## Entwicklung des Annotationsprogramms ChemFrag zur Aufklärung von Fragment-Ionen in Massenspektren und Fragmentierungswegen sowie eines Verfahrens zum schnellen Testen von Molekül-Äquivalenzen (MET)

Dissertation

zur Erlangung des Doktorgrades der Naturwissenschaften (Dr. rer. nat.)

der

Naturwissenschaftlichen Fakultät III Agrar- und Ernahrungswissenschaften, Geowissenschaften und Informatik der Martin-Luther-Universität Halle-Wittenberg,

vorgelegt

von Frau Jördis-Ann Schüler geb. am 04.02.1991 in Dessau

Gutachter: Prof. Dr. Matthias Müller-Hannemann Prof. Dr. Sebastian Böcker

Tag der Verteidigung: 15.12.2022

## Abstract

The identification and structure determination of small molecules by mass spectrometry is an important step in chemistry, biochemistry or doping analysis. However, the chemically correct annotation of a fragment ion spectrum can be a difficult challenge. Therefore, the development of the programme ChemFrag for the detection of fragmentation pathways and the annotation of fragment ions with chemically plausible structures is carried out in this thesis. ChemFrag combines a quantum chemical approach with a rule-based approach. From the quantum chemical outputs, the head of formation of the fragment ions and the strength of the bonds can be derived. Weak bonds can then be homolytically and heterolytically cleaved by implemented rules. For more complex cleavages and rearrangements, there are a further 51 rules in ChemFrag. Experiments on various doping substances show that ChemFrag can annotate the fragment ions in a chemically meaningful way. In most cases, the predicted fragment ions are chemically more realistic than those of purely combinatorial approaches or approaches based on machine learning. The annotations generated by ChemFrag often coincide with spectra manually annotated by experts. Furthermore, ChemFrag can be used to annotate mass spectra of natural substances in a chemically meaningful way. Among other things, it was possible to predict fragmentation pathways for several substances for which none were previously known. Thus, ChemFrag offers a major advance in fragment ion annotation and enables more precise automatic annotation of mass spectra.

Another important question in chemoinformatics is the equivalence recognition of molecules, which must also be solved in ChemFrag. Mathematically, the equivalence recognition of molecules corresponds to the isomorphism problem of labelled graphs. The second part of the thesis presents the MET (Molecule Equivalence Tester) programme for solving this problem. MET converts the molecules into labelled graphs and exploits chemical properties and the local neighbourhood of atoms to obtain node labels that are as unique as possible. These characteristic labels are the key to clever partitioning of molecules into molecular equivalence classes and effective equivalence testing. Based on extensive computational experiments, we show that the algorithm is significantly faster than existing implementations in SMSD, CDK and RDKit. In addition, MET can take into account more chemical properties than its competitors and can thus distinguish molecules that are considered equivalent by the other programmes. Furthermore, the experiments show that MET is slightly more efficient, for molecules up to 400 atoms than the algorithm of VF2++. MET thus offers a useful enhancement for the correct determination of the molecule equivalence.

## Zusammenfassung

Die Identifizierung und Strukturbestimmung kleiner Moleküle durch die Massenspektrometrie ist ein wichtiger Schritt in der Chemie, Biochemie oder Doping-Analyse. Allerdings kann die chemisch korrekte Annotation eines Fragment-Ionen-Spektrums eine enorme Herausforderung darstellen. Daher erfolgt im Rahmen dieser Arbeit die Entwicklung des Programms ChemFrag für die Detektion von Fragmentierungswegen und der Annotation von Fragment-Ionen mit chemisch plausiblen Strukturen. ChemFrag kombiniert dafür einen quantenchemischen mit einem regelbasierten Ansatz. Aus den quantenchemischen Ausgaben lassen sich die Bildungsenthalpien der Fragment-Ionen und die Stärke der Bindungen ableiten. Schwache Bindungen können anschließend durch implementierte Regeln homolytisch und heterolytisch gespalten werden. Für komplexere Spaltungen und Umlagerungen existieren in ChemFrag weitere 51 Regeln. In Experimenten an verschiedenen Dopingsubstanzen zeigt sich, dass ChemFrag die Fragment-Ionen chemisch sinnvoll annotieren kann. In den meisten Fällen sind die vorhergesagten Fragment-Ionen chemisch realistischer als die von rein kombinatorischen Ansätzen oder Ansätzen, die auf maschinellem Lernen basieren. Die von ChemFrag erzeugten Annotationen decken sich oft mit Spektren, die von Experten manuell annotiert wurden. Weiterhin können mit ChemFrag Massenspektren von Naturstoffen chemisch sinnvoll annotiert werden. Unter anderem gelang es für mehrere Substanzen Fragmentierungswege vorherzusagen, für die bisher noch keine bekannt waren. Damit bietet ChemFrag einen großen Fortschritt bei der Fragment-Ionen-Annotation und ermöglicht eine präzisere automatische Annotation von Massenspektren.

Eine weitere wichtige Fragestellung in der Chemoinformatik ist die Äquivalenzerkennung von Molekülstrukturen, die auch in ChemFrag gelöst werden muss. Mathematisch entspricht die Äquivalenzerkennung von Molekülstrukturen dem Isomorphieproblem gelabelter Graphen. Der zweite Teil der Arbeit stellt das Programm MET (Molecule Equivalence Tester) zur Lösung diese Problems vor. MET wandelt die Molekülstrukturen in gelabelte Graphen um und nutzt chemische Eigenschaften und die lokale Nachbarschaft von Atomen aus, um möglichst eindeutige Knotenbeschriftungen zu erlangen. Diese charakteristischen Label sind der Schlüssel für eine geschickte Partitionierung von Molekülstrukturen in Molekül-Äquivalenzklassen und einem effektiven Äquivalenztest. Auf der Grundlage umfangreicher Berechnungsexperimente zeigen wir, dass der Algorithmus deutlich schneller ist als bestehende Implementierungen in SMSD, CDK und RDKit. Zusätzlich kann MET mehr chemische Eigenschaften als die Konkurrenz berücksichtigen und kann damit Molekülstrukturen unterscheiden, die von den anderen Programmen als äquivalent erachtet werden. Weiterhin zeigen die Experimente, dass MET für Molekülstrukturen bis 400 Atomen etwas effizienter ist als der Algorithmus von VF2++. MET bietet damit eine nützliche Weiterentwicklung für die korrekte Bestimmung der Molekül-Äquivalenz.

# <span id="page-6-0"></span>Inhaltsverzeichnis

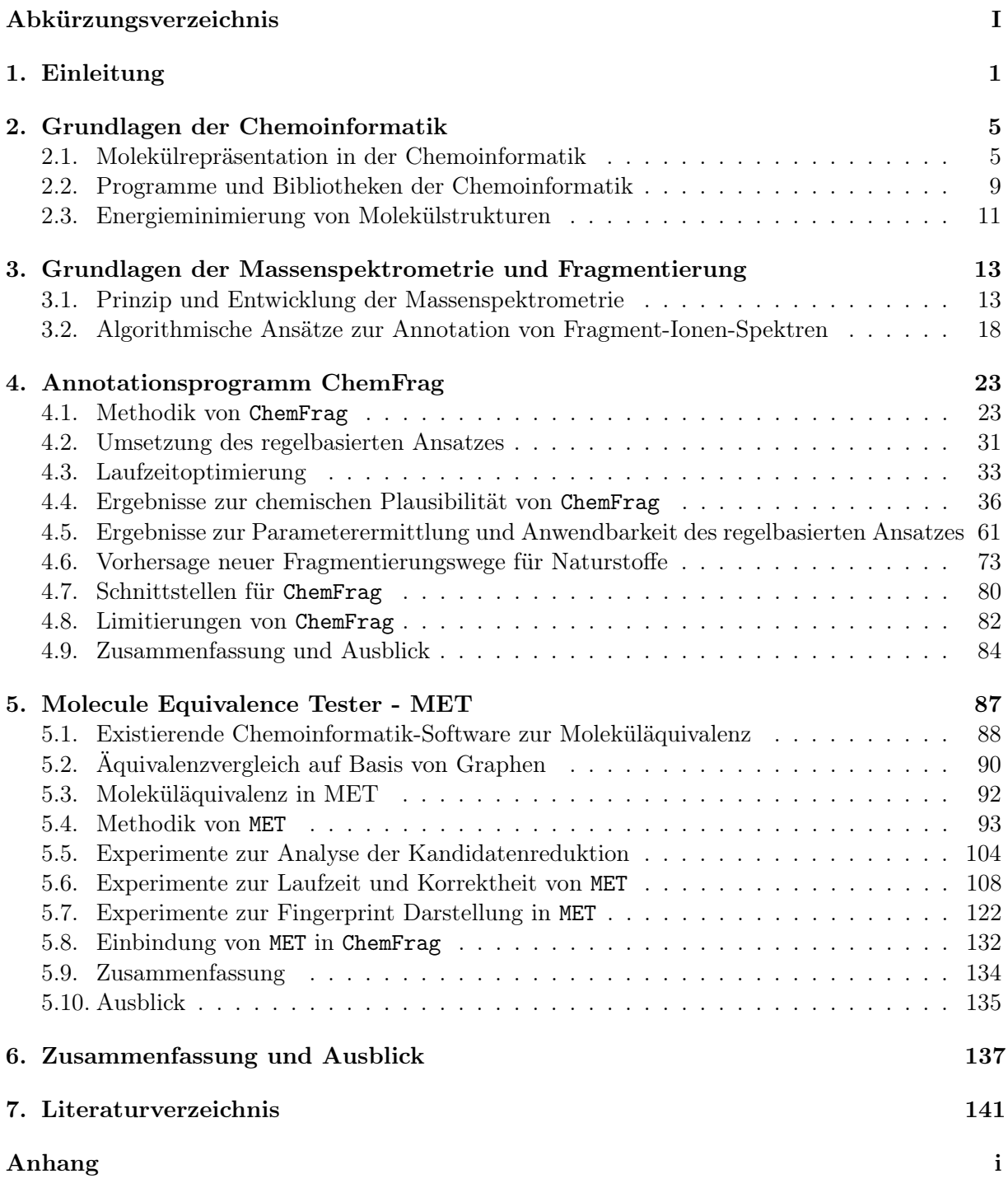

# Abkürzungsverzeichnis

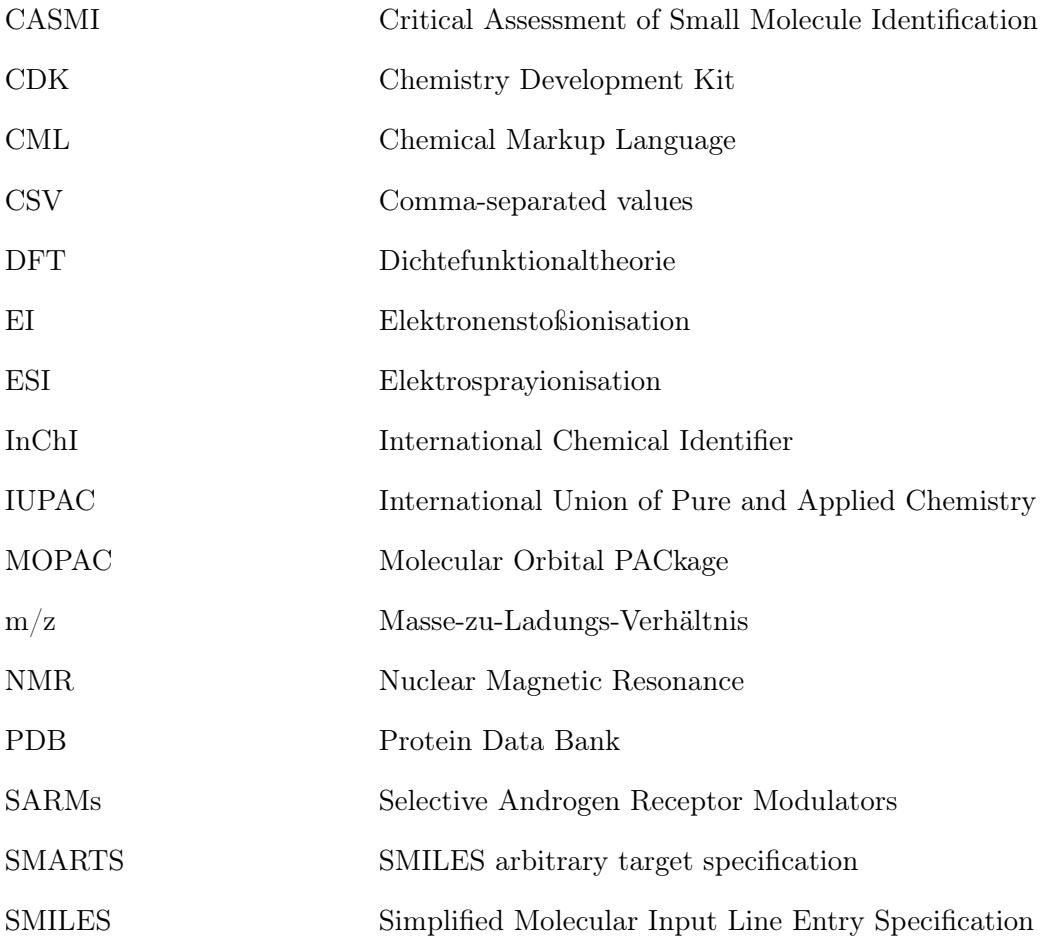

## <span id="page-10-0"></span>1. Einleitung

Die Analytik kleiner Moleküle ist in den vergangen Jahrzehnten ein wichtiger Bestandteil in den Bereichen Biologie, Biochemie, Chemie oder auch Pharmazie geworden [\[1,](#page-150-1) [2\]](#page-150-2). Aber nicht nur in diesen Wissenschaftsbereichen möchte man die Bestandteile einer Probe analysieren und die Struktur der enthaltenen Stoffe aufklären und charakterisieren, sondern auch in der Archäologie oder in der Doping-Analyse ist dies von hoher Wichtigkeit. Eine Methode der Analytik ist die Massenspektrometrie. Der Fokus dieser Arbeit liegt deshalb auf der Annotation von Massenspektren. Speziell werden wir uns mit MS/MS-Spektren beschäftigen und deren Fragment-Ionen annotieren. Mit Hilfe der Massenspektrometrie können die molekularen Massen kleiner Moleküle bestimmt werden und unter bestimmten Voraussetzungen, wie die Nutzung der NMR-spektroskopischen Methoden, strukturell charakterisiert werden. Als eine große Herausforderung in diesem Gebiet gilt nicht nur die Aufklärung und somit Annotation der Fragment-Ionen, sondern auch deren chemische Plausibilität sowie die Herleitung von Fragmentierungswegen. An dieser Stelle existiert ein großer Unterschied zwischen den existierenden in-silico-Methoden [\[3\]](#page-150-3) und Methoden auf Basis quantenchemischer Berechnungen [\[4\]](#page-150-4), die wir in einem späteren Teil der Arbeit im Detail vorstellen. Mit Hilfe der in-silico-Methoden lassen sich mit kurzer Rechenzeit Strukturen für die Fragment-Ionen im Massenspektrum bestimmen. Nachteilig ist hier, dass diese in vielen Fälle chemisch nicht sinnvolle Vorhersagen treffen oder nur Summenformeln vorhersagen. Im Vergleich dazu benötigen die quantenchemischen Ansätze intensive Rechenleistung mit hoher Laufzeit. Jedoch ermöglichen sie damit die Vorhersage chemisch sinnvoller Annotationen und Fragmentierungswege. Ziel dieser Arbeit ist es, die Lücke zwischen diesen beiden Ansätzen zu schließen. Dafür beinhaltet diese Arbeit die Präsentation einer Methode, die einen regelbasierten und einen quantenchemischen Ansatz kombiniert. Damit soll die chemisch sinnvolle Annotation der Fragment-Ionen und die Bestimmung der Fragmentierungswege mit einer kurzen Rechenzeit ermöglicht werden. Das dafür entwickelte Programm trägt den Namen ChemFrag. In der Implementation von ChemFrag ergab sich das Problem der Moleküläquivalenzbestimmung. Diese wurde im Rahmen dieser Arbeit durch die Entwicklung des Algorithmus MET gelöst, der in seiner Schnelligkeit und korrekten Zuordnung äquivalenter Moleküle und deren Atome vorhandene chemoinformatische Methoden verbessert.

Um die Motivation und die Grundlagen von ChemFrag und MET zu verstehen, werden wir dazu anfangs notwendige Grundlagen der Chemoinformatik und der Massenspektrometrie einführen. Die vorliegende Arbeit untergliedert sich daher wie folgt:

• Das Kapitel 2 erläutert die Grundlagen der Chemoinformatik. Dabei geht es

auf die verschiedenen Repräsentationsarten von Molekülstrukturen, wie beispielsweise SMILES, InChI oder graphbasierte Darstellung, ein. Es stellt zunächst den Aufbau der String-basierten Moleküldarstellungen durch SMILES und InChI an Beispielen vor und diskutiert deren Vor- und Nachteile sowie die Anwendungsmöglichkeiten. Anschließend erläutert es die Möglichkeit der Graphrepräsentation von Molekülstrukturen. Dazu zählen zum einen der Molekülgraph, der bereits im Jahr 1874 von Cayley [\[5\]](#page-150-5) erstmals Erwähnung fand, und die Darstellung als einfacher Graph. Diese beiden Repräsentationsarten unterscheiden sich in der Verwendung des Labelings von Knoten und Kanten. Während ein einfacher Graph die Atom- und Bindungseigenschaften im Molekül durch zusätzliche Dummy-Atome und Kanten zwischen Dummy-Atomen abbildet, verwendet ein Molekülgraph Knotenlabel, um die Atomeigenschaften zu symbolisieren und Kantenlabel für die Bindungstypen. Diese drei Repräsentationsarten spielen beim Einlesen von Molekülstrukturen sowie im Bereich des Äquivalenzvergleichs von Molekülen in dieser Arbeit eine große Rolle.

Im zweiten Abschnitt führt das Kapitel 2 die in dieser Arbeit verwendeten Chemoinformatik-Bibliotheken ein. Die Grundlage der Implementierungen dieser Arbeit bildet die Java-basierte Bibliothek Chemical Development Kit (CDK), die es unter anderem ermöglicht Molekülstrukturen ein- und auszulesen, zu bearbeiten und algorithmische Fragestellungen, wie die Substruktursuche, darauf zu untersuchen. Einen weiteren Bestandteil bildet das Python-basierte Programm RDKit, welches ebenfalls Molekülstrukturen ein- und auslesen sowie bearbeiten kann und in dieser Arbeit die Funktion der Generierung der 3D-Koordinaten übernimmt. Abschließend beschäftigt sich das Kapitel mit quantenchemischen Methoden, die für den quantenchemischen Ansatz von ChemFrag verwendet werden können. Besonderes Augenmerk legt es dort auf die semiempirische Methode PM7, aus dem Programm Molecular Orbital PACkage (MOPAC), welches Ausgaben zu den Bindungsenthalpien und Bindungsordnungen in einem Molekül zurückliefert.

• Das Kapitel 3 stellt die Grundlagen der Massenspektrometrie vor. Im ersten Schritt gibt es eine Intuition zum Aufbau eines Massenspektrometers und die dortige Erzeugung der Daten eines Massenspektrums. Besonderes Augenmerk legt das Kapitel anschließend auf die Ionisierungsmethoden Elektrosprayionisation und Elektronenstoßionisation, die in ChemFrag integriert sein werden.

Einen großen Abschnitt widmet das Kapitel den existierende Methoden zur Aufklärung von MS/MS-Spektren. Es werden der Spektrenvergleich, die regelbasierte Fragmentierung, die kombinatorische Fragmentierung sowie Fragmentierungsbäume und Ansätze auf Basis des Maschinellen Lernens [\[3\]](#page-150-3) vorgestellt und diskutiert. Ihre Erläuterungen sind notwendig, um die Herangehensweise des regelbasierten Ansatzes in ChemFrag nachvollziehen zu können. Insbesondere erläutert das Kapitel die Programme MetFrag, CFM-ID und SIRIUS detaillierter, da sie später dem Vergleich von ChemFrag dienen. Weiterhin legt das Kapitel die Grundlage zum Verständnis des quantenchemischen Ansatzes, indem es die Ansätze von Mayer und Gömöry [\[6\]](#page-150-6) sowie Alex et al. [\[7\]](#page-150-7) beschreibt.

• Im Kapitel 4 wird der regel-und quantenchemisch basierte Ansatz des Annotierungsprogramms ChemFrag vorgestellt. Zunächst beginnt das Kapitel, den allgemeinen Aufbau von ChemFrag zu beschreiben. Anschließend geht es im Detail auf die Schritte der Ionisierung, der Bindungsspaltung und Umlagerungen von Atomen und Atomgruppen durch den regelbasierten und den quantenchemischen Ansatz ein. Darin inbegriffen sind Erläuterungen zu den implementierten Regeln. Daran schließen sich Erklärungen zur Berechnung der 3D-Koordinaten mittels RDKit sowie der Bindungsenthalpie und der Bindungsordnungen durch MOPAC an. Den Abschluss bildet die Verifikation der Annotation.

Um die Einsetzbarkeit von ChemFrag mit dem quantenchemischen Ansatz zu ermöglichen, stellt das Kapitel ebenfalls Methoden zur Reduktion quantenchemischer Berechnungen vor. Daran schließt sich der erste Abschnitt zu den Ergebnissen an. Darin zeigt das Kapitel, dass durch den Vergleich berechneter Protonenaffinitäten durch MOPAC mit experimentellen Werten die Verwendung von MOPAC zur Berechnung der Bindungsenthalpie eines Moleküls möglich ist. Weiterhin vergleicht es die Änderungen von Bindungsordnungen mit sich ändernden Bindungslängen, womit der Nachweis erbracht wird, dass Bindungsordnungen die Stabilität von Bindungen charakterisieren. Damit unterstreicht das Kapitel, dass MOPAC für den quantenchemischen Einsatz verwendet werden kann.

Um anschließend die korrekte Vorhersage von Fragment-Ionen und Fragmentierungswegen durch ChemFrag zu bewerten, stellt das Kapitel die Ergebnisse für Ephedrin und Kokain von ChemFrag im Vergleich zu MetFrag, CFM-ID, SIRIUS und publizierten Fragmentierungswegen aus der Literatur vor. Für beide Substanzen bildet ChemFrag die gleichen Ergebnisse wie Thevis [\[8\]](#page-150-8) ab, welche chemisch plausibler sind als die Annotation der Fragment-Ionen von MetFrag und CFM-ID. In einem zweiten Ergebnis-Abschnitt zeigt das Kapitel die Anwendung von ChemFrag auf einen Datensatz mit über 200 Molekülen. Auf Basis dieses Datensatzes führen wir eine Parameterermittlung durch. Wir ermitteln die optimale Fragmentierungstiefe sowie Eingabeparameter, die einen Kompromiss zwischen der Laufzeit und Anzahl annotierter Fragment-Ionen ermöglicht. Weiterhin beleuchten wir, welche Regeln besonders häufig von ChemFrag an-

#### 1 EINLEITUNG

gewendet werden und welche an der Annotation von Fragment-Ionen beteiligt sind.

Auf Basis der ermittelten Parameter führen wir ein letztes Experiment zur Anwendung von ChemFrag auf zwei verschiedene Naturstoffklassen durch. Auch hier zeigt sich, dass ChemFrag Fragmentierungswege erzeugt, die bereits in dieser Form veröffentlicht sind und eine hohe Anzahl Fragment-Ionen chemisch sinnvoll annotieren kann. Des Weiteren stellt das Kapitel Fragmentierungswege für Substanzen vor, zu denen noch keine Annotationen publiziert sind.

• Den Äquivalenzvergleich für Moleküle stellt das Kapitel 5 vor. Diese Thema leitet sich aus dem notwendigen Molekülvergleich in ChemFrag ab. Um die Rechenzeit von ChemFrag essentiell zu minimieren, müssen redundante quantenchemische Rechnungen von generierten Molekülen verhindert werden. Dafür ist die Einbindung eines korrekten Molekülvergleichs notwendig. Im ersten Teil stellt das Kapitel die Begrifflichkeit Graphisomorphie und etablierte Algorithmen, wie den nauty-Algorithmus oder den Backtracking-Algorithmus von Ullmann [\[9\]](#page-150-9) und die VF2++-Bibliothek [\[10\]](#page-150-10) dar. Anschließend erläutert das Kapitel ausführlich den Aufbau von MET, der sich in zwei Phasen untergliedert. Für die erste Phase erklärt das Kapitel die Umwandlung des Moleküls in einen gelabelten Graphen, wo mehrere notwendige chemische und strukturelle Eigenschaften für die Umwandlung vorgestellt werden. Die zweite Phase besteht aus einem Backtracking-Algorithmus zur Bestimmung der Äquivalenz zweier Moleküle und anschließender Zuordnung der Atome.

Anschließend wird MET experimentell evaluiert. Es erfolgt eine Einschätzung der Kandidatenreduktion, um deren Effizienz in MET zu bewerten. Weiterhin widmet sich das Kapitel dem Vergleich von MET mit dem Programm VF2++. Darin inbegriffen ist die Bestimmung der optimalen Nachbarschaftstiefe als Schlüsseleigenschaft zur Charakterisierung von Atomen. Neben VF2++ vergleicht das Kapitel die Korrektheit und die Laufzeit von MET mit den Ergebnissen der Bibliotheken RDKit und SMSD sowie eines String-basierten Vergleichs durch SMI-LES und InChI's. Das Kapitel stellt durch die Experimente heraus, dass MET in der Korrektheit den String basierten Methoden sowie SMSD und RDKit überlegen ist. Weiterhin verdeutlicht der Laufzeitvergleich, dass MET besonders für Moleküle bis 400 Atome der effizienten und schnellen Bibliothek VF2++ überlegen ist. Ein weiterer Schwerpunkt dieses Kapitels ist die Repräsentation der Moleküle als Fingerprints und deren Einordnung in Äquivalenzklassen gleicher Moleküle.

• Das abschließende Kapitel 6 fasst die wesentlichen Ergebnisse von ChemFrag und MET zusammen und weist kurz auf offene Problemstellungen hin.

## <span id="page-14-0"></span>2. Grundlagen der Chemoinformatik

Dieses Kapitel wird einen kurzen Überblick zu den Grundlagen der Chemoinformatik liefern, die in dieser Arbeit Anwendung finden. Der erste Abschnitt enthält eine Aufzählung von verschiedenen Arten der Molekülrepräsentation. Daran schließt sich die Vorstellung von zwei häufig verwendeten Bibliotheken zur Chemoinformatik an. Abschließend erläutert das Kapitel Möglichkeiten zur Energieminimierung von Molekülen.

#### <span id="page-14-1"></span>2.1. Molekülrepräsentation in der Chemoinformatik

Um wissenschaftliche Fragestellungen aus den Bereichen Chemie, Biochemie oder Pharmazie beantworten zu können, müssen Moleküle zunächst maschinenlesbar kodiert werden. Die Strukturen kleiner Moleküle können in verschiedenen Formaten, wie SDF, MOL oder Chemical Markup Language (CML) eingelesen und ausgegebenen werden. Alle Formate ermöglichen die 2D- und 3D-Repräsentation der Strukturen. Die folgenden Unterkapitel gehen auf eine Auswahl dieser Methoden ein. Abhängig von den Formaten ist dabei die interne Molekülrepräsentation verschieden und von den verfügbaren Datenstrukturen abhängig. Zwei häufig verwendete Chemoinformatik-Bibliotheken werden im nachfolgenden Kapitel erläutert.

#### 2.1.1. Etablierte Datei-Formate für Moleküle

In der Chemoinformatik existieren eine Vielzahl von Datei-Formaten zur Speicherung von Molekülstrukturen. Besonders haben sich das MOL/SDF- und das PDB-Format durchgesetzt [\[11\]](#page-150-11). Den Aufbau dieser Dateien möchten wir nun kurz beschreiben. MOL/SDF- und PDB sind Textdateien, wie ein Ausschnitt in Abbildung [1](#page-15-0) zeigt. Diese Textdateien enthalten notwendige Informationen der Molekülstruktur, die für die Anwendung von MET in Kapitel 5 von Bedeutung sind. Eine Datei besteht dabei aus Blöcken für Atome und Bindungen. In den Atomblöcken sind die einzelnen Atome unter anderem mit Elementsymbol und Koordinaten aufgeführt. Die Bindungs-Blöcke enthalten die Art der Bindung und die Indizes der an der Bindung beteiligten Atome. Zusätzlich können in weiteren Blöcken Informationen über Ladungen, Radikale, Isotope und Stereochemie aufgeführt sein. Werden mehrere Moleküle in einer Datei gespeichert, wird das SDF-Format bevorzugt. In diesem ist jedes Molekül im MOL-Format kodiert. Viele der existierenden Chemoinformatik-Programme ermöglichen das Einlesen und Ausgeben dieses Formats.

Neben der Kodierung als Textdatei mit kartesischen Koordinaten existiert ebenfalls noch die Darstellung als String, die wir in den zwei folgenden Unterkapiteln genauer betrachten möchten.

<span id="page-15-0"></span>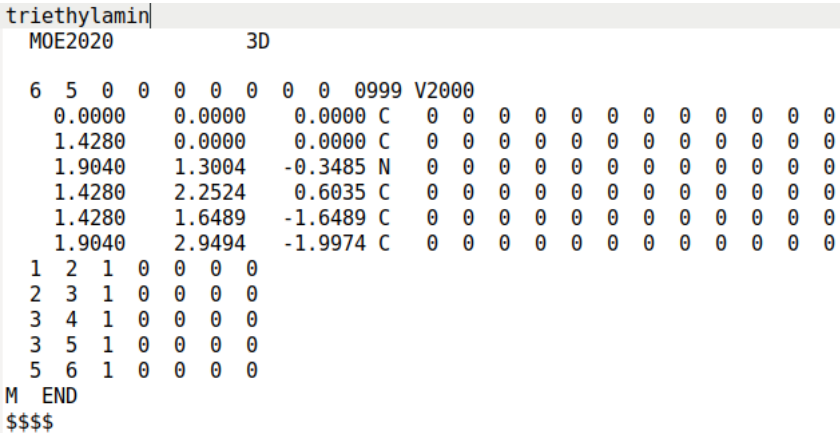

Abbildung 1: Darstellung von Triethylamin aus Abbildung [2](#page-15-1) im MOL-Format.

#### 2.1.2. SMILES und SMARTS

David Weininger entwickelte 1988 die Zeichenketten-Notation Simplified Molecular Input Line Entry Specification (SMILES) [\[12\]](#page-151-0). In Abbildung [2](#page-15-1) sehen wir die Strukturen und die SMILES für Triethylamin und 3-Ethylpentan. Die Notation repräsentiert Atome durch ihre Elementsymbole. Großbuchstaben stehen dabei für aliphatische Atome, wohingegen aromatische Atome mit Kleinbuchstaben kodiert sind. Die Strukturen aus Abbildung [2](#page-15-1) enthalten beispielsweise nur aliphatische Atome. Im Vergleich dazu bildet der SMILES c1ccccc1 einen Benzenring ab. Sollen die SMILES explizit Wasserstoffe angeben, dann werden die Atomsymbole in eckigen Klammern mit der Anzahl der Wasserstoffe geschrieben. Weiterhin kann diese Klammer auch die Formladung enthalten. Beispielsweise codiert CH3+ ein Methyl-Ion. Eine implizite Wasserstoffdarstellung ist durch SMILES ebenfalls möglich. Verbunden werden die Elementsymbole durch Bindungsnotationen. Einzelbindungen sind durch einen Bindestrich symbolisiert, die optional gesetzt werden können. Doppelbindungen müssen durch = und Dreifachbindungen mit  $\#$  kodiert werden. Ein Doppelpunkt visualisiert aromatische Bindungen. SMILES kodiert Ringe mit gleichen Zahlen an den Positionen des Ringschlusses und Abzweigungen durch runde Klammern [\[13\]](#page-151-1).

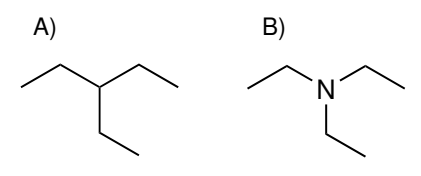

<span id="page-15-1"></span>Abbildung 2: Darstellung der Molekülstruktur von 3-Ethylpentan (A), kodiert mit dem SMILES C(CC)(CC)CC, und Triethylamin (B), kodiert mit dem SMILES N(CC)(CC)CC.

Eine Erweiterung von SMILES sind SMARTS (SMILES arbitrary target specification), die Substrukturen definieren können. Der Einsatz von SMARTS liegt in der Suche von Unter- oder Teilstrukturen. Jeder SMILES ist damit automatisch ein gültiger SMARTS. Die Umkehrrichtung ist jedoch nicht gültig. Um in einem SMARTS eine beliebige Bindung zwischen zwei Atomen auszudrücken, wird die Bindung als Tilde gesetzt. Das Erlauben verschiedener Atome an einer Position erfolgt durch das Setzen der zulässigen Elementsymbole in eckigen Klammern. Die Elementsymbole sind innerhalb der Klammern durch Kommas getrennt. Der SMARTS CC[N,C](CC)CC repräsentiert durch diese einzige Notation die Moleküle Triethylamin und 3-Etyhlpentan. Dieser SMARTS zeigt, dass an der dritten Position entweder ein Kohlenstoffatom oder ein Stickstoffatom positioniert sein kann.

Eine Herausforderung der SMILES und SMARTS Generierung ist die Kanonisierung. Um für identische Moleküle den gleichen SMILES zu erzeugen, müssen die Atome in einer kanonischen Form ausgegeben werden [\[14\]](#page-151-2). Für die SMILES und SMARTS Generierung existieren verschiedene Algorithmen, die beispielsweise von DayLight [\[15\]](#page-151-3), CDK [\[16\]](#page-151-4), RDKit [\[17\]](#page-151-5) bereit gestellt werden. Aufgrund der verschiedenen Implementierungen können sich die generierten SMILES der Bibliotheken leider unterscheiden. Beispielsweise ist es möglich, Ethanol durch CCO oder durch OCC zu repräsentieren. Somit kann ein Molekül nicht eindeutig durch einen SMILES abgebildet werden. Eine eindeutige Abbildung zwischen einem SMILES und einer Molekülstruktur findet daher meist nur innerhalb eines Programms statt. Ebenfalls ist Algorithmen abhängig, ob Isotope und Stereochemie kodiert werden können [\[18\]](#page-151-6). Beispielsweise zeigt O'Boyle [\[14\]](#page-151-2) diese Kodierungen in seiner kanonischen SMILES Generierung, die in der ursprünglichen Implementierung von Weininger et al. nicht enthalten war.

#### 2.1.3. InChI

Um eine einheitliche kanonische Repräsentation zu ermöglichen, begann 2001 unter Aufsicht der IUPAC (International Union of Pure and Applied Chemistry) die Entwicklung eines neuen Standards zur Beschreibung chemischer Strukturen [\[19\]](#page-151-7). In dem dreistufigen Prozess, der Normalisierung, Kanonisierung und Serialisierung, wandelt der Algorithmus die Strukturinformationen in eine Zeichenkette um.

Ein InChI (International Chemical Identifier) kann aus sechs Hauptebenen, die wiederum Subebenen haben können [\[18\]](#page-151-6), bestehen. Diese werden jeweils durch ein / voneinander getrennt. Zu den sechs Ebenen zählen:

- Hauptebene
- Ladungsebene
- Stereochemieebene
- Isotopenebene
- fixierte-H-Ebene
- $\bullet$  "Reconnected Layer"

Die in Abbildung [2](#page-15-1) dargestellten Strukturen haben für die Hauptebene die folgenden InChI-Kodierungen:

Triethylamin: InChI=1S/C6H15N/c1-4-7(5-2)6-3/h4-6H2,1-3H3 3-Etyhlpentan: InChI=1S/C7H16/c1-4-7(5-2)6-3/h7H,4-6H2,1-3H3

Im Vergleich zu der SMILES Darstellung ist ein Molekül durch einen InChI repräsentiert eindeutig und ist daher nicht abhängig von dem verwendeten Programm.

Die bereits genannten Repräsentationsarten haben alle den Vorteil, dass sie die Strukturen von Molekülen kurz und leicht interpretierbar repräsentieren können. Weiterhin dienen sie einem einfachen Transfer zwischen verschiedenen Programmen, da ihre Kodierungen etabliert sind. Ein Nachteil dieser Darstellungen ist, dass Informationen über 2D- oder 3D-Strukturen darin nicht kodiert sind. Als weiterer Nachteil ist zu nennen, dass sie nicht zur direkten Weiterverarbeitung und Bearbeitung von Molekülen geeignet sind. Die eingelesenen Moleküle müssen zunächst in eine andere Datenstruktur umgewandelt werden. Eine Möglichkeit dafür ist die Graph-Darstellung, die wir uns nachfolgend ansehen.

#### 2.1.4. Graphrepräsentation

Um mit computergestützten Methoden die Struktur der Moleküle zu bearbeiten, ist deren Umwandlung in Graphen von Vorteil. Dabei unterscheiden wir zwischen zwei verschiedenen Varianten. Das sind zum einen die Molekülgraphen und die einfachen Graphen.

Molekülgraph Im Jahr 1874 wurde ein erstes Konzept zu Molekülgraphen vorgestellt [\[20\]](#page-151-8). Als Molekülgraph bezeichnet man einen ungerichteten Graphen, bei dem die Atome durch Knoten und die Bindungen durch Kanten dargestellt werden. In der Terminologie unterscheidet man zwischen "Plerogram" und "Kenogram". Ein "Plerogram" ist dabei ein Wasserstoff einschließender Molekülgraph und ein "Kenogram" ein Wasserstoff ausschließender Molekülgraph [\[20\]](#page-151-8). Ein Plerogram bildet daher die Wasserstoffe aus einem Molekül in einen Graphen ab.

Bei der Überführung einer Molekülstruktur in einen Molekülgraphen bilden die Atome des Moleküls die Knoten des Graphens. Um die Atomeigenschaften zu erhalten, werden die Knoten mit diesen Eigenschaften gelabelt. Dazu gehören beispielsweise die Ordnungszahl, die Formalladung, die Anzahl der Wasserstoff sowie die Anzahl an freien Elektronen (Radikale). Die Kanten im Graphen stehen für zwei verbundene Atome. Hierbei ist zu unterscheiden, ob der Graph mit Mehrfachkanten oder mit Einfachkanten generiert werden soll. Die Mehrfachkanten können sowohl Doppelals auch Dreifachbindungen darstellen. Handelt es sich um einfache Kanten, müssen diese mit einem Label versehen werden, die die Wertigkeit der Bindungen anzeigen. Zusätzlich sind sie notwendig, um die Information zur Aromatizität der Bindung in den Graphen zu überführen.

Einfacher Graph Im Vergleich zum Molekülgraphen handelt es sich bei einem einfachen Graphen um einen ungerichteten Graphen ohne Mehrfachkanten, Schleifen und Labeln, wie in der untersten in Grafik (SIMPLE GRAPH) aus Abbildung [3](#page-19-0) zu erkennen ist. Zunächst wird für jedes Atom ein Knoten erzeugt. Abhängig vom seinem Elementtyp wird dieser Knoten mit weiteren Dummy-Knoten verbunden, die den Elementtyp abbilden sollen. Durch die reine Dummy-Erweiterung ist es jedoch schwer möglich Eigenschaften zur Ladung, Radikalen oder Isotopen zu kodieren. Existiert zwischen zwei Atomen eine Einfachbindung, wird diese als Kante in dem Graphen zwischen den Knoten dargestellt. Handelt es sich um Mehrfachbindungen werden in der Kante ein bis zwei Dummy-Knoten eingefügt [\[21\]](#page-151-9).

Abbildung [3](#page-19-0) zeigt die schrittweise Umwandlung der Molekülstruktur eines Benzen-Derivates in einen einfachen Graphen.

Der Vorteil dieser Darstellung ist, dass nur die Struktur der Graphen mit seinen Knoten und Kanten überprüft werden muss, ohne zusätzliche Überprüfungen der Atom- und Bindungseigenschaften in den Labels durchzuführen. Ein großer Nachteil ist, dass durch die Einbindung der Dummy-Atome sich die Größe der Graphen extrem vergrößert, wodurch sich die Laufzeit erhöhen kann. Weiterhin ist es schwer möglich alle Eigenschaften durch Dummy-Atome zu repräsentieren, wie beispielsweise die Aromatizität von Atomen und Bindungen oder Unterscheidung der Isotope. Je mehr Eigenschaften durch die Dummy-Atome kodiert werden, desto leichter kann es passieren, dass durch die Vielzahl der Dummy-Atome ein Graph nicht mehr eindeutig ein Molekül repräsentiert.

#### <span id="page-18-0"></span>2.2. Programme und Bibliotheken der Chemoinformatik

Nach der Auflistung der verschiedenen Möglichkeiten zur Molekülrepräsentation, betrachten wir jetzt zwei Programme bzw. Programmier-Bibliotheken, die die Arbeit mit Molekülstrukturen ermöglichen. Zu den bekanntesten Bibliotheken zählen das Chemistry Development Kit (CDK), auf Java-Basis, sowie das Python-basierende RDKit.

<span id="page-19-0"></span>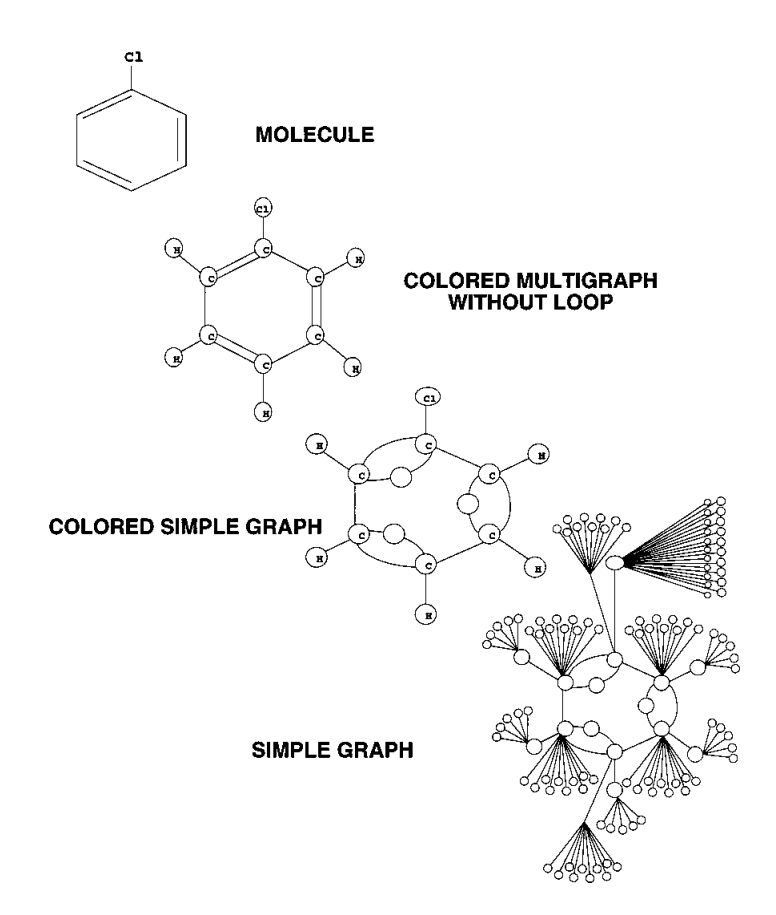

Abbildung 3: Schrittweise Umwandlung eines Benzen-Derivates in einen Einfachen Graphen (adaptiert von [\[22\]](#page-151-10)).

#### 2.2.1. Chemistry Development Kit

Die Java-Bibliothek Chemistry Development Kit ist eine seit über zehn Jahren existierende Open-Source Bibliothek, die der Kodierung und Bearbeitung von Molekülstrukturen dient [\[23\]](#page-151-11). Die in CDK implementierten Datenstrukturen ermöglichen das Aus- und Einlesen von Molekülstrukturen aus verschiedenen Formaten. Dazu zählen beispielsweise CML-Format, SDF-Format, PDB-Fomat sowie die SMILES- und InChI-Kodierung. Weiterhin bietet CDK die Möglichkeit Molekülstrukturen zu verändern sowie beispielsweise die Suche nach Ringstrukturen, Substruktur- und Ähnlichkeitssuche in einer Molekülstruktur durchzuführen. Zusätzlich ist es durch CDK möglich, einfache chemische Eigenschaften von Molekülen zu bestimmen. Hier sind unter anderem die Bestimmung der verschiedenen Massen, die Ermittlung der Atomtypen oder die Berechnung der Summenformel zu nennen [\[16\]](#page-151-4).

#### 2.2.2. RDKit

Das frei verfügbare Chemoinformatik Programm RDKit wurde ab 2006 mit dem ursprünglichen Ziel entwickelt, prädiktive Modelle für toxikologische und biologische Aktivitäten zu erstellen [\[17\]](#page-151-5). Aktuell ist es ein häufig genutztes Programm zur Analyse chemoinformatischer Fragen. RDKit stellt ebenso das Einlesen und Ausgeben von Molekülstrukturen, deren Untersuchung (z.B. Ringsuche) und Generierung von 2D- und 3D-Koordinaten bereit. Ebenso kann RDKit Substruktursuche, Maximum Common Substruktur Bestimmung und Fingerprint-Methoden durchführen. Weiterhin ist der Umgang mit chemischen Reaktionen möglich. Die Algorithmen dazu sind in C++ implementiert. Zusätzlich existieren Wrapper für Python und Java [\[17\]](#page-151-5).

#### <span id="page-20-0"></span>2.3. Energieminimierung von Molekülstrukturen

Ein anderes Feld der Chemoinformatik, welches im weiterem Kontext der Arbeit von Bedeutung ist, ist die Molekülstrukturoptimierung. Ziel dieser Optimierung ist die energetische Minimierung der Molekülstruktur. Diese benötigen wir für das Annotationsprogramm ChemFrag, aus Kapitel 4. ChemFrag nutzt in seinem quantenchemischen Ansatz energie-minimierte Strukturen, um korrekte Bindungsordnungen und Bindungsenthalpien zu bestimmen. Bei der Optimierung unterscheiden wir zwischen empirischen Methoden auf Basis von Kraftfeldern, ab-inito-Methoden, wie das Lösen der Hartree-Fock-Gleichung oder die Dichtefunktionaltheorie (DFT) und semiempirischen Methoden. Die ab-initio Methoden sind von den genannten Methoden die genausten, da sie ohne empirische Näherung auskommen. Ihr großer Nachteil liegt darin, dass sie nur für kleine Moleküle gelöst werden können, da nur die Gleichungen für einige wenige Elektronensysteme analytisch gelöst werden können. Im Vergleich dazu dienen die Kraftfeld-basierten Methoden der schnellen Geometrieoptimierung großer Molekülstrukturen. Einen vertiefenden Einblick dazu liefert das Lehrbuch "Einführung in die Quantenchemie" von Lechner [\[24\]](#page-152-0). Im folgenden Abschnitt betrachten wir nur die in ChemFrag verwendete semi-empirische Methode.

#### 2.3.1. Semi-Empirische Methode

Die semi-empirischen Methoden bilden einen Ansatz, der die Vorteile von ab-initio-Methoden und empirischen Methoden kombiniert. Ziel ist die schnelle und trotzdem präzise Vorhersage des Energieminimus einer Molekülstruktur [\[25\]](#page-152-1). Dazu verwenden semi-empirische Methoden ab-initio Methoden, wie die Hartree-Fock-Gleichung, und vereinfachen diese durch das Einsetzen experimentell bestimmter Werte. Dadurch kommt es zu einer Beschleunigung der Berechnung. Zusätzlich erfolgt eine Reduzierung der Rechenzeit durch die Beschränkung auf Valenzelektronen während der Berechnung. Dadurch können semi-empirische Methoden auch für größere Molekülstrukturen angewendet werden. Stewart entwickelte das Programm MOPAC [\[26\]](#page-152-2), welches unter anderem die semi-empirische Methode PM7 [\[27\]](#page-152-3) enthält. Ein Problem der semi-empirischen Methode ist, dass randomisierte Algorithmen verwendet werden, die ein nicht deterministisches Verhalten zeigen. Das führt dazu, dass in mehreren Berechnungen leicht abweichende Werte für die Bindungsenthalpie bestimmt werden können.

# <span id="page-22-0"></span>3. Grundlagen der Massenspektrometrie und Fragmentierung

Die Identifikation und strukturelle Charakterisierung von kleinen Molekülen ist in verschiedenen Wissenschaftsbereichen von großer Bedeutung. Beispielsweise können wir dafür die Chemie, Pharmazie und die Biochemie oder auch die Archäologie benennen [\[28,](#page-152-4) [29\]](#page-152-5). Aber auch im Bereich der Metabolitenidentifikation [\[30\]](#page-152-6), der Diagnostik sowie der Dopinganalyse [\[8\]](#page-150-8) ist die Aufklärung kleiner Moleküle von starkem Interesse. Als Schlüsseltechnologien für die Detektion und Identifikation dieser Moleküle zählen die Massenspektrometrie (MS) sowie die NMR-Spektroskopie [\[31\]](#page-152-7).

Im Blickpunkt der vorliegenden Arbeit liegt die Massenspektrometrie als Identifikationsmethode. Die Massenspektrometrie zeichnet sich durch eine hohe Sensitivität und Schnelligkeit, geringer Detektionsbeschränkungen sowie vielfältiger Einsatzmöglichkeiten aus, da selbst die Analyse von Molekülen in äußerst geringen Mengen möglich ist [\[31\]](#page-152-7).

In den folgenden Kapiteln lernen wir die Methode der Massenspektrometrie sowie deren Verwendung zur Charakterisierung von Molekülen genauer kennen.

#### <span id="page-22-1"></span>3.1. Prinzip und Entwicklung der Massenspektrometrie

Das Ziel der Massenspektrometrie ist die Molekülidentifikation anhand des Masse-zu-Ladungs-Verhältnisses  $(m/z)$  eines Stoffes und dessen charakteristischen (Fragment)-Ionen. Grundlage dafür bildet ein vom Massenspektrometer generiertes Massenspektrum. In diesem sind Informationen zur Masse und Häufigkeit von Molekül- und Fragment-Ionen enthalten. Beispielhaft zeigt die Abbildung [5](#page-25-0) das Massenspektrum für Triethylamin mit einem Masse-zu-Ladungsverhältnis von 101 Da und einer relativen Intensität von 20 % zum Basispeak für das positiv geladene Molekül-Ion.

Historisch betrachtet, legte J.J. Thomson mit der Identifikation der Neon-Isotope  $^{20}$ Ne und  $^{22}$ Ne den Grundstein für die Massenspektrometrie. Thomson konnte in einem Experiment die Neon-Isotope <sup>20</sup>Ne und <sup>22</sup>Ne massenspektrometrisch darstellen und bildete damit einen ersten Meilenstein in der Molekülidentifikation [\[32\]](#page-152-8). Einen ersten großen Durchbruch verzeichnete die Massenspektrometrie als Analysemethode im Jahr 1960 als Elementzusammensetzungen und Strukturzusammensetzungen von Gemischen aufgeklärt werden konnten.

Grundlage der Massenspektrometrie ist stets die Ionisierung des Moleküls im ersten Schritt, wobei positiv oder negativ geladene Molekül-bzw. Fragment-Ionen gebildet werden. Um ein Molekül zu ionisieren, wurde anfangs die Elektronenstoßionisation verwendet. Der limitierende Faktor der Elektronenstoßionisation (EI) ist die geringe

<span id="page-23-0"></span>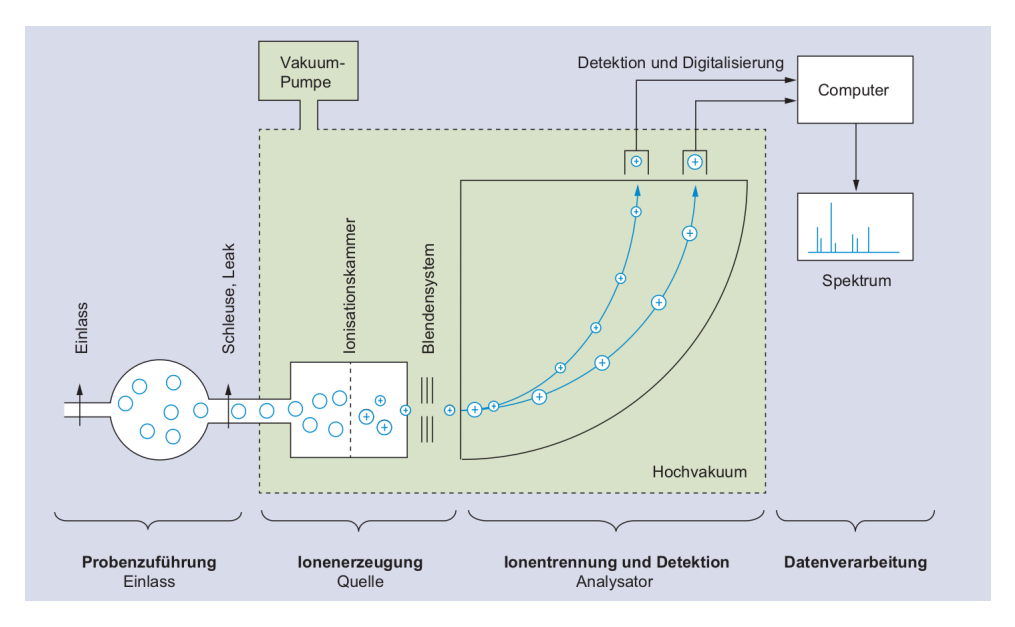

Abbildung 4: Darstellung der Funktionsweise eines Massenspektrometers [\[34\]](#page-152-9).

Masse zu analysierender Moleküle, sodass die Einsatzmöglichkeiten der Massenspektrometrie anfangs noch begrenzt waren. Durch die Entwicklung der Elektrosprayionisation (ESI) als weiche Ionisation im Jahr 1984 [\[33\]](#page-152-10) konnten dann Moleküle bis 1.000.000 Da direkt aus Lösungen untersucht werden. Diese Ionisationsmethode verhalf der Massenspektrometrie zu einer der wichtigsten Analysemethode in verschiedensten Wissenschaftsbereichen.

Im Folgenden sehen wir uns die Funktionsweise eines Massenspektrometers sowie die zwei häufig verwendeten Ionisationsmethoden EI und ESI im Detail an.

#### 3.1.1. Aufbau eines Massenspektrometers

Ein Massenspektrometer besteht aus vier Bereichen, wie wir in Abbildung [4](#page-23-0) erkennen. Im ersten Abschnitt findet die Probenzufuhr (Einlass) statt. Nach dem Einlass erfolgt die Ionenerzeugung, da nur geladene Molekül-Ionen später detektiert werden können. Zur Erzeugung von Fragment-Ionen wird eine weitere Einheit zwischen die Ionenerzeugung und den Analysator eingefügt. Diese Funktionsweise ist als MS/MS bekannt. Im sich anschließenden Analysator herrscht ein elektrisches/magnetisches Feld vor. Dieses kann die Ionen nach ihrem Masse-zu-Ladungs-Verhältnis selektieren und stellt damit sicher, dass die Ionen die gleiche Richtung und Geschwindigkeit aufweisen. Das ist Voraussetzung, um die korrekte Masse ermitteln zu können. Nachdem die Ionen nach ihrer geraden Flugbahn sortiert sind, gelangen sie in den Detektor. Dort herrscht ein weiteres Magnetfeld vor, dass die Ionen in einen Halbkreis ablenkt. Je größer die Masse eines Ions ist, desto größer ist auch der Radius des Halbkreises. Basierend auf dieser Ausgabe erfolgt im letzten Schritt die Verarbeitung der Daten und die Spektrenerzeugung [\[34\]](#page-152-9). Das Masse-zu-Ladungs-Verhältnis stellt dann die massenabhängige Bewegung der Ionen im elektrischen/magnetischen Feld dar. Anhand der unterschiedlichen Bewegung der Ionen treten diese zu unterschiedlichen Zeitpunkten an einem Ort zur Detektion auf. Abbildung [5](#page-25-0) zeigt ein erläuterndes Spektrum.

Dieses Spektrum ist das Ergebnis einer massenspektrometrischen Analyse und enthält die Informationen zu Masse und Häufigkeit der detektierten Ionen. Im Massenspektrum ist auf der Abszisse der  $m/z$ -Wert des jeweils detektierten Ions erkennbar und dazugehörig auf der Ordinate dessen Intensität. Bei der Angabe der Intensität handelt es sich in den meisten Fällen um die relative Intensität. Sie stellt die Häufigkeit der Ionen im Verhältnis zum Basispeak dar. Der Basispeak ist das am häufigsten detektierte Ion und hat die Intensität von 100%. Ein weiterer wichtiger Peak ist der des ionisierten Ausgangsmoleküls mit der Bezeichnung Molekül-Ion-Peak. Alle weiteren Peaks stammen bei MS/MS-Spektren von Fragment-Ionen. Während des Fragmentierungsprozess bilden sich nicht nur die Fragment-Ionen sondern auch die Neutralverluste. Sie entstehen während der Fragmentierung, wenn ein Fragment-Ion in ein kleineres Fragment-Ion und ein neutrales Molekül zerfällt. Die Neutralverluste lassen sich anhand der Abstände zwischen den Peaks errechnen. Sie tauchen jedoch nicht explizit im Spektrum auf, da sie neutral geladen sind und damit im elektrischen/magnetischen Feld nicht beeinflusst werden.

#### 3.1.2. Ionisationsmethoden

Wie bereits erwähnt, existieren verschiedene Möglichkeiten, den zu untersuchenden Stoff zu ionisieren. Zu den beiden häufigsten Methoden zählen dabei die Elektronenstoßionisation und die Elektrosprayionisation, die wir nachfolgend detaillierter erläutern. Weitere Methoden sind beispielsweise die chemische Ionisierung oder Matrix Assisted Laser Desorption Ionisierung (MALDI) [\[36\]](#page-153-0).

#### Elektronenstoßionisation

Die Elektronenstroßionisation (EI) tritt vielfach in Kombination mit der Gaschromatografie auf und ist eine Verdampfungsmethode. Sie zählt als älteste eingesetzte Ionisierungsmethode der Massenspektrometrie. Bei der Elektronenstroßionisation bildet sich nach der Ionisation ein positiv geladenes Radikal. Dieses Radikal-Kation entsteht, wenn durch eine hohe Energiezufuhr Elektronen mit dem Analyten kollidieren und dem Analyten dadurch Elektronen entrissen werden. Häufig wird dafür eine Ionisierungsenergie von 70 eV verwendet [\[37\]](#page-153-1). Eine solche Reaktion zeigt Abbildung [33.](#page-98-0) Das Freisetzen eines Elektrons ist am leichtesten bei Atomen mit nicht vollbesetzten Außenschalen. Dazu gehören unter anderem Sauerstoff und Stickstoff.

<span id="page-25-0"></span>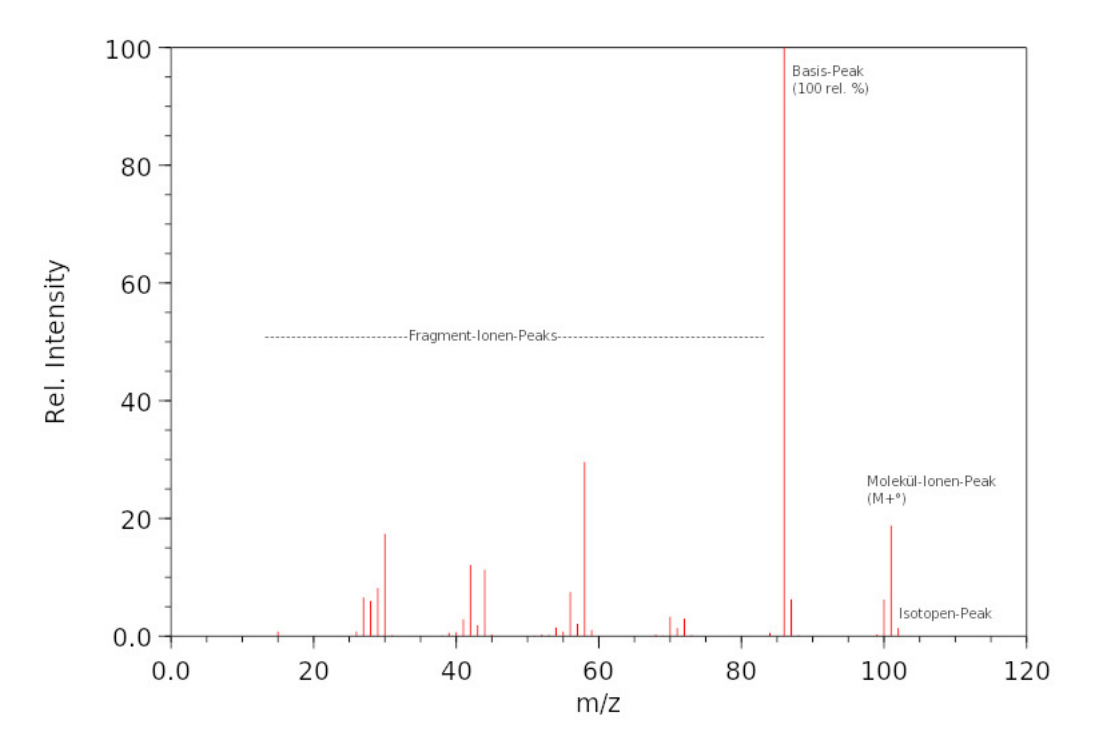

Abbildung 5: Darstellung des EI-Massenspektrums für Triethylamin (Abbildung [2\)](#page-15-1). Das Spektrum ist der NIST-Datenbank [\[35\]](#page-152-11) entnommen.

Ein Vorteil der Elektronenstoßionisation ist die hohe Reproduzierbarkeit der Spektren. Diese Spektren werden in Datenbanken, z.B. NIST [\[35\]](#page-152-11) oder Wiley [\[38\]](#page-153-2) gespeichert und können für Spektrenvergleiche herangezogen werden [\[39\]](#page-153-3). Auf Basis der reproduzierbaren Spektren konnten im Laufe der Entwicklung gute Kenntnisse über das Verhalten von Radikal-Kationen gewonnen werden. Als Nachteil dieser Methode benennt Bienz in [\[34\]](#page-152-9), dass nur Moleküle mit geringen Massenzahlen (≤ 600 Da) analysiert werden können. Bei größeren Molekülen erfolgt durch eine höhere Anzahl an funktionellen Gruppen eine stärkere thermische Zersetzung.

#### Elektrosprayionisation

Die Elektrosprayionisation (ESI) ist eine Zerstäubungsmethode und wird häufig mit der Flüssigkeitschromatografie kombiniert. Sie wurde zur Untersuchung von Makromolekülen entwickelt, die eine Masse von größer als 600 Da besitzen. Durch die ESI können selbst Biopolymere, wie Proteine oder Nukleinsäuren, mit Massen bis zu 1.000.000 Da direkt aus Lösungen untersucht werden. Diese Ionisierungmethode findet außerdem Anwendung im Bereich der Analytik kleiner polarer Moleküle und zur Untersuchung von Metall-Komplexen [\[40\]](#page-153-4).

Bienz zeigt in seinem Lehrbuch [\[34\]](#page-152-9), dass bei ESI der Probenstrom durch eine Kapillare geführt wird, an deren Ende sich eine Spannung befindet und wodurch die Lösung in ein elektrisches Feld gesprüht wird. Durch die angelegte Spannung an der Kapillare und an der Gegenelektrode zerstäubt sich die Probenlösung und es kommt zur Ionisierung. Bei positiver Spannung entstehen positiv geladene Ionen und bei negativer Spannung negative Ionen.

Da diese Ionisierungsmethode in verschiedenen Kombinationen vorkommen kann, entstehen geräteabhängig und energieabhängig verschiedene Spektren. Die Reproduktion der Spektren ist dadurch erschwert. Aus diesem Grund wurden neue Datenbanken entwickelt. Beispielsweise sind die Datenbanken METLIN [\[41\]](#page-153-5), GNPS [\[42\]](#page-153-6) und MassBank [\[43\]](#page-153-7) zu nennen, in denen zusätzlich zum Spektrum auch die Gerätekonfiguration angegeben wird. Besonders gut ist Elektrosprayionisation für die Ionisierung polarer Verbindungen geeignet. Polare oder basische Verbindungen werden üblicherweise leicht protoniert oder lagern leicht Alkali- oder andere Kationen an, sodass Ionen entstehen [\[34\]](#page-152-9). Diese Ionen können entweder positiv oder negativ geladen sein. Das Beispiel aus Abbildung [6](#page-26-0) zeigt, dass für einzelne Atomgruppen sowohl die Bildung negativer als auch positiver Ionen möglich ist.

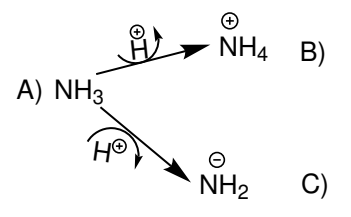

<span id="page-26-0"></span>Abbildung 6: Darstellung der Protonierungs- und Deprotonierungsreaktion bei Ammoniak.

#### 3.1.3. Massengenauigkeit

Für die Zuordnung von Fragment-Ionen zu den Peaks in einem Spektrum ist unter anderem die Art der Massenangabe und damit der Massengenauigkeit entscheidend. Im Bereich der Massenspektrometrie treten mehrere Massenbegriffe auf. Laut dem Lehrbuch von Hesse et al. [\[1\]](#page-150-1) unterscheidet man zwischen der nominalen Masse und der monoisotopischen Masse, auch exakte Masse genannt. Die nominale Masse eines Ions oder Moleküls ist die Summe der nominalen Massen der daran beteiligten Elemente, wobei die nominale Masse eines Elementes definiert ist als die ganzzahlige Masse des natürlich am häufigsten vorkommenden, stabilen Isotops dieses Elementes. Als monoisotopische Masse eines Ions definieren Hesse et al. [\[1\]](#page-150-1) die isotopische Masse, auch exakte Masse genannt, desjenigen Isotopen-Ions, das ausschließlich aus den häufigsten natürlichen Isotopen der einzelnen beteiligten Elementen zusammengesetzt ist. Die monoisotopische Masse ermöglicht durch die Nachkommastellen eine genauere Unterscheidung zwischen den chemischen Verbindungen. Beispielweise haben Benzol ( $C_6H_6$ ) und 3-Fluoropropan-1-ol ( $C_3H_7FO$ ) die gleiche Nominalmasse von 78 Da. Jedoch besitzen sie unterschiedliche exakte Massen mit 78,11 Da und 78,09 Da.

Betrachten wir den Molekül-Ionen-Peak aus Abbildung [5,](#page-25-0) hat dieser eine Masse von 101 Da. Die monoisotopische Masse des einfach positiv geladenen Triethyamin-Radikal-Ions ist 101,19 Da. Um diesen Massenunterschied von 0,1 Da auszugleichen, wird der Begriff der Massengenauigkeit verwendet. Dieser gibt die Abweichung der gemessenen Masse zur berechneten exakten Masse an. Die relative Massengenauigkeit wird in ppm (parts per million) und die absolute in Dalton (Da) angeben. In dem gegebenen Beispiel ist der Unterschied -0,19 Da und -1881 ppm.

## <span id="page-27-0"></span>3.2. Algorithmische Ansätze zur Annotation von Fragment-Ionen-Spektren

Nachdem wir uns in den vorangegangen Kapiteln mit der Funktionsweise und dem Aufbau eines Massenspektrometers beschäftigt haben, möchten wir in diesem Kapitel das Augenmerk auf die verschiedenen Ansätze zur Annotation und damit Aufklärung der Fragment-Ionen-Spektren legen. Für die Annotation ist stets das Massenspektrum und manchmal auch die Struktur des Analyten bekannt.

Die Annotation eines Massenspektrums ist eine große Herausforderung. Ist der direkte Vergleich eines Spektrums mit einem in der Datenbank gespeicherten Referenzspektrum nicht möglich, können verschiedenste computergestützte Ansätze zur in-silico Fragmentierung verwendet werden. Ziel der in-silico Fragmentierung ist es, den Fragmentierungsprozess zu simulieren und ein Massenspektrum oder die Annotation der Fragment-Ionen vorherzusagen. Abbildung [7](#page-28-0) zeigt einen Überblick über fünf häufig verwendete Methoden, die wir nachfolgend im Detail verstehen und erläutern werden.

#### Spektrenvergleich

Bei einem Spektrenvergleich wird das gegebene Spektrum in einer Spektrenbibliothek gesucht. Ziel ist es bei einem erfolgreichen Auffinden des Spektrums den Analyten zuordnen zu können. Die Grundlage eines Spektrenvergleich ist, dass das analysierte Molekül bereits zuvor massenspektrometrisch identifiziert und in der Datenbank gespeichert wurde. Dieses Verfahren kommt hauptsächlich bei der Interpretation von Spektren mittels EI zum Einsatz, da diese Methode reproduzierbare und vergleichbare Spektren liefert [\[44\]](#page-153-8). Hufsky et al. benannte bereits 2014 als Nachteil, dass die Anzahl an Substanzen (rund 111 Millionen in der PubChem) deutlich höher ist als die Anzahl gespeicherter Spektren in den zugehörigen Datenbanken (NIST:200.000, Wiley: 600.000). Daher gibt es für eine Mehrheit an Substanzen keine zugehörigen

<span id="page-28-0"></span>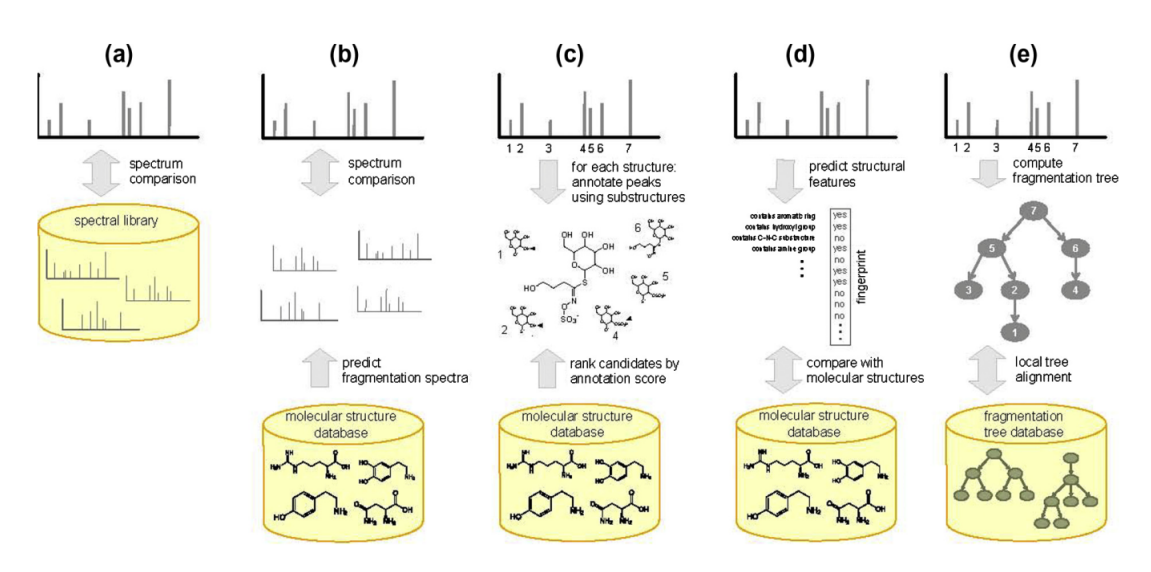

Abbildung 7: Überblick zu fünf Ansätzen der in-silico Fragmentierung [\[3\]](#page-150-3).

- (a) Suche in Spektrenbibliotheken,
- (b) Vorhersage von Spektren,
- (c) kombinatorische Fragmentierung,
- (d) Vorhersage von Struktureigenschaften,
- (e) Fragmentierungsbäume

Spektren in den Datenbanken. Aufgrund dieser Differenz wird es häufig dazu kommen, dass zu einem generierten Spektrum kein Ergebnis für den Spektrenvergleichs vorliegt und der Analyt nicht bestimmt werden kann.

### Regelbasierte Fragmentierung

Ist kein Vergleichsspektrum in einer Datenbank hinterlegt, bietet der regelbasierte Ansatz eine neue Möglichkeit zur Analyse. Dieser Ansatz ist ein zweistufiger Prozess. Der erste Schritt ist die Vorhersage des Massenspektrums für die Substanz. Diese Vorhersage basiert auf der Simulation des Fragmentierungsprozesses durch implementierte Fragmentierungsregeln. Im zweiten Schritt erfolgt der Vergleich des simulierten Spektrums mit dem Spektrum der analysierten Substanz. MassFrontier [\[45\]](#page-153-9), ACD/MS Fragmenter [\[46\]](#page-153-10) und MOLGEN-MS(F) [\[47\]](#page-153-11) zählen zu etablierten Software-Paketen, die dieses Vorgehen verwenden [\[48\]](#page-153-12). Ein Nachteil dieses Ansatzes ist, dass nur Regeln zur Fragmentierung angewendet werden können, die bereits implementiert sind. Diese Regeln werden zu großen Teilen aus der Literatur aber auch durch Data Mining Ansätze gelernt. Aufgrund der gelernten Regeln, lassen sich spontane Umlagerungen oder Spaltungen, die in quantenchemischen Rechnungen erkannt werden würden, nicht durch die vorgeschriebenen Regeln simulieren. Die Folge ist, dass unterschiedliche Spektren entstehen und ein erfolgreicher Vergleich nicht möglich ist.

Kombinatorische Fragmentierung Ziel der kombinatorischen Fragmentierung ist die Annotation der Fragment-Ionen eines Massenspektrums. Dieser Ansatz generiert durch eine Kombination von Bindungsspaltungen die Fragment-Ionen, wodurch Teilstrukturen abgespalten werden und neue Teil-Fragment-Ionen entstehen. Für die Stabilität der Bindungen und der Fragment-Ionen zieht dieser Ansatz die Bindungsdissoziationsenergie oder die Bindungsenergie heran [\[44\]](#page-153-8). Da hier nur Bindungen gespalten und nicht neu verknüpft werden oder sogar Atome, wie Protonen, nicht verschoben werden können, unterliegt dieser Ansatz der Annahme, dass sich Fragment-Ionen ohne Umlagerungen bilden. EPIC[\[49\]](#page-154-0) und FiD[\[50\]](#page-154-1) waren die ersten Vertreter mit diesem Ansatz [\[51\]](#page-154-2). In ihren Ansätzen bestimmen sie alle möglichen Bindungsspaltungen. Diese Bestimmungen hatten eine hohe Laufzeit zur Folge, wodurch ein Einsatz für Datensätze mit vielen Kandidaten nicht möglich war. Im Jahr 2010 veröffentlichten Wolf et al. das Programm MetFrag [\[51\]](#page-154-2) mit einem heuristischen kombinatorischen Ansatz [\[51\]](#page-154-2). MetFrag kann für eine gegebene Masse alle Kandidaten aus einer Datenbank mit dieser Masse bestimmen und die kombinatorische Fragmentierung durchführen. Anschließend werden die Kandidaten entsprechend der erklärten Peaks sortiert. Für die kombinatorische Fragmentierung bestimmt MetFrag die Kosten zum Spalten der Bindungen. Die Kostenfunktion enthält unter anderem die Bindungsdissoziationsenergie, um schwache und starke Bindungen zu unterscheiden. Anschließend erklärt MetFrag die Peaks mit den Fragment-Ionen, die die geringsten Kosten haben. Zur Reduzierung der Laufzeit bestimmt MetFrag nur Fragment-Ionen bis zur Fragmentierungstiefe von zwei. MetFrag wurde in den Folgejahren unter anderem durch eine Optimierung der Kandidatenauswahl aus der Datenbank verbessert [\[30,](#page-152-6) [52\]](#page-154-3). Ein Nachteil des Ansatzes der kombinatorischen Fragmentierung ist, dass Umlagerungen von Atomen oder Atomgruppen nicht oder nur teilweise beachtet werden. Es kann daher nicht sicher gestellt sein, dass die Annotation durch chemisch sinnvolle und stabile Fragment-Ionen erfolgt. Die chemische Korrektheit oder Plausibilität bezieht sich beispielsweise darauf, dass ein Atom eine zulässige Anzahl an Bindungen besitzt oder, dass die Formalladung eines Atoms mit der Anzahl seiner Elektronen übereinstimmt. Weiterhin besteht eine große Herausforderung bei der Kostenbestimmung und beim Ranking der Kandidaten.

Fragmentierungsbäume Eine weitere Möglichkeit den Fragmentierungsprozess darzustellen, ist über Fragmentierungsbäume. Hier ist der Ausgangspunkt das Massezu-Ladungs-Verhältnis  $(m/z)$  des Molekül-Ions. Basierend auf dessen  $m/z$ -Verhältnis können Summenformeln für das Ausgangsmolekül bestimmt werden, welche in der Wurzeln mehrerer Fragmentierungsbäume gespeichert werdem [\[28\]](#page-152-4). Alle weiteren Knoten im entsprechenden Fragmentierungsbaum enthalten Summenformeln, die vom Wurzelknoten bzw. den Elternknoten abgeleitet werden. Die aus den Summenformeln errechneten Massen der Knoten entsprechen dann den m/z-Werten der Peaks. Die Kanten des Baums zeigen den Neutralverlust zwischen zwei Knoten. Nach der Generierung der Fragmentierungsbäume für ein gegebenes Massenspektrum können diese mit den generierten Bäumen aus einer Datenbank verglichen werden. Ist die analysierte Substanz nicht in der Datenbank enthalten, kann durch den Vergleich trotzdem auf die Substanzklasse geschlossen werden [\[53\]](#page-154-4). Ist die analysierte Substanz bekannt, kann deren Summenformel direkt als Eingabe verwendet werden, sodass nur ein Fragmentierungsbaum generiert wird. Diesen Ansatz nutzt beispielsweise das Programm SIRIUS [\[54,](#page-154-5) [55\]](#page-154-6). Ein Nachteil der Fragmentierungsbäume ist, dass eine Vielzahl von Fragmentierungsbäumen ein Spektrum beschreiben können. Hintergrund ist, dass auf Grundlage der Masse mehrere Summenformeln als Ausgangsmolekül zur Verfügung stehen. Dieses Problem tritt nach Hufsky et al. besonders stark auf, wenn eine Molekülmasse von über 500 Da vorliegt oder das Molekül neben den Atomen Kohlenstoff, Wasserstoff, Stickstoff, Sauerstoff, Phosphor andere Atome enthält [\[3\]](#page-150-3).

Maschine-Learning basierender Ansatz Die Bestimmung der Fragment-Ionen kann neben den bereits erläuterten Ansätzen ebenfalls über Maschine-Learning basierende Ansätze erfolgen. Einen solchen Ansatz verwendet das Programm FingerID von Heinonen et al. [\[56\]](#page-154-7). Im ersten Schritt der Entwicklung steht eine Trainingsphase. In dieser wird das Massenspektrum in einen Eigenschafts-Vektor überführt. Zusätzlich wird für das Molekül, das das Spektrum repräsentiert, ein Fingerprint-Vektor erstellt. Ziel ist es, durch das Training eines Klassifikators mit dem Eigenschaftsvektor auf den Fingerprint-Vektor schließen zu können. Im zweiten Schritt, der Vorhersage-Phase, kommt der trainierte Klassifikator zur Anwendung. Auf Basis des Massenspektrums wird der Eigenschafts-Vektor erstellt und der trainierte Klassifikator sagt den Fingerprint-Vektor vorher. Dieser Fingerprint kann dann beispielsweise in einer Datenbank gesucht werden. Bei einer erfolgreichen Suche ist die gemessene Substanz ermittelt. Ist die Substanz noch nicht vermerkt, kann zumindest auf die Eigenschaften des Moleküls geschlossen werden.

Eine Kombination aus den Fragmentierungsbäumen und der Vorhersage der Fingerprints bildet das Programm CSI:FingerID [\[57\]](#page-154-8). Statt direkt aus dem Massenspektrum den Eigenschaftsvektor vorherzusagen, wird zunächst ein Fragmentierungsbaum bestimmt. Nach der Anwendung von Lernverfahren ist die Bestimmung eines probabilistischen Fingerprints der abschließende Schritt. CSI:FingerID ist in SIRIUS 4 integriert [\[54\]](#page-154-5).

Ein weiteres Maschine-Learning-basierendes Programm ist CFM-ID. Dieses ist unter

anderem webbasiert verfügbar und enthält drei Anwendungsszenarien [\[58,](#page-154-9) [59,](#page-155-0) [60\]](#page-155-1). Das sind die Spektrenvorhersage, die Peakzuweisung und die Substanzidentifikation. Ziel des CFM-ID Ansatzes ist es, ein Model zur Beschreibung des Fragmentierungsprozesses zu lernen. Ein stochastisches Markov Modell modelliert die ESI MS/MS Fragmentierung. Um den Übergang von einem Fragment zu einem anderen Fragment zu simulieren, werden Wahrscheinlichkeiten in einem Übergangsmodell definiert. Zur Erzeugung der Fragment-Ionen sind verschiedene Regeln implementiert. Dazu zählen beispielsweise die McLafferty Umlagerung, aber auch die systematische Bindungsspaltung, ähnlich zu MetFrag [\[61\]](#page-155-2).

Quantenchemische Fragmentierung Der Vorteil der bereits erläuterten Methoden ist die Schnelligkeit. Jedoch werden nicht immer chemisch plausible Annotation der Fragment-Ionen vorhergesagt. Den Gegensatz dazu bilden die quantenchemischbasierten Verfahren zu Fragment-Ionen-Vorhersage. Sie ermöglichen eine Simulation der Fragmentierung und damit eine präzise Kalkulation der Fragment-Ionen. Bereits 1993 stellten Mayer und Gömöry [\[6\]](#page-150-6) einen ersten Ansatz vor, der die Bindungsspaltung auf Basis von Energiewerten auswählt. Alex et al. [\[7\]](#page-150-7) verwenden einen ähnlichen Ansatz. In diesem werden die Bindungsspaltungen auf Grundlage der Thermodynamik ausgewählt. Auf Grundlage der DFT können geometrisch optimierte Strukturen bestimmt und Änderungen der Bindungslängen mit resultierenden Spaltungen vorhergesagt werden. Einen anderen Ansatz verfolgen Bauer et al. [\[62\]](#page-155-3) und Grimme et al. [\[4\]](#page-150-4), die den Fragmentierungsprozess über Born-Oppenheimer Quanten-Molekül-Dynamik (MD) simulieren. Dafür sind jedoch mehrere Hundert MDs notwendig. Die Folge sind hoher Zeit- und Rechenaufwand. Zu weiteren Programmen, die auf Basis der Quantenchemie die Fragmentierung bestimmen, zählen  $QCMS<sup>2</sup>$  von Cautereels et al. [\[63,](#page-155-4) [64\]](#page-155-5) und QC-FPT von Janesko et al. [\[65\]](#page-155-6).

## <span id="page-32-0"></span>4. Annotationsprogramm ChemFrag

Im vorherigen Kapitel betrachteten wir bereits entwickelte Programme zur in-silico-Fragmentierung. Blicken wir dort genauer auf die Programme der kombinatorischen Fragmentierung (MetFrag) oder des Maschine-Learning-Ansatzes (CFM-ID), zeichnen sich diese durch hohe Schnelligkeit aus. Nachteil dieser Programme ist die oftmals chemisch nicht sinnvolle strukturelle Vorhersage der Fragment-Ionen. Im Gegensatz dazu bieten die quantenchemisch-basierenden Ansätze diese strukturelle Korrektheit. Um diese zu erreichen sind hohe Laufzeiten (mehrere tausend CPU Stunden pro Molekül) notwendig. Damit ist ein Einsatz für die Berechnung mehrerer hundert bis tausend Moleküle, wie beispielsweise im Bereich der Metabolomik benötigt, nicht günstig.

Um die chemisch strukturelle Annotation von ESI-MS/MS-Spektren in kurzer Zeit zu ermöglichen, entstand im Rahmen dieser Arbeit das Programm ChemFrag. ChemFrag kombiniert einen regelbasierten und einen quantenchemischen Ansatz. Für den quantenchemischen Ansatz verwendet es die semi-empirische Methode PM7 aus MOPAC. Die Implementierungen basieren auf Java 12 mit der Bibliothek CDK 2.3.

Im Folgenden werden wir der Aufbau vom ChemFrag im Detail betrachten. Weiterhin werden wir die Ergebnisse von ChemFrag mit existierenden Programmen und experimentellen Auswertungen vergleichen. Die Inhalte des Kapitels basieren auf der Veröffentlichung

Jördis-Ann Schüler, Steffen Neumann, Matthias Müller-Hannemann, Wolfgang Brandt: ChemFrag: Chemically meaningful annotation of fragment ion mass spectra. Journal of Mass Spectrometry 53 (2018), 1104-1115

sowie weiteren Experimenten und Analysen für verschiedene Stoffklassen.

#### <span id="page-32-1"></span>4.1. Methodik von ChemFrag

Der Ablauf von ChemFrag gliedert sich in vier Bereiche, die wir in Abbildung [8](#page-33-0) erkennen. Auf diese vier wichtigen Hauptschritte legen wir in den folgenden Abschnitten unser Augenmerk. Darin inbegriffen werden Erläuterungen zur Berechnung der 3D-Koordinaten und der Energie sein.

#### 4.1.1. Ionisierung und Bestimmung der Protonenaffinität (Schritt a)

Der erste Schritt einer massenspektrometrischen Analyse einer chemischen Substanz ist die Ionisierung des Moleküls. Dafür stehen bei der Elektrospray-Ionisiation die

<span id="page-33-0"></span>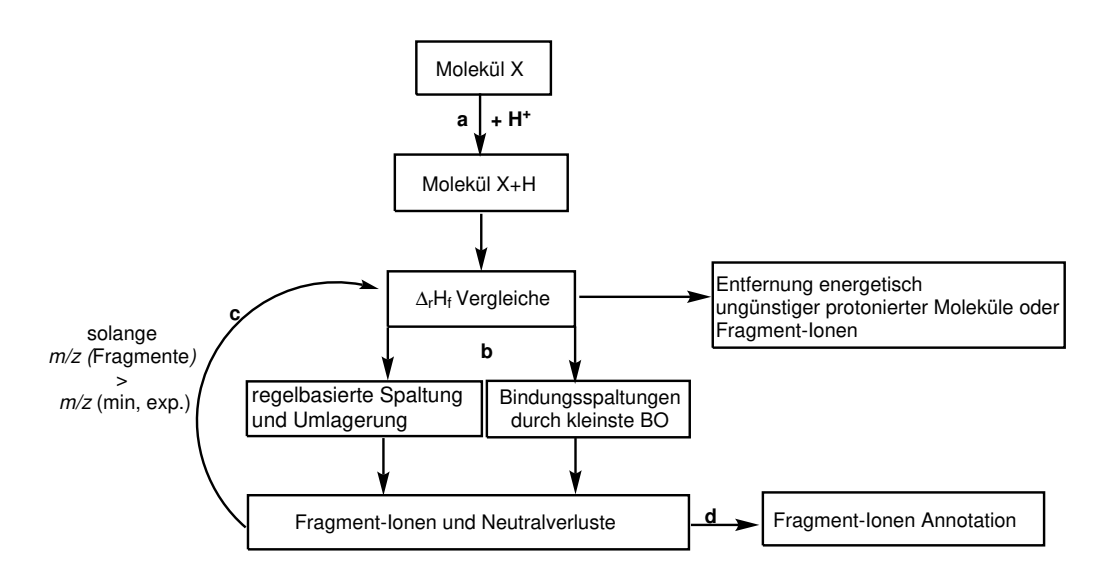

Abbildung 8: Überblick zum Ablauf von ChemFrag im positiven Ionisierungs-Modus. Die Eingabe für ChemFrag ist eine Struktur im Datenformat, die ein Molekül X repräsentiert und eine Datei mit den m/z Werten des zugehörigen Fragment-Ionen-Spektrums. Die Ausgabe von ChemFrag ist die Annotierung der Fragment-Ionen aus dem Massenspektrum. In Schritt a) bestimmt ChemFrag alle möglichen Protonierungspositionen und wählt chemisch realistische protonierte Moleküle für den nächsten Fragmentierungsschritt aus. In Schritt b) werden neue Fragment-Ionen durch zwei verschiedene Ansätze generiert, der regelbasierten Fragmentierung und der quantenchemischen Fragmentierung. Für die regelbasierte Fragmentierung wendet ChemFrag aus der Literatur bekannte Spaltung- und Umlagerungsregeln auf die Fragment-Ionen an. In der quantenchemischen Fragmentierung spaltet ChemFrag alle Bindungen, bei denen die Bindungsordnungen unterhalb eines vorberechneten Schwellwertes liegen. Alle neu erstellten Fragment-Ionen werden mit dem Fragment-Ionen-Spektrum in Schritt d) verglichen, wodurch die Fragment-Ionen annotiert werden. Der Prozess zur Fragment-Generierung endet (Schritt c), wenn kein Fragment-Ion mehr existiert, das eine größere Masse als der kleinste experimentelle  $m/z$ -Wert hat oder die vorgegebenen Fragmentierungstiefe erreicht ist (angelehnt an [\[66\]](#page-155-7)).

Protonierung und die Deprotonierung zur Verfügung. Beide Ionisierungsmöglichkeiten sind in ChemFrag verfügbar. Für die Erläuterung der Ionisierung gehen wir beispielhaft nur auf die Protonierung ein. ChemFrag simuliert die Ionisierung durch das Hinzufügen eines Protons an Heteroatome, Doppelbindungen oder Dreifachbindungen. Dabei betrachtet ChemFrag alle möglichen Protonierungspositionen und generiert diese, wie in Abbildung [9](#page-34-0) zu erkennen ist. Für jede Position berechnet ChemFrag die zugehörige Protonenaffinität, die später zur qualitativen Beurteilung der Reaktion verwendet wird. Treten bei Molekülen konjugierte π-Systeme auf, erkennt ChemFrag

<span id="page-34-0"></span>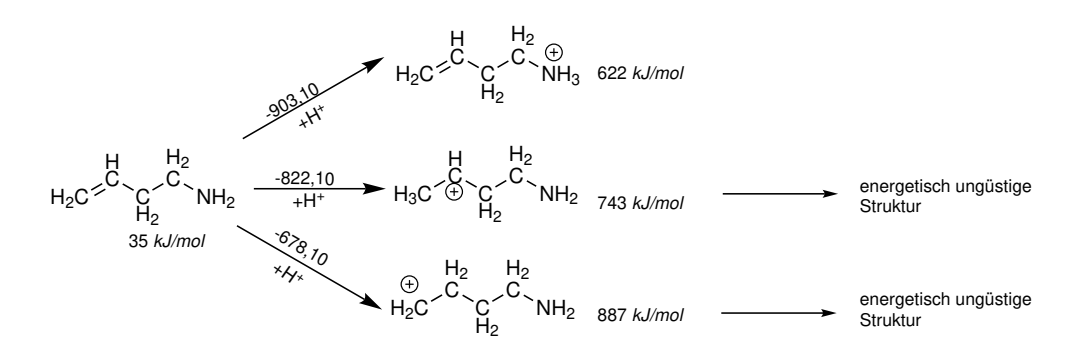

Abbildung 9: Drei mögliche und unterschiedliche Ergebnisse der Protonierung von But-3-en-1-amin. Das erlaubte Intervall der Reaktionsenergie ist hier [-903.10, -853.10]. Dadurch wird nur die oberste Struktur für den nächsten Schritt beibehalten (angelehnt an [\[66\]](#page-155-7)).

diese und protoniert die Mehrfachbindung. Dazu spaltet es die Mehrfachbindung und erstellt ein neues positiv geladenes Molekül.

Die Protonenaffinität eines Moleküls berechnet sich durch die Formel [1,](#page-34-1) wobei  $m'$  das protonierte Moleküle und m das neutrale Eingabe-Molekül ist. Der Wert  $\Delta H_f(H^+),$ die Bildungsenergie eines Protons, beträgt 1530,10 kJ/mol.

<span id="page-34-1"></span>
$$
\Delta_r H_f = \Delta H_f(m') - \Delta H_f(m) - \Delta H_f(H^+) \tag{1}
$$

Nach der Berechnung der Reaktionsenergie aller protonierten Varianten, entfernt ChemFrag alle energisch nicht sinnvollen Moleküle. Beispielsweise können alle Reaktionen entfernt werden, die in ihrer Reaktionsenergie mehr als 50 kJ/mol über der minimalen Reaktionsenergie im Protonierungsschritt liegen. In Abbildung [9](#page-34-0) sehen wir ein Beispiel dafür.

Nach der Protonierung erfolgt in den nächsten Iterationen die Generierung der Fragment-Ionen. Die Methodik dazu stellt das folgende Unterkapitel vor.

#### 4.1.2. Bindungsspaltungen und Umlagerungen (Schritt b)

ChemFrag bildet iterativ neue Fragment-Ionen durch das Spalten von Bindungen mit kleiner Bindungsordnung (BO) sowie durch die Anwendung von Fragmentierungsregeln und durch das Umlagern chemischer Gruppen. Dabei generiert ChemFrag nicht nur Fragment-Ionen, die die Peaks erläutern sondern auch Zwischenprodukte des Fragmentierungsprozesses (Abbildung [16\)](#page-50-0). Nachfolgend führen wir uns die beiden Fragmentierungsansätze im Detail vor Augen.

Quantenchemisch basierte Fragmentierung Wie in Abbildung [8](#page-33-0) dargestellt, erstellt ChemFrag neue Fragment-Ionen durch Bindungsspaltungen. Dafür nutzt es eine quantenchemische Methode, um schwache Bindungen zu detektieren, die spal-

<span id="page-35-0"></span>\n
$$
\begin{array}{ccccccc}\n 1 & \oplus & & & & & & \\
\hline\n 1 & R_1 - R_2 & \longrightarrow & R_1 + R_2 & \longrightarrow & & & \\
2 & R_1 - R_2 & \longrightarrow & R_1 + R_2 & \longrightarrow \\
3 & R_1 - Q & \longrightarrow & R_1 + Q & \longrightarrow & & \\
4 & \times & H & \longrightarrow & & & \\
5 & \times & H & \longrightarrow & & & \\
6 & \times & H & \longrightarrow & & & \\
7 & \times & H & \longrightarrow & & & \\
8 & \times & H & \longrightarrow & & & \\
9 & \times & H & \longrightarrow & & & \\
10 & \times & & H & \longrightarrow & & \\
11 & \times & & & & & \\
12 & \times & & & & & \\
13 & \times & & & & & \\
14 & \times & & & & & \\
15 & \times & & & & & \\
16 & \times & & & & & \\
17 & \times & & & & & \\
18 & \times & & & & & \\
19 & \times & & & & & \\
10 & \times & & & & & \\
11 & \times & & & & & \\
12 & \times & & & & & \\
13 & \times & & & & & \\
14 & \times & & & & & \\
15 & \times & & & & & \\
16 & \times & & & & & \\
17 & \times & & & & & \\
18 & \times & & & &
$$

Abbildung 10: Darstellung der heterolytischen Spaltung (1), der homolytischen Spaltung (2), der Abspaltung von Wasser (3) sowie des Proton Shifts (4), die in ChemFrag implementiert sind.

tungsfähig sind. Im Gegensatz zu existierenden Programmen, wie FID [\[50\]](#page-154-1) oder MetFrag [\[30,](#page-152-6) [51\]](#page-154-2), die die Standard-Bindungsenergie oder die feste Bindungsdissoziationsenergie verwenden, nutzt ChemFrag Bindungsordnungen zur Bestimmung der Bindungsstärke. Dass dieser Ansatz gerechtfertigt ist, quantifiziert das Kapitel 4.4.1, indem wir in einem Experiment die Bindungslängen eines Moleküls aus Alex et al. [\[7\]](#page-150-7) mit den Bindungsordnungen vergleichen werden. Basierend auf diesem Experiment können wir schlussfolgern, dass die Berechnung der Bindungsordnung tatsächlich (zumindest qualitativ) eine schnelle Abschätzung der Bildungsstärke zulässt. Das hat zur Konsequenz, dass Bindungen durch ihren tatsächlichen chemischen Kontext beschrieben werden und nicht durch einen festen Wert. Eine kleine Bindungsordnung charakterisiert eine schwache Bindung [\[67\]](#page-155-8).

Um die Bindungsordnung jeder Bindung sowie die Bildungsenthaltpie  $(\Delta H_f)$  zu berechnen, verwendet ChemFrag die semi-empirische Methode PM7 aus der Software MOPAC (MOPAC2016). MOPAC benötigt als Eingabe die 3D-Koordinaten jedes Atoms. Um diese zu generieren, verwendet ChemFrag das Kraftfeld MMFF94 aus RDKit. Treten bei einem Moleküle mehrere Konformere auf, erstellt ChemFrag nur eines davon. Die Ausgabe von MOPAC repräsentiert die Bindungsordnungen als nxn-Matrix, wobei n die Atomanzahl ist. Jeder Eintrag der Matrix beschreibt die Bindungsordnung eines Atompaares. Hierbei werden auch Bindungsordnungen von Atompaaren angegeben, die im tatsächlichen Molekül nicht durch eine Bindung verbunden sind. Um diese und sehr stabile Bindungen zu entfernen, wird der Wert ihrer Bindung mit dem vordefinierten Schwellwert  $\theta_{\text{bond order}}$  verglichen. Nur Bindungen deren Bindungsordnung kleiner als der Schwellwert sind, basierend auf dem Wert des Parameters  $\theta_{\text{bond order}}$ , vermerkt ChemFrag in einer Liste für den nächsten Fragmentierungsschritt. Diese schwachen Bindungen können durch heterolytische (Abbildung [10\(](#page-35-0)1)) oder homolytische Spaltung (Abbildung [10](#page-35-0) (2)) gespalten werden. Im Fall einer heterolytischen Spaltung berechnet ChemFrag jeweils die Reaktionsenergie für die beiden möglichen positiv geladenen Fragment-Ionen. Anschließend prüft ChemFrag wieder die Reakti-
onsenergien, ob sie im zulässigen Energie-Intervall liegen und damit für den nächsten Fragmentierungsschritt selektiert werden können. Durch diesen Ansatz generiert ChemFrag erste neue Fragment-Ionen für den nächsten Fragmentierungsschritt, solange bis die Abbruchbedingungen erreicht sind.

Regelbasierte Fragmentierung Die Simulation von strukturellen Umlagerungen, wie beispielsweise Protonen-Shifts, ist durch die Verwendung quantenchemischer Methoden zeitaufwändig. Um diesen Zeitaufwand zu reduzieren, nutzt ChemFrag einen regelbasierten Ansatz für die Generierung solcher zusätzlicher Fragment-Ionen. Ein weiterer Vorteil des regelbasierten Ansatzes ist, dass der Generierung instabilder Moleküle vorgebeugt werden kann. Die Implementation von ChemFrag beinhaltet 31 Spaltungsregeln und 20 für Umlagerungen, die typischerweise bei der Elektrosprayionisation auftreten. Sie gehen unter anderem auf die Auflistung von Weissberg und Dagan [\[68\]](#page-155-0) zurück. Eine Teilauflistung der wichtigsten Regeln visualisieren die Abbildungen [10,](#page-35-0) [S-1](#page-162-0) und [S-2.](#page-164-0) Unter anderem sind in den Regeln Proton-Shifts, Ally-Shifts und Zyklisierungen enthalten. Jede Regel ist durch einen SMARTS definiert, der eine Substruktur repräsentiert, die im Edukt enthalten sein muss, um die Regel anwenden zu dürfen. Für die Überprüfung wendet ChemFrag die SMARTS Matching-Funktion aus CDK an. Diese bestimmt gleichzeitig die gematchten Positionen [\[23\]](#page-151-0). Abbildung [11](#page-37-0) zeigt als Beispiel das Molekül 1-Propenol mit der protonierten Hydroxylgruppe. Durch die Protonierung ist die Kohlenstoff-Sauerstoff-Bindung die schwächste Bindung und lässt das Molekül instabil werden. Um der Energieberechnung eines instabilen Moleküls vorzubeugen, wendet ChemFrag die Regel zur Wasser-Abspaltung (Vergleich Abbildung [10\(](#page-35-0)3)) an. Dadurch entsteht ein stabiles Molekül, für das die Bildungsenthalpie und die Bindungsordnungen bestimmt werden können. Basierend auf diesem zweiten Ansatz erhöht sich die Anzahl an potentiellen Fragment-Ionen für den nächsten Fragmentierungsschritt. Es ist an dieser Stelle noch ein Mal besonders darauf hinzuweisen, dass die Regeln zur Umlagerung auch auf die Fragment-Ionen aus dem quantenchemisch-basierenden Ansatz angewendet werden.

## 4.1.3. Berechnung der 3D-Koordinaten und der Energie (Schritt c)

Um die Stabilität der Fragment-Ionen sowie die Reaktion der Fragmentierung zu bestimmen, ermittelt ChemFrag für neue Fragment-Ionen und Neutralverluste die Bindungsenthalpie. Diese Bindungsenthalpien und Bindungsordnungen sind, wie im vorhergehenden Kapitel bereits ausführlich beschrieben, Voraussetzung für die weitere Fragmentierung. Um eine korrekte Berechnung durchführen, müssen im ersten Schritt 3D-Koordinaten für die Fragment-Ionen erzeugt und optimiert werden. Daher betrachtet dieser Abschnitt die Erzeugung der Koordinaten und die Berechnung der Reaktionsenergien.

<span id="page-37-0"></span>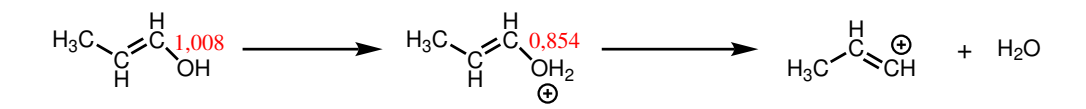

Abbildung 11: Visualisierung des Protonierungs-Prozesses und der Wasserabspaltung bei 1-Propenol. Die Bindungsordnung zwischen dem Kohlenstoff und dem Sauerstoffatom ist rot markiert. In diesem Beispiel ist der SMILES für 1-Propenol [OH2+]C=CC. ChemFrag prüft, ob die Regel zur Wasserabspaltung (Abbildung [10\(](#page-35-0)3)), durch die SMARTS Matching-Funktion mit dem SMARTS [OH2+], anwendbar ist. Nach dem erfolgreichen Matching, wird die Regel zur Bildung des neuen Fragments angewendet und simuliert die Reaktion, die hier in der Abbildung zu sehen ist (angelehnt an [\[66\]](#page-155-1)).

Berechnung der 3D-Koordinaten Um die Bildungsenergie und die Bindungsordnungen eines Fragment-Ions zu berechnen, benötigt MOPAC die 3D-Koordinaten der Molekülstruktur. Das erfolgt in einem zweistufigen Prozess. Zunächst generiert ChemFrag mittels CDK 2D-Koordinaten und speichert diese in einer MOL-Datei. Für die 3D-Koordinaten-Generierung ist in ChemFrag der Aufruf des Programms RDKit integriert. RDKit liest die Datei mit den 2D-Koordinaten ein.

Im ersten Schritt berechnet RDKit dann zufällige 3D-Koordinaten mit der Funktion AllChem.EmbedMolecule [\[69\]](#page-156-0). Anschließend optimiert RDKit die Koordinaten mit dem Kraftfeld MMFF94 der Funktion AllChem.MMFFOptimizeMolecule. Die optimierten Koordinaten liest ChemFrag im nächsten Schritt ein und nutzt sie für die Erzeugung der Eingabe-Datei von MOPAC, um die abschließende Energieoptimierung durchzuführen.

Die Bestimmung der 3D-Koordinaten erfolgt dabei nur für ein Konformer, aus folgenden Gründen:

- Die Energieunterschiede zwischen den Konformeren sind gering im Vergleich zu generellen Unterschieden in den Reaktionsenergien aller Fragment-Ionen.
- Die Konformationssuche ist zeitaufwändig.
- Die Bindungsordnungen hängen hauptsächlich von den Bindungseigenschaften (z.B. induktive Effekte) ab und sind nur sehr minimal von sphärischen Interaktionen beeinflusst.

Diese Gründen lassen die Annahme zu, dass die Konformationssuche zum Vorteil der Laufzeit vernachlässigt werden kann.

Nachdem die 3D Koordinaten erzeugt sind, generiert ChemFrag die Eingabe-Datei für MOPAC. Anschließend ruft es ChemFrag damit auf.

Energieberechnung MOPAC benötigt für seinen Aufruf mehrere Schlüsselworte (Keywords), um die korrekte Ausführung der Optimierung zu ermöglichen. Dabei unterscheiden wir zwischen Rechnungen mit Radikalen, wo das Schlüsselwort UHF übergeben wird und Rechnungen ohne Radikale. Beide Varianten enthalten das Schlüsselwort BFGS zur Auswahl des Optimierungsverfahrens. Die Optimierung endet, wenn 99999 Durchläufe beendet sind oder der Algorithmus selbst eine optimale Konformation gefunden hat. Weiterhin ist das Schlüsselwort BONDS angegeben, welches später die Bindungsordnungen angibt und damit die Voraussetzung für die homolytische und heterolytische Spaltung bildet. Während der Strukturoptimierung mit MOPAC kann es bei instabilen Molekülen zu deren Zerfall kommen. Das tritt besonders dann auf, wenn ein einfach-gebundenes Sauerstoffatom protoniert wurde. Um diesem Zerfall in MOAPC vorzubeugen, enthält ChemFrag dafür spezielle Spaltungs- und Umlagerungsregeln (Abbildung [10](#page-35-0) und [S-2\)](#page-164-0). Wenn trotz dieser Regeln auffällige Energiewerte erkannt werden, wird die Struktur überprüft. Im Anschluss werden Regeln abgeleitet und implementiert, die die Generierung des instabilen Fragment-Ions verhindern. Unter der Annahme einer erfolgreichen Energieoptimierung liest ChemFrag die Bildungsenergie aus der Ausgabe-Datei von MOPAC aus. Anschließend bestimmt es die Reaktionsenergien aller Fragment-Ionen, indem es die Differenz der Bindungsenthalpien zwischen den Produkten und dem Edukt berechnet. Ist die Reaktionsenthalpie eines Fragment-Ions größer als ein bestimmter Schwellwert übernimmt ChemFrag es nicht in die Liste der Kandidaten des nächsten Fragmentierungsschritts. Dieser Prozess wird solange wiederholt bis nur noch Fragment-Ionen mit Massen kleiner als der kleinste Peak existieren oder die Fragmentierungstiefe erreicht ist.

#### 4.1.4. Annotation der Fragment-Ionen (Schritt d)

Nachdem ChemFrag neue Fragment-Ionen generiert hat, überprüft es welche Peaks des Spektrums durch die neuen Fragment-Ionen annotiert werden können. Dabei sind Instrument abhängige Massenabweichungen zwischen der berechneten Masse des Fragment-Ions und des Massen-Peak erlaubt. Es gilt, dass Moleküle mit einer Masse von

$$
m/z_i \pm mzabs + mzppm \cdot 10^{-6} \cdot m/z_i
$$

dem *i*-ten Massen-Peak zugewiesen werden könnten. Dabei ist  $m/z_i$  das Masse-zu-Ladungs-Verhältnis des *i*-ten Peaks, und mzabs und mzppm beschreiben die erlaubte absolute und relative Abweichung, die vom Nutzer definiert werden kann.

Bewertungsfunktion Um die Annotation des Massenspektrums zu bewerten, berechnet ChemFrag am Ende einen Wert (Score). Dafür existieren in ChemFrag zwei verschiedene Scores, deren Details wir uns nachfolgend ansehen. Eine Quantifizierung der Scores führt das Kapitel 4.4.3 durch.

Ein einfacher Score ist das absolute Zählen, wieviele Fragment-Ionen erklärt werden können. In diesem Wert ist kein chemisches Hintergrundwissen enthalten. Die Berechnung erfolgt mit der Gleichung [2.](#page-39-0)

<span id="page-39-0"></span>
$$
s = \sum_{f \in F} f \tag{2}
$$

Die Menge F enthält hier alle Fragment-Ionen, die einem Peak zu geordnet werden können. Der errechnete Wert s kann anschließend mit dem maximalen Wert verglichen werden, der die Anzahl aller gemessenen Peaks abbildet.

Problematisch bei dieser absoluten Bewertungsmethode ist, dass Peaks, die als Rauschen zählen oder eine minimale Intensität besitzen, genauso gewichtet werden, wie Peaks mit einer starken Intensität, wie der Basispeak. Aus diesem Grund ist es das Ziel, die Intensität genauer in die Bewertung mit einfließen zu lassen. Dafür besitzt ChemFrag eine zweite Bewertungsmethode, die gewichtete. Diese bezieht die Intensität der Fragment-Ionen ( $f \in F$ ) mit ein und ist in Gleichung [3](#page-39-1) ersichtlich.

<span id="page-39-1"></span>
$$
s = \sum_{f \in F} (intensitate_f) \tag{3}
$$

In der Gleichung wird jedes Fragment-Ion durch die Intensität bewertet. Dadurch ist es möglich, dass Fragment-Ionen mit einer hohen Intensität stärker gewichtet werden als Fragment-Ionen mit schwacher Intensität. Sie haben damit eine höhere Wichtigkeit und Bedeutung in der Aufklärung des Massenspektrums. Auch hier kann der Wert s mit dem maximalen Wert verglichen werden. Um diesen zu berechnen geht man davon aus, dass alle Peaks erklärt sind.

## 4.1.5. Zusammenfassung der Methodik von ChemFrag

Die Methodik von ChenFrag zeichnet sich durch die Kombination einer regelbasierten und einer auf Quantenchemie basierten Fragmentierung aus. Sie ermöglicht die Ionisierung durch Protonierung oder Deprotonierung. Die Stabilität von Fragment-Ionen wird durch ihre Bildungsenthalpie und für die Bindungen durch die Bindungordnungen aus der Ausgabe der semi-empirischen Methode PM7 in MOPAC quantifiziert. ChemFrag enthält 31 Spaltungsregeln und 20 Umlagerungsregeln. Die Spaltung von Bindungen im quantenchemischen Ansatz erfolgt durch die Simulation von heterolytischen und homolytischen Spaltungen. ChemFrag berechnet solange neue Fragment-Ionen, bis eine maximale Fragmentierungstiefe erreicht ist oder alle Fragment-Ionen eine kleinere Masse als der niedrigste Peak aufweisen.

### 4.2. Umsetzung des regelbasierten Ansatzes

Aus dem Kapitel 4.1.2 ist uns bereits bekannt, dass die regelbasierte Fragmentierung ein Kernelement von ChemFrag ist. Die 31 implementierten Spaltungs- und 20 Umlagerungsregeln geben ChemFrag die Möglichkeit komplexe chemische Reaktionen zu simulieren und dadurch chemisch plausible Fragment-Ionen zu erzeugen. Wie diese Regeln implementiert sind, soll in diesem Kapitel kurz beleuchtet werden.

ChemFrag verwendet für die Implementierung der Regeln Java 12 und CDK 2.3. In seiner Architektur enthält ChemFrag zwei Pakete, in denen die Regeln implementiert sind. Das Paket rearrangement für die Umlagerungsregeln und cleavage für die Spaltungsregeln. In beiden Paketen sind die jeweiligen Klassen zur Umlagerung und Spaltung aufgeführt. Jede einzelne Klasse entspricht einer Regel. Der grundsätzliche Aufbau der Klassen ist für alle Klassen gleich. Als Eingabe erhalten die Klassen eine Kopie des Fragment-Ions sowie die Positionen der Atome des Fragment-Ions, auf welche die Regel angewendet werden soll. Die Ausgabe ist dann das neu fragmentierte oder umgelagerte Fragment-Ion. Um zu entscheiden, ob eine Regel auf einem Fragment-Ion ausgeführt werden kann, ist die Struktur des Fragment-Ions entscheidend. Daher werden über SMARTS die notwendigen Substrukturen definiert, die im Fragment-Ion für die jeweiligen Regeln vorhanden sein müssen. Um das Vorhandensein der Substrukturen zu überprüfen, verwendet ChemFrag das SMARTSQueryTool der CDK-Bibliothek. Findet das SMARTSQueryTool die durch den SMARTS definierte Teilstruktur, wählt ChemFrag die dazugehörige Regel aus und wendet sie auf die ermittelte Teilstruktur an. In allen Regeln werden die chemischen Reaktionen dann beispielsweise durch Änderungen der Ladungspositionen, der Anzahl der Wasserstoffe oder der Anzahl der Radikale sowie durch das Hinzufügen und Entfernen von Bindungen simuliert. Schematisch bildet die Klassenstruktur von ChemFrag die Abbildung [12](#page-41-0) ab.

Als Beispiel sehen wir uns nun die Umsetzung der Spaltungsregeln RemoveH2O, für die Abspaltung von Wasser, genauer an.

Für die Regel ist als SMARTS [OH2+] definiert. Findet das SMARTSQueryTool diese Teilstruktur übergibt es die Position des positiv geladenen Sauerstoffatoms und an Kopie des Fragment-Ions an die Klasse RemoveH2O. Sie führt dann die nachfolgenden Schritte aus:

<span id="page-41-0"></span>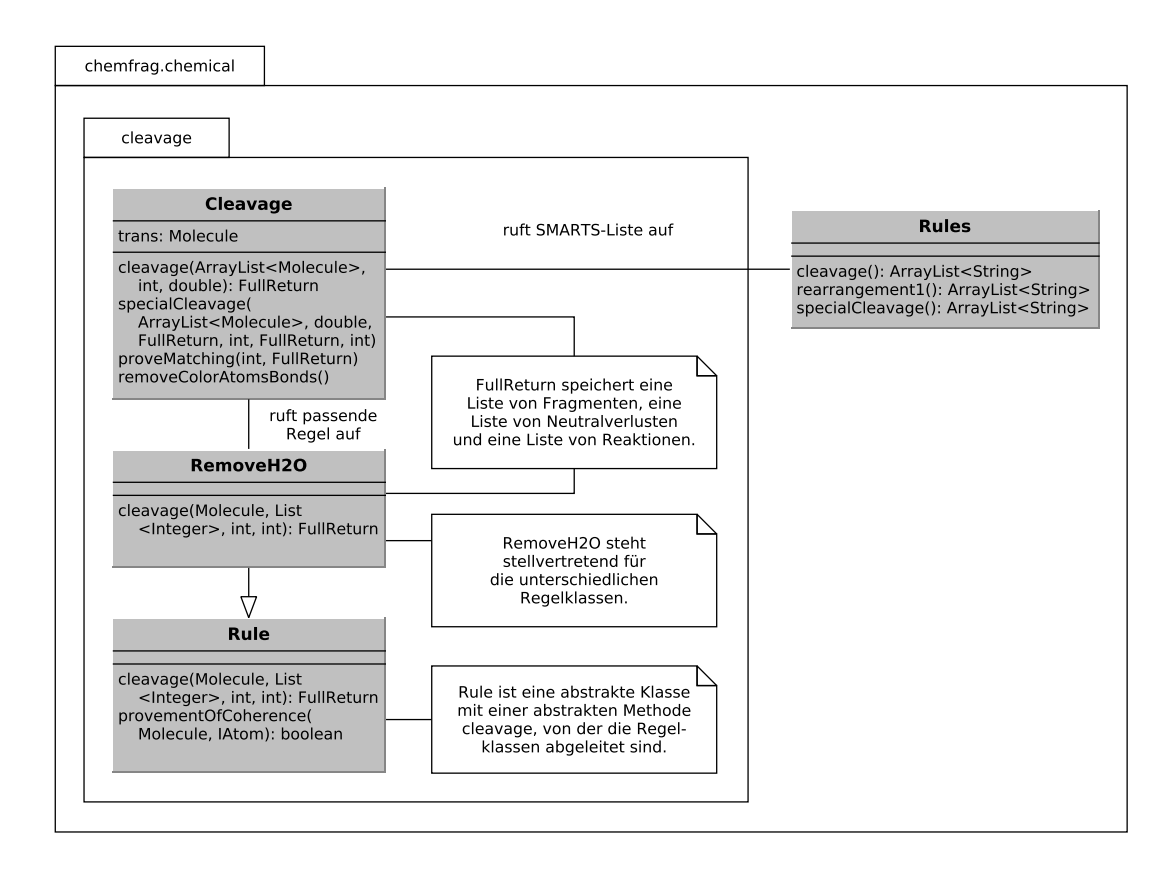

Abbildung 12: Klassendiagramm der direkt für die Spaltung relevanten Pakete und Klassen

- 1. Bestimme das benachbarte Atom (nachfolgend mit coAt abgekürzt) des Sauerstoffatoms.
- 2. Entferne die Bindung zwischen coAt und Sauerstoffatom.
- 3. Setze die Ladung des Sauerstoffatoms auf 0 mittels der Funktion setFormal- $Charge()$  aus CDK.
- 4. Setze die Ladung des coAt auf +1 mittels der Funktion setFormalCharge() aus CDK.
- 5. Erstelle eine Kopie von diesem geänderten Fragment-Ion.
- 6. Entferne aus dieser Kopie alle Atome außer das Wassermolekül und speichere dieses in der Liste der Neutralverluste.
- 7. Entferne aus dem geänderten Fragment-Ion das Wassermolekül und speichere das neue Fragment-Ion in der Liste der Fragment-Ion des aktuellen Fragmentierungsschrittes.

Durch diese Abfolge von Anweisungen simuliert ChemFrag die Reaktion aus Abbildung [11.](#page-37-0)

Nach der Generierung des Fragment-Ions und des Neutralverlustes berechnet Chem-Frag durch MOPAC die Bildungsenthalpien und errechnet mit diesen die Reaktionsenergie.

## 4.3. Laufzeitoptimierung

Nachdem wir im vorherigen Kapitel den Aufbau von ChemFrag betrachtet haben, werden wir das Augenmerk auf die Berechnung der Schwellwerte der Reaktionsenergie und der Bindungsordnungen legen. Weiterhin stellen wir verschiedene integrierte Ansätze zur Reduzierung der Laufzeit von ChemFrag vor.

Die Laufzeit von ChemFrag hängt stark von der Größe und Anzahl der Moleküle ab. Bei der Molekülgröße spielt besonders die Elektronenanzahl eine entscheidende Rolle. Dadurch variiert die Laufzeit auf einer CPU zwischen wenigen Sekunden für kleine Moleküle und einigen Minuten für größere Moleküle. Daraus zeichnet sich ab, dass besonders die Laufzeit für größere Moleküle höher ist als bei in-silico Methoden wie MetFrag oder CFM-ID, jedoch auch deutlicher schneller als bei Methoden, die DFT-Berechnungen verwenden. Die Laufzeit-Analysen in Kapitel 4.3.3 zeigen, dass die Berechnung der 3D-Koordinaten mit RDKit und die anschließende Ausführung von MOPAC die meiste Laufzeit beanspruchen.

Daraus können wir schlussfolgern, dass ein wichtiges Ziel von ChemFrag sein muss, die Anzahl an quantenchemischen Berechnungen zu reduzieren. Dazu existieren zwei Möglichkeiten:

- 1. Vermeidung redundanter Berechnungen von Fragment-Ionen und Neutralverlusten
- 2. Reduzierung der Fragment-Ionen für den nächsten Fragmentierungsschritt. Dafür notwendig ist die Einschätzung und Auswahl chemisch sinnvoller Strukturen sowie die Bestimmung instabiler Bindungen auf Basis geeigneter Reaktionsund Bindungsordnungsintervalle.

Wie diese zwei Ansätze in ChemFrag integriert sind, werden wir nachfolgend nachvollziehen.

#### 4.3.1. Schwellwerte

In diesem ersten Abschnitt betrachten wir die Reduzierung der Laufzeit durch die geeignete Auswahl von Fragment-Ionen. Um chemisch plausible Moleküle für die Fragmentierung zu simulieren, enthält ChemFrag zwei verschiedene Schwellwerte:

- 1. für die Auswahl chemisch plausibler Strukturen für den nächsten Fragmentierungsschritt
- 2. und für die Auswahl instabiler Bindungen für die quantenchemisch-basierende Fragmentierung.

Die Berechnung der beiden Schwellwerte sehen wir uns nun an.

1. Da ein Molekül mit geringer Energie als stabil und chemisch sinnvoll gilt, verwenden wir die Formel [4](#page-43-0) zur Berechnung.

<span id="page-43-0"></span>
$$
\theta_{\Delta_r H_f}(l) = \min_{m' \in l} (\Delta_f H_f(m')) + \epsilon \tag{4}
$$

Die Liste l enthält hierbei die Fragment-Ionen des aktuellen Fragmentierungsschrittes und  $\epsilon$  ist ein vom Anwender einzustellender Parameter. Daraus leitet sich ein Intervall der Reaktionsenergie ab. Dieses ist begrenzt aus der unteren Schranken mit dem Wert von  $\min_{m' \in l} (\Delta_f H_f(m'))$ , der geringsten Reaktionsenergie der betrachteten Fragment-Ionen im aktuellen Fragmentierungsschritt, und aus der oberen Schranke mit  $\theta_{\Delta_f H_f}(l)$ . Alle noch nicht fragmentierten Strukturen aus diesem Intervall selektiert ChemFrag für den nächsten Fragmentierungsschritt. Ein hoher Wert von  $\epsilon$  führt zu einem großen Intervallbereich und damit zu einer hohen Anzahl an generierten Molekülen, wohingegen ein niedriger Wert eine Reduzierung der Molekülanzahl bewirkt.

2. Eine ähnliche Idee nutzen wir bei der Auswahl an zu spaltenden Bindungen. Für jedes Produkt  $m'$  einer Reaktion wird der zugehörige Schwellwert  $\theta_{\text{bond order}}(m')$  nach Formel [5](#page-43-1) berechnet.

<span id="page-43-1"></span>
$$
\theta_{\text{bond order}}(m') = \min_{b \in m'} (bond \ order(b)) + \kappa \tag{5}
$$

Hier steht b für die Bindungen aus dem Molekül  $m'$  und  $\kappa$  für einen vom Anwender zu wählenden Parameter. Auch hier entsteht ein Intervall der Bindungsordnungen für jedes Fragment-Ion. Dieses ist nach unten begrenzt durch den Wert von min<sub>b∈m'</sub>(bond order(b)), der kleinsten Bindungsordnung im Fragment-Ion, und nach oben begrenzt durch den Wert von  $\theta_{\text{bond order}}(m')$ . Nur Bindungen dieses Intervalls können in der quantenchemischen Fragmentierung gespalten werden.

Die Werte  $\epsilon$  und  $\kappa$  können wie bereits erwähnt vom Anwender justiert werden und können die Kollisionsenergie aus dem Massenspektrometer widerspiegeln. Dadurch ist es möglich, den Fragmentierungsprozess abhängig von der Energie zu simulieren.

#### 4.3.2. Optimierung der quantenchemischen Berechnungen

Die Auswahl von Fragment-Ionen, die eine weitere sinnvolle Fragmentierung widerspiegeln sollen, ist ein wichtiger Aspekt. Weitere Aspekte sind die Vermeidung redundanter Berechnungen sowie die Parallelisierung der Berechnungen.

- 1. Wie bereits erläutert, ist die Laufzeit von MOAPC sehr hoch und das Ziel ist, dessen Aufrufe zu minimieren. Oftmals werden Neutralverluste und Fragment-Ionen mehrfach über verschiedene Fragmentierungswege in ChemFrag generiert. Um die redundanten Berechnungen zu vermeiden, speichert ChemFrag die Neutralverluste und die Fragment-Ionen in Hashtabellen (Hash-Maps). Bevor RDKit und MOPAC aufgerufen werden, prüft ChemFrag durch einen Äquivalenztest, ob die Bindungsenthalpien und Bindungsordnungen eines Fragment-Ions oder Neutralverlustes bereits berechnet wurden. Der Molecule Equivalence Tester (MET), welcher im Rahmen dieser Arbeit entwickelt wurde und im Kapitel 5 beschrieben wird, führt diese Äquivalenztests durch. Ist ein Molekül bereits berechnet worden, wird die Energie aus dem in der Hash-Map gespeicherten Molekül übernommen. Gleichzeitig können durch die Isomorphie-Funktion aus MET die Bindungsordnungen des gespeicherten Fragment-Ions auf das zu berechnende Fragment-Ion abgebildet werden. Ist der Neutralverlust oder das Fragment-Ion noch nicht in der Hash-Map enthalten, wird es dort nach der Berechnung eingefügt.
- 2. Weiterhin ist es möglich, dass ChemFrag das selbe Fragment-Ion über verschiedene Fragmentierungswege erreicht. Um redundante Fragmentierungen zu vermeiden, verwendet ChemFrag ein Hash-Set. In diesem werden die Fragment-Ionen gespeichert, die bereits weiterfragmentiert wurden. Das Hash-Set basiert wieder auf MET, sodass ein Äquivalenztest das Vorhandensein eines Fragments effizient prüfen kann. Ein Fragment-Ion wird somit nur für den nächsten Fragmentierungsschritt ausgewählt, wenn es noch nicht in dem Hash-Set enthalten ist.
- 3. Zusätzlich zu den Optimierungen aus Punkt eins und zwei wird die Laufzeit durch die Parallelisierung der Fragmentgenerierung (Schritt b) aus Abbildung [8](#page-33-0) reduziert. Für jedes Molekül führt ChemFrag zuerst auf die Quantenchemie basierende Fragmentierung aus. Anschließend prüft ChemFrag parallel die Anwendung der implementierten Regeln. Die Generierung der 3D-Koordinaten

mit RDKit und die Energieberechnung mit MOPAC ist für alle Fragment-Ionen und Neutralverluste in ChemFrag parallelisiert.

## 4.4. Ergebnisse zur chemischen Plausibilität von ChemFrag

Wie eben in der Laufzeitoptimierung gesehen, sind die Ergebnisse der quantenchemischen Berechnung von großer Bedeutung in ChemFrag. Deshalb werden wir in diesem Kapitel den quantenchemischen Ansatz evaluieren. Dafür werden wir zeigen, dass die gewählte semi-empirische Methode ausreichend ist, um die chemischen Eigenschaften eines Moleküls zu beschreiben. Um dies zu quantifizieren, werden wir die von MOPAC berechneten Protonenaffinitäten mit experimentell ermittelten Protonenaffinitäten vergleichen. Zusätzlich werden wir demonstrieren, dass die absoluten Werte der Bindungsordnungen für die Beschreibung der Bindungsstärke verwendet werden können. Der zweite Teil dieses Kapitel enthält die Vorhersage von Fragmentierungswegen für zwei exemplarische Stoffgruppen durch ChemFrag. Dabei vergleichen wir die Ergebnisse von ChemFrag mit den in der Literatur angegebenen Fragment-Ionen und denen durch MetFrag und CFM-ID generierten Fragment-Ionen. Im abschließenden dritten Teil werden die verschiedenen Optimierungsstrategien auf deren Wirksamkeit untersucht. Die sich daraus ableitende Umsetzung von ChemFrag werden wir auf mehrere Naturstoffe anwenden, um für diese erstmalig Fragmentierungswege vorherzusagen.

## 4.4.1. Validierung der Protonenaffinität und Bindungsordnungen mit MOPAC

Im ersten Schritt beginnen wir mit der Untersuchung des quantenchemischen Ansatzes. Um den Einsatz in ChemFrag zu bewerten, validieren wir die Berechnung der Protonenaffinitäten. Zusätzlich evaluieren wir, ob die Bindungsordnung die Stärke einer Bindung ausreichend beschreibt.

Experiment 4.1. Da ChemFrag die chemisch sinnvollen protonierten Moleküle selektieren muss, ist die Bestimmung der Protonierungspositionen der erste kritische Schritt der Fragment-Ionen-Annotation. ChemFrag berechnet die Energie aller protonierten Moleküle mit der semi-empirischen Methode PM7 aus MOPAC. Das Ziel des ersten Experiments ist daher die Validierung der Protonenaffinitäten. Dafür müssen wir die Verwendung der Methode PM7 rechtfertigen können. Im Experiment vergleichen wir 172 durch MOPAC (mittels PM7) berechnete Protonenaffinitäten mit den von Hunter et al. experimentell bestimmten Affinitäten aus der Gasphasen-Protonierung [\[70\]](#page-156-1). Bekannt ist, dass die berechneten Bildungsenergien aus MOPAC typischerweise um etwa 16 kJ/mol von experimentellen Werten abweichen. Diese Aussage unterliegt der Annahme, dass die Moleküle Wasserstoff, Kohlenstoff, Sauerstoff, Stickstoff oder Flur

<span id="page-46-0"></span>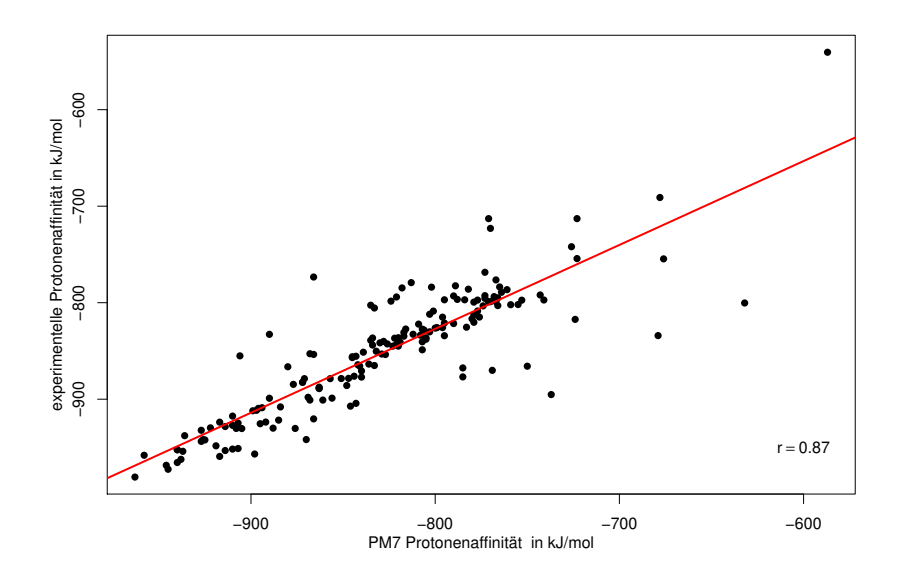

Abbildung 13: Die Abbildung vergleicht die berechneten und die experimentell bestimmten Protonenaffinitäten von 172 Molekülen, die in Hunter und Lias [\[70\]](#page-156-1) dargestellt sind. Der Pearson Korrelationskoeffizient ist  $r = 0.87$ . Der Mittelwert und die mittlere absolute Abweichung sind  $30 \; kJ/mol$  und  $25 \; kJ/mol$  jeweils mit einer Standardabweichung von 26 kJ/mol (angelehnt an [\[66\]](#page-155-1)).

als Elemente enthalten [\[27\]](#page-152-0). Abbildung [13](#page-46-0) zeigt den Vergleich in graphischer Form.

Aus der Abbildung [13](#page-46-0) erkennen wir, dass die verglichenen Werte nahe der rot eingezeichneten Geraden liegen. Es sind nur wenige große Abweichungen von der Geraden erkennbar. Zusätzlich erhalten wir einen Pearson Korrelationskoeffizienten von  $r = 0.87$ . Anhand der graphischen Auswertung und des Korrelationskoeffizienten können wir darauf schließen, dass die berechnete Protonenaffinität auf Basis von MOPAC und die experimentelle Protonenaffinität relativ stark korrelieren. Das lässt die Schlussfolgerung zu, dass MOPAC die Berechnung der Protonenaffinität und der Reaktionsenergien geeignet abbildet, um Rückschlüsse auf die Stabilität der Moleküle zu ziehen.

Betrachten wir zusätzlich die Protonenaffinitäten aus der Tabelle [S-1](#page-165-0) im Anhang im Detail erkennen wir, dass die berechneten Protonenaffinitäten die experimentellen Protonenaffinitäten in jedem Fall übersteigen. Da jedoch ChemFrag die Protonenaffinitäten und die Reaktionsenergien nur als qualitative Bewertung verwendet, ist dieser Fehler für die Verwendung in einem akzeptablen Rahmen.

Experiment 4.2. ChemFrag verwendet neben der Bildungsenthalpie aus der Ausgabe von MOPAC auch die Ausgabe der Bindungsordnungen, um die Stärke der Bindungen zu bestimmen. Bereits Mayer und Gömer [\[6,](#page-150-0) [71\]](#page-156-2) diskutierten die Anwen-

<span id="page-47-0"></span>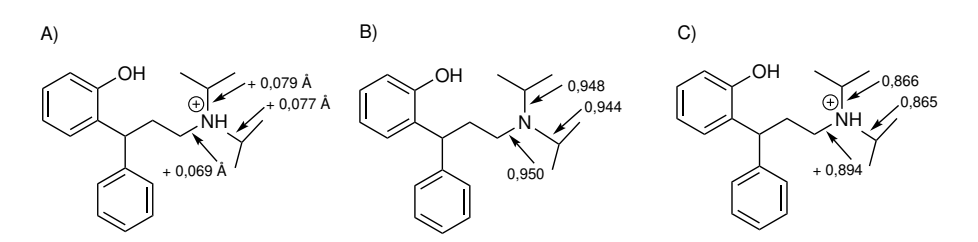

Abbildung 14: Vergleich der Unterschiede in den Bindungsordnungen und Bindungslängen zwischen dem neutralen Molekül 2-(3-diisopropyl-Amino-1- Phenyl-Propyl)Phenol und dem zugehörigen am Strickstoff protonierten Molekül. Die Änderung der Bindungslänge nach der Protonierung zeigt sich in A) und wurde durch Alex et al. mittel DFT berechnet. Die Bindungsordnungen in B) und C) sind durch die semi-empirische Methode PM7 aus MOPAC ermittelt (angelehnt an [\[66\]](#page-155-1)).

dung der Bindungsordnungen für die Bewertung der Bindungsstärke durch Wiberg-Indizes [\[72\]](#page-156-3). Ebenfalls zeigte Improta [\[73\]](#page-156-4) die Verwendbarkeit quantenchemisch berechneter Werte. Diese basierten auf DFT-Berechnungen, der "natural bond orbital theory" sowie der "natural population analysis". Um die Verwendbarkeit der Bindungsordnungen weiter zu unterstützen, untersuchen wir die Bindungsordnungenund Längen, die sich während der Protonierung verändern, an einem Beispiel. Für den Vergleich nutzen wir die Werte der DFT-Berechnung von Alex et al. [\[7\]](#page-150-1) (Abbildung [14\)](#page-47-0). In dem Experiment berechnen wir die Änderung der Bindungsordnungen und der Bindungslängen zwischen dem neutralen und dem positiv geladenen Molekül. Dazu wählen wir das Molekül 2-(3-diisopropyl-Amino-1-Phenyl-Propyl)Phenol aus Alex et al. (Abbildung [14\)](#page-47-0) und das zugehörige Ion mit der Stickstoffprotonierung als Vergleich. Alex et al. verwendete dieses Molekül, um den Unterschied der Bindungslängen durch die Protonierung mittels DFT-Berechnungen zu bestimmen. Die Berechnung der Bindungsordnungen führen wir wieder mit PM7 aus MOPAC durch.

Anhand der Abbildung [14](#page-47-0) A) erkennen wir, dass die drei Bindungen des Stickstoffatom sich im protonierten Molekül um 0,069 bis 0,079 im Vergleich zum neutralen Molekül verlängern. Diese Verlängerungen führen zu einer geringen Stabilität der Bindungen, wodurch sie leichter homolytisch oder heterolytisch gespalten werden können. Beim Vergleich der Bindungsordnungen in B) und C) aus Abbildung [14](#page-47-0) beobachten wir, dass sich die Bindungsordnungen ebenfalls verringern. Die geringeren Bindungsordnungen weisen auch hier wieder auf eine Schwächung der Bindungen hin. Zusätzlich stellen wir fest, dass die Bindungen zwischen dem Stickstoffatom und den zwei tertiären Kohlenstoffatomen schwächer sind als die Bindung des Stickstoffs zum sekundären Kohlenstoffatom. Dieser Vergleich und die Erkenntnisse aus Alex et al. sind ein explizites Beispiel dafür, dass die Unterschiede in den Bindungsordnungen die Modifikation der Bindungen genauso gut reflektieren wie die Differenz der Bindungslängen. Für die Bestimmung der schwächsten Bindung verwendet ChemFrag die absoluten Werte der Bindungsordnungen eines Moleküls. Für die Implementierung wurde somit davon ausgegangen, dass die schwächste Bindung die kleinste Bindungsordnung hat. Dieses Experiment hat uns daher gezeigt, dass der Einsatz der Bindungsordnungen in ChemFrag chemisch gerechtfertigt ist.

## 4.4.2. Anwendung auf bekannte Doping-Substanzen

Nachdem wir im vorherigen Kapitel den Einsatz der quantenchemischen Methode in ChemFrag unterstreichen konnten, ist das Ziel dieses Kapitels die Fragmentierung durch ChemFrag an zwei Beispielen zu simulieren. Im Mittelpunkt steht dabei den regelbasierten Ansatz deutlicher zu visualisieren sowie die Anwendung der Energieintervalle zur Auswahl der Fragment-Ionen zu zeigen.

Um das Verhalten von ChemFrag im positiven Ionisierungs-Modus [M+H]<sup>+</sup> nachvollziehen zu können, wurde eine Auswahl an sieben Doping-Substanzen für das Experiment getroffen. Diese Gruppen enthalten Substanzen aus Stimulanzien,  $\beta_2$ -Agonisten, Narkotika, von Tetrahydrochinolin abgeleitete Selective Androgen Receptor Modulators (SARMs), Hypoxie-induzierte Faktor (HIF) Stabilisierer und Sirtuin Aktivatoren sowie Kalzium-Kanal Modulatoren [\[8\]](#page-150-2). Das Experiment wird zeigen, dass im Mittel 80 % der Fragment-Ionen durch ChemFrag annotiert werden können. Zunächst visualisieren wir in diesem Unterkapitel ChemFrag's Verhalten an den zwei Beispielen Ephedrin und Kokain im positiven Ionisierungsmodus. Anschließend gehen wir auf die weiteren Beispiele in kompakterer Form ein.

### Beispiel 1: Ephedrin

Ephedrin gehört zu den Phenylethylaminen und gliedert sich in die chemische Gruppe der Alkaloide ein. Die Anwendung von Ephedrin bewirkt eine stimulierende Wirkung [\[74\]](#page-156-5). Abbildung [15](#page-49-0) zeigt das Massenspektrum von Ephedrin, welches annotiert werden soll sowie dessen chemische Struktur.

In einem ersten Schritt erläutern wir, wieviele Fragment-Ionen ChemFrag während der Fragmentierung generiert hat und wie groß der Anteil an selektierten Fragment-Ionen für den nächsten Fragmentierungsschritt ist. Die Selektion basiert, wie im Kapitel 4.2.1 beschrieben, auf der Größe des Reaktions-Intervalls. Tabelle [1](#page-49-1) gibt dazu einen ersten Überblick. Hervorzuheben ist dabei, dass ChemFrag nur drei Fragmentierungsschritte benötigt, um das Spektrum vollständig zu annotieren. Beim Vergleich der generierten und selektierten Fragment-Ionen sehen wir gut, dass durch die Wahl der Schwellwerte die selektierten Fragment-Ionen für den nächsten Fragmentierungsschritt deutlich geringer sind als die Gesamtanzahl der generierten Fragment-

<span id="page-49-1"></span>Tabelle 1: Übersicht zur Anzahl an generierten und selektierten Fragment-Ionen von Ephedrin für den Protonierungsschritt und die ersten drei Fragmentierungsschritte (entnommen aus [\[66\]](#page-155-1)).

| Schritt | Fragmente |            | Umlagerungen |            | Umlagerungen<br>mit Spaltungen |            |
|---------|-----------|------------|--------------|------------|--------------------------------|------------|
|         | generiert | selektiert | generiert    | selektiert | generiert                      | selektiert |
|         |           | 2          |              |            | 3                              |            |
|         | 12        | 5          | 27           |            |                                |            |
| 2       | 38        | 6          | 27           | $\ddot{ }$ | 13                             |            |
| ົ       |           |            |              |            |                                |            |

Ionen. Erkennen können wir das beispielsweise im Protonierungsschritt, wo sieben protonierte Moleküle generiert werden, jedoch nur zwei für den nächsten Fragmentierungsschritt ausgewählt werden. Gleiches beobachten wir auch bei den generierten Fragment-Ionen im zweiten Fragmentierungsschritt. ChemFrag generiert 38 Fragment-Ionen, wovon nur sechs selektiert werden. Aus den genannten Erkenntnissen schlussfolgern wir, dass die energetische Bewertung die Auswahl chemisch stabiler Moleküle ermöglicht, die für den nächsten Fragmentierungsschritt geeignet sind.

Der zweite Teil des Experiments stellt den Fragmentierungsweg von Ephedrin dar und verdeutlicht die Anwendung des regelbasierten sowie quantenchemischen Ansatzes. Abbildung [16](#page-50-0) visualisiert den vollständigen von ChemFrag erstellten Fragmentierungsweg. Vergleichend kann dafür der in der Literatur von Thevis [\[8\]](#page-150-2) publizierte Weg in Abbildung [S-3](#page-171-0) im Anhang betrachtet werden. ChemFrag sagt zwei favorisierte Fragmentierungswege vorher. Dazu wählt es zwei der sieben verschiedenen Protonierungspositionen aus.

<span id="page-49-0"></span>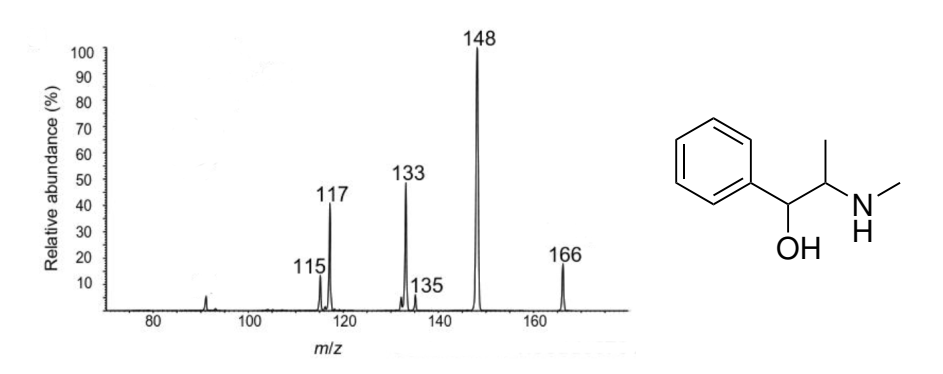

Abbildung 15: Positiv ionisiertes ESI CID Massenspektrum von Ephedrin aus Thevis [\[8\]](#page-150-2) und die zugehörige Molekülstruktur (entnommen aus [\[66\]](#page-155-1)).

<span id="page-50-0"></span>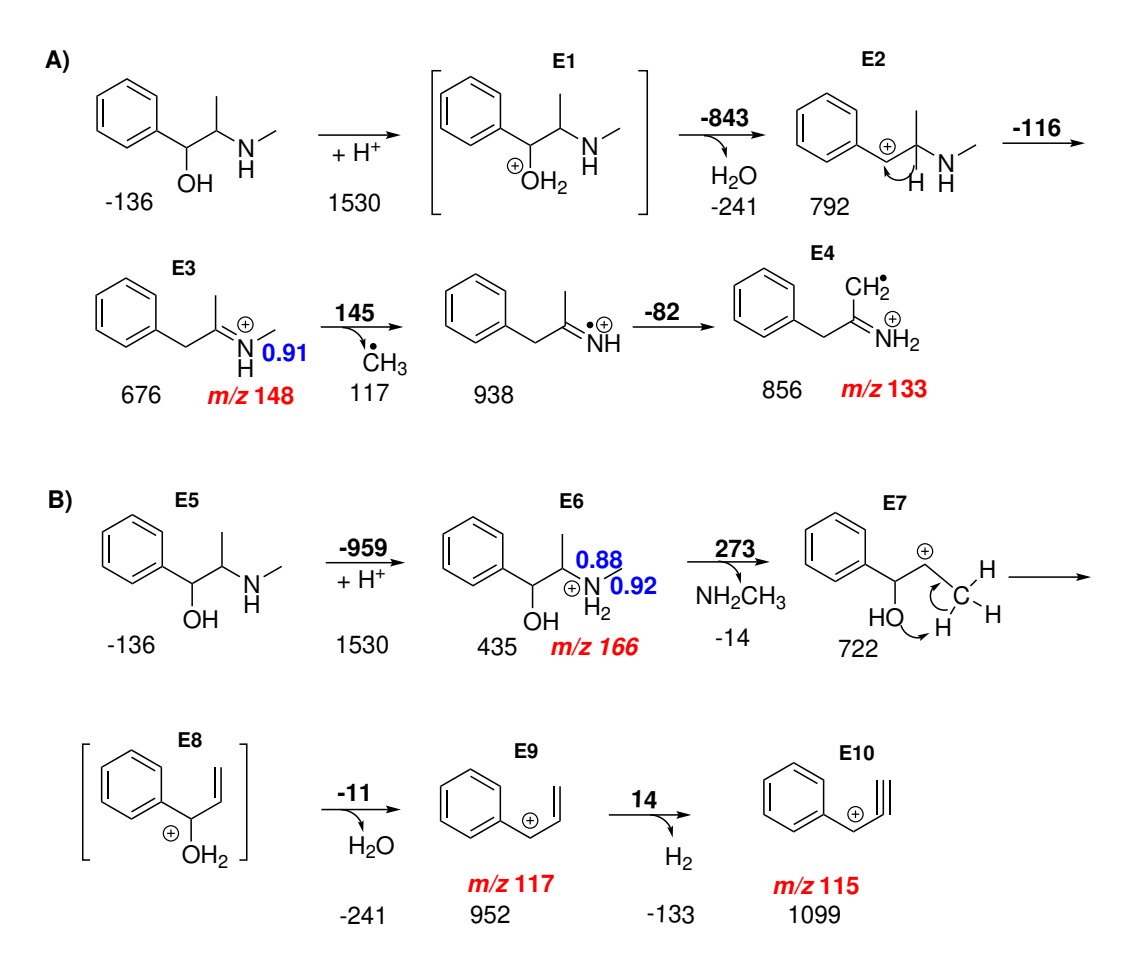

Abbildung 16: Fragmentierungprozess von Ephedrin, durch ChemFrag erstellt: Die Fragmentierung startet an zwei verschiedenen Protonierungspositionen. Die Energie der Fragment-Ionen, die unter den Strukturen stehen und die Reaktionsenergien, die auf den Pfeilen stehen, sind in kJ/mol angegeben. Die Schwellwerte entsprechen der später erläuterten Parameterkombination 1. Die Laufzeit beträgt 58 Sekunden auf einem 8-Kern-System (entnommen aus [\[66\]](#page-155-1)).

Im ersten Schritt analysieren wir den Fragmentierungsweg A) aus Abbildung [16.](#page-50-0) Ausgehend von dem neutralen Molekül bis zu dem Fragment E3 mit einem Massezu-Ladungs-Verhältnis von 148 simuliert ChemFrag diesen Vorgang in einer Reaktion, ohne Zwischenrechnung von MOPAC. In dieser Reaktion erkennt ChemFrag zunächst, dass das protonierte Molekül (E1) durch das positiv geladene Wasser instabil ist. Um ein stabiles Molekül zu generieren, detektiert ChemFrag das protonierte Wasser und überführt das Proton zu dem benachbarten sekundären Kohlenstoffatom (E2). Um ein energetisch instabiles Fragment zu verhindern, spaltet ChemFrag Wasser ab (Reaktion von E1 auf E2) und überführt im nächsten Schritt E2 zu E3. Für diese Überführung wendet ChemFrag einen Protonen-Shift (Abbildung [10\(](#page-35-0)4)) an, da ein sekundäres Kohlenstoff-Kation energetisch relativ schwach im Vergleich zu einem tertiären Kohlenstoff-Kation ist. Diesen Fakt sehen wir auch an den Bindungsenthalpien, wo E2 eine um 116 kJ/mol höhere Bindungsenthalpie hat als E3. MOPAC bewertet die Kohlenstoff-Stickstoff-Bindung des Fragment E3 als schwächste Bindung mit einer Bindungsordnung von 0,91. Daher führt ChemFrag für diese Bindung eine homolytische Spaltung zwischen dem positiv geladenen Stickstoffatom und der Methylgruppe durch. Die bereits erläuterten Regelanwendungen ermöglichen, dass ChemFrag die beiden Fragment-Ionen mit m/z 148 und 133 annotiert. Diese Reaktionen zeigen bereits, dass das Erkennen instabiler Fragment-Ionen und die Anwendung entsprechender Umlagerungen ein wichtiger Bestandteil von ChemFrag ist, um chemisch plausible Fragment-Ionen zu erzeugen.

Als zweite alternative Protonierungsposition erkennt ChemFrag das Stickstoffatom. Der zugehörige Fragmentierungsweg ist in B) abgebildet. Das protonierte Molekül-Ion E6 hat einen  $m/z$ -Wert von 166 und annotiert damit diesen Peak. Es zeichnet sich mit der Reaktionsenergie von -959  $kJ/mol$  als bevorzugtes und energetisch stabiles Molekül-Ion aus. ChemFrag favorisiert für das protonierte Molekül-Ion E6 aufgrund der Bindungsordnung von 0,88 die heterolytische Abspaltung von Methylamin. In Folge der Abspaltung formt ChemFrag das Intermediat E8 aus dem Fragment-Ion E7. Diese Umformung ermöglicht ChemFrag durch einen Protonen-Shift vom neuen positiv geladenen Kohlenstoffatom zu der Hydroxylgruppe. Aufgrund der Instabilität von E8 entfernt ChemFrag das Wassermolekül und das Kation wird zum gebundenen Kohlenstoffatom überführt. Das entstehende Fragment-Ion E9 erläutert den Peak mit  $m/z$  117. Nach Anwendung der Regel zur Entfernung von Wasserstoff generiert ChemFrag auch das letzte Fragment-Ion E10 mit  $m/z$  115. Mit dieser Abfolge von chemischen Regeln können wir demonstrieren, dass ChemFrag chemisch realistische Umlagerungen simuliert und Regeln auf Basis der Bindungsordnungen für homolytische und heterolytische Spaltungen besitzt. Nachfolgend stellen wir das Ergebnis von ChemFrag den Ergebnissen aus der Literatur und denen der Programme MetFrag, CFM-ID und SIRIUS gegenüber.

Vergleich des Reaktionsweges von Ephedrin mit etablierten Methoden Um zu bewerten, wie chemisch sinnvoll die Vorhersagen für die Fragment-Ionen der einzelnen Peaks durch ChemFrag sind, vergleichen wir das Ergebnis mit dem publiziertem Fragmentierungsweg von Thevis [\[8\]](#page-150-2). Zusätzlich werden die Vorhersagen der Fragment-Ionen den Annotationen aus MetFrag, CFM-ID, und SIRIUS gegenübergestellt. Die einzelnen Fragment-Ionen führt die Tabelle [2](#page-52-0) auf.

### Vergleich mit der Literatur :

Betrachten wir die Tabelle [2](#page-52-0) so erkennen wir, dass für die Peaks mit  $m/z$  166,

<span id="page-52-0"></span>Tabelle 2: Visualisierung der Ergebnisse aus ChemFrag, MetFrag [\[30\]](#page-152-1), CFM-ID [\[60\]](#page-155-2) und den aus der Literatur bekannten Strukturen zu den zugehörigen Peaks für Ephedrin. Die Energieberechnung der Strukturen aus MetFrag ist nicht möglich, da die Position der positiven Ladung nicht bekannt ist (angelehnt an [\[66\]](#page-155-1)).

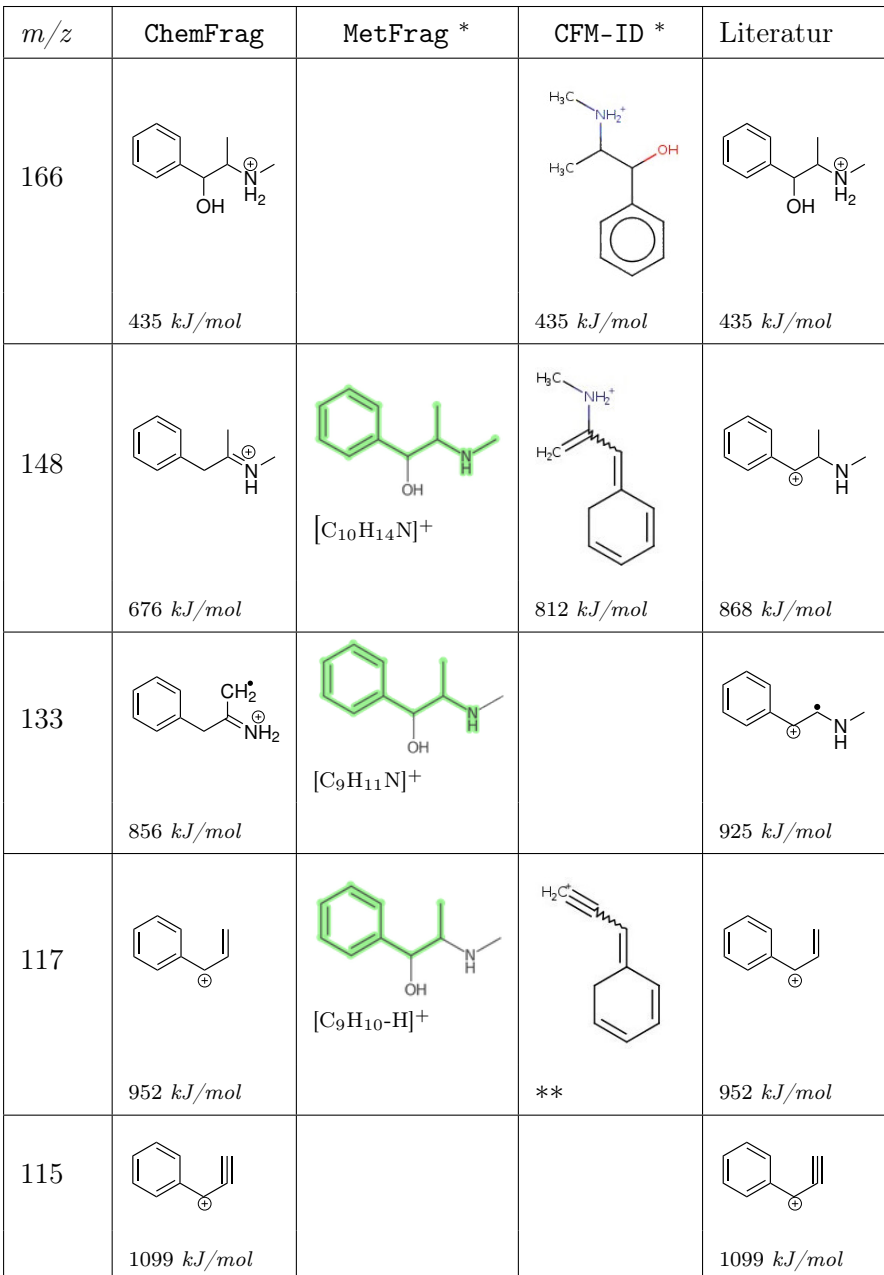

<sup>∗</sup> Orginialbilder der Programmausgabe ∗∗ semi-empirische Energieberechnung nicht möglich

117 und 115 ChemFrag die selben Fragment-Ionen vorhersagt, wie sie in der Literatur von Thevis gezeichnet sind. Für den Peak mit  $m/z$  148 (Molekül E3) simuliert

ChemFrag einen Hydrid-Shift um ein stabileres Fragment-Ion zu generieren. Diese Umlagerung ist in der angegebenen Literatur nicht dargestellt. Aufgrund dieser unterschiedlichen Generierung der Fragment-Ionen sind ebenfalls die Fragment-Ionen des Peaks 133 verschieden. Sie unterscheiden sich an verschiedenen Positionen der Methylgruppen-Abspaltung. Um zu bestimmen, welche Struktur stabiler ist, betrachten wir die Energie der Strukturen. Am Beispiel von  $m/z$  133 sehen wir, dass das Fragment-Ion aus ChemFrag eine niedrigere Energie besitzt und damit energetisch zu bevorzugen ist. Die energetische Analyse zeigt uns damit, dass ChemFrag tendenziell stabilere Fragment-Ionen produziert als die in der Literatur diskutierten Ergebnisse.

#### Vergleich mit MetFrag und CFM-ID:

Bei dem Vergleich der Ergebnisse für MetFrag und CFM-ID besteht das Problem, dass beide Programme keine 3D-Strukturen als Ausgabe generieren. Im Fall von CFM-ID wurden deshalb auf Basis der Ausgabebilder die zugehörigen Strukturen generiert. Anschließend erfolgte für diese Strukturen die Energieberechnung. Leider ist ein direkter Vergleich der Ausgaben von MetFrag nicht so simpel, da MetFrag nur die Substrukturen des Moleküls hervorhebt, die an dem Fragment-Ion beteiligt sind. Dadurch sind beispielsweise die Positionen der positiv geladenen Atome oder Radikale nicht ersichtlich. Das hat zur Folge, dass keine korrekte Energieberechnung erfolgen kann.

Tabelle [2](#page-52-0) beinhaltet auch den Vergleich der zwei Programme mit ChemFrag. Da sich das neutrale geladene Ausgangsmolekül und das protonierte Molekül nur durch das positiv geladene Atom unterscheiden, gibt MetFrag keine Struktur für das protonierte Molekül an. Beim Vergleich der vorhergesagten Protonierungspositionen von ChemFrag und CFM-ID sehen wir, dass beide die gleiche Struktur generieren. Im Gegensatz dazu steht die Vorhersage des Fragment-Ions mit m/z 148. Hier bestimmt CFM-ID eine chemische Struktur, die energetisch um 136 kJ/mol schlechter ist als die von ChemFrag. Der positive Effekt des Proton-Shift, als Umlagerung in ChemFrag, ist an diesem Fragment-Ion sehr gut erkennbar. Die niedrigere Energie deutet auf ein deutlich stabileres Fragment-Ion hin, welches chemisch plausibler sein wird. Wie bereits erwähnt, hebt MetFrag die Substrukturen nur hervor. Dadurch sind die Umlagerungen für das Fragment-Ion mit  $m/z$  148 und das Radikal am Fragment-Ion mit  $m/z$  133 im Ergebnis von MetFrag nicht ersichtlich. Bemerken müssen wir an dieser Stelle, dass CFM-ID chemisch ungültige Strukturen hervor sagt, wie die Struktur für m/z 117, für die eine Energieberechnung nicht möglich ist. Weder CFM-ID noch MetFrag können ein Fragment mit  $m/z$  115 hervorsagen. Zusammenfassend konnten wir evaluieren, dass ChemFrag chemisch realistischere Fragment-Ionen erstellt als die Ansätze von CFM-ID und MetFrag.

#### Vergleich mit SIRIUS und CSI:FingerID :

Neben der Ausgabe des vollständigen Reaktionsweges ist es möglich, Fragmentierungsbäume aus den Aufgaben von ChemFrag abzuleiten. Aus der Einleitung wissen wir bereits, dass auch das Programm SIRIUS [\[54\]](#page-154-0) Fragmentierungsbäume vorhersagt. Um abschließend die Leistungsfähigkeit von ChemFrag für Ephedrin zu evaluieren, vergleichen wir die erstellen Fragmentierungsbäume der beiden Programme. In Abbildung [17](#page-54-0) sehen wir den nachgebildeten Fragmentierungsbaum aus SIRIUS. Der von SIRIUS generierte Fragmentierungsbaum enthält ausschließlich die Summenformeln der Fragment-Ionen. Die Erweiterung um CSI:FingerID [\[57\]](#page-154-1) ermöglicht im nächsten Schritt eine Vorhersage der Strukturen für die angegebenen Summenfor-

<span id="page-54-0"></span>meln.

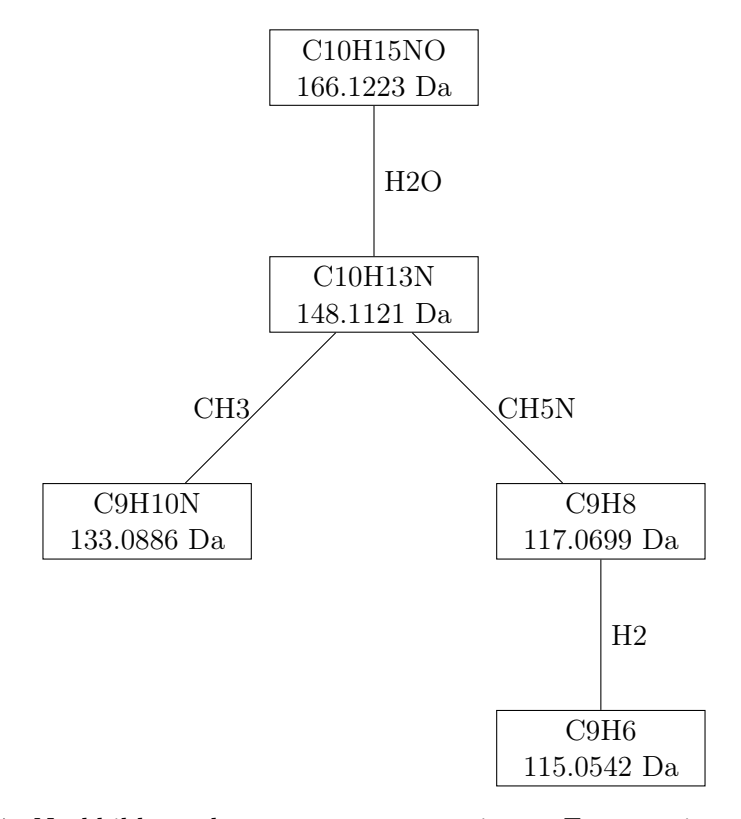

Abbildung 17: Nachbildung des von SIRIUS generierten Fragmentierungsbaums für die Eingaben von Ephedrin (nachgebildet von [\[54\]](#page-154-0)).

Daher bilden wir in Abbildung [21](#page-63-0) zunächst den Fragmentierungsbaum ab und fügen in der Tabelle [3](#page-55-0) die Summenformeln mit den chemischen Strukturen zusammen. Basierend auf der Tabelle [3](#page-55-0) und den Fragmentierungsbäumen von SIRIUS (Abbildung [17\)](#page-54-0) und ChemFrag (Abbildung [18\)](#page-56-0) vergleichen wir im kommenden Schritt die Ergebnisse der drei Programme. Der von ChemFrag generierte Fragmentierungsbaum in Abbildung [18](#page-56-0) zeigt die beiden Reaktionswege, die durch die zwei unterschiedlichen Protonierungspositionen entstehen.

<span id="page-55-0"></span>Tabelle 3: Zuordnung der chemischen Strukturen zu den aus SIRIUS ermittelten Summenformeln sowie der Vergleich zu den aus ChemFrag generierten Strukturen für Ephedrin.

| m/z | ChemFrag<br><b>SIRIUS</b>                            |          | CSI: FingerID |  |
|-----|------------------------------------------------------|----------|---------------|--|
| 166 | $\widehat{N}$<br>H <sub>2</sub><br>ÒН                | C10H15NO | OH<br>H       |  |
| 148 | $\frac{1}{N}$                                        | C10H13N  | OH<br>빘       |  |
| 133 | CH <sub>2</sub><br>$\overset{\oplus}{\mathsf{NH}}_2$ | C9H10N   | OH<br>빘       |  |
| 117 | $\overline{\Theta}$                                  | C9H8     | OH<br>H       |  |
| 115 | ║<br>A)                                              | C9H6     | OH<br>H       |  |

Diese Unterscheidung ist im von SIRIUS produzierten Fragmentierungsbaum nicht erkennbar. Dort werden sowohl die Fragment-Ionen mit  $m/z$  133 und  $m/z$  117 aus dem Fragment-Ion  $m/z$  148 gebildet. ChemFrag jedoch sagte vorher, dass das Fragment-Ion mit  $m/z$  117 durch die Protonierung des Stickstoffsatoms und einer sich anschließenden Wasserabspaltung entsteht. Gleichermaßen sagen beide Programme vorher, dass das Fragment-Ion  $m/z$  155 durch eine Wasserstoffabspaltung aus dem Fragment-Ion  $m/z$  117 gebildet wird. Vergleichen wir im zweiten Schritt noch die Strukturen der Fragment-Ionen erkennen wir für CSI:FingerID, dass die am Fragment-Ion beteiligten Atome und Bindungen farblich hervorgehoben sind. Die gespaltene Bindung ist rot dargestellt und die abgespaltenen Teilstrukturen grau. Wie bei MetFrag sind auch hier keine Umlagerungen, Radikale oder die Positionen der Ladung ersichtlich. Positiv für den Vergleich ist hervorzuheben, dass ChemFrag und CSI:FingerID die gleichen Atome und Bindungen für die Fragment-Ionen kennzeichnen. Wie bereits angedeutet, lassen sich für die Fragement-Ionen  $m/z$  133,  $m/z$  117 und  $m/z$  115 die

<span id="page-56-0"></span>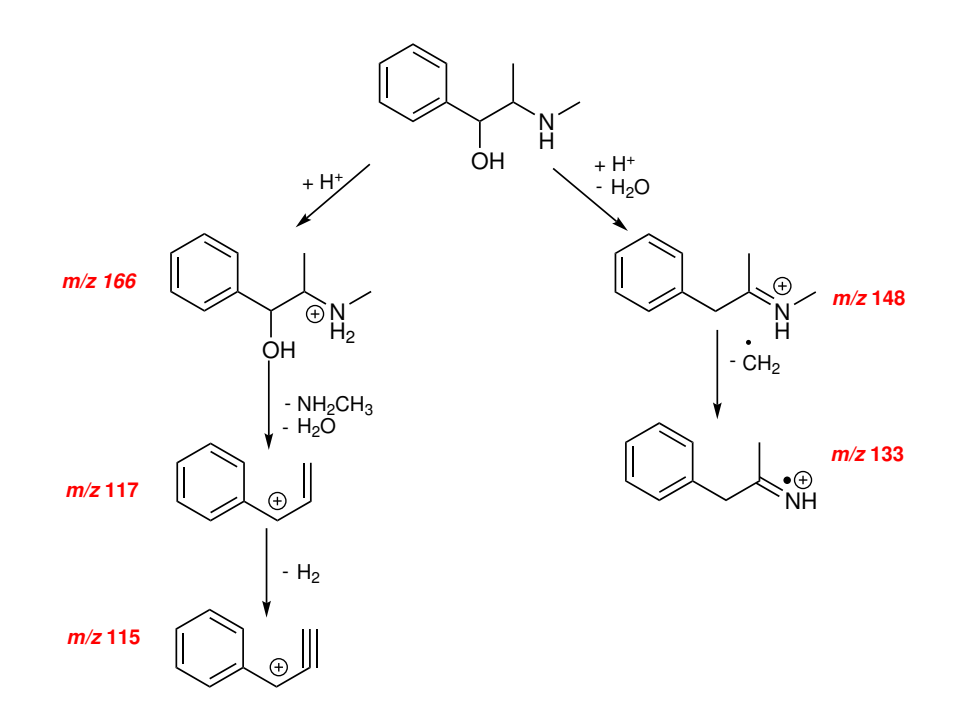

Abbildung 18: Darstellung des von ChemFrag generierten Fragmentierungsbaums für die Eingaben von Ephedrin.

Umlagerungen zur Erzeugung energetisch stabiler Fragment-Ionen nicht erkennen. Wir ziehen damit als abschließendes Fazit dieses Vergleichs, dass sich die Fragmentierungsbäume beider Programme stark ähneln. Beide Programme können für alle Peaks Strukturen und Summenformeln vorhersagen. Die vorhergesagten Atome und Bindungen der Strukturen der Fragment-Ionen stimmen überein und deuten auf die Richtigkeit der Programme ChemFrag und CSI:FingerID hin.

## Beispiel 2: Kokain

In unserem zweiten Beispiel betrachten wir die Fragmentierungs-Ergebnisse für Kokain. Kokain gehört zu der Gruppe der Tropan-Alkaloide [\[75\]](#page-156-6). Es wirkt sowohl als starkes Stimulans und als Betäubungsmittel. Das Massenspektrum und die chemische Struktur von Kokain sind in Abbildung [19](#page-57-0) ersichtlich.

Die Analyse des Fragmentierungsweges von Kokain ist komplexer als die von Ephedrin. Er enthält verschiedene Umlagerungen und spezielle Spaltungsregeln. Betrachten wir zunächst die reine Anzahl an generierten und selektierten Fragment-Ionen. Die Tabelle [4](#page-57-1) enthält dazu die Übersicht. Positiv nehmen wir zur Kenntnis, dass ChemFrag nur vier Fragmentierungsebenen benötigt, um die Fragmentierung zu simulieren. Aufgrund der sehr guten Auswahl des Energieintervalls (siehe Parameterkombination1 in Kapitel 4.4) mussten in jeden Schritt nur wenige Fragment-Ionen für den nächsten Schritt selektiert werden. Besonders ersichtlich ist dies bei den Umlagerun-

<span id="page-57-0"></span>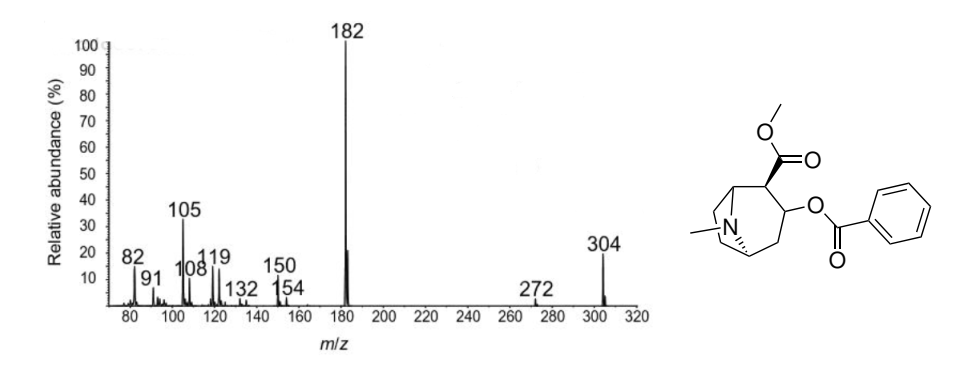

Abbildung 19: Positiv ionisiertes ESI CID Massenspektrum von Kokain aus Thevis [\[8\]](#page-150-2) und die zugehörige Molekülstruktur (entnommen aus [\[66\]](#page-155-1)).

| Schritt        | Fragmente |            | Umlagerungen |            | Umlagerungen<br>mit Abspaltungen |            |
|----------------|-----------|------------|--------------|------------|----------------------------------|------------|
|                | generiert | selektiert | generiert    | selektiert | generiert                        | selektiert |
|                | 11        |            |              |            | 35                               | 16         |
|                | 28        | 11         | 164          | 11         | 183                              | 47         |
| $\overline{2}$ | 164       | 26         | 472          | 13         | 200                              | 19         |
| 3              | 215       | 15         | 379          |            | 50                               | 5          |
| 4              | 99        |            | 220          |            | 11                               |            |

<span id="page-57-1"></span>Tabelle 4: Übersicht zur Anzahl an generierten und selektierten Fragment-Ionen von Kokain für die vier Fragmentierungsebenen (angelehnt an [\[66\]](#page-155-1)).

gen, wo beispielsweise im dritten Schritt 379 neue Fragment-Ionen generiert wurden, ChemFrag aber nur eine als chemisch relevant einstufte. Damit reduziert ChemFrag den Fragmentierungsbaum deutlich und verhindert frühzeitig chemisch nicht sinnvolle Fragmentierungen. Nach den Erkenntnissen zur Anzahl der Fragment-Ionen werden wir im Folgenden den von ChemFrag vorhergesagten Fragmentierungsweg und die Annotation der Fragment-Ionen aus Abbildung [19](#page-57-0) nachvollziehen.

Wie aus der Literatur bekannt (Vergleich Abbildung [S-5\)](#page-173-0) und von ChemFrag vorhergesagt, hat Kokain mehrere mögliche Protonierungspositionen. Die erste mögliche Protonierung am Stickstoffatom sehen wir in Abbildung [20](#page-59-0) A).

Beginnend bei dem Molekül C1 mit der am stärksten favorisierten Protonierungsposition, dem Stickstoffatom, erfolgt eine erste Bindungsspaltung auf Basis der niedrigsten Bindungsordnung. Die schwächste Bindung mit 0,86 befindet sich zwischen dem Stickstoffatom und dem Kohlenstoffatom im Ring. Diese Spaltung führt zu einem instabilen Fragment C2. Nach Anwendung des Protonen-Shifts entsteht das deutlich stabilere Fragment C3. Die Energiedifferenz der Reaktionsenergie von-204 kJ/mol, zeigt die energetische Bevorzugung dieser Reaktion. Die schwache Bindung (BO = 0,88) zwischen dem Stickstoffatom und dem Kohlenstoffatom führt zur Spaltung dieser Bindung. Dabei spaltet ChemFrag Methylamin als Neutralverlust ab und bildet das instabile Fragment C4. Um ein stabileres Fragment zu erhalten, wendet ChemFrag einen weiteren Protonen-Shift an. Dieser überträgt das Proton vom Kohlenstoffatom zum Sauerstoffatom des Esters (C5). Das positiv geladene Sauerstoffatom im Ester führt zu einem instabilen Fragment. Die Folge wäre, dass eine energetische Berechnung nicht möglich wäre. Um das zu verhindern, führt ChemFrag eine Regel zur Aufspaltung des Esters durch (Regel [S-2\(](#page-164-0)k)). Dabei bildet sich die Benzoesäure als Neutralverlust. Ein weiterer Protonen-Shift vom gebildeten Fragment-Ion C6 zu C7 führt zu einer erneuten Esterspaltung und dem experimentell ermittelten Fragment-Ion C8 mit  $m/z$  119. Gleichzeitig spaltet ChemFrag in diesem Schritt Methanol ab. Nach der Spaltung der schwächsten Bindung (BO = 0,90) zwischen dem Kation und dem Kohlenstoffatom des 7-Rings wendet ChemFrag einen Allyl-Shift an, um das energetisch favorisierte Fragment C10 mit  $m/z$  91 zu generieren.

Der zweite Fragmentierungsweg (B) startet mit der am zweitstärksten energetisch favorisierten Protonierungsposition. Diese befindet sich am Sauerstoff der Estergruppe (C11). Die beiden Bindungen des protonierten Sauerstoffatoms sind infolge der Protonierung instabil, sodass ChemFrag sie spaltet. ChemFrag erstellt damit die zwei neuen Fragment-Ionen C12 und C13, wobei C12 das Fragment-Ion mit  $m/z$  105 annotiert. Auf das Fragment-Ion C13 wendet ChemFrag zwei verschiedene Protonen-Shifts an, da sowohl das Stickstoffatom als auch das einfach gebundene Sauerstoffatom ein Proton binden können. Durch den Proton-Shift zum Stickstoffatom entsteht das stabile Fragment-Ion C14 mit  $m/z$  182. Im Gegensatz dazu bildet der Shift auf das Sauerstofftatom ein instabiles Zwischenprodukt (C15), welches durch Abspaltung von Methanol zu dem stabilen Fragment-Ion mit  $m/z$  150 (C16) wird. Im letzten Fragmentierungsschritt spaltet ChemFrag Kohlenstoffmonoxid ab und ermöglicht damit die Annotierung des Peaks  $m/z$  122 mit dem Fragment-Ion C18. Um den von ChemFrag simulierten Fragmentierungsweg zu evaluieren, vergleichen wir ihn wieder mit jedem Fragment-Ionen aus den Vorhersagen von MetFrag, CFM-ID, SIRIUS und dem publiziertem Reaktionswege aus der Literatur [\[8\]](#page-150-2).

<span id="page-59-0"></span>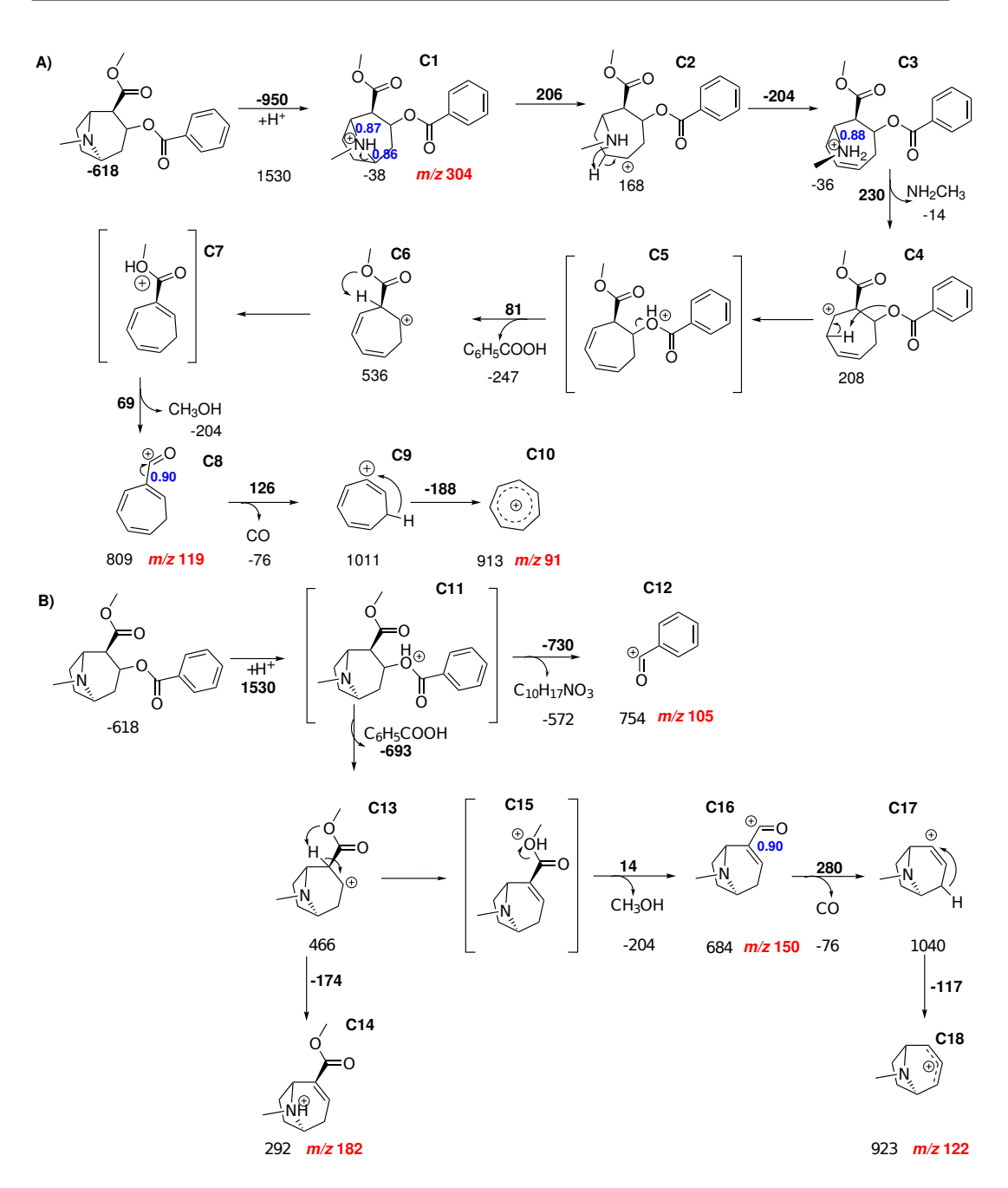

Abbildung 20: Fragmentierungsprozess von Kokain durch ChemFrag erstellt: Die Fragmentierung startet an zwei verschiedenen Protonierungspositionen. Die Energie der Fragment-Ionen und die Reaktionsenergien sind in kJ/mol angegeben. Die Schwellwerte entsprechen der später erläuterten Parameterkombination 1. Die Laufzeit beträgt 796 Sekunden auf einem 8-Kern-System (entnommen aus [\[66\]](#page-155-1)).

Vergleich des Reaktionsweges von Kokain mit etablierten Methoden Wie bereits bei der Evaluierung der Ergebnisse von Ephedrin, stellen wir die vorhergesagten Fragment-Ionen aus ChemFrag den publizierten Wegen von Thevis und den Strukturen aus MetFrag, CFM-ID und SIRIUS gegenüber.

## Vergleich mit der Literatur :

Die Ergebnisse von ChemFrag sind fast identisch mit dem publizierten Fragmentierungsweg von Thevis [\[8\]](#page-150-2) (Abbildung [S-5\)](#page-173-0). Ein Unterschied besteht nur bei dem Fragment-Ion mit m/z 82, da dieses von ChemFrag nicht generiert werden kann. Der Grund könnte in einer fehlenden Regel für komplexe Zyklisierungen liegen, da dafür komplexe Umlagerungsregeln notwendig sind.

#### Vergleich mit MetFrag und CFM-ID :

Tabelle [5](#page-61-0) zeigt uns, dass alle drei Programme fast alle Peaks erläutern können. Während CFM-ID das protonierte Molekül C11 für den Peak  $m/z$  304 annimmt, berechnet ChemFrag C1 dafür, da das Fragment-Ion C1 eine geringe Energie als C11 hat und damit energetisch stabiler ist. MetFrag annotiert nur Fragment-Ionen, die in der Masse kleiner sind als der Peak des Molekül-Ions. Für die Ionen  $m/z$  182, 150, 122 und 119 hebt MetFrag die gleichen Bindungen hervor, die auch in ChemFrag für diese Fragment-Ionen existieren. Wie bereits erwähnt, lässt sich nicht erkennen an welchen Positionen die Ladung oder Atomumlagerungen in den von MetFrag generierten Strukturen vorliegen. Im Vergleich mit CFM-ID zeigt sich, dass die Fragment-Ionen mit  $m/z$  182, 150, 122 und die 105 die selben Atome wie die Strukturen von ChemFrag enthalten. Jedoch unterscheiden sie sich in der Position ihrer Doppelbindungen und den Positionen der positiven Ladung. Die Folge dieser Unterschiede ist eine höhere Energie der von CFM-ID generierten Strukturen im Vergleich zu den ChemFrag ermittelten. Beispielsweise liegt für den Peak  $m/z$  150 eine Energiedifferenz von  $224$  kJ/mol vor. Dieser signifikante Energieunterschied verdeutlicht, dass ChemFrag chemisch realistischere Strukturen vorhersagt als CFM-ID. Da CFM-ID für den Peak  $m/z$  122 eine Struktur mit einem fünf-fach gebundenen Kohlenstoffatom annotiert, ist dafür keine Energieberechnung möglich. Beim Vergleich der Strukturen für den Peak  $m/z$  91 ist festzustellen, dass ChemFrag einen stabilen 7-Ring vorhersagt, wohingegen CFM-ID einen 6-Ring bildet. Dieser ist energetisch um 236 kJ/mol schlechter als der 7-Ring. Anhand dieser Auswertungen schlussfolgern wir, dass CFM-ID, mit einem Maschine-Learning-Ansatz, noch mehr chemisches Wissen benötigt, um die Vorhersage chemisch nicht plausibler Fragment-Ionen zu verhindern. Dieses Wissen ist in ChemFrag durch den regelbasierten und den quantenchemischen Ansatz bereits abgebildet.

<span id="page-61-0"></span>Tabelle 5: Visualisierung der Ergebnisse von ChemFrag, MetFrag [\[30\]](#page-152-1), CFM-ID [\[60\]](#page-155-2) und den bekannten Strukturen aus der Literatur [\[8\]](#page-150-2) zu den zugehörigen Peaks von Kokain. Die Energieberechnung von MetFrag Strukturen ist nicht möglich, da die Positionen der positiven Ladung nicht erkennbar sind. (angelehnt an [\[66\]](#page-155-1))

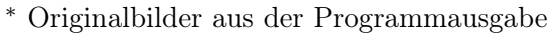

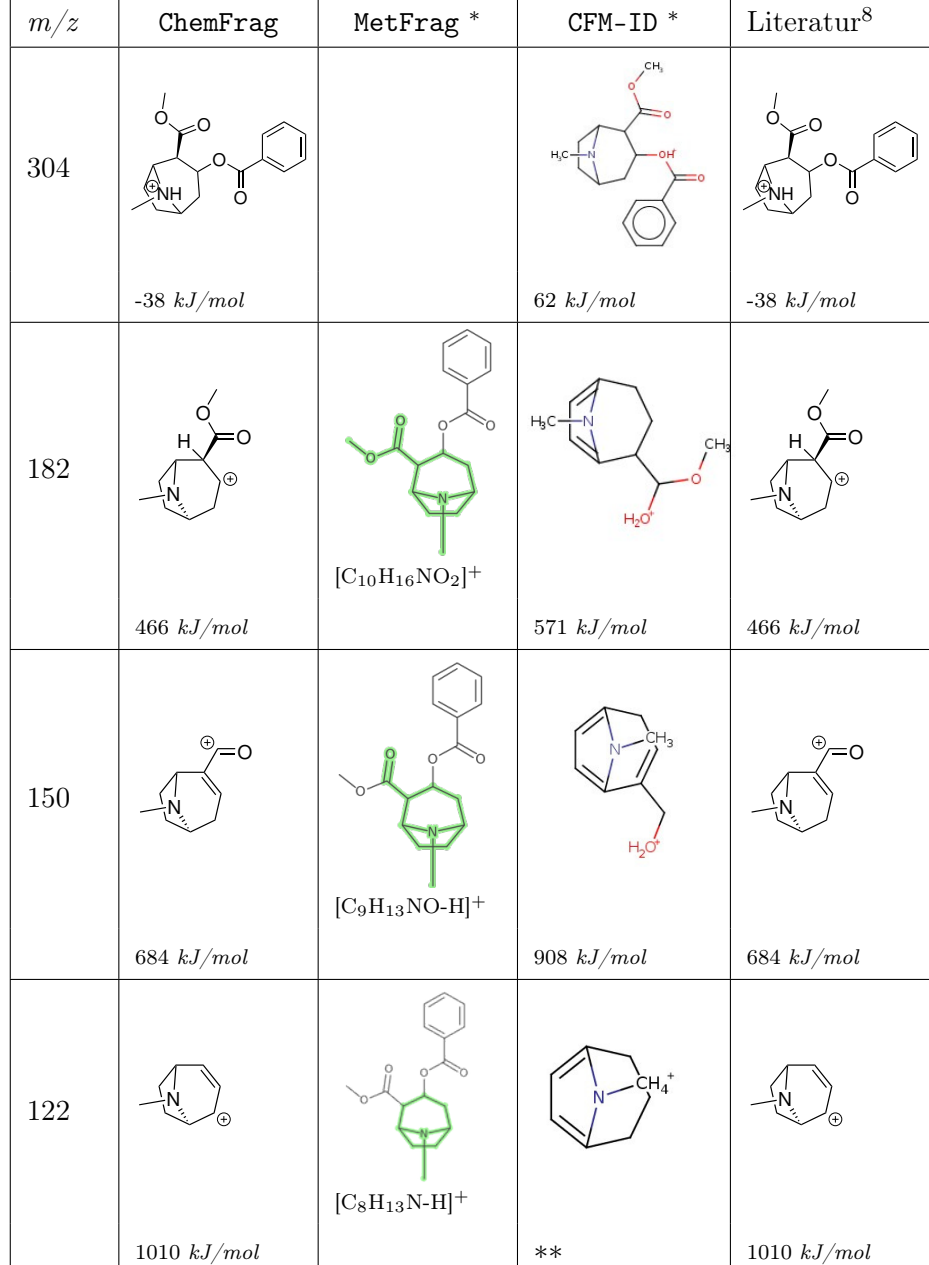

∗∗ semi-empirische Energieberechnung nicht möglich

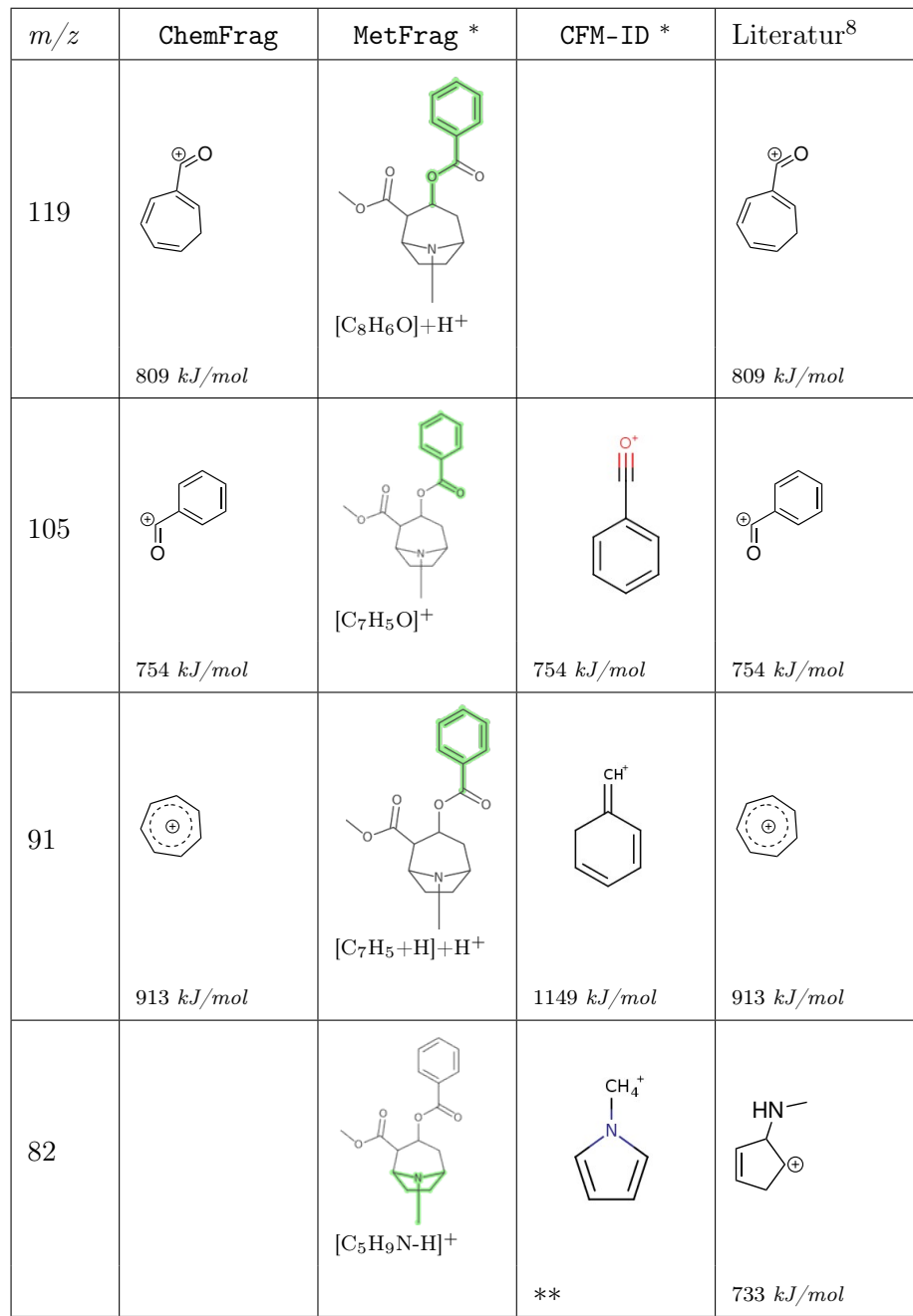

## Vergleich mit SIRIUS und CSI:FingerID

Aus der Ausgabe von ChemFrag können wir wieder den Fragmentierungsbaum generieren, sodass dieser abschließend mit den Ergebnissen aus SIRIUS und CSI:FingerID verglichen werden kann. Damit können wir auch die Leistungsfähigkeit von ChemFrag für Kokain evaluieren. Abbildung [21](#page-63-0) zeigt den nachgebildeten Fragmentierungsbaum aus SIRIUS.

Der von SIRIUS generierte Fragmentierungsbaum enthält ausschließlich die Summen-

<span id="page-63-0"></span>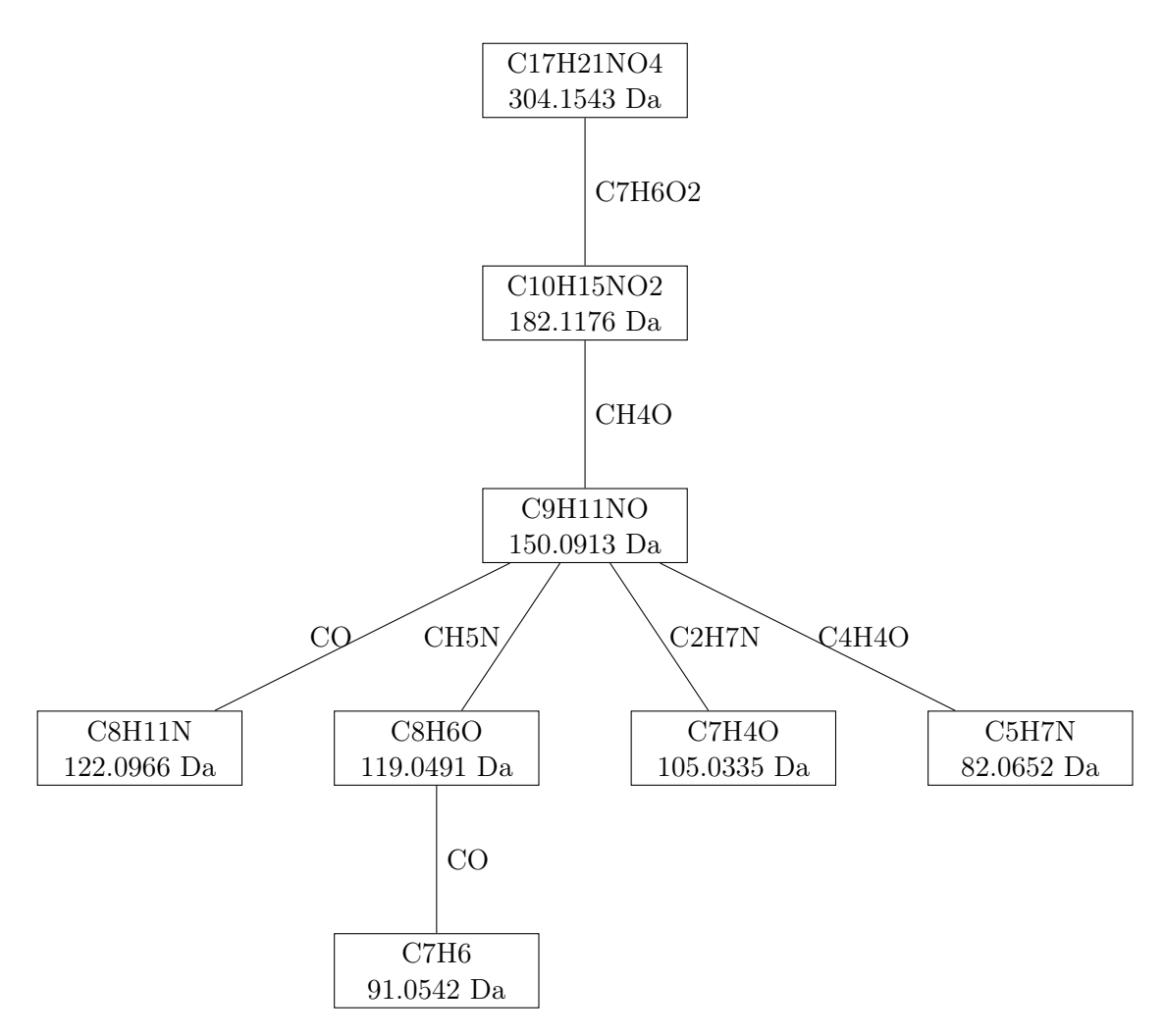

Abbildung 21: Nachbildung des von SIRIUS generierten Fragmentierungsbaums für die Eingaben von Kokain (nachgebildet von [\[54\]](#page-154-0)).

formeln der Fragment-Ionen. Die Erweiterung um CSI:FingerID [\[57\]](#page-154-1) ermöglicht im nächsten Schritt eine Vorhersage der Strukturen für die angegebenen Summenformeln. Daher bilden wir in Abbildung [21](#page-63-0) zunächst den Fragmentierungsbaum ab und fügen in der Tabelle [6](#page-64-0) die Summenformeln mit den chemischen Strukturen zusammen.

Für unseren Vergleich betrachten wir die Fragmentierungswege und die Vorhersagen der Fragment-Ionen genauer. Beginnen werden wir mit den Ergebnissen aus SIRIUS und CSI-FingerID. Aus der Abbildung [21](#page-63-0) erkennen wir, dass für alle Fragment-Ionen Summenformeln bestimmt werden können. In der zusätzlichen Ausgabe von CSI:FingerID sind die am Fragment-Ion beteiligten Atome und Bindungen farblich hervorgehoben.

<span id="page-64-0"></span>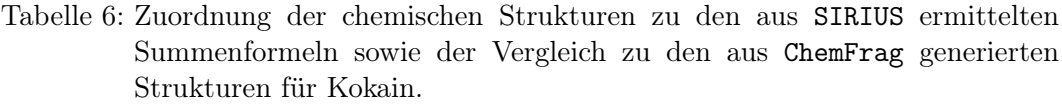

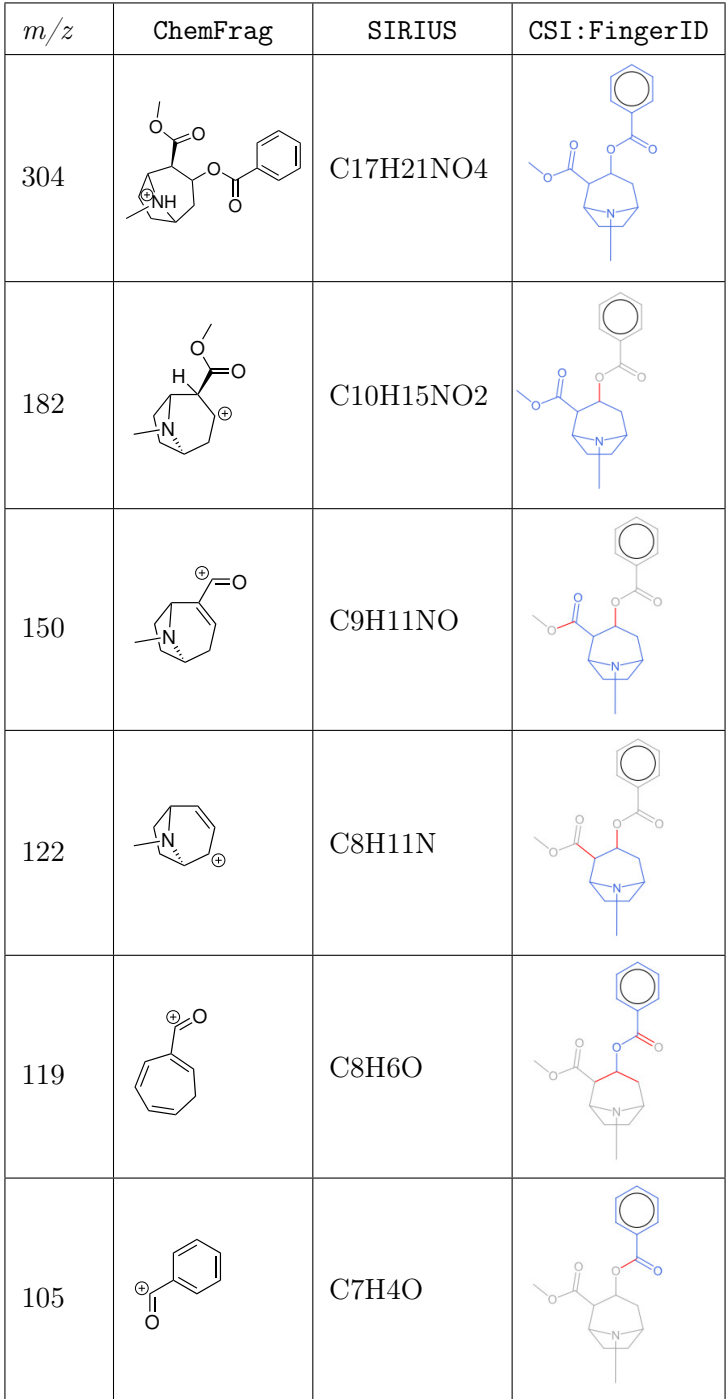

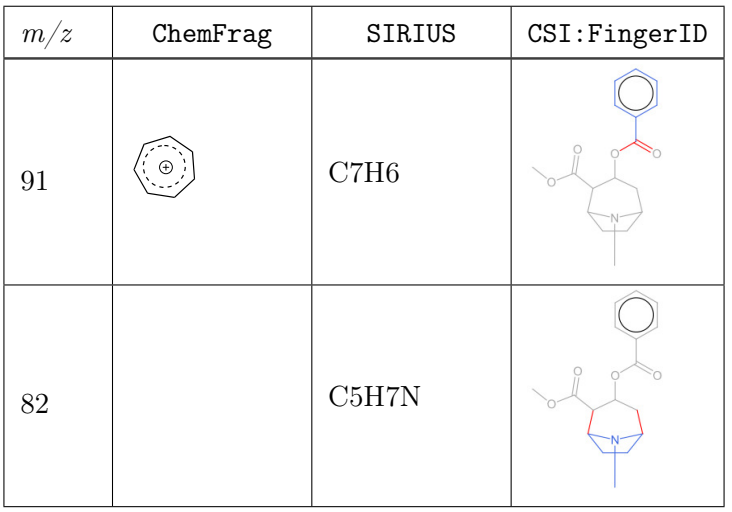

Die abgespaltenen Neutralverluste sind dagegen grau unterlegt. Wie bei MetFrag ist es auch bei den aus CSI:FingerID generierten Strukturen nicht möglich, die Postion des positiv geladenen Atoms sowie Umlagerungen der Bindungen zu erkennen. Vergleicht man die Kanten und somit die Edukt-Produkt-Beziehung im Fragmentierungsbaum aus Abbildung [21](#page-63-0) mit den farblich hervorgehobenen Atomen und Bindungen in der Tabelle [6](#page-64-0) erkennen wir zwei mögliche Widersprüche zwischen den Summenformeln und den Strukturen. Es handelt sich dabei um die Kanten von  $m/z$ 150 zu  $m/z$  119 sowie von  $m/z$  150 zu  $m/z$  105. In der Struktur für  $m/z$  150 ist der 7-Ring mit dem Stickstoffatom und der Methylgruppe sowie die Aldehyd-Gruppe hervorgehoben. Der Bereich des Benzen-Rings mit der Aldehyd-Gruppe ist als abgespalten markiert. Aus der Struktur mit  $m/z$  150 wird laut dem Fragmentierungsbaum zum einen CH<sub>5</sub>N abgespalten, sodass das Fragment-Ion mit  $m/z$  119 gebildet wird, und zum anderen  $C_2H_7N$  mit der Bildung des Fragment-Ions für  $m/z$  105. Diese beiden Strukturen weisen jedoch den Benzen-Ring mit der Aldehyd-Gruppe als Teil des Fragments auf. An dieser Stelle erkennen wir den Widerspruch, da in der Vorgängerstruktur mit m/z 150 diese Teilstruktur abgespalten war. Hier stellt sich nun die Frage, ob der vorhergesagte Weg im Fragmentierungsbaum oder die Darstellung der chemischen Struktur korrekt sind.

Vergleichen wir dazu den Fragmentierungsbaum auf Basis der Ausgabe von ChemFrag aus Abbildung [22](#page-66-0) erkennen wir die zwei Fragmentierungswege aus Abbildung [20](#page-59-0) wieder. Im Gegensatz zu dem Fragmentierungsbaum aus SIRIUS entwickelt sich nur das Fragment-Ion mit m/z119 aus der am Stickstoffatom protonierten Ausgangsstruktur  $(m/z 304)$ . Gleich ist zwischen beiden Programmen, dass sich das Fragment-Ion mit  $m/z$  91 aus dem Fragment-Ion mit  $m/z$  119 und das Fragment-Ion mit  $m/z$  122 sich aus dem Fragment-Ion mit  $m/z$  150 entwickelt. Deutlich verschieden ist jedoch, dass das Fragment-Ion  $m/z$  150 nicht aus der Protonierung des Stickstoffatoms hervor-

<span id="page-66-0"></span>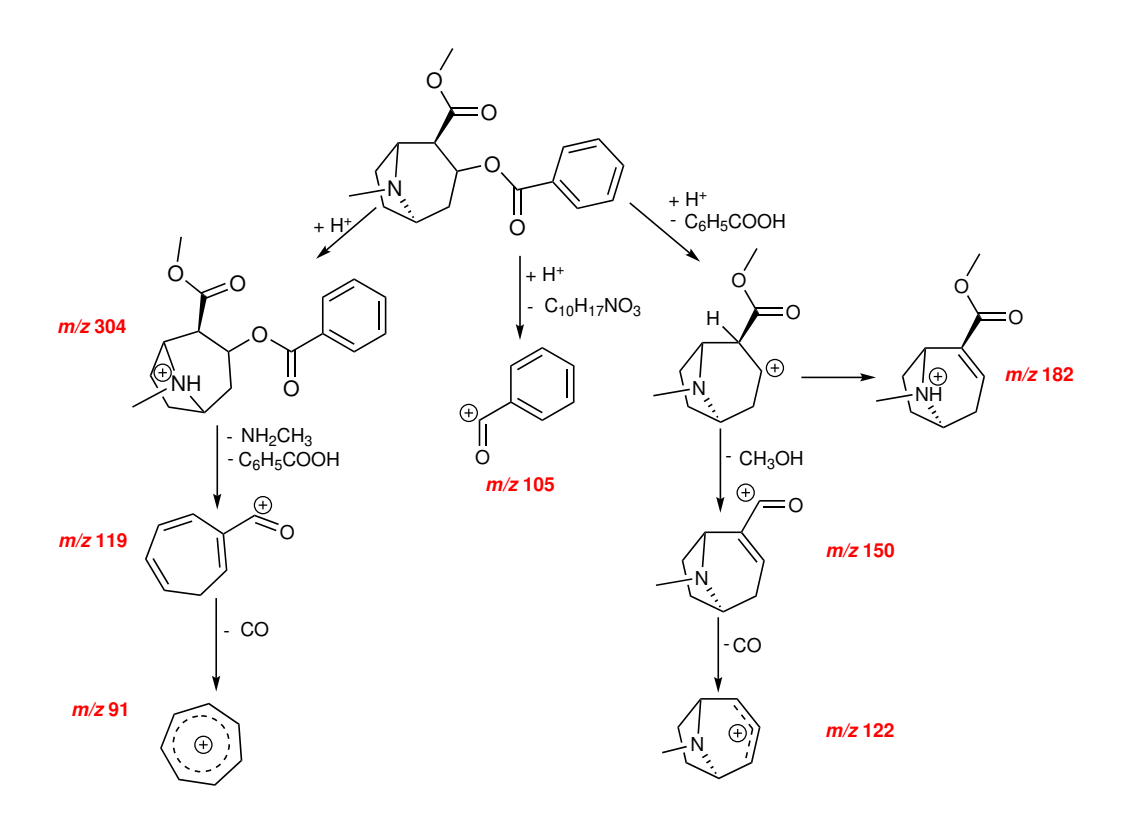

Abbildung 22: Darstellung des von ChemFrag generierten Fragmentierungsbaums für die Eingaben von Kokain.

kommt, sondern aus der des Esters. Aufgrunddessen unterscheiden sich die Fragmentierungsbäume der beiden Programme deutlich, da nur das Fragment-Ion mit  $m/z$ 122 eine Substruktur des Fragments m/z 150 ist. Vergleichen wir zusätzlich noch die hervorgehobenen Atome und Bindungen aus der Vorhersage von CSI:FingerID sind diese bis auf die Fragment-Ionen  $m/z$  119 und  $m/z$  91 zu den Ausgaben von ChemFrag identisch. Erkennbar ist nicht, wie bereits erwähnt, die Position der Ladung.

Aus unserem Vergleich können wir nun schlussfolgern, dass SIRIUS eine andere Reihenfolge in der Abspaltung der Neutralverluste vorhersagt als ChemFrag. Zusätzlich existieren Widersprüche in der Darstellung der Strukturen mit CSI:FingerID und den Wegen im Fragmentierungsbaum aus SIRIUS. Die vorgesagten Strukturen mit CSI:FingerID weisen eine große Ähnlichkeit mit denen aus ChemFrag auf, sodass wir davon ausgehen können, dass beide Programme chemisch plausible Strukturen für die Annotation bestimmen können.

## 4.4.3. Bewertung und Minimierung der quantenchemischen Berechnungen

Nachdem wir zuvor die chemische Leistungsfähigkeit für die Annotation der Fragment-Ionen diskutiert haben, nehmen wir noch Bezug zu dem Beginn dieses Kapitels. Darin haben wir den quantenchemischen Ansatz evaluiert. Nachteilig für diesen Ansatz ist die hohe Laufzeit durch die Integration von RDKit und MOPAC. Daher wird dieses Kapitel zum einen errechnen, wie groß der Anteil dieser Programme an der Gesamtlaufzeit von ChemFrag ist und wie sich die Möglichkeiten der Laufzeitoptimierung aus Kapitel 4.2.2 auswirken.

Experiment 4.3. Das Ziel des folgenden Experiments ist zu bestimmen, wie der Anteil der Laufzeit zwischen der Generierung neuer Fragment-Ionen mit deren Neutralverlusten und der Generierung der 3D-Koordinaten und der Bestimmung der Bindungsenthalpien und Bindungsordnungen ist. Der Prozess der Koordinatenerzeugung enthält, wie bereits im Kapitel 4.1.3 beschrieben, die Erzeugung von 2D-Koordinaten mittels CDK und die anschließende Berechnung von 3D-Koordinaten durch RDKit auf Basis der 2D-Koordinaten. Für die Bestimmung der Energie und der Bindungsordnungen betrachten wir die Ausführung von MOPAC und das anschließende Einlesen der Ergebnisse aus der MOPAC Ausgabe. Im Experiment messen wir die Zwischenlaufzeiten dieser drei Abschnitte während des Fragmentierungsprozesses von Kokain. Der Anteil von RDKit an der Gesamtlaufzeit beträgt lediglich 3,4 %, was 27 Sekunden im Fragmentierungsprozess entspricht. Für die quantenchemischen Berechnungen errechnen wir 684 Sekunden. Das entspricht 86 % der Gesamtlaufzeit.

Betrachten wir den gesamten Fragmentierungsprozess, so nehmen die Koordinaten-Generierung und die quantenchemischen Rechnungen in der dritten Fragmentierungebene mit 42 % an der Gesamtlaufzeit der Fragmentierung den größten Anteil an. Den geringsten Anteil stellt erwartungsgemäß die Protonierung dar, da in dieser Ebene nur die Protonierung und die Umlagerung, zur Vermeidung instabiler Moleküle, existieren. Wir können daher schlussfolgern, dass die Ausführung von MOPAC den größten Anteil an der Laufzeit von ChemFrag besitzt.

Experiment 4.4. Das vorherige Experiment unterstreicht die Annahmen aus Kapitel 4.2.2, dass die Anzahl quantenchemischer Berechnungen reduziert werden muss. Als eine Möglichkeit listete das Kapitel 4.2.2 die Minimierung redundanter Berechnungen während des gesamten Annotationsprozesses des Eingabe-Moleküls auf. Das betrifft hauptsächlich die Reduktion quantenchemischer Rechnungen gleicher Fragment-Ionen oder Neutralverluste. Um die Effektivität dieses Ansatzes zu bewerten, zeigen wir für die ersten Fragmentierungsschritte von Kokain die Reduzierung der Molekülberechnungen.

Die Verwendung des Programms MET ermöglicht die Erkennung von äquivalenten Molekülen und den Ausschluss möglicher Berechnungen gleicher Moleküle. Statt redundanter Berechnungen, bilden ChemFrag und MET die Ergebnisse der Bildungsenthalpie und der Bindungsordnungen des bereits berechneten Moleküls auf das äquivalente Molekül ab. Dadurch verhindern sie die erneute Berechnung der 3D-Koordinaten durch RDKit und die Ausführung von MOPAC. Abbildung [23](#page-69-0) zeigt den Anteil der Molekülberechnungen für die ersten Fragmentierungsschritte von Kokain. Dazu wurden fünf Gruppen für die Iterationen definiert:

- Fragment-Ionen
- Neutralverluste
- Fragment-Ionen aus Umlagerungen
- Fragment-Ionen aus Umlagerungen mit anschließenden Spaltungen
- Neutralverluste von Fragment-Ionen aus Umlagerungen mit anschließenden Spaltungen

Aus der Abbildung [23](#page-69-0) erkennen wir, dass im Protonierungsschritt die Fragment-Ionen alle unterschiedlich sind, da 100 % der protonierten Moleküle berechnet werden müssen. Das entspricht auch den Erwartungen, da das Molekül an unterschiedlichen Positionen protoniert wurde. Durch die Umlagerungen können dann gleiche Fragment-Ionen und mit einer größeren Anzahl auch gleiche Neutralverluste entstehen. In der ersten Fragmentierungsebene zeichnen sich noch viele unterschiedliche Fragment-Ionen ab, wobei jedoch deren Neutralverluste in weniger als 50 % neu berechnet werden müssen. Die Anzahl an neu berechneten Fragment-Ionen, die aus Umlagerungen entstanden sind, liegt ebenfalls bei rund 50 %. Für den zweiten Fragmentierungsschritt bemerken wir dann noch einmal bei den Neutralverlusten besonders den sinnvollen Einsatz der Hash Map, da dort nur noch 20 % der Neutralverluste berechnet werden müssen. Dass die Fragment-Ionen fast vollständig neu berechnet werden müssen, ist zu erwarten, da ChemFrag durch die potenzielle Anwendung der 30 Spaltungsregeln auf die einzelnen Fragment-Ionen des vorherigen Schrittes, eine Vielzahl diverser Fragment-Ionen generiert.

## 4.4.4. Zusammenfassung der chemischen Plausibilität von ChemFrag

Die Verwendbarkeit von MOPAC konnten wir erfolgreich am Vergleich der Protonenaffinitäten mit Hunter et al. [\[70\]](#page-156-1) zeigen. Weiterhin ist unsere Annahme, dass Bindungsordnungen die Stabilität einer Bindung bewerten durch den Vergleich der Bindungslängen mit Alex et al. [\[7\]](#page-150-1) unterstrichen. Auch die chemische Plausibilität der

<span id="page-69-0"></span>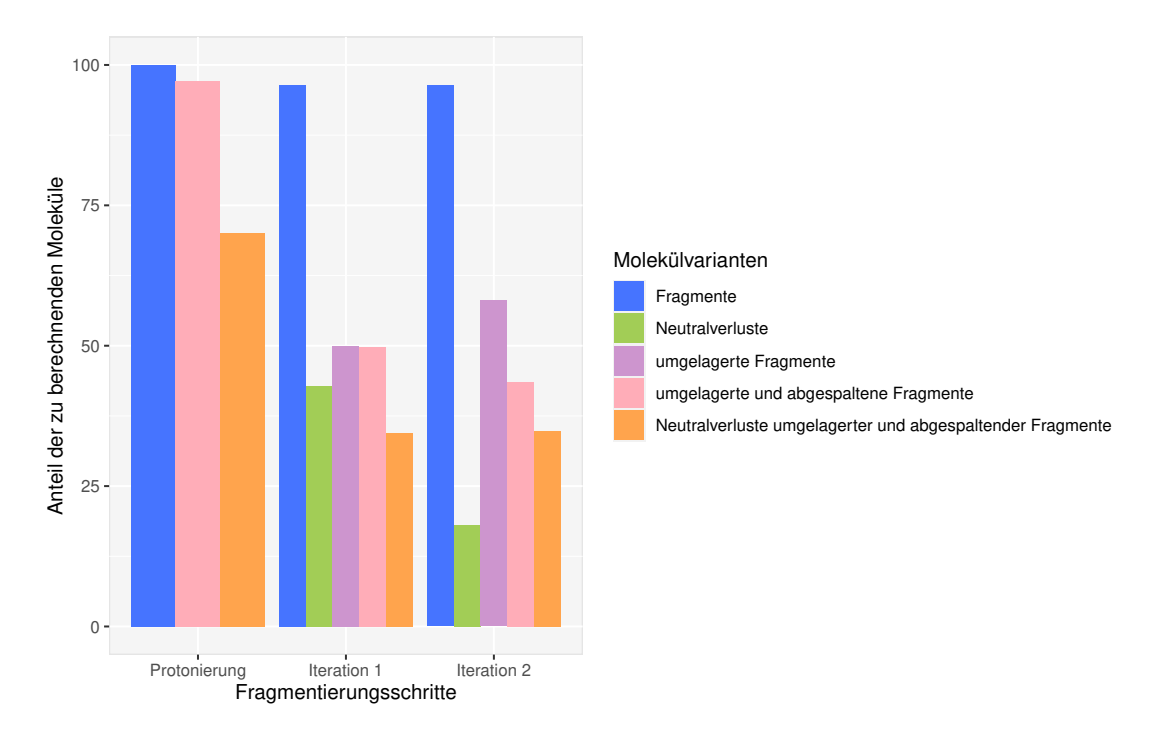

Abbildung 23: Berechnung der ersten Fragmentierungsebenen von Kokain. Die x-Achse zeigt die Ergebnisse für die Protonierung und die der ersten und zweiten Fragmentierungsebene für die verschiedenen Molekültypen. Die y-Achse zeigt den Anteil der Moleküle, die in den verschiedenen Fragmentierungsebenen berechnet werden müssen. Die Laufzeit beträgt 1465 Sekunden auf einem 8-Kern-System unter Verwendung der Hash-Map von MET. Im Vergleich dazu beträgt die Laufzeit 2125 Sekunden auf dem selben System ohne die Einbindung von MET. (angelehnt an [\[66\]](#page-155-1))

Vorhersagen der Fragmentierungswege und der Annotation der Fragment-Ionen zeigten wir anhand ausgewählter Beispiele von Doping-Substanzen. Speziell für Ephedrin und Kokain sehen wir, dass ChemFrag chemisch sinnvolle Fragmentierungswege und damit Annotationen der Fragment-Ionen vorhersagen kann. Diese sind, wie die Gegenüberstellung zu MetFrag, CFM-ID und SIRIUS zeigt, oftmals chemisch plausibler als bisher etablierte Methoden. Besonders erkennbar ist dies an geringeren Energien, wie bei dem Fragment-Ion 148 von Ephedrin oder an der Vermeidung chemisch nicht sinnvoller Strukturen, wie beim Peak 122 von Kokain. Weitere Analysen von Doping-Substanzen im Kapitel C des Anhang listen auf, dass ChemFrag 19 von 21 Fragment-Ionen annotieren kann. Bei den zwei nicht annotierten Fragment-Ionen handelt es sich um das Fragment-Ion 132 von Clenbuterol, welches eine Intensität von unter 10 % hat sowie um das Fragment-Ion 131 mit einer Intensität von 40 % bei Pethidin. Das nicht aufgeklärte Fragment-Ion von Clenbuterol könnte aufgrund seiner geringen Intensität in der Annotation weggelassen werden. Anders sieht es bei der Annotation des Fragment-Ions von Pethidin aus. Für dieses müsste in ChemFrag noch eine Regel zur Aufspaltung der Ringstruktur implementiert werden. Betrachten wir noch die Ergebnisse zu JTV-519 in Tabelle [S-6](#page-180-0) und LDG-2226 in Tabelle [S-3](#page-176-0) so sehen wir, dass ChemFrag alle Fragment-Ionen annotieren kann und CFM-ID keine oder nur die protonierte Struktur. Aus diesen Analysen können wir den Rückschluss ziehen, dass ChemFrag insbesondere CFM-ID in der chemisch plausiblen Aufklärung von MS/MS-Spektren überlegen ist. Aus dem Vergleich zu SIRIUS und CSI:FingerID kommen wir zu dem Schluss, dass die Programme ähnliche Fragmentierungswege vorhersagen und die am Fragment-Ion beteiligten Atome und Bindungen oftmals identisch sind. Auch hier hat ChemFrag den Vorteil, dass die Position der Ladung sowie der Radikale und Umlagerungen von Bindungen dargestellt werden können. Der Vergleich zu SIRIUS zeigte auf, dass SIRIUS und CSI:FingerID in sich Widersprüche in der Reihenfolge abgespaltener Neutralverluste aufweisen können.

# 4.5. Ergebnisse zur Parameterermittlung und Anwendbarkeit des regelbasierten Ansatzes

Nachdem das vorherige Experiment die Leistungsfähigkeit von ChemFrag an verschiedenen Doping-Substanzen zeigte, werden wir nun ChemFrag auf einen größeren Datensatz anwenden. Die MS/MS-Daten dazu stammen aus dem 2016 durchgeführ-ten Wettbewerb "Critical Assessment of Small Molecule Identification" (CASMI) [\[76\]](#page-156-7). Aus dem Wettbewerb wurde der Trainingsdatensatz der Kategorie zwei und drei verwendet. Dieser enthält 234 Listen von Fragment-Ionen im positiven Modus, aus 285 unterschiedlichen Substanzen. Für jeden Kandidaten werden die Strukturen im SDF oder CSV Format sowie als SMILES, InChI und InChIKey bereit gestellt.

In diesem Kapitel werden mehrere Aspekte von ChemFrag untersucht. Ein wichtiger Punkt wird die Beurteilung der Wichtigkeit der einzelnen Regeln sein. Zusätzlich führen wir auf Basis dieses Datensatz eine Parameteroptimierung der Reaktionsenergieund Bindungsordnungswerte durch und bestimmen eine optimale Fragmentierungstiefe. Abschließend werden wir Bewertungsmethoden aus Kapitel 4.1.4 auf ihre Eignung evaluiert.

Bevor wir die Experimente durchführen, listen wir nachfolgend die Parameter auf, die für jedes Experiment von ChemFrag gleich waren.

<span id="page-71-0"></span>Tabelle 7: Übersicht der Parameter ( $\epsilon$  und  $\kappa$ ) zur Berechnung des Intervalls der Reaktionsenergie der protonierten, der fragmentierten und der umgelagerten Moleküle sowie der Bindungsordnung zur Spaltung der Bindungen.

| Kombination | Tprot | Tfrag | Trearr | <b>TBO</b> |
|-------------|-------|-------|--------|------------|
|             | 50    | 150   | 100    | 0.08       |
|             | 50    | 150   | 100    | 1.00       |
|             | 50    | 200   | 150    | 0.08       |

- absolute Massenabweichung (-d): 0.01
- relative Massenabweichung (-ppm): 10
- Ionisierungsmethode (-pa): prot (Protonierung)
- semi-emprische Methode (-m): PM7 (PM7 aus MOPAC)
- Fragmentierungstiefe (-TD): 200

Zusätzliche Parameter für die Größe der Reaktions- und Bindungsordnungsintervalle sind die Werte von Tprot, Tfrag, Trearr und TBO. Der Parameter Tprot hat den Wert von  $\epsilon$ , um das Reaktionsintervall im Protonierungsschritt zu bestimmen. Um das Reaktionsintervall nach der Anwendung der homolytischen oder heterolytischen Spaltung oder den Spaltungregeln zu errechnen, enthält der Parameter Tfrag den Wert für  $\epsilon$ . In Trearr ist dann der Wert für  $\epsilon$  enthalten, der für die Berechnung des Reaktionsintervalls nach der Anwendung der Umlagerungsregeln notwendig ist. In dem Parameter TBO ist der Wert für κ enthalten, der die Größe des Bindungsordnungsintervalle beeinflusst. Für diese Parameter haben wir drei Parameterkombinationen zusammengestellt, die in den Experimenten getestet werden. Tabelle [7](#page-71-0) zeigt die Parameterkombinationen.

Beginnen werden wir die Experimente mit der Ermittlung der optimalen Fragmentierungstiefe.

#### 4.5.1. Bestimmung der optimalen Fragmentierungstiefe

Die Fragmentierungstiefe bestimmt, wieviele Fragmentierungsebenen ausgeführt werden sollen. Eine Fragmentierungsebene besteht dabei aus den Bindungsspaltungen auf Grundlage der Bindungsordnungen und Spaltungsregeln sowie sich anschließenden Umlagerungen. Damit hat die Fragmentierungstiefe einen erheblichen Einfluss auf die Anzahl generierter Fragment-Ionen und auf die Laufzeit von ChemFrag sowie
<span id="page-72-0"></span>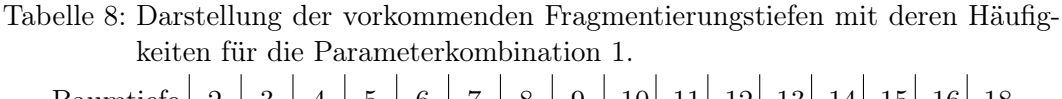

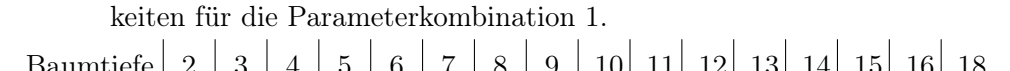

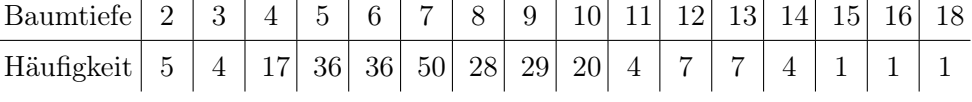

auf eine umfangreiche Annotation der Fragment-Ionen. Ist die Fragmentierungstiefe zu klein, werden oftmals nur Fragment-Ionen mit einem großen  $m/z$ -Verhältnis annotiert, da zu dem Zeitpunkt nur wenige Spaltungen stattgefunden haben. Auf der anderen Seite führt eine hohe Fragmentierungstiefe zu einer hohen Anzahl an Fragment-Ionen, die keine Annotationen bewirken, da ihre Masse zu gering ist. Weiterhin bewirkt jede weitere Fragmentierungstiefe eine Erhöhung der Laufzeit aufgrund neuer Berechnungen in RDKit und MOPAC für jedes neue Fragment-Ion. Es ist daher das Ziel, ein ausgewogenes Verhältnis zwischen der Anzahl an annotierten Fragment-Ionen in einer akzeptablen Laufzeit zu erreichen. Dieses Verhältnis möchten wir im folgenden Experiment ermitteln.

Experiment 4.5: ChemFrag hat zwei Möglichkeiten, um den Fragmentierungsprozess zu beenden. Eine Möglichkeit stellt das Erreichen der maximalen Fragmentierungstiefe dar und ChemFrag stoppt außerdem, sobald keine neuen Fragment-Ionen für den nächsten Schritt selektiert werden können. Das tritt genau dann ein, wenn alle Fragment-Ionen eine kleinere Masse als der kleinste  $m/z$ -Wert aufweisen. Für das Experiment legen wir einen hohen Schwellwert (TD = 200) für die Fragmentierungstiefe fest. Ziel ist es damit herauszufinden, ab welcher Tiefe keine selektierten Fragment-Ionen mehr vorliegen.

ChemFrag ruft dieses Experiment mit der Parameterkombination 1 auf. Es berechnet für alle Moleküle des CASMI-Datensatzes die vollständige Fragmentierung, bis keine selektierten Fragment-Ionen mehr für die weitere Fragmentierung vorhanden sind. Die Tabelle [8](#page-72-0) zeigt uns, ab welchen Fragmentierungstiefen dies geschieht.

Aus der Tabelle [8](#page-72-0) erkennen wir, dass eine geeignete Fragmentierungstiefe zwischen fünf und zehn liegt. Dabei beendete ChemFrag die meisten Fragmentierungen bei der Fragmentierungstiefe sieben. Auch der Median von sieben und der Mittelwert mit 7,38 weisen auf eine Wahl sieben als geeignete Fragmentierungstiefe hin. Fragmentierungstiefen, die kleiner als fünf oder größer als zehn sind, sind gleichermaßen wenig vertreten. Möchte man die Laufzeit von ChemFrag reduzieren, kann das durch die Fragmentierungstiefe erfolgen. Für diesen Fall kann der Parameter TD auf die Fragmentierungstiefe sieben festgelegt werden.

Führen wir das gleiche Experiment mit den Parameterkombinationen 2 und 3 aus, bilden die Tabellen [S-7](#page-181-0) und [S-8](#page-181-1) die Ergebnisse ab. Vergleichen wir diese Auflistungen mit den Ergebnissen aus Tabelle [8](#page-72-0) stellen wir fest, dass die Fragmentierungstiefen im selben Intervall liegen. Lediglich in Tabelle [S-7](#page-181-0) ist die Fragmentierungstiefe bis 19 erreicht. Dieser Wert liegt wiederum nur um eins höher als bei den beiden anderen Experimenten. Wir schließen daher darauf, dass das Intervall der Fragmentierungstiefen sich bei wechselnden Parametern kaum verändert. Ebenfalls können wir unsere Annahme bestätigen, dass zwischen fünf und zehn die meisten Moleküle ihre maximale Fragmentierungstiefe erreichen. Auch in den Tabellen [S-7](#page-181-0) und [S-8](#page-181-1) weißt die Fragmentierungstiefe sieben die größte Anzahl auf. Die Fragmentierungstiefe sieben ist damit ein angemessener Kompromiss zwischen der Laufzeit und der Möglichkeit weitere kleine Fragment-Ionen zu bestimmen.

## 4.5.2. Anwendbarkeit der Regeln

Nachdem wir zuvor auf Basis des CASMI-Datensatzes die optimale Fragmentierungstiefe bestimmt haben, legen wir nun den Fokus auf die Anwendbarkeit der implementierten Regeln. Wie aus dem Kapitel 4.1.2 bekannt, enthält ChemFrag 51 Umlagerungs- und Spaltungsregeln.

Experiment 4.6: Das Experiment hat das Ziel zu bewerten, welche Regeln besonders häufig zur Anwendung kommen und welche zur Erläuterung der Fragment-Ionen verwendet werden. Dazu analysieren wir zunächst die Anwendung auf dem gesamten CASMI-Datensatz, indem ChemFrag für jedes Molekül des Datensatzes zählt, wie häufig eine Regel während der Fragmentierung ausgeführt wird.

Um die Häufigkeit der Regeln im ersten Experiment zu betrachten, unterscheiden wir zwischen den Umlagerungsregeln und den verschiedenen Spaltungsregeln. Bei den Umlagerungsregeln (Tabelle [10\)](#page-75-0) wurden am meisten der Hydrid-Shift und der Protonen-Shift mit 29.309 bzw. 19.349 Aufrufen angewendet. Mit 9.903 Aufrufen hat ChemFrag die OCC-Regel am dritthäufigsten aufgerufen. Die wenigsten Aufrufe (5) verzeichnet die Sulfide Zyklisierung, wohingegen die Regeln COCreation, CN-Rearr PericyclicShift und ThionoThioloRearr keine Anwendung fanden. Betrachten wir nun im nächsten Schritt die Spaltungsregeln (Tabelle [9\)](#page-74-0). Am häufigsten wendet ChemFrag die homolytische Spaltung an (24.076). Mit 13.603 Matchings wurde die Abspaltung von Wasserstoff  $(H_2)$  am zweithäufigsten angewendet. Die beiden Spezialumlagerungen, zur Vermeidung instabiler Moleküle, mit Abspaltung von Wasser und einer Hydroxylgruppe kamen fast gleich häufig mit 9.771 bzw. 7.152 vor. Am seltensten rief ChemFrag die Regel zur SO2 Entfernung (5 mal) auf. Kein Matching erfolgte bei den Regeln ReduC2H2Aro, QinoneCleavage, AmmoniumRemoval, OniumRule, EsterRule, RetroeneReaction, SOCleavQinone, BenzylRule.

<span id="page-74-0"></span>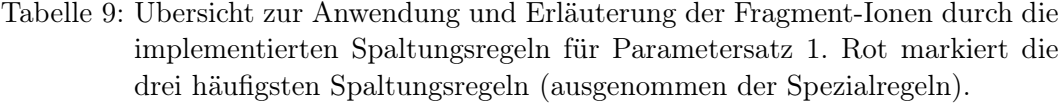

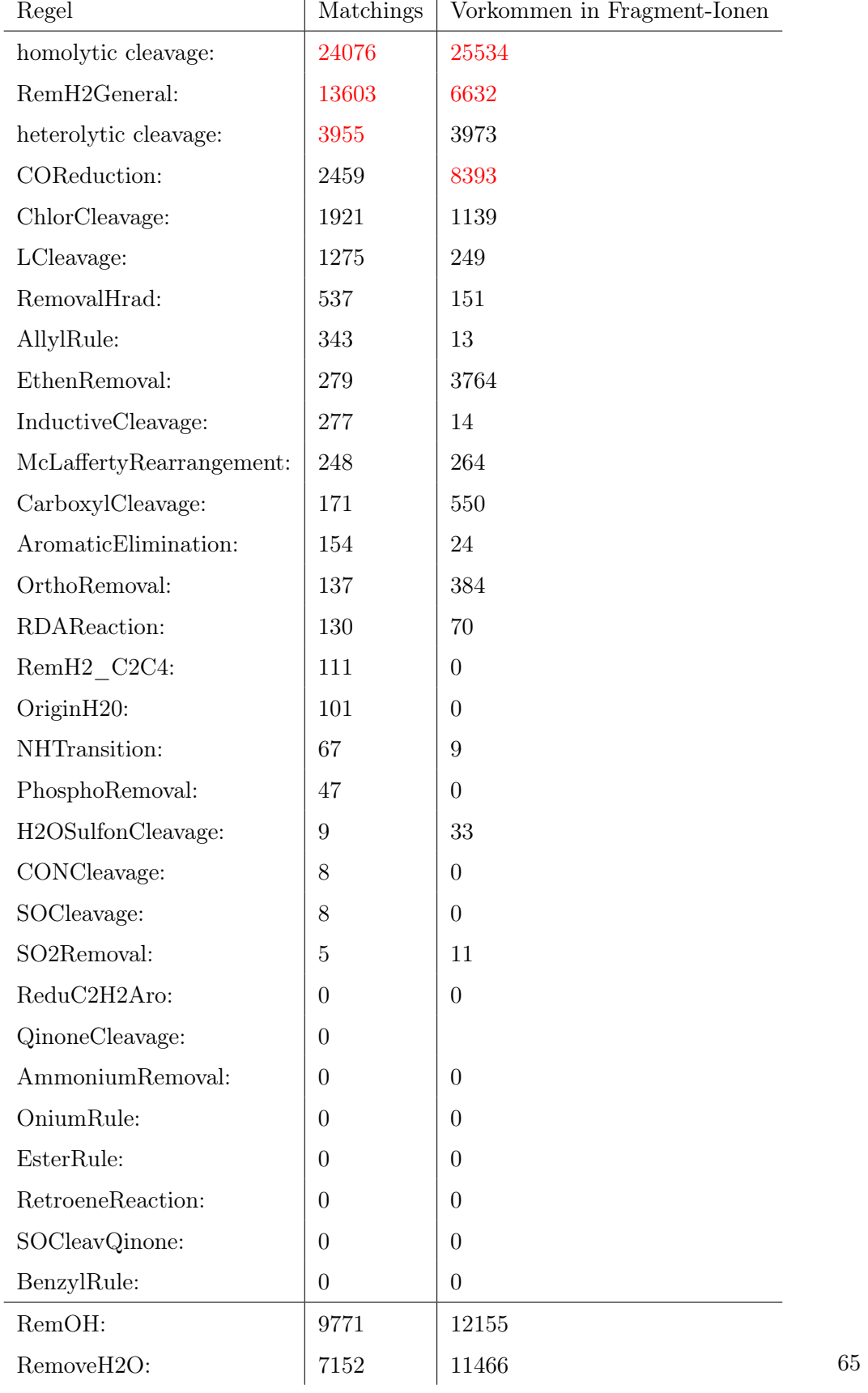

<span id="page-75-0"></span>Tabelle 10: Übersicht zur Anwendung und Erläuterung der Fragment-Ionen durch die implementierten Umlagerungsregeln für Parametersatz 1. Rot markiert die drei häufigsten Regeln.

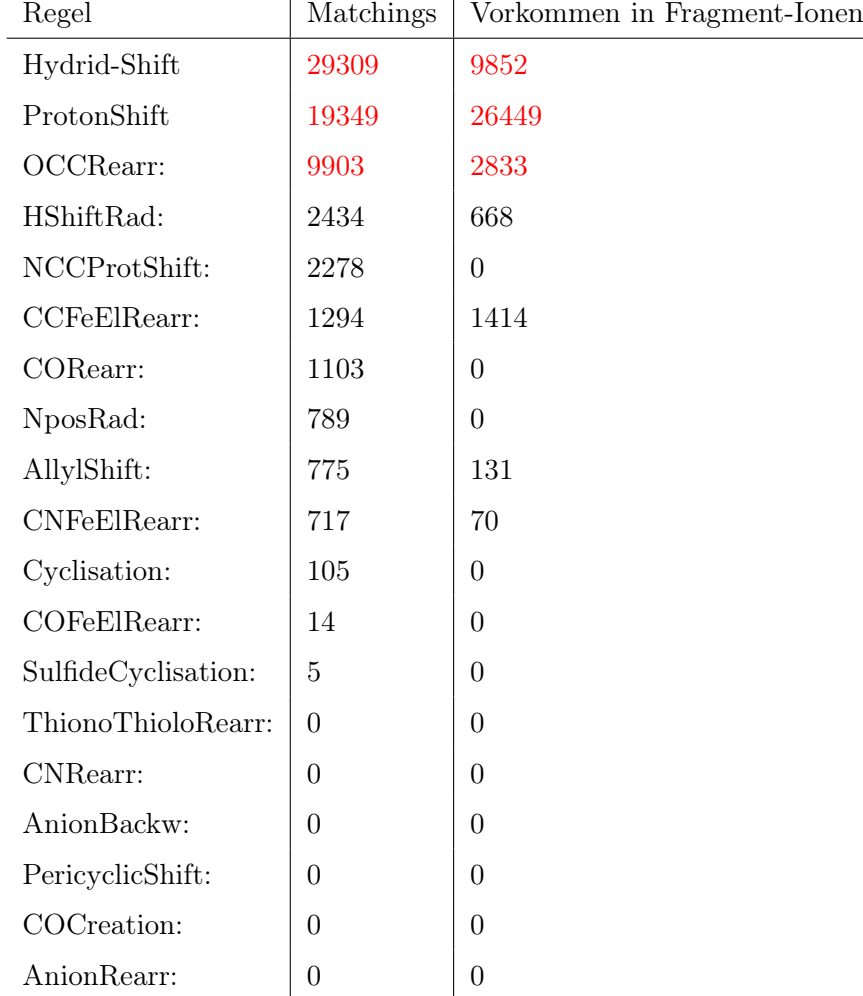

An dieser Stelle ist es notwendig darauf hinzuweisen, dass ein Aufruf einer Regel nicht gleichbedeutend mit der Beteiligung zur Annotation eines Fragment-Ions ist. Beispielsweise können auf dem Fragmentierungsweg Fragment-Ionen entstehen, die keinem Peak im Massenspektrum entsprechen.

Nachfolgend untersuchen wir deshalb, welche Regeln bei der Erläuterung der Fragment-Ionen beteiligt sind. Da ChemFrag für einen Peak verschiedene energetisch stabile Fragment-Ionen, beispielsweise durch Umlagerungen, vorhersagen kann, kann die Anzahl der verwendeten Regeln in den Fragment-Ionen zur Annotation höher sein als die Anzahl der Matchings. Zum Beispiel kommt es nach der Abspaltung von Kohlenstoffmonoxid (COReduction) meist zu einem Protonen- oder Hydrid-Shift. Damit

wird die Regel zur COReduction zwar nur ein Mal angewendet, jedoch entstehen durch die Umlagerungen weitere Fragment-Ionen mit der gleichen Masse.

Bei der Auswertung der angewendeten Regeln für die Annotation der Fragment-Ionen unterscheiden wir wieder zwischen den Umlagerungs- und den Spaltungsregeln. Bei den Umlagerungsregeln sind die Protonen-Shifts am meisten (26.449) bei der Erläuterung der Fragment-Ionen vertreten. Am zweithäufigsten sind die Hydrid-Shifts (9.852) bei den Annotationen vermerkt. Auffallend ist hierbei, dass zwar 29.309 Matchings für den Hydrid-Shift auftraten, jedoch nur 9.852 bei den Aufklärungen von Fragment-Ionen beteiligt sind. Mit 2.833 Vorkommen ist die Umlagerung OCC am dritthäufigsten bei Fragment-Ionen vorkommend. Wir erkennen daran, dass die drei Regeln, die am häufigsten gematcht wurden, auch bei der Aufklärung der Fragment-Ionen am häufigsten beteiligt sind. Weiterhin ist zu benennen, dass bei den NC-CProtShift, CORearr, NPosRad, Cyclisation, COFeElRearr und SulfideCyclisation zwar Matchings vorlagen, diese Regeln aber nicht in der Erläuterung von Fragment-Ionen vorkamen. Besonders auffallend ist auch, dass Umlagerungsregeln wie HShift-Rad 2.434 Matchings hatten, jedoch nur 668 in den Annotationen auftraten.

Ähnliches erkennen wir auch bei den Spaltungsregeln. Die homolytische Spaltung ist am häufigsten mit 25.534 Vorkommen bei den Fragment-Ionen vertreten. Am zweithäufigsten (8.393) kommt die COReduction vor. Diese lag bei den Matchings (2.459) noch auf Platz vier. Mit 6.632 Vorkommen ist die RemH2General Regel bei der Aufklärung der Fragment-Ionen beteiligt. Wie bei den Umlagerungen existieren auch hier Regeln, bei denen zwar ein Matching vorkam, die jedoch nicht bei der Annotation der Fragment-Ionen beteiligt sind. Dazu zählen RemH2\_C2C4, OriginH20, PhosphoRemoval, CONCleavage, SOCleavage. Die beiden Spezialregeln, zur Vermeidung instabiler Fragment-Ionen waren mit 12.155 (RemOH) und 11.466 (RemoveH2O) bei der Erklärung der Fragment-Ionen beteiligt. Damit zeigt sich besonders bei den Spezialregeln deren hohe Wichtigkeit.

Vergleichen wir diese Ergebnisse mit den Tabellen [S-9](#page-182-0) bis [S-12,](#page-185-0) in denen ChemFrag mit Parameterkombinationen 2 und 3 die Fragmentierung bestimmt hat, erkennen wir, dass es sich stets um die selben drei häufigsten Regeln handelt. Lediglich bei den Spaltungsregeln mit dem Parametersatz 3 (Tabelle [S-12\)](#page-185-0) tritt RemH2General häufiger in den Fragment-Ionen auf als die heterolytische Spaltung. Der Unterschied beträgt lediglich 16. Daraus ziehen wir die Erkenntnis, dass bei verschiedenen Parametereinstellungen für den CASMI-Datensatz die Regeln der homolytischen und heterolytischen Spaltung, die Abspaltung von Wasserstoff sowie Kohlenmonoxid zu den wichtigsten Spaltungsregeln gehören. Ebenso zählen der Hydrid-Shift, der ProtonenShift und OCC Umlagerung zu den wichtigsten Umlagerungsregeln.

Dieses Experiment basierte bisher auf dem gesamten Datensatz. Jedoch kann es vorkommen, dass einzelne Stoffgruppen nur wenig im Datensatz vertreten sind. Das führt dazu, dass auch die Spezialregeln dieser Gruppen wenig Anwendung finden. Daher unterteilen wir für die nächste Auswertung den Datensatz in strukturelle chemische Gruppen. Der Datensatz gliedert sich in folgende 11 Gruppen:

- 1) Strukturen mit einfach gebundenem Schwefel
- 2) Strukturen mit zweifach gebundenem Schwefel
- 3) Strukturen, mit sowohl einfach, als auch zweifach gebundenem Schwefel oder Phosphor
- 4) Carbonsäuren
- 5) Strukturen mit Ester-Gruppen
- 6) Strukturen mit 6-Ring-System
- 7) Strukturen aus langkettigen Kohlenstoffen (optional einzelne Stickstoffatome)
- 8) Strukturen mit Aldehyd/Keton-Gruppen
- 9) Strukturen mit Alkohol-Gruppen
- 10) Strukturen mit Ether-Gruppen
- 11) Strukturen bestehend aus Ether-Gruppen und Alkohol- oder Aldehyd-Gruppen oder Strukturen bestehend aus Alkohol- und Aldehyd-Gruppen

Wir vergleichen nun für alle Gruppen die Matchings der Regeln mit denen des gesamten Datensatzes. Hierbei stellen wir fest, dass bei allen Umlagerungsregeln die Regeln Hydrid-Shift, Proton-Shift, OCCRearr am häufigsten auftreten. Dabei tritt der Hydrid-Shift bis auf bei Gruppe 1 am häufigsten auf. In Gruppe 1 matchte ChemFrag die OCCRearr Umlagerung am häufigsten (OCCRearr 795, Hydrid-Shift 756). Bei den Gruppen 2, 4-7, 9-11 ist der Protonen-Shift die zweithäufigste Umlagerung. Für die Gruppe 3 und 8 ist die OCCRearr Umlagerung am zweithäufigsten. Die häufigere Anwendung der OCCRearr Umlagerung liegt an der Struktur der Gruppen, wie wir beispielhaft an der Struktur in Abbildung [24](#page-78-0) sehen.

Beispielsweise kommt es in der Gruppe der Aldehyde/Ketone sehr häufig zu einer Protonierung des Sauerstoffatoms. Ist dieses dann mit einem Kohlenstoffatom verbunden, welches wiederum eine Doppelbindung zu einem weiteren Kohlenstoff besitzt, bildet ChemFrag eine Doppelbildung zwischen dem Sauerstoffatom und dem

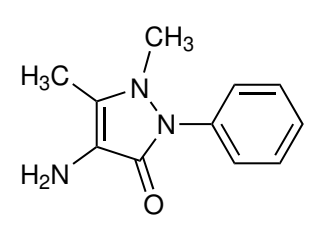

<span id="page-78-0"></span>Abbildung 24: Darstellung einer Keton-Struktur aus der Gruppe 8 des CASMI-Datensatz.

Kohlenstoffatom. Dadurch entsteht ein energetisch stabiles Fragment. Die Doppelbindung zwischen den Kohlenstoffatomen wandelt ChemFrag in eine Einfachbindung um. Dadurch wandert die positive Ladung vom Sauerstoffatom zu dem einfach gebundenen Kohlenstoffatom.

Für die Spaltungsregeln ist zu beobachten, dass für alle Gruppen die homolytische Spaltung am häufigsten und die Abspaltung von Wasserstoff (RemH2General) am zweithäufigsten angewendet wurde. Abhängig von der Gruppe matchte ChemFrag die Regeln der heterolytischen Spaltung (Gruppe 1-3, 6-11) und die COReduction (Gruppe 4-5) am dritthäufigsten. Zu vermerken ist ebenfalls, dass je nach Gruppe unterschiedliche Regeln häufiger benutzt werden. So werden in den Gruppen 1-3 spezielle Regeln zur Spaltung und Umlagerung von Schwefelverbindungen angewendet. Dazu zählen H2OSulfonCleavage (9), SOCleavage (8), SO2Removal (5), SOCleavQinone (4) und SulfideCyclisation (5). Weiterhin kommt die Carboxylcleavage (141 in Gruppe 4) und EthenRemoval (169 in Gruppe 5) häufig zum Einsatz, in den Strukturen, wo diese Substrukturmerkmale vorhanden sind. In den Gruppen 8 und 11 matcht ChemFrag die Regel zur COReduction verhältnismäßig häufig. Das bedeutet in der Gruppe 8 306 mal und in Gruppe 11 315 mal.

Anhand dieser Analyse ist es ChemFrag nun möglich, im Vorfeld Regeln zu selektieren, die zur Aufklärung der Fragment-Ionen notwendig sind. Dafür wurde in ChemFrag nach diesem Experiment eine Gruppierung der Regeln eingeführt. So sind beispielsweise Regeln, zum Protonen-Shift, Hydrid-Shift, Zyklisierung oder auch Wasserstoffabspaltung in einer allgemeingültigen Gruppe zusammengefasst. Spezifische Gruppen mit Regelsätzen gibt es für Phosphor, Schwefel oder auch Anionen-Regeln. Nach dem Einlesen des SMILES überprüft ChemFrag, welche Elemente das Molekül enthält und wählt anhand dessen die Gruppen zur Regelanwendung aus. Dadurch verhindert ChemFrag das mehrmalige Überprüfen chemischer Regeln, die aufgrund der Elementzusammensetzung keine Anwendung finden können.

#### 4.5.3. Scoring und Laufzeit am CASMI-Datensatz

Nach der vorherigen Analyse der Regelanwendung, werden wir uns in diesem Unterkapitel mit der Bewertung der Annotation der Fragment-Ionen durch ChemFrag auseinander. Ziel ist das Ergebnis der Fragmentierung in einem geeigneten Zahlenwert widerzuspiegeln. Zusätzlich möchten wir in die Auswertung noch die Laufzeit mit einfließen lassen, um zu bestimmen, welche Parameterkombination ein Optimum an aufgeklärten Fragment-Ionen in akzeptabler Laufzeit ermöglicht. Beginnen werden wir mit der Bewertung der Scoringfunktionen aus Kapitel 4.1.4.

Experiment 4.7: Die Gleichungen [2](#page-39-0) und [3](#page-39-1) aus Kapitel 4.1.4 zeigten verschiedene Berechnungsmöglichkeiten des Scores eines Annotationsprozesses. Mit der Gleichung [2](#page-39-0) wird die absolute Anzahl erklärter Fragment-Ionen berechnet. Im Gegensatz dazu inkludiert die Gleichung [3](#page-39-1) Informationen über die Intensität der Fragment-Ionen aus dem Massenspektrum. Für dieses Experiment berechnen wir den absoluten und den gewichteten Score für die 11 Gruppen des CASMI-Datensatzes, ohne die Fragmentierungstiefe zu beschränken. Dabei lief das Experiment jeweils mit den Parameterkombinationen 1 bis 3. Tabelle [11](#page-80-0) stellt die beiden berechneten Scores gegenüber.

Aus der Tabelle erkennen wir, dass ChemFrag mit der Parameterkombination 1 die wenigsten Fragment-Ionen und mit der Parameterkombination 3 die meisten Fragment-Ionen annotieren kann. Vergleichen wir die Zahlen des absoluten Scores können durch die Parameterkombination 1 54 %, mit der Parameterkombination 2 62 % und mit der Kombination 3 68 % aufgeklärt werden. Das scheint im ersten Eindruck ein deutlicher Unterschied zu sein. Wie wir aber bereits diskutiert haben, ist es für die Aufklärung besonders sinnvoll die Fragment-Ionen mit hoher Intensität aufzuklären, da sie während der Fragmentierung häufig gebildet werden. Daher betrachten wir nun den gewichteten Score. Auch hier annotiert ChemFrag mit der Parameterkombination 1 die wenigsten Fragment-Ionen. Betrachten wir jedoch den prozentualen Anteil, ist der Unterschied nicht mehr so groß, wie bei dem absoluten Score. Für die Parameterkombination 1 klärt ChemFrag 68 %, für die Parameterkombination 2 73 % und für die Parameterkombination 3 77 % auf. Der prozentuale Unterschied von 68 % zu 73 % oder zu 73 % zu 77 % ist weniger stark als zwischen 54 % und 62 % oder 62 % und 68 %. Auch erkennen wir durch die Scores, dass ChemFrag mehr als die Hälfte der Fragment-Ionen annotiert und, dass die hohen Fragment-Ionen mit Intensitäten höhere Bedeutung haben. Daher können wir aus diesem Experiment als eine Schlussfolgerung ziehen, dass die gewichteten Score die tatsächliche Annotation besser bewerten als die absoluten Scores und zum anderen, dass ChemFrag eine gute Annotation für diesen strukturell diversen Datensatz liefert.

<span id="page-80-0"></span>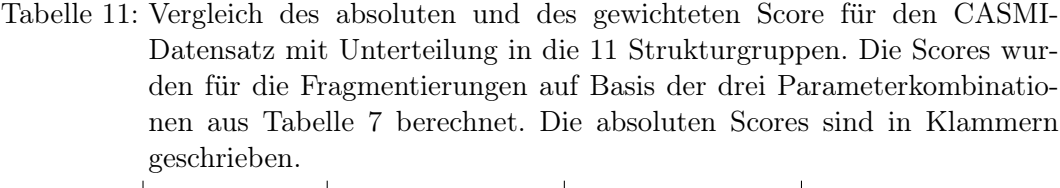

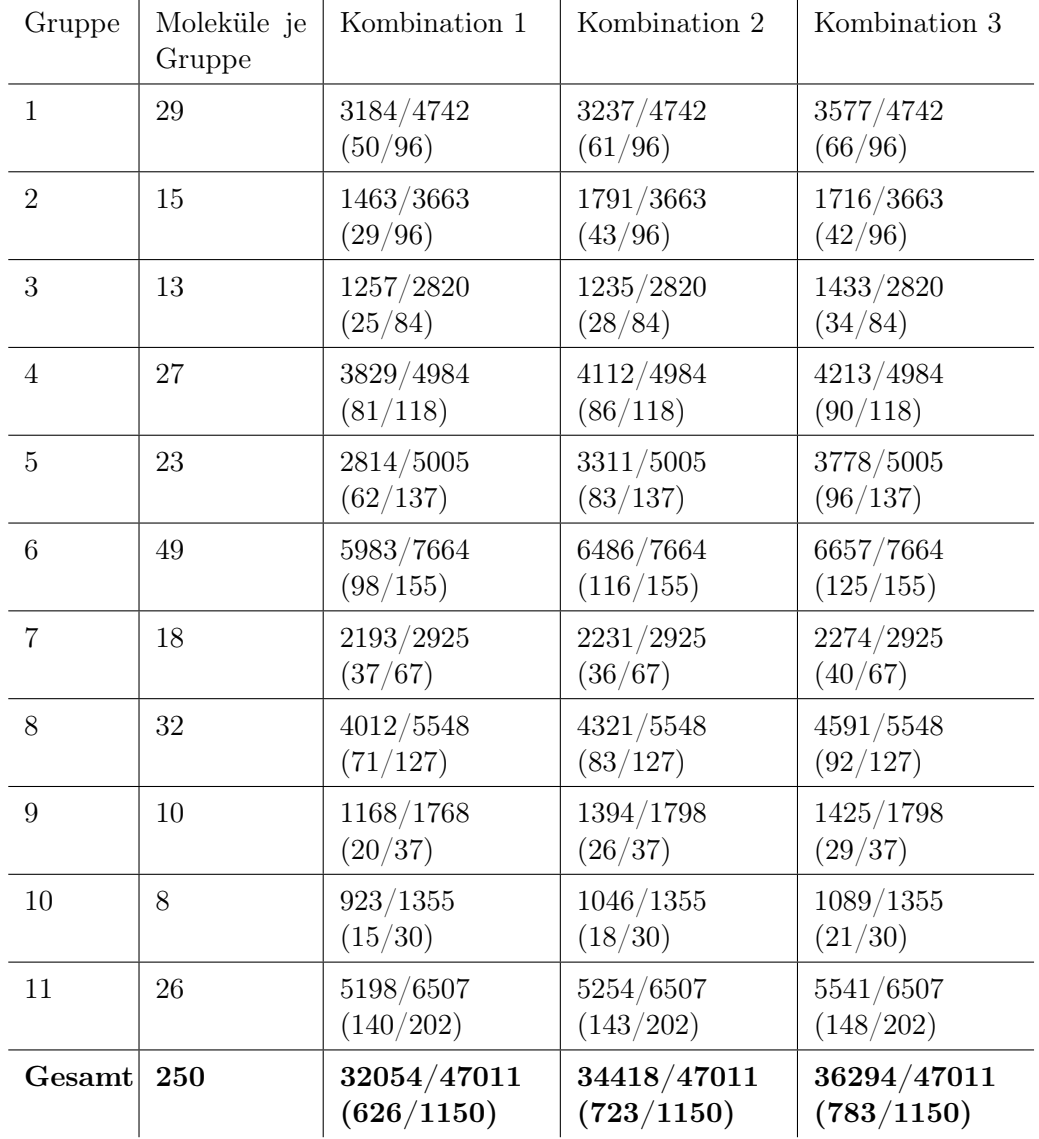

Experiment 4.8: Nach den Erörterungen zum Scoring legen wir nun das Augenmerk auf die Laufzeit von ChemFrag. Dafür messen wir die Laufzeit für die 11 Gruppen des CASMI-Datensatzes, ohne Beschränkung der Fragmentierungstiefe, insgesamt drei mal, wobei stets eine andere Parameterkombinationen aus Tabelle [7](#page-71-0) verwendet wird. Der Vergleich der Laufzeit mit dem Score soll eine Abschätzung ermöglichen, inwieweit sich eine veränderte Parameterkombination positiv auf die Anzahl annotierter Fragment-Ionen auswirkt und ob die dazugehörige Laufzeit in

<span id="page-81-0"></span>Tabelle 12: Vergleich der Laufzeit mit den absoluten Scores auf dem CASMI-Datensatz unter Berücksichtigung der drei unterschiedlichen Parameterkombinationen aus Tabelle [7.](#page-71-0) Die Ergebnisse sind in die strukturbezogenen Gruppen unterteilt. Die Zeiten sind in Stunden angegeben und in Klammern stehen die absoluten Scores.

| Gruppe          | Moleküle je<br>Gruppe | Kombination 1                     | Kombination 2                    | Kombination 3       |  |
|-----------------|-----------------------|-----------------------------------|----------------------------------|---------------------|--|
| $\mathbf{1}$    | 29                    | 1,5(50/96)                        | 3,4(61/96)                       | 4,2(66/96)          |  |
| 2               | 15                    | $0,8$ (29/96)                     | $3,0$ $(43/96)$                  | $4,0$ $(42/96)$     |  |
| 3               | 13                    | $0,6$ $(25/84)$                   | 1,7(28/84)                       | 2,4(34/84)          |  |
| $\overline{4}$  | 27                    | $2,9$ (81/118)                    | $7,6$ $(86/118)$                 | $11,8$ (90/118)     |  |
| $\overline{5}$  | 23                    | 2,7(62/137)                       | $6,9$ $(83/137)$                 | $9,7$ ( $96/137$ )  |  |
| $6\phantom{.}6$ | 49                    | $3,2$ (98/155)                    | 7,3(116/155)                     | 10,1(125/155)       |  |
| $\overline{7}$  | 18                    | $0,7$ $(37/67)$                   | $1,8$ (36/67)                    | 2,1(40/67)          |  |
| 8               | 32                    | 1,5(71/127)                       | 3,3(83/127)                      | 5,0(92/127)         |  |
| 9               | 10                    | 2,4(20/37)                        | $2,6$ $(26/37)$                  | 2,5(29/37)          |  |
| 10              | 8                     | 0,6(15/30)                        | 2,1(18/30)                       | 3,7(21/30)          |  |
| 11              | 26                    | 3,6 $(140/202)$                   | 8,1(143/202)                     | 11,1(148/202)       |  |
| Gesamt          | 250                   | 20,5h<br>$\left( 626/1150\right)$ | 47,8h<br>$\left(723/1150\right)$ | 66,6h<br>(783/1150) |  |

einem vertretbaren Bereich liegt. Tabelle [12](#page-81-0) zeigt die Laufzeiten aus den drei Parameterkombination und zusätzlich die Summe der absoluten Scores für jede Gruppe.

Wir erkennen aus der Tabelle [12,](#page-81-0) dass ein direkter Zusammenhang zwischen einer höheren Laufzeit und der Anzahl erklärter Scores besteht. Betrachten wir den Unterschied zwischen Parameterkombination 1 und Parameterkombination 2, handelt es sich dort nur um die Änderung des Parameters  $\kappa$  für die Bindungsordnung. Diese wurde von 0.08 auf 1.00 erhöht. Das führt dazu, dass mehr Bindungen durch homo -oder heterolytische Spaltung gespalten werden. Die Folge sind mehr gebildete Fragment-Ionen, die sowohl im Bereich der Fragment-Ionen als auch dann bei den umgelagerten Fragment-Ionen entstehen. Diese höhere Anzahl an zu berechnenden Fragment-Ionen führt zu mehr als einer Verdopplung der Laufzeit und nur zur Erklärung von 97 zusätzlichen Fragment-Ionen. Vergleichen wir nun dazu die Ergebnisse aus Parameterkombiantion 1 und Parameterkombination 3 sehen wir, dass es zu einem dreifachen Anstieg der Laufzeit kam und 157 mehr erklärten Fragment-Ionen. Hier wurde der Parameter  $\epsilon$  für das Reaktionsintervall verändert. Eine Erhöhung um jeweils 50 kJ/mol führt zu einer höheren Anzahl annotierter Fragment-Ionen (14 % im absoluten Score), die im nächsten Fragmentierungsschritt zulässig sind. An dieser Stelle muss diskutiert werden, ob die Steigerung der erklärten Fragment-Ionen der deutlichen Erhöhung der Laufzeit im Nutzen steht. Stellen wir die Erkenntnisse aus Parameterskombination 2 und 3 gegenüber, ist es lohnenswerter das Reaktionsintervall zu erhöhen, da das Verhältnis zwischen erhöhter Laufzeit und der Anzahl annotierter Fragment-Ionen ein besseres ist als bei der Erhöhung der Bindungsordnung. Wir schlussfolgern daher für die Einstellung von ChemFrag, dass 0.08 für den Parameter  $\kappa$  ein geeigneter Wert ist. Um mehr Fragment-Ionen zu annotieren, ist die Veränderung des Parameters  $\epsilon$  am sinnvollsten. Für den Nutzer empfiehlt es sich zunächst mit der Parameterkombination 1 zu starten und wenn eine Verbesserung der erklärten Fragment-Ionen notwendig ist auf die Parameterkombination 3 zu wechseln, da dort eine deutliche Steigerung der Anzahl annotierter Fragment-Ionen möglich ist.

### 4.5.4. Zusammenfassung auf Basis des CASMI-Datensatzes

Im ersten Schritt bestimmten wir für die optimale Fragmentierungstiefe den Wert sieben. Weiterhin zeigten die Experimente, dass der gewichtete Score eine bessere Bewertung eines Massenspektrums ermöglicht. Die Einbeziehung der Intensität ist von großem Vorteil, da besonders die Fragment-Ionen mit hoher Intensität aufgeklärt sein sollten. Abhängig von der Gerätekonfiguration ist bei einer minimalen Intensität unklar, ob es sich um ein Fragment-Ion oder um Rauschen handelt. Weiterhin konnten wir schlussfolgern, dass die Parameterkombination 1 aus Tabelle [7](#page-71-0) eine sinnvolle Kombination ist, um eine Anfangsfragmentierung zu generieren, auf der weitere Optimierungen möglich sind. Durch diese Parameter entsteht eine hohe Aufklärungsrate in einer angemessenen Laufzeit. Auf Basis dieser Parameterkombination zeigten sich die Regeln der homo- und heterolytischen Spaltung, die Abspaltung von Kohlenstoffmonoxid und Wasserstoff sowie die Spezialregeln von hoher Anwendung. Bei den Umlagerungsregeln weisen der Hydrid-Shift und Proton-Shift sowie die Umlagerung einer Sauerstoff-Kohlenstoff-Kohlenstoff-Kette hohe Aufrufe und Beteiligungen an den annotierten Fragment-Ionen auf.

### 4.6. Vorhersage neuer Fragmentierungswege für Naturstoffe

In diesem abschließenden Experimentekapitel möchten wir die erlernten Parameter auf weitere Stoffgruppen anwenden. Dabei beziehen wir uns auf ESI-MS/MS-Spektren unter anderem für verschiedene Naturstoffe, die aus der Arbeitsgruppe von Prof. Csuk am Institut für Chemie der Martin-Luther-Universität stammen. Es handelt sich zum einen um die Stoffgruppe der Steroide, die sich durch anellierte Ringsysteme strukturell auszeichnen. Zum anderen wenden wir ChemFrag auf Kombinationen von Kohlenwasserstoffen an. Diese kennzeichnen sich durch längere Kohlenwasserstoffketten mit vereinzelten Stickstoff- oder Sauerstoffatomen sowie maximal einem Benzenring aus. Für diese verschiedenen Substanzklassen werden wir einige ausgewählte Analysen zur Annotation der Massenspektren durchführen. Die Grundlage der Ergebnisse lieferten die Bachelorarbeit von Pauline Walesch [\[77\]](#page-156-0) und die Masterarbeit von Antonia Schmidt [\[78\]](#page-156-1).

### 4.6.1. Annotation von Fragment-Ionen der Steroide

Für die Substanzklasse der Steroide stehen uns folgende zehn Substanzen zur Verfügung: α-Hydroxyestrondiacetat, Equilin-3-acetat, 9(11)-Dehydro-Estron, Estriol-3 methylether, Estriol-3-acetat, Estriol-3-methylether, Dehydrocyanomethyl-Estradiol, Cyananomethyl-estradiol, Estriol-16-acetat und 17-β-Estradiol. Die genannten Steroide zeichnen sich durch eine Kombination von 5- und 6-Ringen aus. Aufgrund der Verknüpfung der Ring-Strukturen ist eine chemisch sinnvolle Aufklärung der Fragment-Ionen anspruchsvoll [\[79\]](#page-156-2). ChemFrag besitzt dazu im regelbasierten Ansatz Implementierungen zur Spaltung und Umlagerung der Ringstrukturen. Diese wären durch einen quantenchemischen Ansatz kaum zu simulieren. Das erste Ziel ist daher nach einer umfangreichen Implementierung neuer Regeln die Fragmentierung eines Steroids mit dem zugehörigen publizierten Fragmentierungsweg zu vergleichen. Dafür wenden wir ChemFrag auf 17-β-Estradiol an. Im zweiten Schritt bewerten wir die Ergebnisse von ChemFrag an den übrigen Steroiden.

### Beispiel 3: 17-β-Estradiol

Die chemische Substanz 17-β-Estradiol, auch als Estradiol oder Östradiol bekannt, ist ein körpereigenes Hormon. Bei Frauen wird diese Form des Estradiols in großer Konzentration in den Eierstöcken produziert. Im Vergleich dazu bilden die Nebennierenriede und die Hoden beim Mann geringe Konzentrationen aus. 17-β-Estradiol besitzt die stärkste Wirkung der Estradiole im Körper und ist an der Auslösung des Eisprungs und am Aufbau der Gebärmutterschleimhaut beteiligt [\[80\]](#page-156-3). Aus der Publikation von Ma et al. im Jahr 2018 ist die Fragmentierung von 17-β-Estradiol aufgeklärt [\[81\]](#page-157-0) (Abbildung [S-14\)](#page-187-0). Sie lehnt sich an die Erkenntnisse von Bourcier et al. aus dem Jahr 2010 an [\[82\]](#page-157-1).

Die Fragmentierung, mit Parameterkombination 1, von 17-β-Estradiol durch ChemFrag basiert auf dem SMILES CC12CCC3C(C1CCC2O)CCC4=C3C=CC(=C4)O und der Liste der Fragment-Ionen aus der MassBank mit dem Index AU279702. Die Abbildung [25](#page-84-0) zeigt den ermittelten Fragmentierungsweg durch ChemFrag.

Bei der Fragmentierung fällt im ersten Schritt die Protonierung der Hydrodoxylgruppe (E1) auf. Diese führt, wie in den früheren Kapiteln beschrieben, zur Abspaltung

<span id="page-84-0"></span>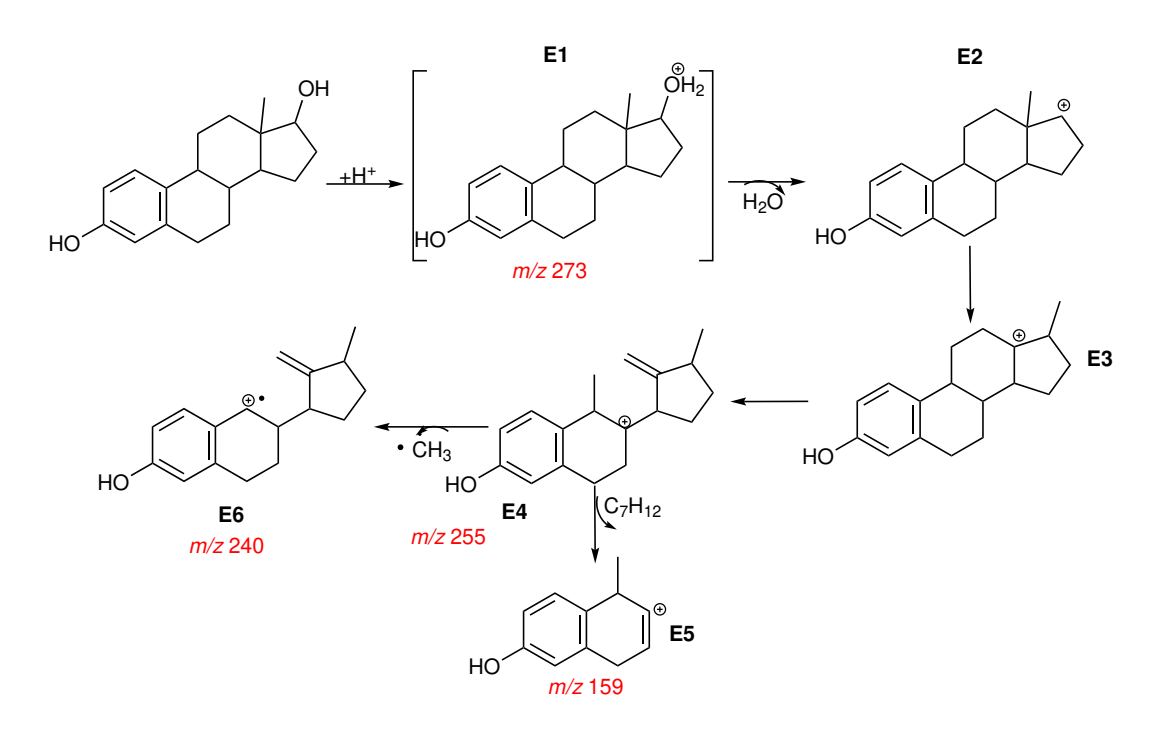

Abbildung 25: Darstellung des Fragmentierungsweges von 17-β-Estradiol [\[78\]](#page-156-1).

von Wasser (E2). Aufgrund dieser Abspaltung kann es vorkommen, dass das protonierte Molekül nur mit einer geringen Intensität im Massenspektrum erfasst wurde. Besonders charakteristisch für die Fragmentierung von Estradiol ist die Verschiebung der Methylgruppe von dem verbindenden Kohlenstoffatom zwischen dem 5-Ring und 6-Ring zum Kohlenstoffatom des 5-Rings, zu sehen von E2 zu E3. ChemFrag simuliert diese Verschiebung durch eine Regel im regelbasierten Ansatz, die nach einer Literaturrecherche eingefügt wurde. Es handelt sich dabei um eine Umlagerung von einem sekundären Carbenium-Ion (E2) zu einem teritären Carbenium-Ion (E3). Diese charakteristische Umlagerung unterscheidet die Ergebnisse der Fragmentierung von ChemFrag mit denen aus MetFrag und CFM-ID. Nach Anwendung der Regel ist das verbindende Kohlenstoffatom positiv geladen und erläutert das Fragment-Ion E3 mit einer Masse von 255 Da. Die Position der positiven Ladung führt zu einer heterolytischen Spaltung, die eine Ringöffnung bewirkt und das Fragment-Ion E4 gebildet wird. Aufgrund der Masse des Fragment-Ions E4 kann ChemFrag so, den Peak  $m/z$  255 erklären. Davon ausgehend können nun zwei Spaltungen möglich sein. Entweder es kommt zur Abspaltung eines Methyl-Radikals (E6), welches das Fragment-Ion m/z 240 annotiert oder zur Abspaltung des 5-Rings. Nach dieser Abspaltung bildet sich das Naphthalenol-Derivat (E5), welches mit  $m/z$  159 das Fragment-Ion aufklären kann.

Die Annotation durch ChemFrag ähnelt stark den Ergebnissen aus Ma et al. (Ab-

<span id="page-85-0"></span>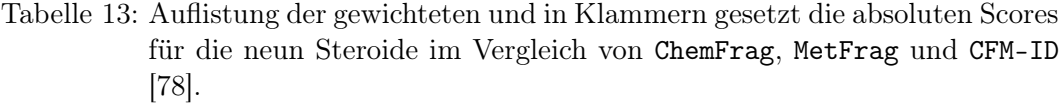

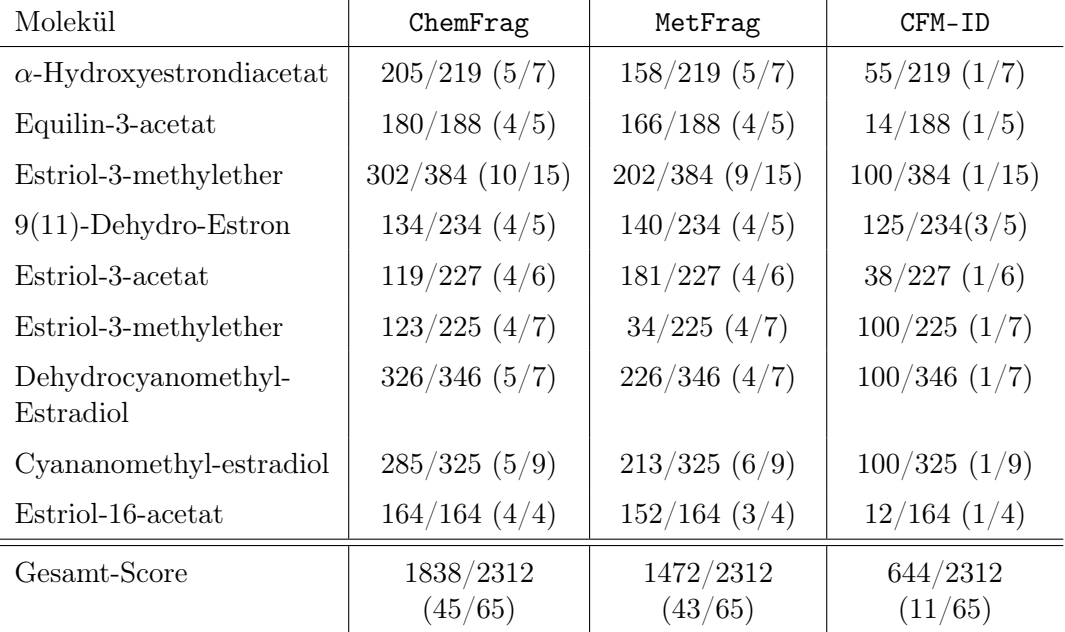

bildung [S-14\)](#page-187-0). Besonders die implementierten Regeln zur Umlagerung der Methylgruppe sowie die Öffnung des 6-Rings zeigen hier eine große Ähnlichkeit zwischen ChemFrag und der Literatur. Wir konnten damit an einem Beispiel nachweisen, dass ChemFrag chemisch sinnvolle Annotationen vorhersagen kann und für die Vorhersage von Fragmentierungswegen von Steroiden geeignet sein könnte.

4.6.1.1. Erläuterungen zu den weiteren Steroid Varianten Auf Basis der Erkenntnisse von 17-β-Estradiol ist das sich anschließende Ziel ChemFrag's Eignung auf einer größeren Datengrundlage zu evaluieren. Daher wenden wir ChemFrag auf die verbliebenen neun Steroide an. ChemFrag bestimmt die Fragmentierung mit der Parameterkombination 1 und einer Fragmentierungstiefe von sieben. Den Score für das Experiment berechnen wir mit den Gleichungen [2](#page-39-0) und [3.](#page-39-1) Die Tabelle [13](#page-85-0) listet sowohl die absoluten als auch die gewichteten Scores der neun Steroid-Varianten auf, die durch die Annotation mittels ChemFrag, MetFrag und CFM-ID erzielt wurden. In der Analyse zeigt sich, dass ChemFrag 45 der 65 gemessenen Fragment-Ionen für den gesamten Datensatz annotiert. Vergleichend dazu erklärte MetFrag 43 und CFM-ID 11 der Fragment-Ionen.

Anhand der Scores der drei Programme erkennen wir, dass ChemFrag die meisten Fragment-Ionen unter Einbeziehung der Intensität aufklärt. Für MetFrag sehen wir, dass der Score um etwa 400 niedriger ausfällt, was der fehlenden Protonierung des Moleküls geschuldet sein könnte. Wenn das protonierte Molekül eine hohe Intensität hat, schlägt sich diese Nicht-Erläuterung im Score deutlich nieder. Vergleichend dazu ist der Score von ChemFrag annähernd dreifach so hoch, wie der von CFM-ID. Hier sehen wir auch in den absoluten Scores, dass meist nur ein, maximal drei, Fragment-Ionen annotiert werden konnten. Wir schlussfolgern daher aus diesem Experiment, dass ChemFrag die Fragment-Ionen in der Gesamtanzahl gleichwertig annotieren kann wie MetFrag und besser als CFM-ID. Vergleichen wir zusätzlich die generierten Strukturen zeichnet sich auch hier ab, dass ChemFrag chemisch sinnvollere Ergebnisse erzielt als beispielsweise CFM-ID. Beispielsweise bei 9(11)-Dehydroestron generiert CFM-ID zwei Fragment-Ionen mit einem positiv geladenen Wasser [\[78\]](#page-156-1).

Aus der Tabelle [13](#page-85-0) sehen wir weiterhin, dass ChemFrag für die Moleküle Estradiol-3-methylether und Dehydrocyanomethylestradiol sehr gute Ergebnisse erzielt. Eine Recherche nach publizierten Fragmentierungswegen ergab keine Ergebnisse. Daher ermöglichen wir es erstmals auf Basis von ChemFrag einen Fragmentierungsweg für diese Strukturen vorherzusagen. Die Abbildungen [S-11](#page-186-0) und [S-12](#page-186-1) im Anhang visualisieren die vorhergesagten Fragmentierungswege. Wir können damit hervorheben, dass ChemFrag für die Vorhersage neuer Fragmentierungswege eine Verbesserung ist und die Basis für eine chemisch plausible Annotation liefern kann.

### 4.6.2. Annotation von Fragment-Ionen langkettiger Kohlenwasserstoffe

Nach der Anwendung auf die Steroide betrachten wir abschließend eine weitere Substanzklasse der Naturstoffe. Es handelt sich um langkettige Kohlenwasserstoffe, die mit mindestens einem Benzenring verknüpft sind. Für die folgenden acht Substanzen berechnete ChemFrag die Fragment-Ionen: N -Ethylnicotinamid, 2-Cyano-2 phenylbutansäureetylester, 2-Cyano-3-methylhexansäureethylester, Nikotinamid, 2,4- Diamino-6-hydroxylmethylpteridine, Gluconsäurephenylhydrazid, Moxonidin, Hippursäuremethylester. Auf Basis der Parameterkombination 1 berechnete ChemFrag die Fragmentierung.

Tabelle [14](#page-87-0) vergleicht auch hier wieder die Anzahl annotierter Fragment-Ionen zwischen ChemFrag und MetFrag. Ein Vergleich mit CFM-ID 3.0 war nicht möglich, da der Webserver keine Annotation der Fragment-Ionen ermöglichte.

Rechnerisch erkennen wir, dass ChemFrag vier Fragment-Ionen mehr annotierten kann als MetFrag. Die Verbesserung von ChemFrag in der Aufklärung der Fragment-Ionen bemerken wir besonders im gewichteten Score, wo ChemFrag einen Score von 1476/1558 im Vergleich zu MetFrag mit 1061/1558 hat. Dieser höhere Score lässt sich wieder durch die Annotation von Fragment-Ionen mit hoher Intensität sowie

## 4 ANNOTATIONSPROGRAMM CHEMFRAG

<span id="page-87-0"></span>Tabelle 14: Auflistung der gewichteten und in Klammern gesetzt die absoluten Scores für die acht Strukturen im Vergleich von ChemFrag und MetFrag.

| Molekül                                     | ChemFrag             | MetFrag              |  |
|---------------------------------------------|----------------------|----------------------|--|
| $N$ -Ethylnicotinamid                       | $165/165$ $(4/4)$    | $113/165$ (3/4)      |  |
| $2$ -Cyano-2-<br>phenylbutansäureetylester  | $153/153$ $(3/3)$    | $105/153$ $(2/3)$    |  |
| $2$ -Cyano-3-<br>methylhexansäureethylester | $194/214$ $(4/5)$    | $30/214$ $(2/5)$     |  |
| Nikotinamid                                 | 195/195(4/4)         | 155/195(3/4)         |  |
| 2,4-Diamino-6-<br>hydroxylmethylpteridine   | 192/216(3/4)         | $185/216$ (3/4)      |  |
| Gluconsäurephenylhydrazid                   | 253/260(8/9)         | $233/260$ $(8/9)$    |  |
| Moxonidin                                   | $136/152$ (3/5)      | $121/152$ $(4/5)$    |  |
| Hippursäuremethylester                      | $203/203$ $(4/4)$    | 119/203(3/4)         |  |
| Gesamt-Score                                | 1476/1558<br>(33/38) | 1061/1558<br>(29/38) |  |

<span id="page-87-1"></span>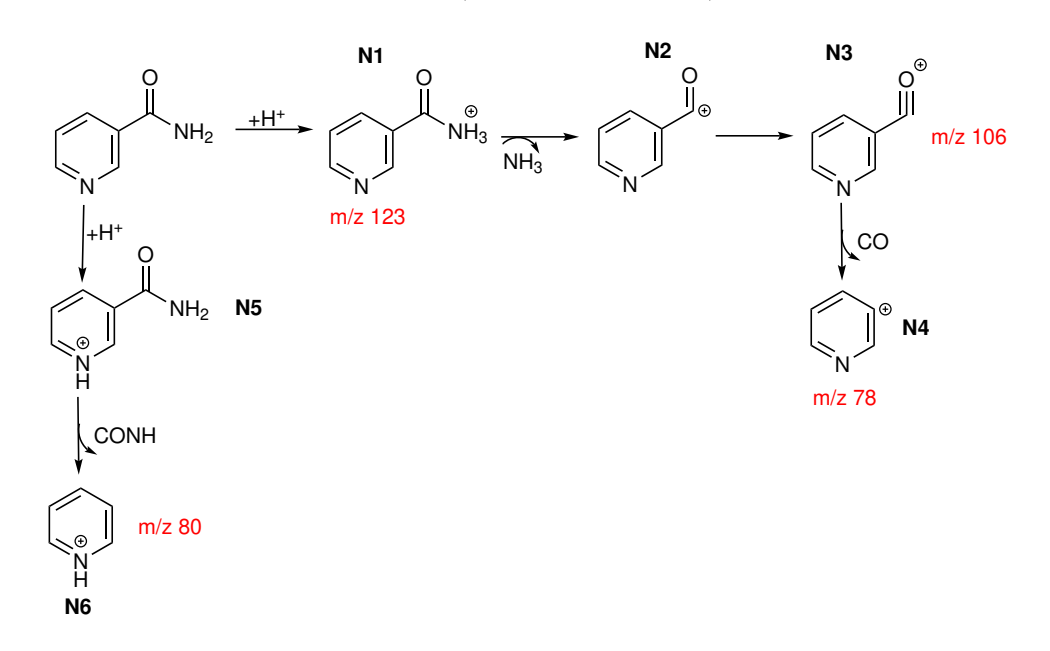

Abbildung 26: Darstellung des von ChemFrag vorhergesagten Fragmentierungsweges von Nikotinamid.

dem annotierten [M+H]+-Ion begründen, auf die ChemFrag besonderen Wert legt. Daher können wir auch für diese Stoffgruppe schlussfolgern, dass ChemFrag in der Anzahl der Annotation gleichwertig mit MetFrag ist. Erfolgt dann noch ein Vergleich mit der Literatur, so zeigen sich deutlich Übereinstimmungen in den vorhergesagten

<span id="page-88-0"></span>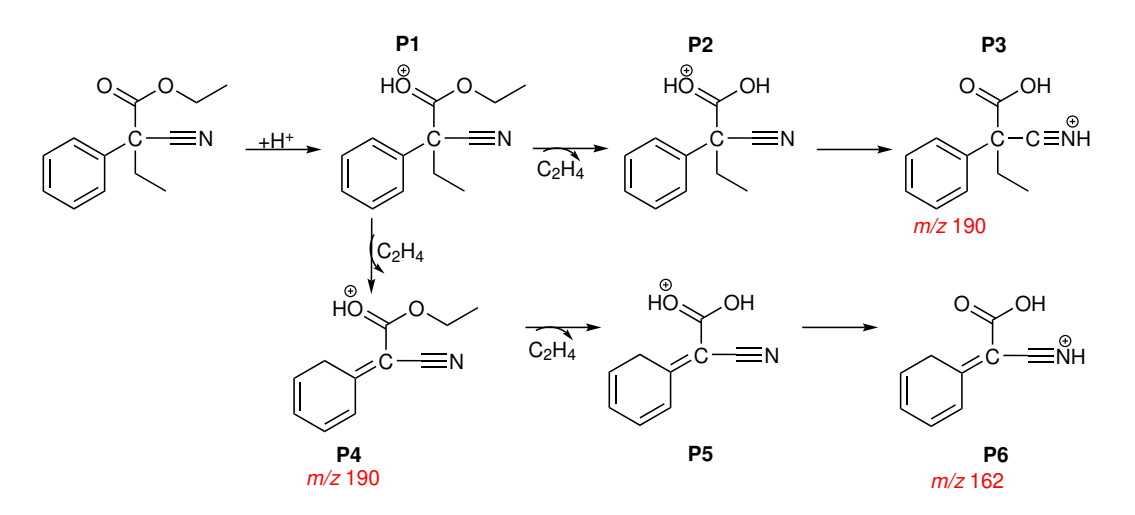

Abbildung 27: Darstellung des von ChemFrag vorhergesagten Fragmentierungsweges von 2-Cyano-2-phenylbutansäureetylester [\[77\]](#page-156-0).

Fragment-Ionen. Besonders hervorzuheben ist dabei der Reaktionsweg von Nikotinamid, der starke Ähnlichkeit zum Fragmentierungsweg von Hau et al. [\[83\]](#page-157-2) aufweist. Abbildung [26](#page-87-1) visualisiert die Fragmentierung und der Vergleich zu Hau et al. ist im Anhang (Abbildung [S-13\)](#page-187-1) abgebildet.

Auch für diese Stoffklasse ist wiederum nicht für jedes Molekül ein Fragmentierungsweg veröffentlicht. Insgesamt existieren für vier Moleküle keine Wege, unter anderem für 2-Cyano-2-phenylbutansäureetylester. Daher nutzen wir ChemFrag um einen Fragmentierungsweg für 2-Cyano-2-phenylbutansäureetylester vorherzusagen. Diesen betrachten wir nun in Abbildung [27](#page-88-0) detaillierter.

## Beispiel 4: 2-Cyano-2-phenylbutansäureetylester

2-Cyano-2-phenylbutansäureetylester ist ein Zwischenprodukt bei der Synthese der Medikamente Hexamidin und Phenobarbital [\[84\]](#page-157-3). Bei Hexamidin handelt es sich um ein Antibiotikum zur Behandlung von Infektionen im Hals- und Rachenbereich oder der Augen [\[85\]](#page-157-4). Im Gegensatz dazu wird Phenobarbital als Antiepileptikum eingesetzt [\[85\]](#page-157-4).

Die Fragmentierung zeichnet sich durch eine hohe Anwendung des regelbasierten Ansatzes aus. Als energetisch bevorzugte Protonierung gilt das Sauerstoffatom der Phenylbutansäure im Ester. Nach der Protonierung erfolgen zwei Reaktionswege. Zum einen kann durch die Abspaltung von Ethen aus dem Alkohol-Teil des Esters und eines anschließendem Proton-Shifts das Fragment-Ion P3 erzeugt werden. Dieses besitzt eine Masse von 190,09 und annotiert damit den Peak mit  $m/z$  190,09. Die Umlagerung von P2 auf P3 begünstigt die Stabilität des Fragments. Ausgehend von

P1 kann es durch eine McLafferty-Umlagerung auch zur Abspaltung von Ethen kommen. Dieses Mal spaltet ChemFrag das Ethen aus der Phenylbutansäure ab. Dieses Fragment-Ion (P4) hat ebenfalls eine Masse von 190,09, ist jedoch energetisch um 153 kJ/mol höher als P3. Nach der Abspaltung von Ethen aus dem Alkohol-Teil des Esters bildet sich das Fragment-Ion P5, welches durch einen Proton-Shift das stabile Fragment-Ion P6 bildet. Dieses annotiert das Fragment-Ion mit einer Masse von 162.06.

Mit der Herleitung des neuen Fragmentierungsweges können wir die Einsatzfähigkeit von ChemFrag hervorheben und das positive Zusammenspiel aus dem regelbasierten und dem quantenchemischen Ansatz unterstreichen. Diese Kombination ermöglicht eine Anwendung von ChemFrag, um Fragmentierungswege und chemisch plausible Annotationen zu gewährleisten.

# 4.6.3. Zusammenfassung zur Fragmentierung von verschiedenen Substanzklassen

Ziel dieses Kapitels war es, mit der ausgewählten Parameterkombination 1 und der ermittelten Fragmentierungstiefe sieben durch ChemFrag Annotationen von MS/MS-Spektren aus verschiedenen Substanzklassen, unter anderem Naturstoffgruppen, zu bestimmen. Positiv hervorzuheben ist, dass für beide Gruppen Fragmentierungswege aus der Literatur bestätigt werden konnten. Weiterhin ist die Anzahl annotierter Fragment-Ionen mindestens gleichwertig mit MetFrag und überlegen zu CFM-ID. Durch den regelbasierten Ansatz ist es ChemFrag möglich, neue chemisch sinnvolle Fragmentierungswege dieser Naturstoffe vorherzusagen. Diese wurden an drei Beispiel bildlich dargestellt. Wir schlussfolgern daher, dass ChemFrag eine sehr gute Grundlage für die Annotation von Fragment-Ionen liefert und auch für die chemisch sinnvolle Vorhersage unbekannter Fragmentierungswege verwendet werden kann. Diese Anwendung ist ein Vorteil von ChemFrag im Vergleich zu existierenden Methoden.

# 4.7. Schnittstellen für ChemFrag

In dem vorherigen Kapitel stellten wir die Optimierung und Leistungsfähigkeit von ChemFrag vor. Für dieses Kapitel legen wir unser Augenmerk auf die Schnittstellen von ChemFrag für dessen Aufruf sowie dessen Ausgabe und die Visualisierung der Ergebnisse.

# 4.7.1. Aufruf und Visualisierung

Der Aufruf von ChemFrag kann über eine Konsolenanweisung oder über eine Webseite [\[86\]](#page-157-5) gesteuert werden. Das in ChemFrag notwendige Programm MOPAC benötigt

<span id="page-90-0"></span>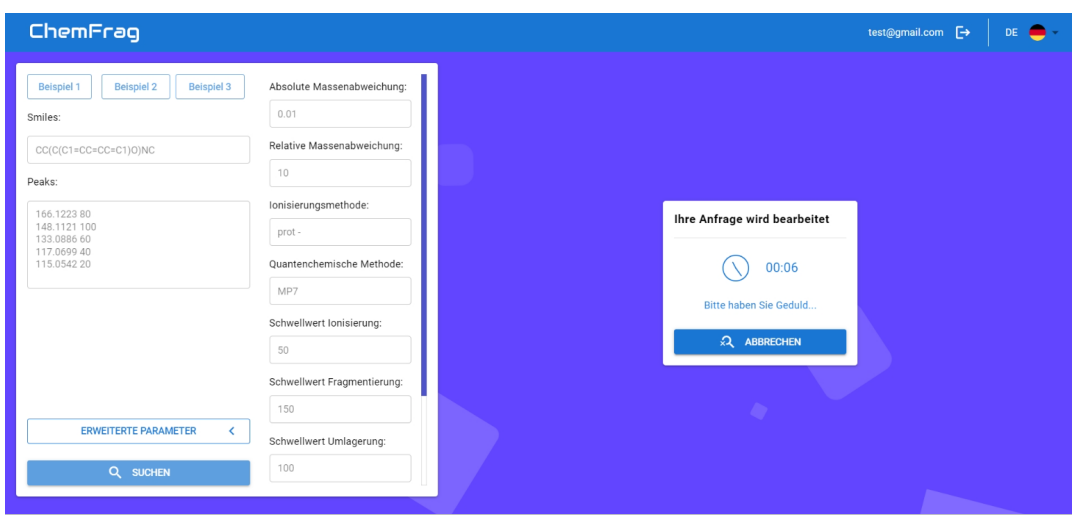

Abbildung 28: Darstellung der webseiten-basierten Eingabe der Parameter für Ephedrin [\[86\]](#page-157-5).

einen Lizenzerwerb. Für akademische Einrichtungen ist es frei, muss jedoch beantragt werden. Im Vergleich dazu muss es für nicht-akademische Einrichtungen kostenpflichtig erworben werden. Aufgrund der Beschränkung der Nutzung von MOPAC ist der webseiten-gesteuerte Zugriff mit einem Login versehen. Nach einem erfolgreichen Login können die Parameter (Abbildung [28\)](#page-90-0) für ChemFrag eingetragen werden. Bevor ChemFrag mit den eingegebenen Daten startet, erfolgt ein Abgleich mit einer Datenbank, ob bereits eine Berechnung für das gegebene Molekül mit der Parameterkombination durchgeführt wurde. Fällt der Vergleich positiv aus, wird das Ergebnis direkt ausgegeben. Andernfalls startet ChemFrag die Fragmentierung.

Die Ansicht der Ergebnisse ist über verschiedene Methoden möglich. Zum einen existiert eine Textdatei in der für jeden Peak die Namen erklärender Fragment-Ionen aufgeführt sind. Zusätzlich sind in einem Ordnersystem für jeden  $m/z$ -Wert die erklärten Fragment-Ionen als Bild im png-Format gespeichert. Das Bild bildet neben der Struktur auch den  $m/z$ -Wert, die Bildungsenthalpien und die Reaktionsenergie ab. Zusätzlich sind die Bindungsordnungen an alle Bindungen geschrieben, die im Intervall der Bindungsordnung liegen. Die Abbildung [29](#page-91-0) zeigt ein Beispiel aus dem Ephedrin Reaktionsweg.

Neben der Ordner basierten Darstellung generiert ChemFrag webbasierte Ausgaben, die im Browser angezeigt werden können. Dazu gehören die Ausgabe des Reaktionsweges und die Auflistung der Peaks. Die Webseite (Abbildung [30\)](#page-92-0) zur Fragment-Ionen Darstellung enthält Informationen zum m/z-Verhältnis, zur Bildungsenthalpie (Energie) und Reaktionsenergie. Zusätzlich ist die Struktur visualisiert und kann als mol-Datei und als Bild heruntergeladen werden. Weiterhin ermöglicht die Webseite die Anzeige der eingegebenen Parameter und die Darstellung des Fragmentierungsweges des Fragment-Iones. Für Anmerkungen ist ein Kommentar-Feld vorhanden.

Um den Reaktionsweg nachvollziehen zu können, existiert eine Visualisierung des Fragmentierungsbaumes (Abbildung Fig:ChemFrag-BeispielTree-Ephedrin), die schrittweise angezeigt wird. Im ersten Schritt erscheinen alle Molekül-Ionen aus dem Protonierungsschritt. Dafür wird eine Kurzbezeichnung als Namen verwendet. Der ausführliche Name kann in einer Textdatei im Ausgabeordner eingesehen werden. Bei einem Klick auf den Kurznamen erscheint die Struktur, wie in Abbildung [29.](#page-91-0) Der schwarze Pfeil öffnet die nächste Fragmentierungebene und zeigt die Strukturen, die aus diesem Edukt-Fragment entstanden sind. Durch die Pfeile ist es möglich zu erkennen, welche Strukturen für den nächsten Schritt ausgewählt wurden.

## 4.8. Limitierungen von ChemFrag

Die vorherigen Kapitel betrachteten den Aufbau und die Ergebnisse von ChemFrag. Nun möchten wir kurz noch darauf eingehen, welche Limitierungen für ChemFrag existieren.

Ein Nachteil von ChemFrag bildet die lange Laufzeit. Diese ist jedoch nicht der Architektur von ChemFrag geschuldet, sondern der Einbindung von RDKit und MOPAC. Abhängig von der Größe der Moleküle verlängert sich dadurch auch die Laufzeit. Zu einem weiteren Problem zählt die Reproduzierbarkeit der Ergebnisse. Die Reproduzierbarkeit hängt stark von der Koordinaten-Generierung und der anschließenden Optimierung durch MOPAC ab. Leider ist es bereits in CDK nicht möglich für gleiche Fragment-Ionen aus unterschiedlichen Annotationsdurchläufen durch ChemFrag identische 2D-Koordinaten für die Eingabe von RDKit zu generieren. Zusätzlich

<span id="page-91-0"></span>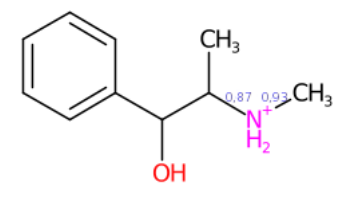

- E: 458 kJ/mol ReacE: -946 kl/mol m/z: 166.12
- Abbildung 29: Ausgabe der png Datei am Beispiel von Ephedrin. Dieses Bild ist im Unterornder des zugehörigen  $m/z$ -Wertes im Ausgabepfad gespeichert.

## 4 ANNOTATIONSPROGRAMM CHEMFRAG

<span id="page-92-0"></span>

| $\Diamond$ ChemFrag<br>$\times$<br>$\Box$<br>$\boldsymbol{\times}$<br>$+$<br>$\checkmark$ |                                                                         |     |                                                      |              |                      |                         |           |                    |                  |  |  |  |  |
|-------------------------------------------------------------------------------------------|-------------------------------------------------------------------------|-----|------------------------------------------------------|--------------|----------------------|-------------------------|-----------|--------------------|------------------|--|--|--|--|
|                                                                                           | O localhost:3000<br>電田☆<br>$\leftarrow$ $\rightarrow$<br>$\mathbf{C}$   |     |                                                      |              |                      |                         |           |                    |                  |  |  |  |  |
|                                                                                           | $\mathbf{w}$<br>ChemFrag<br>۰<br>example@gmail.com <a>[-&gt;<br/>DE</a> |     |                                                      |              |                      |                         |           |                    |                  |  |  |  |  |
|                                                                                           | <b>Fragment</b>                                                         | lon | Moleküle                                             | <b>Datei</b> | Energie <sup>1</sup> | <b>Reaktionsenergie</b> | Parameter | Fragmentierungsweg | <b>Kommentar</b> |  |  |  |  |
| <b>PEAKS</b>                                                                              | 91                                                                      | a   | $\mathsf{H}_2\mathsf{C}_{\mathsf{G}_{\mathsf{F}_2}}$ | B            | 638                  | $-766$                  | Parameter | Fragmentierungsweg | Kommentar        |  |  |  |  |
| <b>BAUM</b>                                                                               | 91                                                                      | a   | $\mathrm{H}_2\mathrm{C}_{\mathrm{dip}}$              | B            | 638                  | $-766$                  | Parameter | Fragmentierungsweg |                  |  |  |  |  |
|                                                                                           | 91                                                                      | a   | $\mathrm{H}_2\mathrm{C}_{\mathrm{dS}_2}$             | B            | 638                  | $-766$                  | Parameter | Fragmentierungsweg |                  |  |  |  |  |
|                                                                                           | 91                                                                      | a   | $H_2C_{\alpha\gamma}$                                | B            | 638                  | $-766$                  | Parameter | Fragmentierungsweg |                  |  |  |  |  |
|                                                                                           | 91                                                                      | a   | $\rm ^{H_2C}\!\!\!\!\!\!\!\!\!\!\!\sim$              | B            | 638                  | $-766$                  | Parameter | Fragmentierungsweg |                  |  |  |  |  |

Abbildung 30: Ausschnitt der Ausgabe der Fragment-Ionen von Ephedrin [\[86\]](#page-157-5).

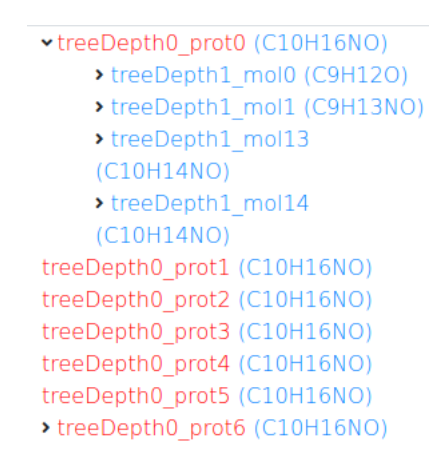

Abbildung 31: Ausgabe des Reaktionsweges im html Format für Ephedrin.

verwendet RDKit ein randomisiertes Optimierungsverfahren zur Generierung der 3D-Koordinaten, sodass selbst bei gleicher Eingabe der 2D-Koordinaten die 3D-Koordinaten in verschiedenen Durchläufen leicht unterschiedlich sein können. Das hat zur Folge, dass auch MOPAC seine Optimierung mit unterschiedlichen Startkoordinaten startet. Die Folge sind kleinere Unterschiede in den Bindungsordnungen und in den Bildungsenthalpien. Wie wir wissen, errechnet ChemFrag aus den Bildungsenthalpien die Reaktionsenergien jedes Fragments. Liegt ein Fragment-Ion durch eine veränderte Bildungsenthalpie nicht mehr im Reaktionsintervall führt ChemFrag davon keine weitere Fragmentierung durch. Das hat zur Folge, dass mögliche ganze Fragmentierungswege im Ergebnis nicht mehr abgebildet sind. Aus diesem Grund ist der Einsatz der Datenbank aus dem vorherigem Kapitel von besonderer Bedeutung, da dort die Ergebnisse der Fragmentierung mit den Parameterkombinationen gespeichert sind. Dadurch lassen sich die Unterschiede zwischen mehreren Durchläufen exakt bestimmen und errechnete Fragmentierungswege gehen nicht verloren. Als ein weiterer Nachteil ist zu benennen, dass momentan alle Spaltungs- und Umlagerungsregeln in ChemFrag in Java implementiert sein müssen. Das bedeutet, dass neue Regeln nur eingefügt werden können, wenn der Nutzer Implementierungen in der Programmiersprache Java durchführen kann. Das stellt ein Hindernis in der Erweiterbarkeit von ChemFrag dar.

### 4.9. Zusammenfassung und Ausblick

Nach den genannten Limitierungen möchten wir nun die positiven Ergebnisse aus ChemFrag nochmal kurz zusammenfassen sowie darauf eingehen, wie die genannten Limitierungen behoben werden könnten.

Die chemische Plausibilität und Leistungsfähigkeit von ChemFrag mit dem regelbasierten und quantenchemischen Ansatz zeigten wir an mehreren Beispielen. Dazu zählen zum einen Moleküle aus dem Bereich der Doping Substanzen und zum anderen aus dem Bereich der Naturstoffe. Beide Klassen unterscheiden sich in ihrer Molekülstruktur grundlegend. Die Doping Substanzen enthalten nur wenige verbundene Ringsysteme und dafür vermehrt Seitenketten auf Kohlenstoff Basis, wohingegen die Naturstoffe eine Reihe von zusammenhängenden Ringsystemen aufweisen. Für beide Stoffklassen konnten wir zeigen, dass ChemFrag die Fragmentierungswege mit einer hohen Genauigkeit und chemisch sinnvollen Strukturen aufklären konnte. Besonders im Vergleich zu existierenden Programmen, wie MetFrag oder CFM-ID konnten wir erkennen, dass ChemFrag mehr Fragment-Ionen annotiert und diese gleichzeitig chemisch plausibel sind. Es kam beispielsweise nicht dazu, dass fünfach-gebundene Kohlenstoffatome, wie im Fall von CFM-ID, generiert werden. Viele der aufgeklärten Fragment-Ionen spiegeln die Ergebnisse aus publizierten Fragmentierungswegen, wie am Beispiel von Kokain oder Ephedrin, wider. Weiterhin konnten wir zeigen, dass die Reihenfolge der Fragmentierungen im Vergleich zu denen aus SIRIUS teilweise widerspruchsfreier und chemisch plausibler sind. Gleichzeitig konnten wir im Bereich der Naturstoffe Fragmentierungswege herleiten, die noch nicht publiziert wurden. Dazu zählt beispielsweise der Fragmentierungsweg von Estradiol-3-methylether, Dehydrocyanomethylestradiol und 2-Cyano-2-phenylbutansäureetylester.

Zusätzlich zur Auswertung der Leistungsfähigkeit in der Annotation durch ChemFrag führten wir Experimente zur Optimierung durch. Wir erkannten, dass eine Fragmentierungstiefe von sieben vielversprechende Ergebnisse liefert, die im zeitlich akzeptablen Rahmen liegen. Weiterhin haben wir default Parameter für die Intervalle zur Reaktionsenergie und für die Bindungsordnungen ermittelt. Diese sind 50 für die Protonierung (Tprot), 150 für die Strukturen aus der Fragmentierung (Tfrag) sowie 100 für die umgelagerten Strukturen (Trearr). Als Parameter für die Bindungsordnung (TBO) stellte sich ein Wert von 0,08 als optimal heraus. Weiterhin haben wir eine Analyse für die Verwendung der Regeln und deren Erfolg für die Annotierung von Fragment-Ionen durchgeführt. Als besonders wichtig haben sich der Hydrid-Shiftund Protonen-Shift, die homolytische Spaltung sowie die Abspaltung von Wasserstoff herausgestellt. Die weiteren Regeln werden je nach chemischer Gruppe unterschiedlich häufig eingesetzt. Abschließend haben wir weiter hervorgehoben, dass es in ChemFrag notwendig ist, die Berechnung und Fragmentierung gleicher Fragment-Ionen zu vermeiden. Abschließend können wir zusammenfassen, dass die aktuelle Entwicklung von ChemFrag bereits ein gutes Programm zur chemisch plausiblen Annotation von MS/MS-Spektren bereitstellt.

Für eine stärkere Verwendung von ChemFrag wären einige Anpassungen sinnvoll. Das betrifft zum einen die Implementation der Regeln. Um diese flexibler erstellen und von externen AnwenderInnen einpflegen zu können, soll die feste Implementierung der Regeln aus ChemFrag herausgenommen werden. Dafür ist die Idee eine eigene leicht verständliche domain-spezifische Sprache zu entwickeln, in der AnwenderInnen neue Regeln implementieren können. Diese implementierten Regeln müssten über einen eigenen Compiler aufgerufen und in Java-Quellcode umgewandelt werden, der anschließend von ChemFrag angewendet wird. Da für diese Anwendung ein flexibler Ansatz zur Substruktursuche notwendig ist, ist das Ziel diesen zu implementieren und den SMARTS-basierten Ansatz dadurch zu ersetzen. Weiterhin wäre es sinnvoll, CDK und RDKit so zu modifizieren, dass stets die gleichen Koordinaten generiert werden und damit eine höhere Reproduzierbarkeit erreicht werden kann. Sollte das nicht möglich sein, besteht die Idee eine Datenbank von Fragment-Ionen und Neutralverlusten aufzubauen, in der häufig generiert Fragment-Ionen/Neutralverluste mit ihrer Bindungsenthalpie und Bindungsordnungen gespeichert sind. Diese Werte könnten dann direkt aus der Datenbank gelesen und verwendet werden, sobald ChemFrag das Fragment-Ion bildet. Damit könnten Aufrufe von RDKit und MOPAC verhindert werden.

# 5. Molecule Equivalence Tester - MET

Die Analyse von Molekülen ist ein wichtiger Bestandteil der Chemoinformatik [\[87,](#page-157-6) [88,](#page-157-7) [89,](#page-157-8) [90,](#page-157-9) [91,](#page-158-0) [92\]](#page-158-1). Aufgrund der vielfältigen Atom- und Bindungskombinationen entsteht eine Vielzahl von Molekülen, die beispielsweise in den Datenbanken PubChem [\[93\]](#page-158-2), KEGG [\[94\]](#page-158-3) oder ChEBI [\[95\]](#page-158-4) gespeichert sind. Um zu testen, ob eine Molekülstruktur bereits in einer der Datenbanken gespeichert ist, überprüft man, ob die gesuchte Molekülstruktur äquivalent zu einer gespeicherten Molekülstruktur ist. Molekülstrukturen werden als äquivalent bezeichnet, wenn ihre Atome so aufeinander abgebildet werden können, dass ihre Struktur in zweidimensionaler Darstellung und deren chemische Eigenschaften identisch sind. Um das Vorhandensein in einer Datenbank zu überprüfen, müssen daher die strukturellen und chemischen Eigenschaften beider Moleküle verglichen werden. Oftmals ist das optische Erkennen der Äquivalenz schwer möglich, wie wir an Abbildung [32](#page-96-0) erkennen, weshalb dafür chemoinformatische Programme zum Einsatz kommen.

<span id="page-96-0"></span>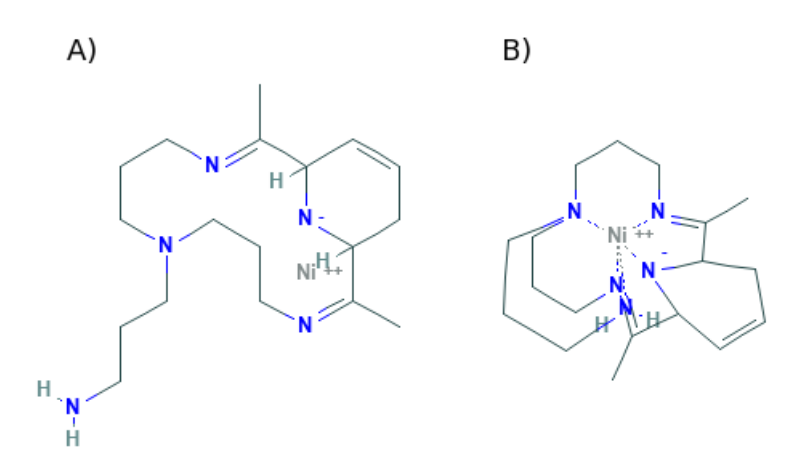

Abbildung 32: Molekülstruktur A) ist ein Bild aus der PubChem Datenbank mit der CID 50934715.

> Molekülstruktur B) ist ein Bild aus der PubChem Datenbank mit der CID 6397461. Beide Moleküle sind in ihrer zweidimensionalen Darstellung äquivalent, was jedoch optisch schwer zu erkennen ist (übernommen aus [\[96\]](#page-158-5)).

In den folgenden Kapiteln möchten wir auf die Herausforderung der Isomorphie und im Speziellen des Molekülvergleichs genauer eingehen. Die Erläuterungen zur Entwicklung von MET basieren auf der Veröffentlichung:

Jördis-Ann Schüler, Steffen Rechner, Matthias Müller-Hannemann: MET: a Java package for fast molecule equivalence testing. Journal of Cheminformatics 12 (2020), 73-85

Wir vergleichen in diesem Kapitel Methoden des Äquivalenzvergleichs durch SMILES oder InChI, als String, Anwendungen aus chemoinformatischer Software sowie verschiedene Varianten der Graphisormphie. Anschließend werden wir für die Graphisomorphie existierende Methoden und Programme genauer betrachten und deren Verwendbarkeit prüfen. Im Detail werden wir auf das entwickelte Programm MET [\[96\]](#page-158-5) (Molecule Equivalence Tester) sowie dessen Optimierungen eingehen.

# 5.1. Existierende Chemoinformatik-Software zur Moleküläquivalenz

Wie in Kapitel 2 dargestellt, existieren verschiedene Algorithmenbibliotheken in der Chemoinformatik. Besonders viel Anwendung finden dabei CDK [\[16\]](#page-151-0) und RDKit [\[17\]](#page-151-1). Mit diesen Bibliotheken sind unterschiedliche Ansätze zum Molekülvergleich möglich, die wir nachfolgend betrachten möchten.

Äquivalenzvergleich auf Basis der String-Notation Das Kapitel 2 erklärt bereits, dass Moleküle in String-Formaten wie SMILES [\[12\]](#page-151-2) und InChI [\[19\]](#page-151-3) dargestellt werden können. Dies legt nahe, dass nach einer erfolgreichen Umwandlung einer Molekülstruktur in einen SMILES oder InChI der Äquivalenztest über einen reinen Stringvergleich erfolgen kann. Um zu festzustellen, ob zwei Molekülstrukturen äquivalent sind, würde es ausreichen, zu überprüfen, ob die zugehörigen Strings identisch sind. Dafür müsste jedoch gelten, dass die Stringdarstellung eindeutig wäre.

SMILES oder InChI können beispielsweise durch Chemoinformatik-Programme wie CDK und RDKit generiert werden. Ein wesentlicher Nachteil der SMILES ist jedoch, dass die SMILES Darstellung nicht eindeutig definiert ist. So können verschiedene Implementationen unterschiedliche SMILES für ein und dasselbe Molekül generieren. Betrachten wir dazu das Molekül 2-Chloroprop-1-en-amid aus Abbildung [36.](#page-103-0) Die generierten SMILES können C=C(Cl)C(=O)N oder ClC(C(=O)N)=C sein. Im Gegensatz dazu wäre der InChI eindeutig. Nachteil beider String-Darstellungen ist, dass der Äquivalenztest via String-Vergleich keine Zuordnung der äquivalenten Atome liefert. Dazu würde ein weiterer Algorithmus notwendig sein.

Aufgrund der zwei genannten Nachteile werden wir unser Augenmerk in dem kommenden Abschnitt auf die Bestimmungsmöglichkeiten zur Moleküläquivalenz aus verschiedenen Chemoinformatik-Bibliotheken legen.

Äquivalenzvergleich durch Chemoinformatik-Bibliotheken Die Bibliotheken CDK, Small Molecule Subgraph Detector (SMSD) [\[97\]](#page-158-6) und RDKit zählen zu den bekanntesten Möglichkeiten aus der Chemoinformatik, um die Äquivalenz zweier Molekülstrukturen zu überprüfen. CDK und RDKit können wie bereits erläutert, Moleküldarstellungen einlesen und durch implementierte Algorithmen Äquivalenztest darauf durchführen. SMSD ist eine Java-Bibliothek, die in CDK für den Äquivalenzvergleich eingebunden werden kann. Diese Programme arbeiten für eine Vielzahl an Molekülen korrekt. Jedoch beachten sie nicht immer alle chemischen Eigenschaften, wie Isotope oder Radikale, wie die Abbildungen [33](#page-98-0) und [34](#page-98-1) zeigen.

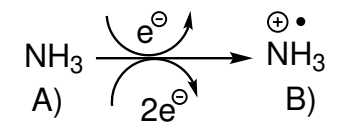

<span id="page-98-1"></span><span id="page-98-0"></span>Abbildung 33: Beispiel: Ionisierung des Stickstoffatoms von Ammoniak (A) durch Elektronenstoßionisation in ein einfach positiv geladenes Ammoniak-Radial (B). Diese zwei Moleküle werden durch den Isomorphie-Test von CDK als äquivalent angesehen (übernommen aus [\[96\]](#page-158-5)).

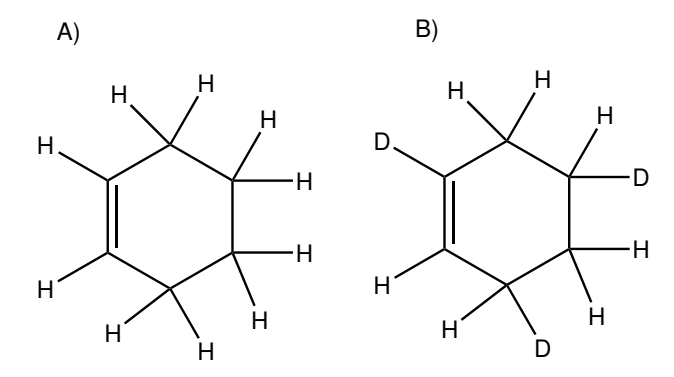

Abbildung 34: Struktur (A): Cyclohex-1-en, Struktur (B) Cyclohex-1-en, in dem drei Wasserstoffe durch Deuterium ersetzt sind. Diese zwei Moleküle werden durch den Isomorphie-Test von CDK als äquivalent angesehen (übernommen aus [\[96\]](#page-158-5)).

Anderseits können weitere Algorithmen aus CDK und SMSD diese Eigenschaften aus Abbildung [33](#page-98-0) und [34](#page-98-1) erkennen. Jedoch verzeichnen sie dann eine hohe Laufzeit. Die Korrektheit und die Laufzeit dieser Programme werden wir im Kapitel 5.6. in den Ergebnissen analysieren.

Aus den Abbildungen [33](#page-98-0) und [34](#page-98-1) sehen wir, dass die existierenden Implementierungen aus den Chemoinformatik-Programmen die Moleküläquivalenz nicht vollständig korrekt bewerten. Zusätzlich ist es in den existierenden Programmen schwer zu erkennen, welche Eigenschaften eines Moleküls für den Äquivalenzvergleich verwendet werden sollen. Aus diesem Grund möchten wir im Rahmen dieser Arbeit ein neues Programm zur Erkennung der Moleküläquivalenz entwickeln. Aus Kapitel 2 wissen wir bereits, dass Molekülstrukturen auch als Graphen modelliert werden können. Die Äquivalenz zweier Graphen kann durch einen Test auf Graphisomorphie nachgewiesen werden, wofür bereits viele Algorithmen existieren [\[98\]](#page-158-7). Daher möchten wir auch in unserer Entwicklung Molekülstrukturen als Graph repräsentieren. Dazu werden wir nachfolgend die Grundlagen der Graphisomorphie betrachten.

# 5.2. Äquivalenzvergleich auf Basis von Graphen

Das Kapitel 2 führte die verschiedenen Varianten der Überführung von Molekülstrukturen in Graphen ein. Das waren zum einen die einfachen Graphen sowie die gelabelten Graphen. Für beide Repräsentationsarten existieren verschiedene Arten zur Erkennung der Graphisomorphie. Bevor wir diese detaillierter vergleichen, möchten wir uns zunächst mit dem Begriff Graphisomorphie auseinandersetzen.

### 5.2.1. Grundlagen der Graphisomorphie

Garey und Johnson [\[99\]](#page-158-8) definieren zwei Graphen  $G_1 = (V_1, E_1)$  und  $G_2 = (V_2, E_2)$ genau dann als isomorph, falls eine Abbildung  $f: V_1 \rightarrow V_2$ existiert mit den Eigenschaften:

- 1.  $f: V_1 \rightarrow V_2$  ist bijektiv und
- 2. für alle  $x, y \in V_1$  gilt:  $\{x, y\} \in E_1$  genau dann, wenn  $\{(f(x), f(y))\} \in E_2$ .

Für gelabelte Graphen gilt zusätzlich die Forderung  $l_1(v) = l_2(v)$  für jeden Knoten  $v \in V_1$ .

Eine derartige Abbildung  $f: V_1 \to V_2$  heißt Isomorphismus von  $G_1$  nach  $G_2$ . Die Abbildung [35](#page-99-0) zeigt ein Beispiel.

<span id="page-99-0"></span>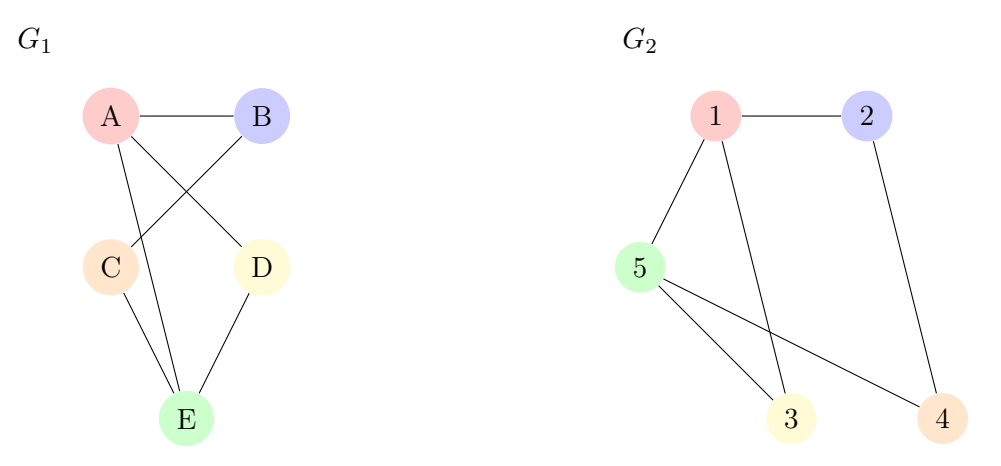

Abbildung 35: Isomorphismus zwischen den Graphen  $G_1$  und  $G_2$ . Die Abbildung f bildet die Knoten zwischen  $G_1$  und  $G_2$  wie folgt ab:  $A \mapsto 1, B \mapsto 2$ ,  $D \mapsto 3, C \mapsto 4, E \mapsto 5.$ 

Komplexität Für das Graphisomorphie-Problem ist im Allgemeinen nicht bekannt, ob es in der Klasse P liegt oder NP-vollständig ist [\[22,](#page-151-4) [99\]](#page-158-8). Im Allgemeinen sind daher keine Polynomialzeit-Algorithmen bekannt. Einen Algorithmus in quasipolynomialer Zeit zur Lösung des Graphisomorphie-Problems auf allgemeinen Graphen präsentierte Babai im Jahr 2016 [\[100\]](#page-158-9). Die Laufzeit wird mit  $O(n^{\text{polylog}(n)})$ abgeschätzt, wobei n die Knotenanzahl und das polylog(n) ein Polynom in log(n) ist. Für bestimmte Spezialfälle sind schärfere Abschätzungen bekannt, sodass eine Lösung in polynomialer Zeit bestimmbar ist. Einige dieser Fälle schauen wir uns im Folgenden genauer an.

Für planare Graphen kann die Isomorphie in polyonomieller Zeit überprüft werden. Bekannte Algorithmen dafür sind der Linearzeit-Algorithmus von Mehlhorn und Mutzel [\[101\]](#page-158-10) und der Hopcroft-Wong Algorithmus [\[102\]](#page-158-11).

Für gradbeschränkte Graphen zeigte Luks, dass diese ebenfalls in polynomieller Zeit auf Isomorphie überprüfbar sind [\[103\]](#page-158-12). Jedoch ist dieser Algorithmus in der Praxis ungeeignet, weil die Laufzeit sehr hoch ist [\[22\]](#page-151-4).

Ein weit verbreiteter Algorithmus zur Lösung des Graphisomorphie-Problems ist der nauty Algorithmus von McKay [\[104\]](#page-159-0). Dieser wandelt gelabelte Graphen in eine eindeutige kanonische Form um. Der Isomorphietest kann dann durch simples Vergleichen der kanonischen Darstellung erfolgen. nauty hat im Allgemeinen eine exponentielle Laufzeit [\[104\]](#page-159-0). Für viele Instanzen ist er jedoch sehr schnell.

Einer der ersten in der Praxis häufig angewendeten Algorithmen ist der 1971 publizierte Isomorphie-Algorithmus von Ullmann [\[105\]](#page-159-1). Er basiert auf einem rekursiven Backtracking-Ansatz, dessen Grundidee wir in Kapitel 5.4.2.4. genauer beschreiben werden. Ullmann veröffentlichte 2011 eine substantielle Verbesserung des Algorithmus [\[9\]](#page-150-0).

Cordella et al. publizierten 1998 den VF-Algorithmus [\[106\]](#page-159-2). Auf ihn folgten eine Reihe von Entwicklungen zu VF2, VF2Plus bis hin zu VF2++ aus dem Jahr 2018 [\[10\]](#page-150-1). Die Grundidee dieser verwandten Algorithmen ist die iterative Erweiterung von Teillösungen unter Nutzung bestimmter Lösbarkeitskriterien. Da VF2++ die aktuellste Erweiterung der VF-Algorithmen ist und als vergleichender Algorithmus zu MET dienen wird, stellen wir diesen später detaillierter vor.

Anwendbarkeit auf Moleküle Bei der Umwandlung einer Molekülstruktur in einen Graphen repräsentieren die Knoten die Atome und Kanten die Bindungen der Molekülstruktur. Chemische Eigenschaften können als ganze oder reelle Zahlen in einem gelabelten Graphen oder als Dummy-Atome in einem einfachen Graphen modelliert werden. Zwei Molekülstrukturen sind genau dann äquivalent, wenn die zwei zugehörigen Graphen isomorph zu einander sind.

Eine Möglichkeit zur Äquivalenzbestimmung stellte 2009 Chowdary et al. [\[21\]](#page-151-5) vor. Dieser Ansatz wandelt Molekülstrukturen zunächst in einfache Graphen um und testet diese anschließend auf Planarität. Viele Moleküle, wie DNA und RNA oder Fullerene können als planare Graphen dargestellt werden. In diesem Fall wird einer der oben genannten Polymonialzeit-Algorithmen für planare Graphen verwendet. Sollte keine Planarität vorliegen, wird auf den Algorithmus von Luks [\[103\]](#page-158-12) zurückgegriffen. Beispiele für Moleküle, die nicht planar dargestellt werden können, sind anorganische oder verknüpfte Polymere [\[20,](#page-151-6) [22\]](#page-151-4). Werden Molekülstrukturen in gelabelte Graphen umgewandelt, können sie beispielsweise wie in CDK der Ullmann-Algorithmus oder auch von VF2++, wie Jüttner 2018 [\[10\]](#page-150-1) zeigte, für den Äquivalenzvergleich angewendet werden.

Die Nachteile der Algorithmen aus CDK haben wir in Kapitel 5.1 bereits benannt. Für die Verwendbarkeit der Algorithmen aus Kapitel 5.2 müssen die Molekülstrukturen zunächst in Graphen überführt werden.

Oftmals gestaltet sich die Integration vorhandener Bibliotheken in chemoinformatische Software schwierig. Um diese Herausforderungen zu überwinden, fand im Rahmen dieser Arbeit die Entwicklung des Programms MET (Molecule Equivalence Tester) statt.

MET's Ziel ist die Überprüfung der exakten Äquivalenz zweier Molekülstrukturen, die in 2D repräsentiert sind. Die Beachtung aller chemischer Eigenschaften, im Speziellen der Isotope und der Radikale, ist darin als Ziel verankert. Unter Beachtung der Eigenschaften ist das Ziel von MET eine bessere Laufzeit zu erzielen als die vorhandenen Implementierungen der Isomorphie-Algorithmen in CDK, SMSD und RDKit. Zusätzlich soll eine Einbindung des Algorithmus in CDK möglich sein.

In den folgenden Kapiteln sehen wir uns den von MET verwendeten Äquivalenzbegriff genauer an. Ebenfalls erläutern wir detailliert die Architektur von MET.

### 5.3. Moleküläquivalenz in MET

MET modelliert eine Molekülstruktur als Graph  $G = (V, E)$ , mit einer Knotenmenge V und einer Kantenmenge E. Jeder Knoten hat ein zugehöriges Knotenlabel  $l(v) \in \mathbb{R}^s$ aus s ganzen Zahlen, welche jeweils Atomeigenschaften repräsentieren. Eine Zahl könnte beispielsweise die Ordnungszahl des zugehörigen Atoms sein. Weitere mögliche Eigenschaften erläutert das Kapitel 5.4.1.1.

Für die Bestimmung der Äquivalenz definieren wir, wie zuvor, zwei Molekülstruktu-

ren  $G_1 = (V_1, E_1)$  und  $G_2 = (V_2, E_2)$  mit den dazugehörigen Knotenlabeln  $l_1$  und  $l_2$  als äquivalent genau dann, wenn eine bijektive Funktion  $f : V_1 \rightarrow V_2$  existiert, sodass

- $\{f(u), f(v)\}\in E_2$  genau dann wenn  $\{u, v\}\in E_1$  und
- $l_1(v) = l_2(v)$  für jeden Knoten  $v \in V_1$ .

Durch die erste Bedingung ist gesichert, dass beide Graphen die selbe Struktur haben. Mit der zweiten Bedingung ist die Kompatibilität der Knotenlabel garantiert.

### 5.4. Methodik von MET

Der in MET implementierte Algorithmus benötigt als Eingabe zwei Molekülstrukturen. Die Repräsentation der Molekülstruktur erfolgt entweder über eine Darstellung aus CDK oder als SDF-Dateiformat.

Der Ansatz von MET besteht aus zwei Phasen. Im ersten Teil erfolgt die Umwandlung der Molekülstruktur in einen gelabelten Graphen. Der zweite Teil enthält den Isomorphietest. Betrachten wir das kurz genauer:

- 1. In der ersten Phase konvertiert der Algorithmus die beiden Molekülstrukturen in gelabelte Graphen. Dabei wird jede Molekülstruktur in einen Graphen  $G = (V, E)$  mit der Knotenmenge V und Kantenmenge E transformiert, wodurch die zwei Graphen  $G_1 = (V_1, E_1)$  und  $G_2 = (V_2, E_2)$  generiert werden. Anschließend erstellt MET die Knotenlabel  $l_1: V_1 \to \mathbb{R}^s$  und  $l_2: V_2 \to \mathbb{R}^s$ . Diesen Prozess beschreiben wir gleich genauer. Dabei ist wichtig, dass zwei Knoten nur dann die identischen Labels erhalten, wenn ihre zugehörigen Atome identische Eigenschaften haben.
- 2. In der zweiten Phase läuft zuerst ein schneller Vortest. Dieser prüft, ob  $G_1$ und  $G_2$  offensichtlich nicht isomorph sind. Wenn der Vortest eine potentielle Isomorphie feststellt, führt MET den eigentlichen Isomorphie-Algorithmus aus, der entscheidet, ob die gelabelten Graphen isomorph sind.

In den folgenden Unterkapiteln erklären wir die zwei Phasen detaillierter.

### 5.4.1. Phase 1

Die erste Phase überführt die 2D-Repräsentation zweier Molekülstrukturen in gelabelte Graphen. Für die Überführung ersetzt MET jedes Atom durch einen Knoten und jede Bindung durch eine Kante. Um die chemischen Eigenschaften beizubehalten, werden die Atomeigenschaften als Knotenlabel und die Bindungstypen als Kantenlabel gespeichert. Nachfolgend betrachten wir die verwendeten chemischen Eigenschaften genauer.

### 5.4.1.1. Atomeigenschaften

MET ermöglicht es dem Anwender, die zu verwendenden chemischen Eigenschaften auszuwählen, die für den Äquivalenztest berücksichtigt werden sollen. Es handelt sich um die Folgenden:

- Ordnungszahl (z.B. 1 für Wasserstoff, 6 für Kohlenstoff)
- Anzahl an gebundenen Wasserstoffatomen und gebundenen Deuterium-Atomen oder Tritium-Atomen
- Formalladung  $(z, B, 0$  für neutral,  $+1$  für einfach positiv,  $-1$  für einfach negativ)
- Anzahl an freien Elektronen (Radikalen)
- Anzahl an gebundenen Einfach-, Zweifach- und Dreifachbindungen

<span id="page-103-1"></span>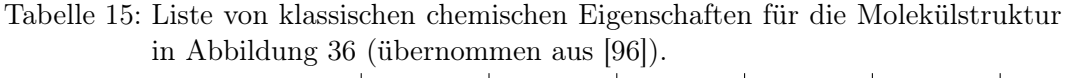

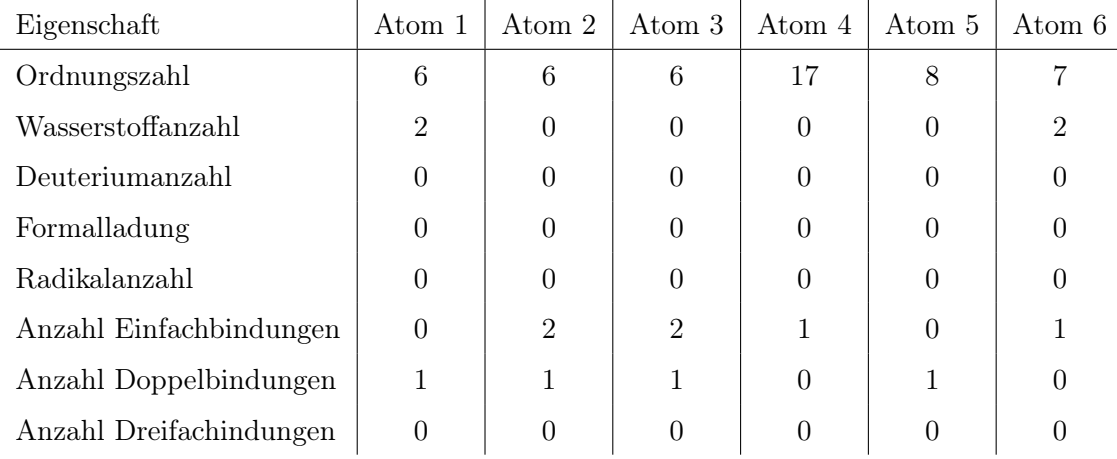

<span id="page-103-0"></span>Zusätzliche Eigenschaften können einfach in MET integriert werden, solange sie als Zahlen repräsentiert werden können. Tabelle [15](#page-103-1) zeigt die zugehörigen Atomeigenschaften der Molekülstruktur aus Abbildung [36.](#page-103-0)

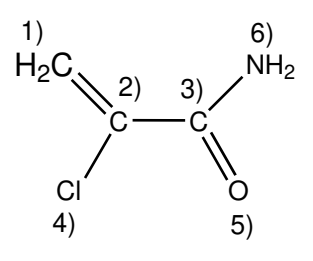

Abbildung 36: Molekülstruktur von 2-Chloroprop-1-en-amid zur Erklärung der klassischen Atomeigenschaften (übernommen aus [\[96\]](#page-158-5)).

Basierend auf den ausgewählten Eigenschaften, erhält jeder Knoten v ein Label  $l(v) = (p_1, p_2, \ldots, p_s)$ , wobei jedes  $p_i$  eine bestimmte Atomeigenschaft repräsentiert. Dabei erhalten zwei Knoten nur dann identische Labels, wenn ihre zugehörigen Atome identische Eigenschaften haben.

### 5.4.1.2. Nachbarschaftsdeskriptor

Neben den chemischen Eigenschaften, erhält jeder Knoten v eine zusätzliche Struktureigenschaft  $d(v)$ . Diese nennt sich Nachbarschaftsdeskriptor. Dabei handelt es sich um eine ganze Zahl, die die Informationen zur lokalen Nachbarschaft des Knotens kodiert. MET sieht vor, dass zwei Knoten den identischen Nachbarschaftsdeskriptor haben, wenn:

- a) sie die gleichen chemischen Eigenschaften haben und
- b) ihre lokale Nachbarschaft strukturell identisch ist.

Um den Nachbarschaftsdeskriptor zu berechnen, definiert der Algorithmus iterativ für jeden Knoten v ein Integer  $d_i(v)$ , der seine lokale Nachbarschaft bis zu einer Tiefe von i beschreibt. Für die Initialisierung gilt:

$$
d_0(v) := hash(l(v)).
$$

Dabei bezeichnet hash eine Hashfunktion, die Tupel von ganzen oder rationalen Zahlen auf Integer abbildet. Damit enthält der initiale Deskriptor  $d_0(v)$  nur Informationen von dem Knoten v selbst. Für  $1 \le i \le k$ , gilt:

$$
d_i(v) := \sum_{(v,w) \in E} d_{i-1}(w).
$$

Der Wert k entspricht dabei der maximalen Tiefe, die der nächste Abschnitt genauer betrachtet. Nach der Berechnung von  $d_i(v)$  für  $0 \leq i \leq k$ , verwendet MET

$$
d(v) := hash(d_0(v), d_1(v), ..., d_k(v))
$$

als Nachbarschaftsdeskriptor für den Knoten v.

Tabelle [16](#page-105-0) demonstriert die Berechnung des Nachbarschaftsdeskriptors am Beispiel aus Abbildung [37.](#page-105-1) Darin können wir mehrere Beobachtungen erkennen:

• In diesem Beispiel sollen die Knoten C und D identische chemische Eigenschaften haben. Da sie zusätzlich eine symmetrische Nachbarschaftsstruktur haben, erhalten sie identische Werte für  $d_i$  für alle  $i \geq 0$ . Somit erhalten sie den gleichen Nachbarschaftsdeskriptor d.

<span id="page-105-1"></span>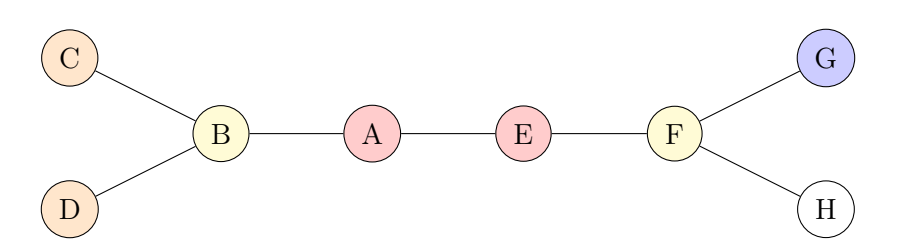

Abbildung 37: Beispiel-Graph. Die Knoten A und E, C und D, sowie B und F haben vermeintlich die selben chemischen Eigenschaften und sind jeweils mit gleichen Farben markiert (übernommen aus [\[96\]](#page-158-5)).

<span id="page-105-0"></span>Tabelle 16: Beispiel zur Berechnung des Nachbarschaftsdeskriptors basierend auf Ab-bildung [37.](#page-105-1) Die Werte für  $d_0$  sind beispielhaft und folgen keiner speziellen Semantik (übernommen aus [\[96\]](#page-158-5)).

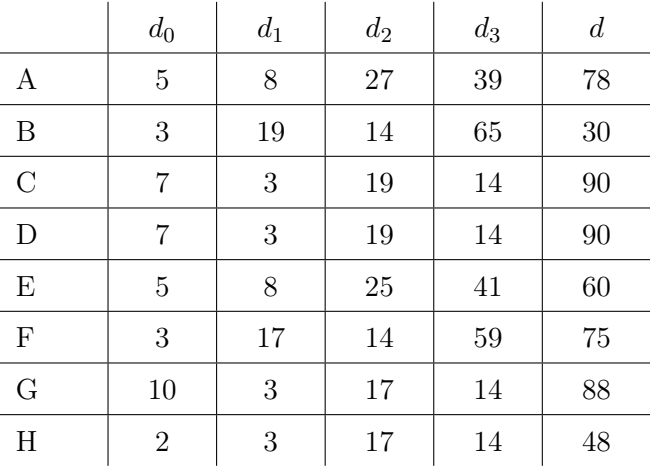

- Die Knoten  $G$  und  $H$  zeichnen sich durch verschiedene chemische Eigenschaften  $(d_0(G) \neq d_0(H))$  aus. Ihre Nachbarschaftsstruktur ist jedoch exakt symmetrisch  $(d_i(G) = d_i(H))$  für alle  $i > 1$ ). Dennoch erhalten sie unterschiedliche Nachbarschaftsdeskriptoren.
- $\bullet$  Das Beispiel legt für doe Knoten  $A$  und  $E$  identische chemische Eigenschaften  $(d_0(A) = d_0(E))$  fest. Zusätzlich haben deren unmittelbar benachbarten Atome die selben chemischen Eigenschaften  $(d_1(A) = d_1(E))$ . Jedoch unterscheidet sich die lokale Nachbarschaft ab einer Tiefe von zwei und mehr  $(d_i(A) \neq d_i(E)$  für alle  $i \in \{2,3\})$ . Dadurch erhalten A und E unterschiedliche Nachbarschaftsdeskriptoren.

### 5.4.1.3. Maximale Tiefe

Ein wichtiger Aspekt bei der Berechnung des Nachbarschaftsdeskriptors ist die maximale Tiefe k der Nachbarschaft. Auf der einen Seite enthält ein großer Wert von k viele Informationen zur lokalen Nachbarschaft jedes Knotens. Das hat eine mögliche Reduzierung der Laufzeit beim Isomorphietest zur Folge. Auf der anderen Seite benötigt die Berechnung des Nachbarschaftsdeskriptors des Molekülgraphens  $G = (V, E)$ eine Laufzeit von  $O(k \cdot |E|)$ . Das spricht dafür, k als möglichst kleine Konstante zu wählen. Das Kapitel 5.6., zur Parameterermittlung, enthält eine Studie zum Einfluss von k auf die Laufzeit der Benchmark-Experimente.

## 5.4.1.4. Fingerprint

Neben der Umwandlung der Molekülstruktur in einen Graphen repräsentiert MET intern das Molekül zusätzlich als Fingerprint. Die Grundlage des Fingerprints bilden die Atomeigenschaften. MET errechnet für jede Atomeigenschaft die Summe über alle Atome. Diese berechneten Werte der Atomeigenschaften verbindet MET mit Unterstrichen zu einem String. Betrachten wir die Molekülstruktur aus Abbildung [36](#page-103-0) so generiert MET den folgenden String:

 $fingerprint(2-Chloroprop-1-enamid): 50<sub>1</sub>4<sub>0</sub> 0<sub>1</sub> 6<sub>1</sub> 0<sub>0</sub> -1117291562$ 

Die Reihenfolge der Atomeigenschaft im Fingerprint entspricht der Reihenfolge aus Tabelle [15.](#page-103-1) Der letzte Wert bildet den Nachbarschaftsdeskriptor ab. Im Kapitel 5.7. werden wir die Anwendung der Fingerprints und deren Eindeutigkeit genauer untersuchen. Nach der Umwandlung und Kodierung der chemischen und strukturellen Eigenschaften aus den Molekülstrukturen in Graphen folgt die Phase 2.

## 5.4.2. Phase 2

In der zweiten Phase testet MET, ob die zwei gelabelten Graphen  $G_1$  und  $G_2$  mit den Knotenlabeln  $l_1$  und  $l_2$  isomorph zueinander sind. Im ersten Schritt läuft dazu ein Vortest. Daran schließt sich der eigentliche Isomorphietest an.

### 5.4.2.1. Vortest

Bevor der richtige Isomorphie-Test startet, führt MET einen Vortest aus. Dieser soll schnell entdecken, ob die Graphen offensichtlich nicht isomorph sind. Dazu werden die charakteristischen Eigenschaften der Graphen  $G_1$  und  $G_2$  bestimmt und verglichen. Diese Eigenschaften sind:

- Gesamtanzahl der Atome in der Molekülstruktur
- Gesamtanzahl der Bindungen in der Molekülstruktur
- Gesamtanzahl der Radikale in der Molekülstruktur
- Gesamtanzahl der Wasserstoffe und der Deuterium/Tritium-Atome in der Molekülstruktur

• sowie die Formalladung des Moleküls

Unterscheiden sich die Graphen in mindestens einer dieser Eigenschaften, können sie nicht isomorph sein. Zusätzlich erstellt MET die Label-Sets  $\{l_1(v): v \in V_1\}$  und  ${l_2(v) : v \in V_2}$  und prüft diese auf Gleichheit. Sind die Sets nicht identisch, kann mit Sicherheit darauf geschlossen werden, dass die zwei Molekülstrukturen in ihrer 2D-Repräsentation nicht äquivalent sind. Sind jedoch beide Bedingungen erfüllt, führt MET im nächsten Schritt den Äquivalenztest aus.

## 5.4.2.2. Äquivalenztest

Nach einem erfolgreichen Vortest versucht MET einen Isomorphismus zwischen G<sup>1</sup> und G<sup>2</sup> zu finden. Dafür stehen zwei Algorithmen zur Verfügung. Zum einen kann der in der Lemon Bibliothek [\[107,](#page-159-3) [108\]](#page-159-4) implementierte VF2++ Algorithmus verwendet werden. Dieser ist besonders auf großen Instanzen schnell [\[10\]](#page-150-1). Für unsere Zwecke ist nachteilig, dass VF2++ in  $C_{++}$  implementiert ist und sich daher nur auf Umwegen in eine Java Anwendung integrieren lässt. Im Gegensatz dazu ist in MET ein eigener einfacher Backtracking-Algorithmus eingebunden, den wir im Folgenden kurz skizzieren. Dieser hat den Vorteil, dass er direkt in Java implementiert ist.

Als Eingabe erhält der Algorithmus zwei Graphen  $G_1$  und  $G_2$  mit den zugehörigen Knoten-Labeln  $l_1$  und  $l_2$ .

## 5.4.2.3. Kandidatenmenge

Zunächst konstruiert der Algorithmus [1](#page-107-0) für alle Knoten aus  $G_1$  und  $G_2$  sogenannte Kandidatenmengen  $can_1(v)$  und  $can_2(v)$ .

```
Algorithmus 1: ERSTELLEKANDIDATENMENGE(G_1, G_2, \ell_1, \ell_2)Eingabe: Graph G_1 = (V_1, E_1) und G_2 = (V_2, E_2), Knotenlabel \ell_1, \ell_2.
   Ausgabe: Kandidatenmengen can_1 und can_21 for v \in V_1 do
2 \mid can_1(v) \leftarrow \emptyset;3 for w \in V_2 do
4 \mid can_2(w) \leftarrow \emptyset;5 for v \in V_1 do
6 for w \in V_2 do
\begin{array}{cc} \texttt{7} & \mid & \text{if} \,\,\ell_1(v) = \ell_2(w) \text{ then} \end{array}8 \vert \vert can_1(v) \leftarrow can_1(v) \cup \{w\};9 \vert \vert can_2(w) \leftarrow can_2(w) \cup \{v\};10 return can_1, can_2
```
<span id="page-107-0"></span>Für jeden Knoten  $v \in V_1$  ist die entsprechende Kandidatenmenge definiert als die
Menge

$$
can_1(v) := \{ w \in V_2 : l_1(v) = l_2(w) \}
$$

von Knoten aus G2, die dem Knoten v zugeordnet werden könnten, da sie das gleiche Label besitzen. Symmetrisch bestimmt der Algorithmus für jeden Knoten  $w \in V_2$  aus  $G_2$  eine Kandidatenmenge

$$
can_2(w) := \{ v \in V_1 : l_1(v) = l_2(w) \}
$$

von Knoten aus  $G_1$ , die w zugewiesen werden können.

## 5.4.2.4. Backtracking

Das Herzstück des Isomorphie-Algorithmus ist der Algorithmus [2](#page-108-0) mit einem Backtracking-Ansatz.

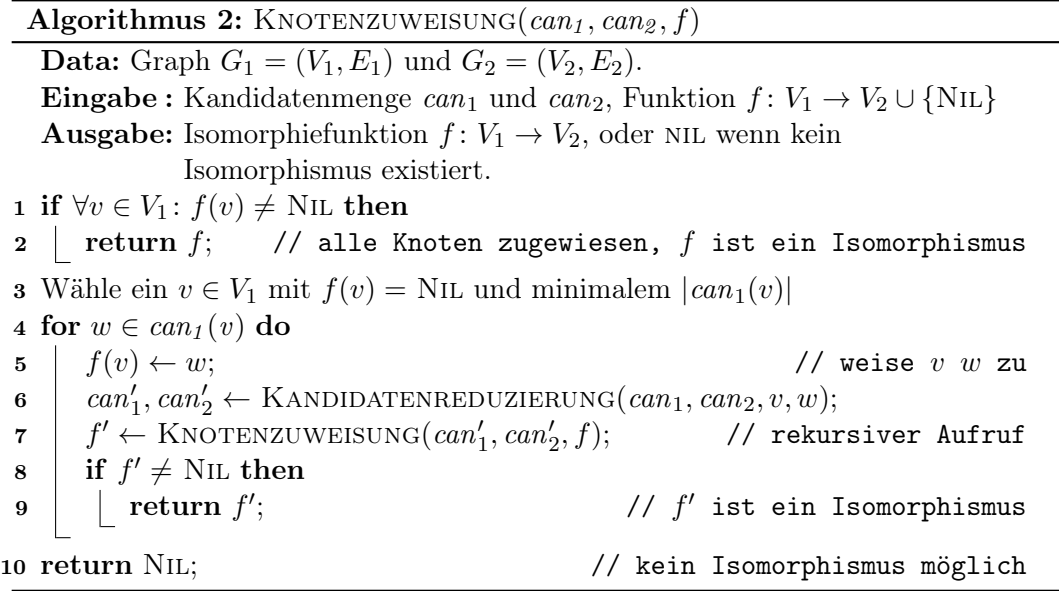

<span id="page-108-0"></span>Dieser rekursive Algorithmus selektiert zunächst einen Knoten  $v \in V_1$  mit der kleinsten Kandidatenmenge. Der Algorithmus versucht dann dem Knoten v einen Knoten w aus seiner Kandidatenmenge  $can_1(v)$  zuzuweisen. Nach Konstruktion der Kandidatenmengen ist sichergestellt, dass v und w identische Knotenlabels besitzen. Nach der Zuweisung der zwei Knoten v und w zueinander, reduziert der Algorithmus die Kandidatenmengen aller Knoten (was wir gleich im Detail beschreiben) und versucht die übrigen Knoten einander zu zuweisen. Dies kann, muss aber nicht erfolgreich sein:

• Ist die Zuweisung jedes Knoten aus  $G_1$  zu  $G_2$  erfolgreich, hat der Algorithmus die Isomorphie der beiden Graphen bestimmt. Der Algorithmus antwortet mit einer positiven Antwort und der Isomorphie-Funktion f.

• Ist das rekursive Zuweisen der übrigen Knoten nicht erfolgreich, wird die Zuweisung  $f(v) = w$  rückgängig gemacht. Anschließend führt MET erneut den Backtracking-Schritt mit dem nächsten Knoten der Kandidatenmenge aus. Nachdem alle Kandidaten auf diese Weise ohne positive Antwort getestet wurden, weiß der Algorithmus, dass  $G_1$  und  $G_2$  nicht isomorph sein können.

# 5.4.2.5. Kandidatenreduktion

Durch das Zuweisen von  $w$  zu  $v$  können mehrere Kandidatenmengen, wie im Algorithmus [3](#page-110-0) gezeigt, reduziert werden:

- 1. Offensichtlich können v und w aus jeder Kandidatenmenge entfernt werden, in der sie aktuell enthalten sind.
- 2. Für jede Kante  $\{u, v\} \in E_1$  existiert eine Kante  $\{z, w\} \in E_2$ . Somit kann für jede Kante  $\{u, v\} \in E_1$  jeder Knoten aus  $can_1(u)$  entfernt werden, der nicht adjazent zu dem Knoten w ist.
- 3. Symmetrisch kann aus  $can<sub>2</sub>(z)$  jeder Knoten entfernt werden, der nicht adjazent zu v ist.
- 4. Weiterhin können die Kandidatenmengen von v und w gelöscht werden.

Beispiel Zur Veranschaulichung der Kandidatenreduktionsregeln betrachten wir das Beispiel aus Abbildung [38.](#page-109-0)

<span id="page-109-0"></span>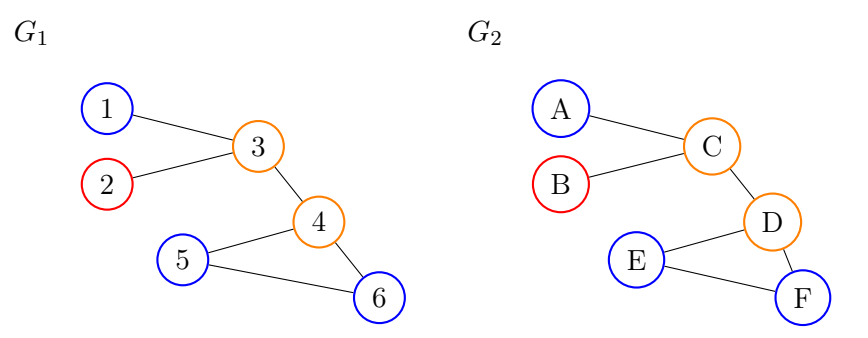

Abbildung 38: Zwei isomorphe Beispielgraphen zur Demonstration der Kandidatenreduktion. Knoten mit gleicher Farbe haben das gleiche Label.

Algorithmus 3: KANDIDATENREDUZIERUNG $(can_1, can_2, v, w)$ **Data:** Graph  $G_1 = (V_1, E_1)$  und  $G_2 = (V_2, E_2)$ . Eingabe : Kandidatenmenge can<sub>1</sub> und can<sub>2</sub>, Knoten  $v \in V_1, w \in V_2$ **Ausgabe:** Aktualisierte Kandidatenmenge  $can'_{1}: V_{1} \rightarrow 2^{V_{2}}$  und  $can'_{2} \colon V_{2} \to 2^{V_{1}}$  kleinerer Größe. 1 for  $u \in can_1(v)$  do 2  $\vert \quad can_2(u) \leftarrow can_2(u) \setminus \{v\}$ 3 for  $u \in can_2(w)$  do 4  $can_1(u) \leftarrow can_1(u) \setminus \{w\}$ 5 for  $\{u, v\} \in E_1$  do 6 for  $z \in can_1(u)$  do  $\tau$  | if  $\{w, z\} \notin E_2$  then 8  $\vert$   $\vert$   $can_1(u) \leftarrow can_1(u) \setminus \{z\};$ 9  $\Box$   $can_2(z) \leftarrow can_2(z) \setminus \{u\};$ 10 for  $\{u, w\} \in E_2$  do 11 for  $z \in can_2(u)$  do 12 | if  $\{v, z\} \notin E_1$  then 13  $\vert$   $\vert$   $can_2(u) \leftarrow can_2(u) \setminus \{z\};$ 14  $\vert$   $\vert$   $can_1(z) \leftarrow can_1(z) \setminus \{u\};$ 15 for  $\{u, w\} \in E_2$  do 16  $\vert \text{can}_2(u) \leftarrow \text{can}_2(u) \setminus \{z \in V_1 : \{v, z\} \notin E_1\}$ 17  $can_1(v) \leftarrow \emptyset;$ 18  $can_2(w) \leftarrow \emptyset;$ 19 return  $can_1, can_2$ 

<span id="page-110-0"></span>Der Entscheidungsbaum in Abbildung [39](#page-111-0) demonstriert die Veränderung der Kandidatenmengen im Laufe des Algorithmus. Jeder Knoten dieses Entscheidungsbaumes ist mit den dazugehörigen Kandidatenlisten  $can_1$  beschriftet. (Die Kandidatenlisten  $can<sub>2</sub>$  sind nicht zu sehen.) Der Pfad von der Wurzel bis zum linken Blatt oder auch zum rechten Blatt wären Pfade im Rekursionsbaum, die die Äquivalenz nachweisen. Aus der Struktur des Entscheidungsbaums in Abbildung [39](#page-111-0) lassen sich bereits allgemeine Aussagen über die Effizienz des Backtracking-Verfahrens schließen.

- Jeder Pfad von der Wurzel zu einem Blatt entspricht einer partiellen Zuordnung der Knoten aus  $G_1$  und  $G_2$ . Ein Pfad der Länge |V| entspricht einer gefundenen Isomorphie-Funktion.
- Die maximale Höhe des Entscheidungsbaums ist die Anzahl |V| der Knoten. Allerdings haben im Allgemeinen nicht alle Pfade diese Länge, da die Rekursion durch eine leere Kandidatenmenge früher abbrechen kann.
- Der Entscheidungsbaum ist umso breiter, je größer die Kandidatenmengen sind.

<span id="page-111-0"></span>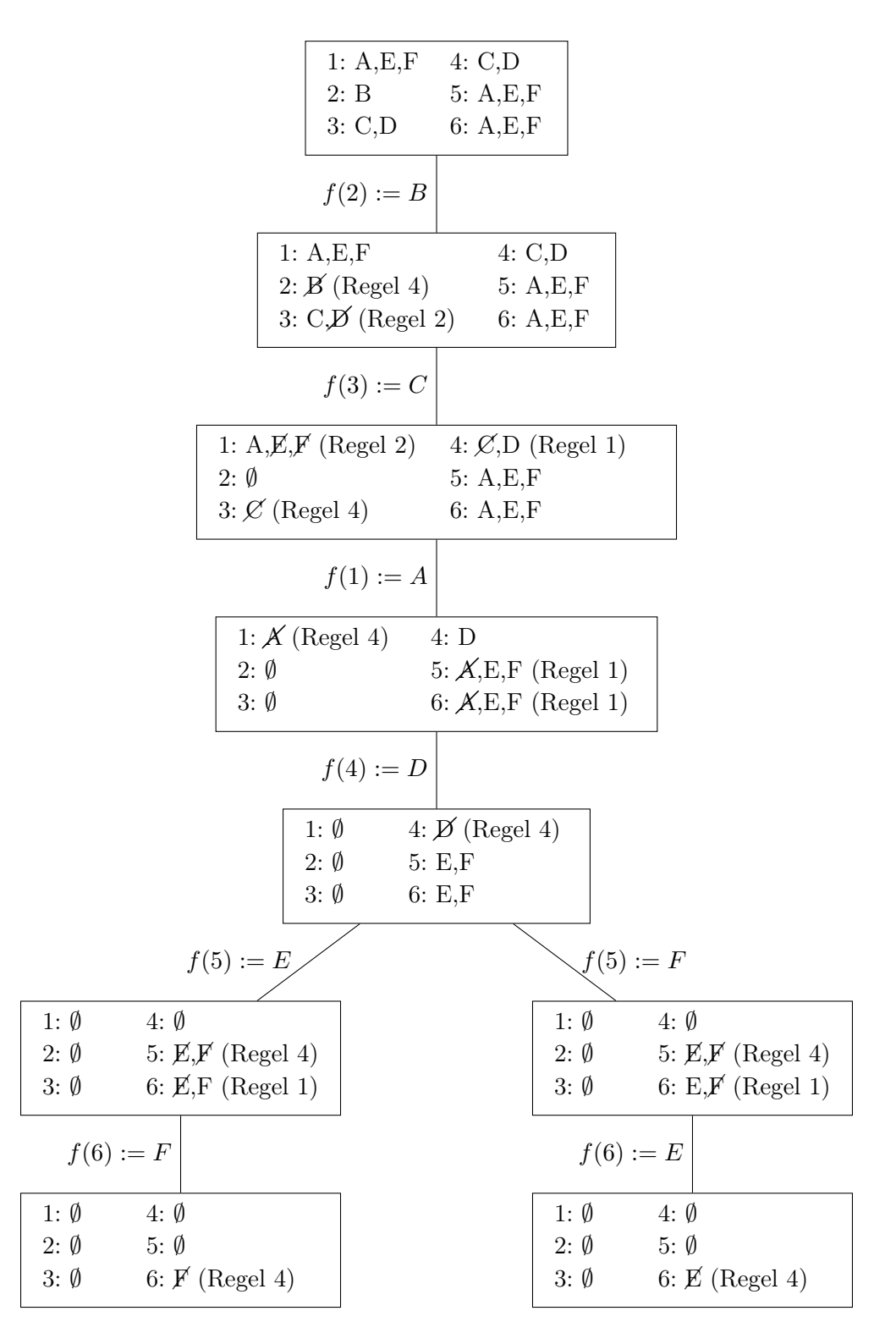

Abbildung 39: Vollständiger Entscheidungsbaum für  $G_1$  und  $G_2$ . Jeder Knoten des Entscheidungsbaumes enthält die Kandidatenlisten  $can_1$ .

Möglichst kleine Kandidatenmengen führen daher unmittelbar zu einer geringen Anzahl rekursiver Aufrufe und damit einer geringen Laufzeit.

## 5.4.2.6. Beschreibung der Architektur von VF2++

Wie bereits am Anfang des Kapitels erwähnt, wird VF2++ als Vergleichsalgorithmus zu MET dienen. Daher werden wir nun kurz die Architektur von VF2++ vorstellen und diese mit der von MET vergleichen.

Der grundlegende Ablauf von VF2++ ist ähnlich zu MET. VF2++ enthält ebenfalls eine Isomorphiefunktion f, die rekursiv aufgebaut wird. Dazu wird in jedem Rekursionsschritt ein Knoten  $v$  aus  $V_1$  gewählt und einem Knoten  $w$  aus  $V_2$  zugewiesen. Ein Forward-Checking prüft dann, ob nach dieser Zuweisung noch eine vollständige Isomorphiefunktion f erzeugt werden kann. Falls nein, wird die Zuweisung v zu w rückgängig gemacht und ein anderes Paar (v, w) versucht. Fällt jedoch das Forward-Checking positiv aus, führt VF2++ die Rekursion aus.

Im Unterschied zu MET enthält VF2++ für das Forward-Checking komplexere Forward-Checking-Regeln, die dort Cutting-Regeln genannt werden. Außerdem vollzieht VF2++ eine komplexere Auswahl des Knotens  $v$  im Rekursionsschritt. Während MET  $v$  so wählt, dass  $|can1(v)|$  minimal ist und dann die Knoten w aus  $can1(v)$  in beliebiger Reihenfolge durchläuft, bestimmt VF2++ eine fest Reihenfolge der Knoten  $V_1$  initial. Dies geschieht über eine viel komplexere Strategie, die verschiedene Breitensuchen im Molekülgraph umfassen und die Labels sowie den Grad der Knoten berücksichtigt. Zudem gibt es weitere sekundäre und tertiäre Auswahlkriterien. Weiterhin unterscheidet sich VF2++ zu MET darin, dass es keine expliziten Kandidatenmengen und -reduktionsregeln verwendet, sondern die Kandidaten ad hoc neu bestimmt werden.

#### 5.4.3. Zusammenfassung der Architektur von MET

Nachdem wir im Detail den Algorithmus von MET betrachtet haben, möchten wir die wichtigsten Eigenschaften dazu noch einmal zusammenfassen. MET besteht aus zwei Phasen. Diese umfassen den Aufbau des Molekülgraphen mit geeigneten Knotenund Kantenlabeln, die die Atom- und Struktureigenschaften widerspiegeln. Ein Vortest überprüft, ob zwei Molekülstrukturen in der Summe ihrer Moleküleigenschaften übereinstimmen. Ein sich anschließender Äquivalenztest versucht die Knoten einander zu zuordnen. Das Augenmerk dieses Algorithmus liegt dabei in der Bestimmung der Nachbarschaftsdeskriptoren und der ständigen Reduzierung der Kandidatenmenge in jedem Schritt. Damit unterscheidet sich MET klar von der Kandidatenauswahl aus VF2++. Die folgenden Kapitel untersuchen die Einflüsse des Backtracking-Algorithmus sowie der Kandidatenreduktion in MET. Weiterhin führen wir Experimente zur Bestimmung der optimalen Nachbarschaftstiefe durch und vergleichen die Ergebnisse von MET mit existierenden Methoden.

## 5.5. Experimente zur Analyse der Kandidatenreduktion

Bevor wir MET mit anderen Methoden vergleichen, untersuchen wir in diesem Kapitel den Effekt des Algorithmus zur Kandidatenreduktion auf die Größe der entstehenden Entscheidungsbäume. Damit einhergehend werden wir die Auswirkungen auf die Laufzeit von MET untersuchen.

Um den Effekt der Kandidatenreduktion zu bewerten, zählen wir die Anzahl der Knoten des Entscheidungsbaum einmal mit allen beschriebenen Regeln aus Kapitel 5.5.2.5 zur Kandidatenreduktion, und einmal ohne die Regeln zwei und vier aus Kapitel 5.5.2.5. Die Gesamtanzahl der Knoten in diesem Baum entspricht einer unteren Schranke für die Gesamtlaufzeit des Backtracking-Algorithmus im schlechtesten Fall.

In den folgenden drei Experimenten verwenden wir dafür 228.812 Molekülstrukturen aus der PubChem Datenbank. Die Größe dieser Molekülstrukturen reicht für diese Experimente von drei Atomen bis über 399 Atomen. Für die folgenden Experimenten vergleichen wir jeweils die Rekursionsaufrufe nur zwischen den Molekülstrukturen, von denen wir wissen, dass sie zueinander äquivalent sind.

Experiment 5.1: In diesem ersten Experiment möchten wir den Einfluss der Reduzierung der Kandidaten quantifizieren. Dazu bestimmen wir experimentell die Gesamtanzahl von Knoten des Entscheidungsbaum mit und ohne die Regeln zwei und vier zur Kandidatenreduktion. Das Experiment baut somit vollständige Entscheidungbäume auf, wo mehrere äquivalente Zuordnungen enthalten sind (Vergleich Abbildung [39\)](#page-111-0). Der Quotient aus beiden Größen beschreibt uns den Effekt der Kandidatenreduktion. Abbildung [40](#page-114-0) zeigt das Ergebnis dieses Experiments.

Die Abbildung [40](#page-114-0) visualisiert uns, dass die Kandidatenreduktion mit den Regeln zwei und vier die Anzahl der Knoten des Entscheidungsbaumes um einen exponentiellen Faktor reduziert. Die implementierte Kandidatenreduktion ist damit ein unverzichtbares Mittel zur Reduktion der Laufzeit von MET.

Experiment 5.2: Im vorangegangenen Experiment sind wir vereinfachend davon ausgegangen, dass der Algorithmus stets den gesamten Entscheidungsbaum aufbaut. Im Falle der Isomorphie bricht die Rekursion jedoch häufig deutlich früher ab, sobald er nämlich eine Isomorphie feststellt, da eine äquivalente Zuordnung der Knoten genügt.

Wir untersuchen daher im nächsten Schritt experimentell, welcher Anteil des Entscheidungsbaums typischerweise durchsucht werden muss, bis die Rekursion abbricht. Dazu bestimmen wir einerseits die Knotenzahl des vollständigen Entscheidungsbaums sowie die Anzahl der besuchten Knoten bis zum Abbruch der Rekursion (laut

<span id="page-114-0"></span>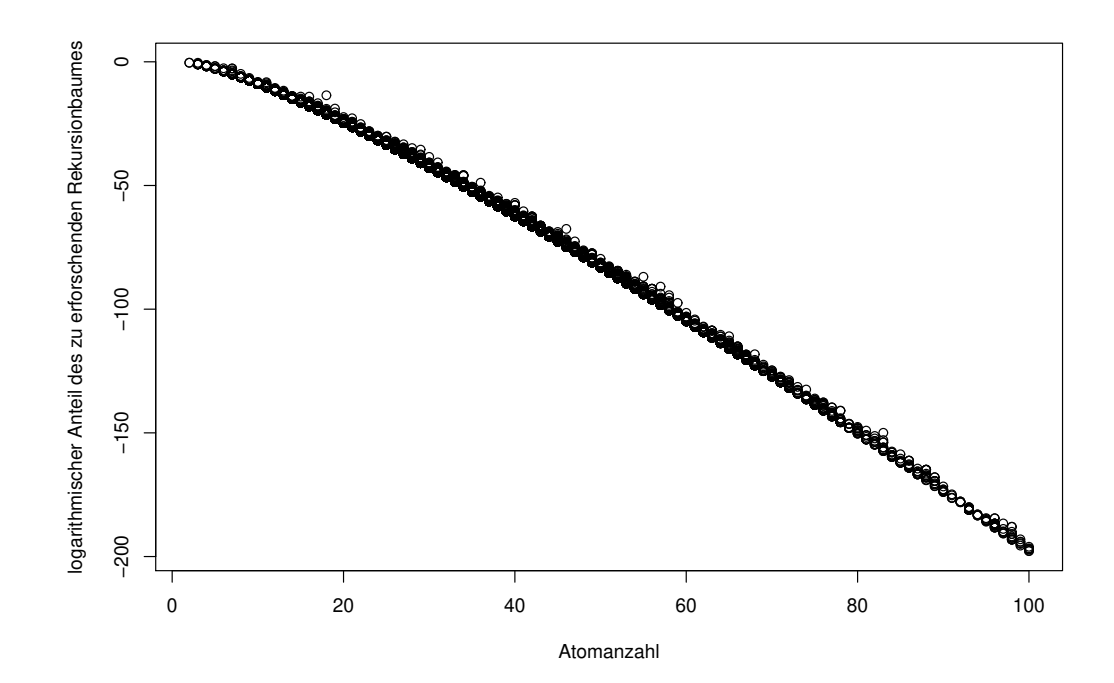

Abbildung 40: Darstellung des Anteils des Entscheidungsbaum mit und ohne die Regeln zwei und vier aus dem Algorithmus [3](#page-110-0) in Abhängigkeit zur Molekülgröße. Der Anteil berechnet sich aus dem Quotienten zwischen der Anzahl der Rekurisonsaufrufe aus Algorithmus [3](#page-110-0) mit den Regeln zwei und vier und der Anzahl der Rekursionsaufrufe ohne die Regeln zwei und vier.

Algorithmus [2\)](#page-108-0) und bilden wieder den Quotienten beider Größen. Dieser Quotient liegt zwischen null und eins. Werte nahe eins bedeuten, dass der Entscheidungsbaums fast vollständig durchsucht werden muss. Je kleiner der Quotient ist, desto größer ist der Effekt des frühzeitigen Abbruchs.

In Abbildung [41](#page-115-0) sehen wir das Ergebnis dieses Experiments. Wir erkennen, dass für Molekülstrukturen bis 40 Atome oftmals der vollständige Entscheidungsbaum durchsucht wird, um die Äquivalenz zu bestimmen. Das liegt daran, dass durch die kleine Atomanzahl nur geringe Kandidatenmengen vorliegen und diese bei der Zuordnung vollständig betrachtet werden. Daher entspricht bei kleinen Molekülstrukturen der durchsuchte Teil des Entscheidungsbaum fast dem vollständigen Entscheidungsbaum.

Für die Molekülstrukturen mit mindestens 41 bis 300 Atomen muss oftmals weniger als 75 % des Entscheidungsbaums durchlaufen werden. Noch stärker sehen wir diese Tendenz bei Molekülstrukturen mit mehr als 300 Atomen. Hier werden nur 2 % des Entscheidungsbaums durchsucht. Das lässt die Schlussfolgerung zu, dass für eine Vielzahl der Fälle nicht der vollständige Entscheidungsbaum durchsucht werden

<span id="page-115-0"></span>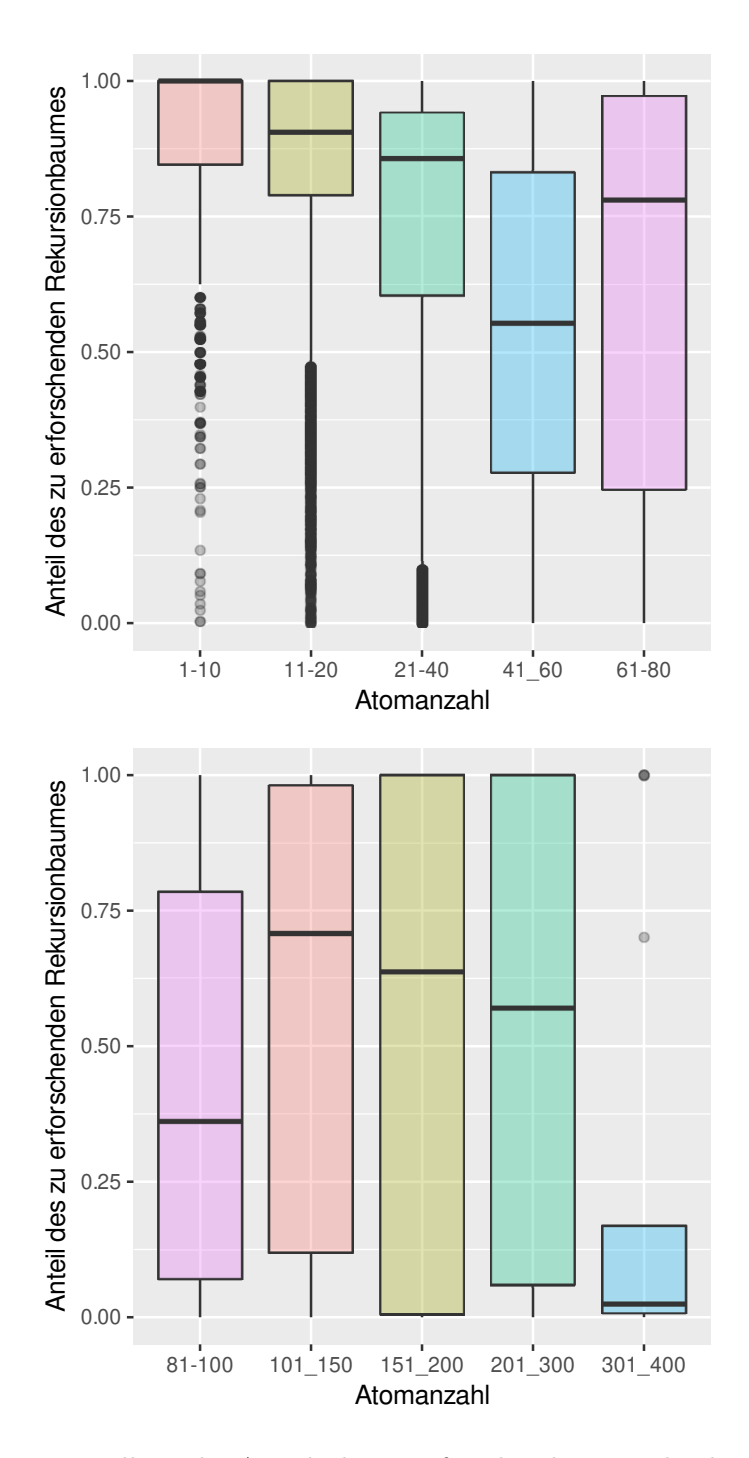

Abbildung 41: Darstellung des Anteils des zu erforschenden Entscheidungsbaums mit frühzeitigen Abbruch der Rekursion im Vergleich zum vollständigen Testen der Kandidatenmenge in Abhängigkeit zur Molekülgröße. Der Anteil berechnet sich aus dem Quotienten zwischen der Anzahl der Rekurisonsaufrufe mit frühzeitigen Abbruch und aus der Anzahl im vollständigen Entscheidungsbaums.

muss, um die Isomorphie festzustellen und ein vorzeitiger Abbruch gerechtfertigt ist.

Experiment 5.3: Nachdem wir in den vorherigen zwei Experimenten erkannt haben, dass die Anwendung der Kandidatenreduktion nach Algorithmus [2](#page-108-0) sowie der Rekursionsabbruch in Algorithmus [3](#page-110-0) eine positive Auswirkung auf die Laufzeit haben, betrachten wir nun die absolute Anzahl der Rekursionsaufrufe in Abhängigkeit von der Molekülgröße (siehe Abbildung [42\)](#page-116-0).

Abbildung [42](#page-116-0) lässt uns schlussfolgern, dass häufig eine lineare Anzahl von Rekursionsaufrufen ausreicht, um die Isomorphie zu finden. Bei dem zu sehenden Ausreißer handelt es sich um die Struktur aus Abbildung [43.](#page-117-0) Diese Struktur besteht fast vollständig aus kombinierten Benzen-Ringen. Das führt innerhalb von MET dazu, dass die Knoten nicht ausreichend divers durch die Atomeigenschaften und den Nachbarschaftsdeskriptor unterschieden werden können. Die Folge sind große Kandidatenmengen und damit Entscheidungsbäume mit vielen Knoten in einer Ebene. Dadurch steigt die Anzahl der Backtracking-Schritte stark an.

<span id="page-116-0"></span>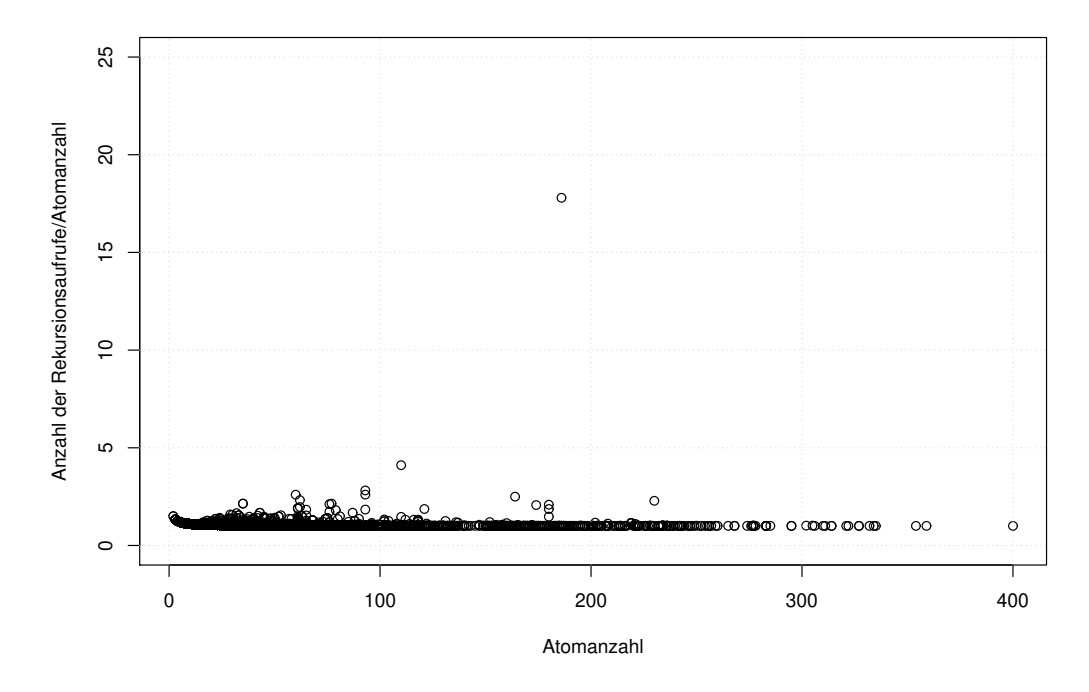

Abbildung 42: Skalierung der Rekursionsaufrufe in Abhängigkeit zur Atomananzahl.

<span id="page-117-0"></span>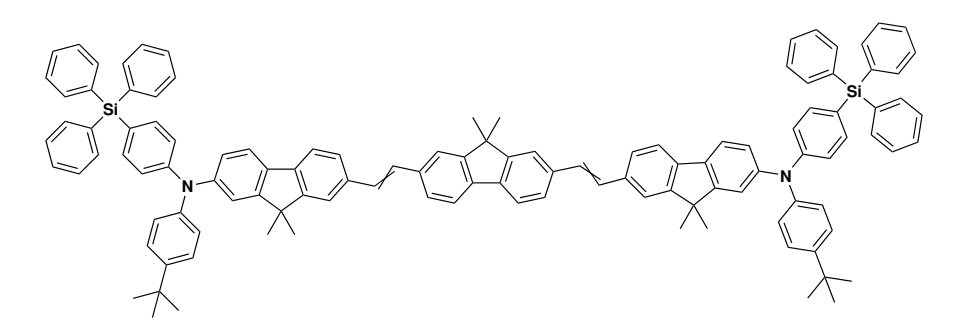

Abbildung 43: Die Molekülstruktur (CID: 72242453) weist 226 Rekursionsaufrufe bei einer Atomanzahl von 121 auf.

Zusammenfassung der Analyse zur Kandidatenreduktion In diesem Kapitel führten wir eine Analyse zur Auswirkung der Kandidatenreduktion für MET durch. Ohne die eingeführte Reduktion der Kandidatenmengen (Algorithmus [3\)](#page-110-0) hätte MET einen exponentiellen Anstieg der Laufzeit in Abhängigkeit zur Molekülgröße. Damit wäre eine effiziente Überprüfung der Äquivalenz zweier Molekülstrukturen nicht umsetzbar. Weiterhin können wir aus dem Experiment 5.2 schlussfolgern, dass MET im Großteil aller Fälle nicht den vollständigen Entscheidungsbaum durchlaufen muss, um die Isomorphie zweier Molekülstrukturen festzustellen. Das verdeutlicht die Effizienz des Algorithmus [2.](#page-108-0) Im letzten Experiment evaluierten wir sogar, dass die Anzahl der Rekursionsaufrufe linear zur Atomanzahl ist. Wir sehen hier damit, dass wir mit dem Ansatz der Kandidatenbestimmung zu Beginn von MET und der integrierten Kandidatenreduktion einen leistungsfähigen Algorithmus entwickeln konnten. Nach diesen Erkenntnissen werden wir jetzt dazu übergehen, MET mit existierenden Methoden zu vergleichen und dabei eine optimale Nachbarschaftstiefe zu bestimmen.

## 5.6. Experimente zur Laufzeit und Korrektheit von MET

Dieses Kapitel enthält im ersten Abschnitt ein Experiment zur Bestimmung der optimalen Nachbarschaftstiefe k. Anschließend führen wir mehrere Experimente durch, um die Laufzeit und Effizienz von MET mit VF2++ und SMSD zu vergleichen. Zusätzlich überprüfen wir die Korrektheit von MET durch den Vergleich der Ergebnisse mit InChI's und SMILES.

Um die Performance der Implementierung von MET mit anderen existierenden Methoden zu quantifizieren, wurde ein Benchmark Datensatz erstellt, dessen Aufbau wir nun betrachten.

Benchmark Datensatz Als Benchmark Datensatz verwenden wir die Molekülstrukturen der PubChem Datenbank. Der Datensatz der PubChem enthält eine Vielzahl von SDF-Dateien, in denen jeweils 25.000 Molekülstrukturen gespeichert sind. Für die Vorbereitung der folgenden Experimente werden die Molekülstrukturen aus den SDF-Dateien in mehrere Gruppen unterteilt. Um diese Gruppen genauer beschreiben zu können, führen wir den Begriff der Äquivalenzfamilien und Äquivalenzklassen ein.

Eine Äquivalenzklasse enthält nur äquivalente Molekülstrukturen. Daher sind die Fingerprints der Moleküle identisch und der Isomorphietest gibt eine äquivalente Zuordnung der Atome der Moleküle zurück. Jede Äquivalenzklasse wird durch den Fingerprint eines Moleküls repräsentiert, den wir daher Repräsentanten nennen. Eine Äquivalenzfamilie besteht aus mehreren (mindestens einer) Äquivalenzklassen, die sich durch den gleichen Fingerprint des Repräsentanten auszeichnen. Deshalb charakterisiert sich eine Äquivalenzfamilie durch genau diesen einen Fingerprint.

Bei den Gruppen meinen wir daher die Äquivalenzklassen. Der allgemeine Ablauf für die Erstellung der Äquivalenzklasse ist wie folgt:

- 1. Die Moleküldarstellungen werden eins nach dem anderen aus der Eingabedatei gelesen und in einen Graphen  $G = (V, E)$  mit den Knotenlabeln l umgewandelt.
- 2. Um G in seine Äquivalenzklasse einzuordnen, wird die Menge an Eigenschaften  ${l(v) : v \in V}$  verwendet und der Fingerprint gebildet. Darauf basierend wird eine Liste mit Repräsentanten gesammelt, die die gleichen Eigenschaftsmengen haben und dadurch möglicherweise äquivalent zu G sind. Diese Liste wird  $L_G$  genannt und enthält die Repräsentanten der Äquivalenzklassen der Äquivalenzfamilie.
- 3. Für jeden Repräsentanten  $R \in L_G$ , wird getestet, ob G äquivalent zu R ist. Dazu sind in MET die folgenden Algorithmen/Ansätze implementiert:
	- MET: Verwendung des Isomorphie-Algorithmus aus Kapitel 5.4.2.
	- VF2++: Verwendung des VF2++-Algorithmus aus der Lemon-Bibliothek [\[10\]](#page-150-0)
	- CDKMCS, MCSPlus, Vlib, Default aus dem SMSD Paket [\[97\]](#page-158-0)
	- CDK:SMILES: Verwendung von CDK zur Erstellung kanonischer SMILES [\[16\]](#page-151-0)
	- RDKit:SMILES: Verwendung von RDKit zur Erstellung kanonischer SMILES [\[109\]](#page-159-0)
	- CDK:InChI: Verwendung von CDK zur Erstellung der InChI-Repräsentation [\[16\]](#page-151-0)
- 4. Ist G zu keinem Repräsentanten aus  $L<sub>G</sub>$  äquivalent, wird eine neue Äquivalenzklasse mit G als Repräsentanten gebildet.

5. Ist der Fingerprint von G zu keinem Fingerprint einer Äquivalenzfamilie gleich, wird eine neue Äquivalenzfamilie mit einer Äquivalenzklasse und  $G$  als Repräsentanten gebildet.

Alle Experimente werden auf einem Debian/Linux 10 System mit 38 CPU-Kernen und 250 GB Hauptspeicher ausgeführt. Die Implementierungen verwenden Java 12, CDK 2.3, RDKit 2018.09.1 (Ubuntu Paket) und SMSD 2.2.0.

### 5.6.1. Parameterermittlung

In den ersten Experimenten haben wir das Ziel den optimalen Wert für den Parameter der Nachbarschaftstiefe k zu finden. Wir erinnern uns, der Nachbarschaftsdeskriptor spiegelt die Atomeigenschaften von Atomen aus einem festgelegten Radius um ein Atom wider. Dadurch besteht in MET die Möglichkeit, Atome mit gleichen Atomeigenschaften durch ihre Nachbarschaft zu unterscheiden. Weiterhin werden wir evaluieren, welcher Graphisomorphie-Algorithmus in der zweiten Phase von MET die schnellste Laufzeit liefert.

Experiment 5.4: Dieses Experiment untersucht den Einfluss der Nachbarschaftstiefe k auf die Laufzeit von MET und VF2++. Dazu messen wir die Laufzeit des Benchmark-Experiments mit mehreren Werten für  $2 \leq k \leq 20$ . Das Experiment erhält als Eingabe 95.945.527 Molekülstrukturen aus der PubChem Datenbank (Stand 12.04.2022).

Abbildung [44](#page-120-0) zeigt das Ergebnis dieses Experiments. Wir erkennen, dass kleine Werte mit k < 6 zu einer großen Laufzeit führen. Das ist nicht überraschend, da mit einem kleinen k die Knoten-Deskriptoren nur wenig Informationen zur lokalen Nachbarschaft jedes Atoms enthalten. Im Gegenzug sehen wir, dass ab einer Tiefe von  $k > 6$  es zu keinem signifikanten Anstieg oder Fall der Laufzeit kommt. Die Laufzeit bleibt ansatzweise konstant für  $k \geq 6$ . Basierend auf diesen Beobachtungen, schlussfolgern wir, dass  $k = 6$  ein angemessener Wert für diese Anwendung ist. Diese Schlussfolgerung gleicht ähnlich publizierten Experimenten von Boyle [\[110\]](#page-159-1) und Probst [\[111\]](#page-159-2), die herausfanden, dass eine Beachtung von vier bis sechs Bindungen um ein Atom die beste Performance zur Darstellung kleiner organischer Moleküle als Molekül-Fingerprints liefert.

Eine weitere Beobachtung des Experiments 5.4 ist, dass der Algorithmus von MET den von VF2++ für alle k in der Performance übertrifft. Für  $k = 6$  ist MET drei Stunden schneller als VF2++. Ein Grund könnte sein, dass VF2++ in C++ implementiert ist und zusätzliche Aufrufe des Java Native Inferfaces notwendig sind. Wir können daher schlussfolgern, dass MET gegenüber VF2++ leicht überlegen ist.

<span id="page-120-0"></span>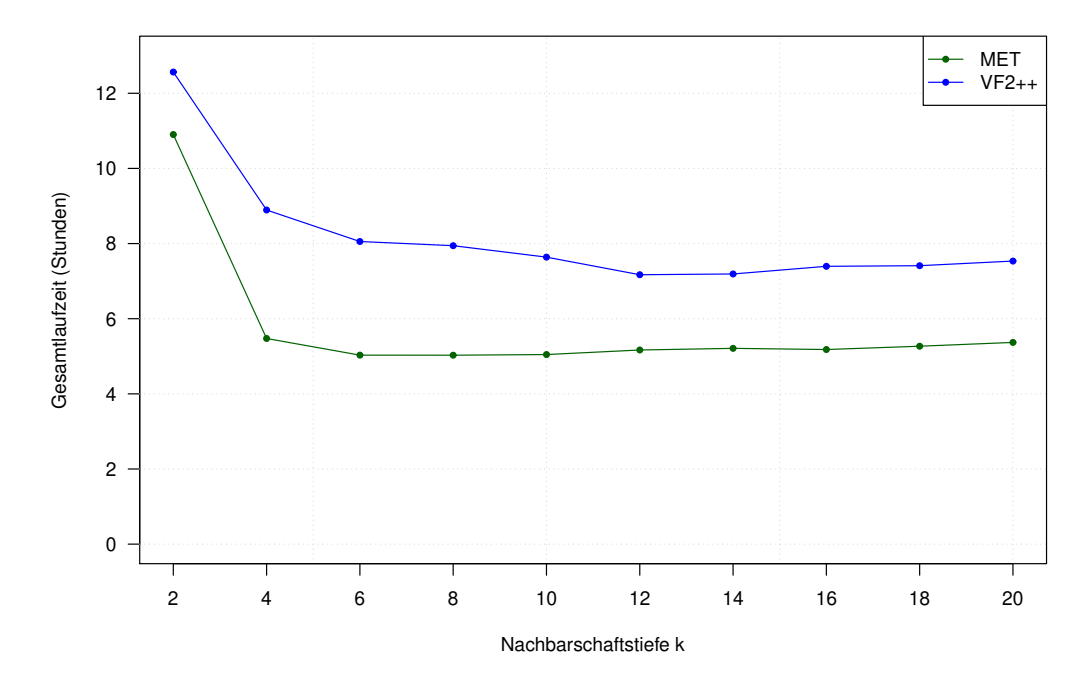

Abbildung 44: Einfluss des Parameters k der Nachbarschaftstiefe auf die Laufzeit der Algorithmen MET und VF2++ (angelehnt an [\[96\]](#page-158-1)).

Experiment 5.5: Das zweite Experiment studiert im Detail ob MET oder VF2++ in der zweiten Phase des Äquivalenztest am besten arbeitet. Dazu wurden die Molekülstrukturen des Benchmark Datensatzes in sieben Gruppen entsprechend ihrer Molekülgröße unterteilt.

- Gruppe 1: 56.410.359 Molekülstrukturen mit bis zu 25 Atomen,
- Gruppe 2: 35.528.631 Molekülstrukturen mit 26 bis 45 Atomen,
- Gruppe 3: 3.773.370 Molekülstrukturen mit 46 bis 100 Atomen,
- Gruppe 4: 168.714 Molekülstrukturen mit 101 bis 150 Atomen,
- Gruppe 5: 40.251 Molekülstrukturen mit 151 bis 200 Atomen,
- Gruppe 6: 22.745 Molekülstrukturen mit 201 bis 400 Atomen, und
- Gruppe 7: 1.457 Molekülstrukturen mit mehr als 400 Atomen.

Ziel des Experiments ist die Messung der Laufzeiten von MET und VF2++ für jede einzelne Gruppe. Für jede Gruppe lief dazu das Experiment individuell ab. Anschließend wurde für jede Molekülgruppe ein Quotient aus beiden Laufzeiten gebildet  $(\frac{MET}{VF2++}),$ um den Speed-Up zu bestimmen. Ein Quotient von eins besagt, dass beide Algorithmen etwa gleich schnell sind. Ein Quotient kleiner als eins besagt, dass MET schneller ist als VF2++.

<span id="page-121-0"></span>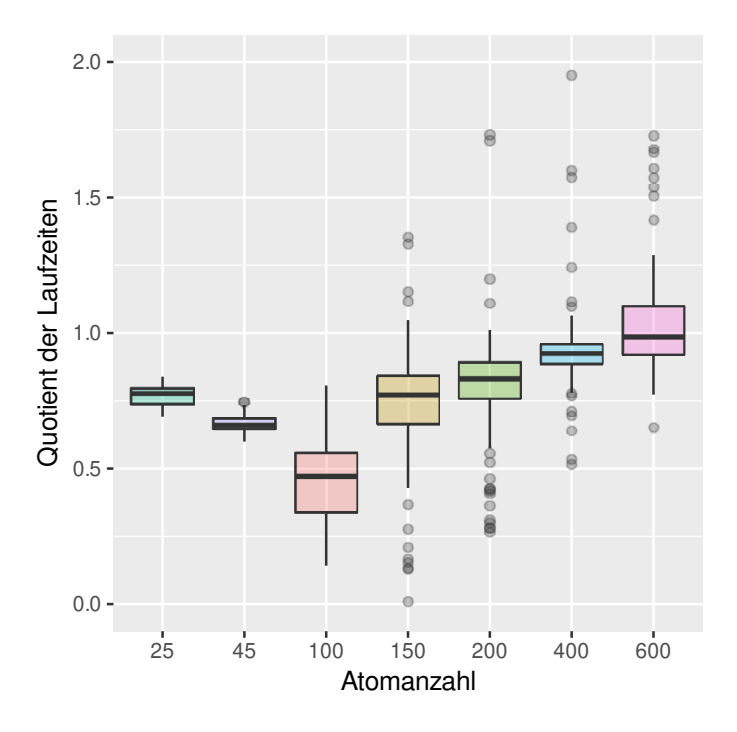

Abbildung 45: Laufzeit von MET geteilt durch die Laufzeit von VF2++ (mit  $k = 6$ ). Die Mediane sind mit dicken horizontalen Linien markiert (angelehnt an [\[96\]](#page-158-1)).

Abbildung [45](#page-121-0) zeigt das Ergebnis des Experiments. Wir erkennen, dass MET im Mittel für jede Gruppe VF2++ überlegen ist, da die Linien zum Median unterhalb von eins liegen. Es sind jedoch auch Ausreißer in beiden Richtungen zu erkennen. Zusätzlich stellen wir fest, dass MET besonders für einen Großteil der kleinen Molekülstrukturen schneller ist als VF2++. Hingegen sinkt die Effizienz bei steigender Atomanzahl (über 400 Atome). Ob diese Entwicklung abhängig vom Nachbarschaftsparameter k ist, möchten wir direkt im Anschluss analysieren.

Dafür werden wir anhand der Gruppierung die Bestimmung der Nachbarschaftstiefe k für die sieben verschiedenen Molekülgrößen bewerten. Das Experiment misst die Laufzeit von MET und VF2++ mit  $2 \leq k \leq 20$  individuell für die Gruppen eins, drei und sieben. Dadurch werden kleine, mittlere und große Molekülstrukturen im Experiment widergespiegelt. Auszugsweise stellen die Abbildungen [46](#page-122-0) bis [48](#page-123-0) die Laufzeitanalyse in Abhängigkeit von k für die Gruppen eins, drei und sieben dar. Eine Übersicht der weiteren vier Molekülgrößengruppen befindet sich im Anhang in den Abbildungen [S-15](#page-188-0) bis [S-18.](#page-189-0)

Für die kleinen Molekülstrukturen sehen wir nur geringe Unterschiede in der Laufzeit in Abhängigkeit von k. Den deutlichsten Unterschied erkennen wir in der Gruppe drei. Hier sinkt die Laufzeit ab einem k = 6 deutlich und verändert sich nicht

<span id="page-122-0"></span>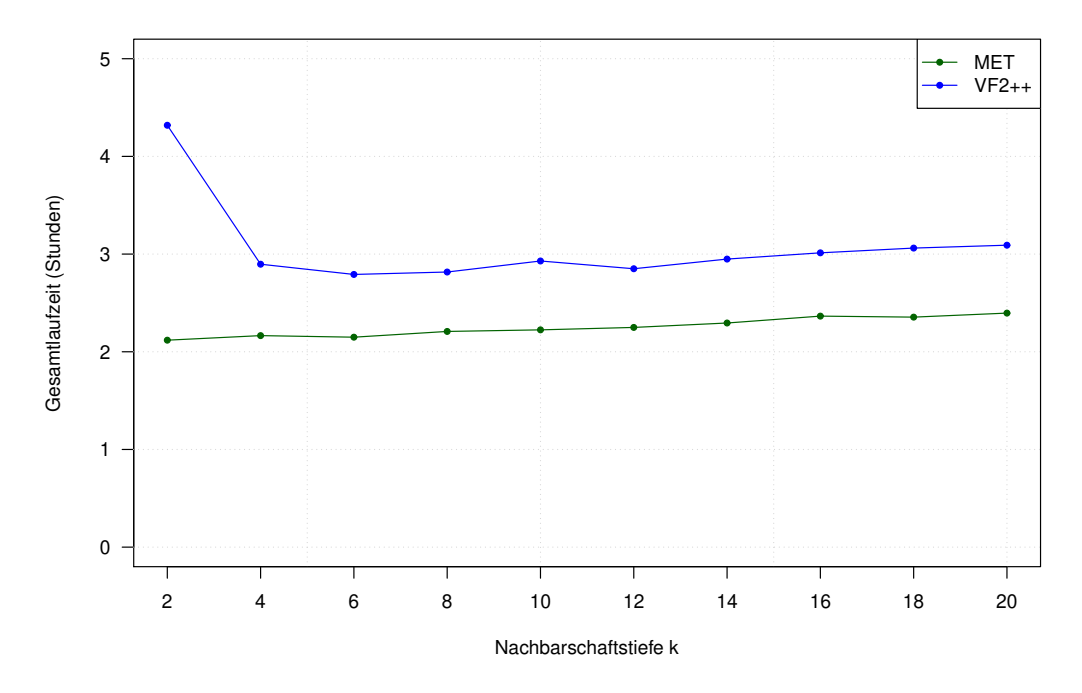

Abbildung 46: Laufzeitanalyse der Gruppe eins für  $1 \leq k \leq 20.$ 

signifikant bei ansteigendem k. Dieser Kurvenverlauf gleicht sich mit dem aus Ab-bildung [44.](#page-120-0) Betrachten wir noch die Gruppe sieben, ist bei den Werten für  $k > 6$ ebenfalls keine signifikante Laufzeitveränderung erkennbar.

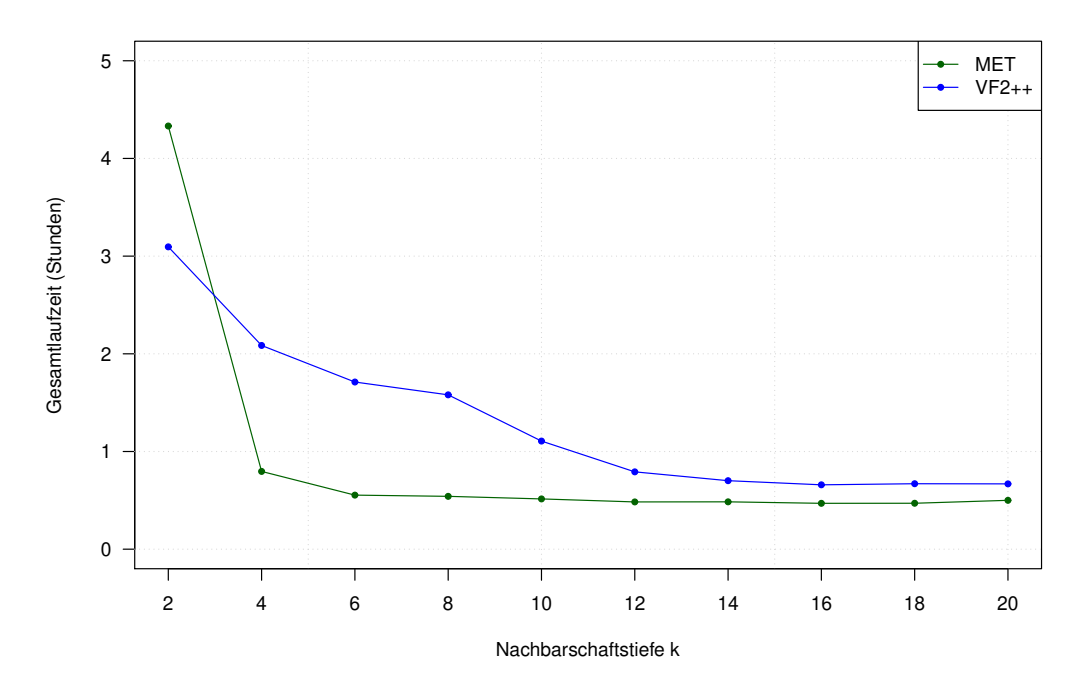

Abbildung 47: Laufzeitanalyse der Gruppe drei für  $1 \leq k \leq 20$ .

<span id="page-123-0"></span>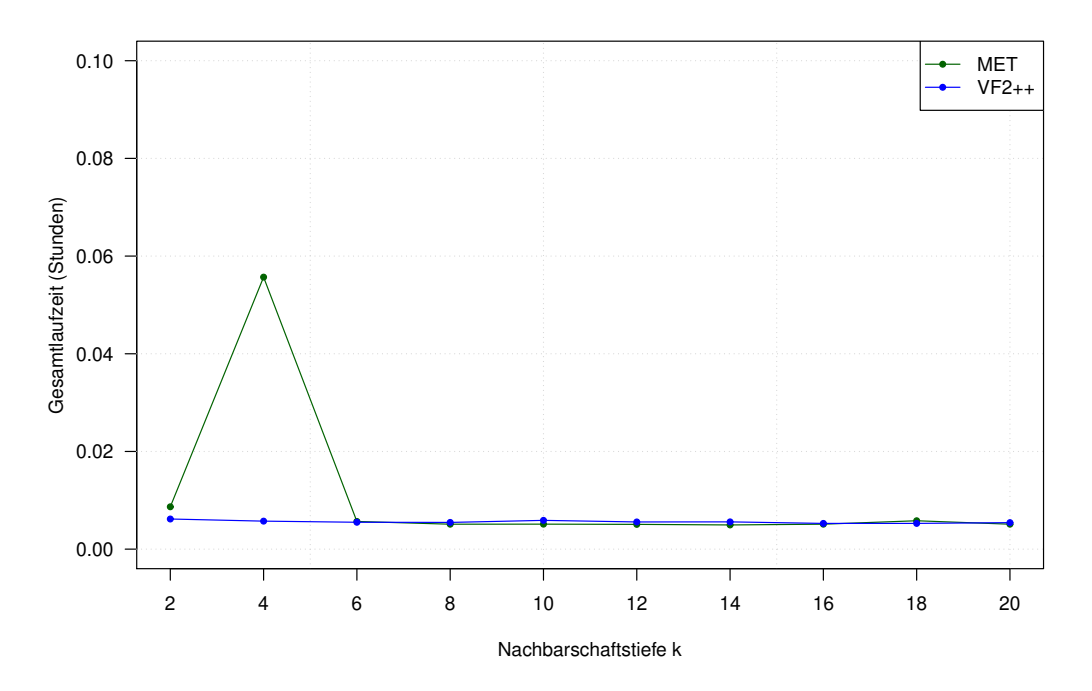

Abbildung 48: Laufzeitanalyse der Gruppe sieben für  $1 \leq k \leq 20$ .

<span id="page-123-1"></span>Tabelle 17: Auflistungen der Laufzeit für die Gruppe 7 (Atomanzahl größer 400) für  $50 \leq k \leq 400$ . Die Laufzeit ist in Sekunden angegeben.

| $\boldsymbol{k}$                                          | $\begin{array}{ c c c c c c c c } \hline 6 & 50 & 100 & 100 & 200 & 400 & 600 \ \hline \end{array}$ |  |  |  |
|-----------------------------------------------------------|----------------------------------------------------------------------------------------------------|--|--|--|
| Laufzeit   31,9   33,0   32,0   34,9   34,5   39,0   42,9 |                                                                                                    |  |  |  |

Daher möchten wir für diese Gruppe zusätzlich quantifizieren, ob ein signifikant größeres k die Laufzeit reduzieren könnte. Dazu betrachten wir die Laufzeiten in Tabelle [17,](#page-123-1) die mit  $6 \leq k \leq 600$  berechnet wurden.

Betrachten wir zunächst den Bereich  $6 \leq k \leq 200$  sehen wir, dass hier keine deutliche Veränderung der Laufzeit vorliegt. Von  $k = 6$  zu  $k = 200$  erhöht sich die Laufzeit nur um 2,4 Sekunden. Im Gegensatz dazu liegt der Unterschied bei k = 600 bei 11,0 Sekunden. Wir können damit quantifizieren, dass eine größere Betrachtung der Nachbarschaftsbeziehung durch eine größere Nachbarschaftstiefe nicht zu einer Reduzierung der Laufzeit führt, sondern, dass die Wahl von  $k = 6$  auch für größere Molekülstrukturen zu bevorzugen ist.

Wir schlussfolgern daher, dass für alle Molekülgrößen die Nachbarschaftstiefe mit  $k = 6$  ein optimaler Wert ist. Zusätzlich ziehen wir die Schlussfolgerung, dass MET besonders für Molekülstrukturen bis zu einer Größe von 400 Atomen eine schnellere Laufzeit aufweist als VF2++. Daraus resultiert als offene Frage, welchen Anteil an der Laufzeit die Isomorphielalgorithmen der beiden Programme an der Phase zwei

<span id="page-124-0"></span>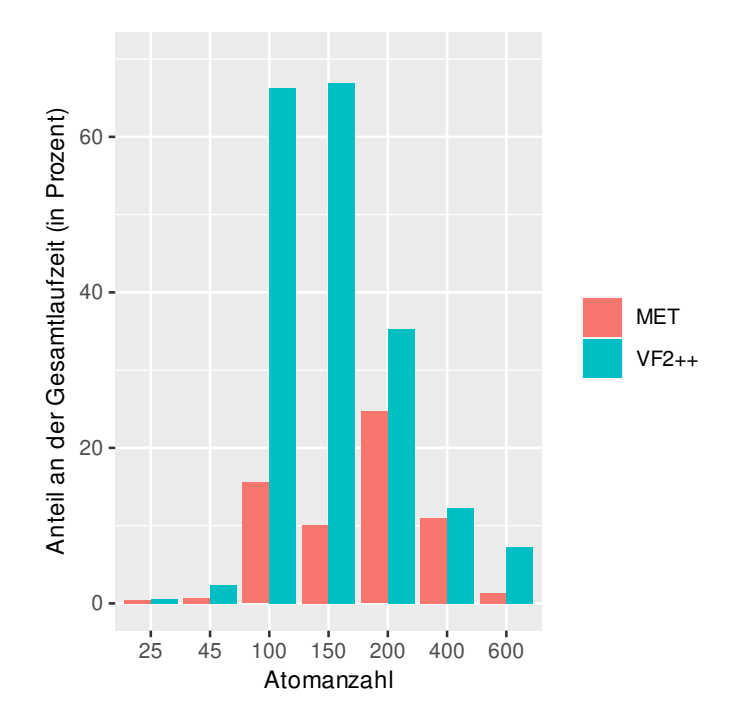

Abbildung 49: Anteil der Isomorphie-Algorithmen MET und VF2++ (Phase 2) an der Gesamtlaufzeit in Prozent für jede Molekülgruppe, mit  $k = 6$  (angelehnt an [\[96\]](#page-158-1)).

haben.

Experiment 5.6: Basierend auf Experiment 5.5 möchten wir daher im nächsten Schritt überprüfen, wie groß der Anteil der Laufzeit des Äquivalenztestes an der Gesamtlaufzeit ist. Dazu verwenden wir wieder den Datensatz aus Experiment 5.5 und messen separat die Laufzeit der zweiten Phase. Diese Laufzeit geteilt durch die Gesamtlaufzeit ergibt den Anteil des Isomorphie-Algorithmus (inklusive des Vortests) an der Gesamtlaufzeit. Abbildung [49](#page-124-0) stellt das Ergebnis des Experiments dar.

Es ist klar ersichtlich, dass der Anteil des Isomorphie-Algorithmus von MET für alle Molekülgruppen kleiner ist als der von VF2++. Im Besonderen für die Molekülstrukturen mit 50 bis 200 Atomen ist der Algorithmus von MET signifikant schneller. Dieses Ergebnis unterstreicht damit das Resultat von Experiment 5.5 und damit den Einsatz von MET für Molekülstrukturen bis 400 Atomen. Betrachten wir die Molekülgruppen drei und vier nochmals genauer, sind die Laufzeitunterschiede zwischen den Algorithmen MET und VF2++ dort am ausgeprägtesten. Dieser Unterschied spiegelt sich ebenfalls in dem Ergebnis von Experiment 5.5 wider. Ein Grund für diesen Unterschied könnte die optimale Berechnung des Nachbarschaftsdeskriptors  $(k = 6)$  sein. Dadurch können die Atome und Molekülstrukturen relativ eindeutig durch einen Repräsentanten, beispielsweise einen Fingerprint, abgebildet werden und eine schnelle Entscheidung zur Äquivalenz getroffen werden.

Wir schlussfolgern aus diesem Experiment, dass der Isomorphiealgorithmus aus VF2++ der laufzeitbestimmende Faktor für mittelgroße Molekülstrukturen ist. Hingegen ist bei MET die Vorverarbeitung und insbesondere die Bestimmung der Nachbarschaftsumgebung laufzeitbestimmend. Um einen noch genaueren Vergleich über die Performance der Isomorphiealgorithmen zu erhalten, müssten isomorphe Molekülstrukturen verglichen werden.

Experiment 5.7 Wir wollen die abschließende Idee aus dem vorherigen Experiment aufgreifen und die Äquivalenz für isomorphe Molekülstrukturen untersuchen. MET konnte in den vorherigen Experimenten viele Nicht-Äquivalenzen bereits durch ein Fehlschlagen des Vortest oder des Fingerprint-Vergleichs feststellen. Deshalb bewerten wir in diesem Experiment die Effizienz der Algorithmen von MET und VF2++ an einem Datensatz bei dem von vornherein bekannt ist, dass nur äquivalente Molekülstrukturen vorhanden sind.

Dazu wurde aus jeder Molekülgrößen-Gruppe eine Teilmenge an Äquivalenzklassen als Eingabe für das Benchmark Datensatz selektiert. Dadurch ist sicher gestellt, dass alle Paare an zu testenden Molekülstrukturen äquivalent sind.

Das Experiment misst nun die Laufzeit für diesen neuen Datensatz und zeigt das Ergebnis in Abbildung [50.](#page-126-0) Der Quotient bildet sich wieder aus der Laufzeit von MET und VF2++. Wir erkennen auch wieder ein ähnliches Verhalten wie im Experiment 5.5. Das bedeutet, dass beide Algorithmen in etwa gleich gut für sehr kleine als auch sehr große Molekülstrukturen arbeiten. Der Unterschied zwischen MET und VF2++ liegt wieder in der Überlegenheit von MET für die mittelgroßen Molekülstrukturen. Damit ist die offene Frage aus dem Experiment 5.6 beantwortet, ob die Überlegenheit von MET nur auf das schnelle Erkennen einer nicht vorhandenen Isomorphie begrenzt ist oder wie hier dargestellt sich auch auf äquivalente Molekülstrukturen bezieht.

Zusammenfassung der Parameterbestimmung Die Experimente 5.4 bis 5.7 zeigen, dass der Isomorphiealgorithmus aus MET dem von VF2++ für kleine bis mittelgroße Molekülstrukturen überlegen ist. Das spricht dafür, dass für den Bereich bis 400 Atome im Molekül (mit impliziten Wasserstoffen) MET als Isomorphiealgorithmus eingebunden wird. Für diesen Algorithmus stellte sich heraus, dass eine Bestimmung der Nachbarschaftstiefe von sechs ein guter Kompromiss zwischen der Laufzeit und dem Informationsgewinn darstellt. Damit gehen wir einher mit Erkenntnissen von

<span id="page-126-0"></span>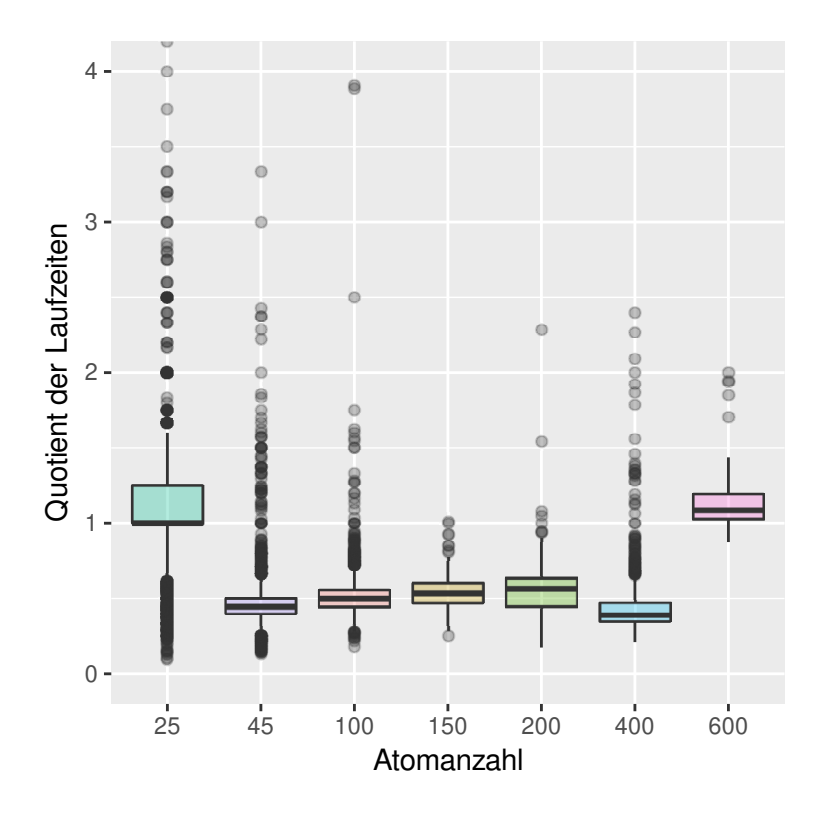

Abbildung 50: Laufzeit von MET geteilt durch die Laufzeit von VF2++ (mit  $k = 6$ ) auf einem Datensatz, der nur Isomere enthält. Die Mediane sind mit dicken horizontalen Linien markiert. (angelehnt an [\[96\]](#page-158-1))

Boyle [\[110\]](#page-159-1) und Probst [\[111\]](#page-159-2) und zeigten, dass die Einbeziehung der erweiterten Nachbarschaft ebenfalls für den Äquivalenzvergleich von Molekülstrukturen sinnvoll ist. Nachdem wir die beiden Algorithmen MET und VF2++ genauer in ihrer Laufzeit verglichen haben, möchten wir anschließend noch die korrekte Bestimmung der Äquivalenz durch MET untersuchen.

# 5.6.2. Vergleich mit etablierten chemoinformatischen Ansätzen

In den beiden abschließenden Experimenten werden wir evaluieren, wie sich der Algorithmus von MET im Vergleich zu den etablierten Äquivalenztests aus SMSD und den Methoden auf Basis der kanonischen SMILES und InChI aus CDK und RDKit verhält.

Experiment 5.8: Dieses Experiment wird zeigen, dass die Laufzeit einiger Äquivalenzalgorithmen sehr groß ist. Aus diesem Grund werden die Tests in diesem Experiment nicht mit dem kompletten Datensatz, sondern mit einem verkleinerten durchgeführt. Dieser Datensatz enthält daher eine kleine Teilmenge (23.254 Molekülstrukturen) der PubChem Datenbank, die in ihre Äquivalenzfamilien unterteilt ist. Das Experiment misst für die verschiedenen Methoden der Moleküläquivalenz, die in der

| Algorithmus            | Millisekunden | $#$ abweichende Ergebnisse |  |  |
|------------------------|---------------|----------------------------|--|--|
| MF.T                   | 7.693         | 0/692                      |  |  |
| $VF2++$                | 6.488         | 0/692                      |  |  |
| <b>CDKMCS</b><br>SMSD: | 18.677        | 9/692                      |  |  |
| SMSD:<br>MCSPlus       | 2.740.136     | 9/692                      |  |  |
| SMSD: Vlib             | 4.940.974     | 0/692                      |  |  |
| SMSD: Default          | 24.902.968    | 0/692                      |  |  |
| SMILES<br>RDKit:       | 54.872        | 0/692                      |  |  |
| CDK:<br>SMILES         | 7.399         | 0/692                      |  |  |
| InChT<br>CDK:          | 6.563         | 0/692                      |  |  |

<span id="page-127-0"></span>Tabelle 18: Laufzeit und Anzahl abweichender Ergebnisse für einen kleinen Datensatz an Molekülstrukturen  $(k = 6)$  (angelehnt an [\[96\]](#page-158-1)).

Phase zwei ausgeführt werden können, die Laufzeit. Anschließend überprüft es, wo bei den erkannten Äquivalenzen falsch positive oder falsch negative Ergebnisse vorliegen. Tabelle [18](#page-127-0) zeigt das Ergebnis dieses Experiments.

Anhand der Spalte der abweichenden Ergebnisse beobachten wir als erstes, dass die zwei Algorithmen (CDKMCS, MCSPlus) aus SMSD nicht alle äquivalenten Molekülpaare korrekt identifizieren. Beispielsweise werden die 2D-Strukturen (Abbildung [51\)](#page-127-1) von Methadon-Hydrochlorid (PubChem CID: 14184) und Levomethadon hydrochlorid (PubChem CID: 22266) als unterschiedlich klassifiziert. Interessanterweise sind dies Strukturen ohne Radikale und Isotope.

<span id="page-127-1"></span>Betrachten wir von den korrekten Algorithmen aus SMSD deren Laufzeit, stellen wir fest, dass die Laufzeit von MET um ein vielfaches kleiner ist als die aller Algorithmen

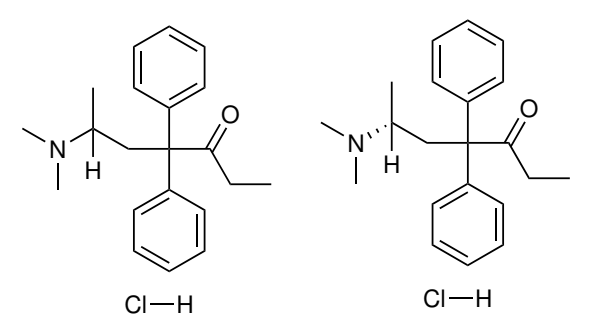

Abbildung 51: Darstellung der 2D-Strukturen von Methadon-Hydrochlorid (links, PubChem CID: 14184) und Levomethadon hydrochlorid (rechts, PubChem CID: 22266).

| Algorithmus | Millisekunden | $#$ abweichende Ergebnisse |  |  |
|-------------|---------------|----------------------------|--|--|
| MF.T        | 18.206.705    | 0/18.554.268               |  |  |
| $VF2++$     | 29.093.114    | 0/18.554.268               |  |  |
| CDK: SMILES | 63.182.381    | 1.190/18.554.268           |  |  |
| CDK: InChT  | 38.050.677    | 3.245/185.54.268           |  |  |

<span id="page-128-0"></span>Tabelle 19: Laufzeit und Anzahl abweichender Ergebnisse für den PubChem Datensatz  $(k = 6)$  (angelehnt an [\[96\]](#page-158-1)).

aus SMSD. Aus diesem Grund werden diese Algorithmen in weiteren Experimenten nicht mehr betrachtet. Das Experiment zeigt uns zusätzlich, dass die Äquivalenztests auf Basis der kanonischen SMILES und InChI korrekt sind. Zusätzlich beobachten wir, dass die Laufzeit von RDKit auffällig größer ist als die von CDK.

Aus diesem Experiment schlussfolgern wir somit, dass nur die SMILES und InChI basierenden Algorithmen aus CDK vergleichbar mit MET und VF2++ sind. Deshalb untersuchen wir diese Algorithmen weiter auf dem großen Datensatz.

Experiment 5.9: Im letzten Experiment vergleichen wir die Laufzeit und die Korrektheit der SMILES und InChI Methoden aus CDK mit denen von MET und VF2++. Das Vorgehen ist das selbe wie aus Experiment 5.8. Jedoch werden diese Algorithmen auf dem PubChem Datensatz aus Experiment 5.5 ausgeführt. Die Tabelle [19](#page-128-0) sowie die Abbildungen [52](#page-129-0) und [54](#page-130-0) zeigen das Ergebnis.

Betrachten wir die Laufzeit der InChI Methode aus CDK ist zu beobachten, dass MET um den Faktor zwei schneller ist als CDK.

Zusätzlich stellen wir fest, dass CDK abweichende Ergebnisse für 3.245 Molekülpaare produziert. Darin sind drei Paare enthalten, bei denen für mindestens eine Molekülstrukturen kein InChI durch CDK konstruiert wird. Bei allen verbliebenen Paaren handelt es sich um falsch positive Ergebnisse von CDK. Zum Beispiel erhalten die Molekülstrukturen mit der CID 18671247 und 60160843 (Abbildung [53\)](#page-129-1) den selben InChI, obwohl sie sich in der Position der Doppelbindungen unterscheiden. Ein weiteres Beispiel sind die Molekülstrukturen mit CID 5151983 und 3799953, die sich in der Position des Protons unterscheiden, aber den selben InChI durch CDK erhalten.

<span id="page-129-0"></span>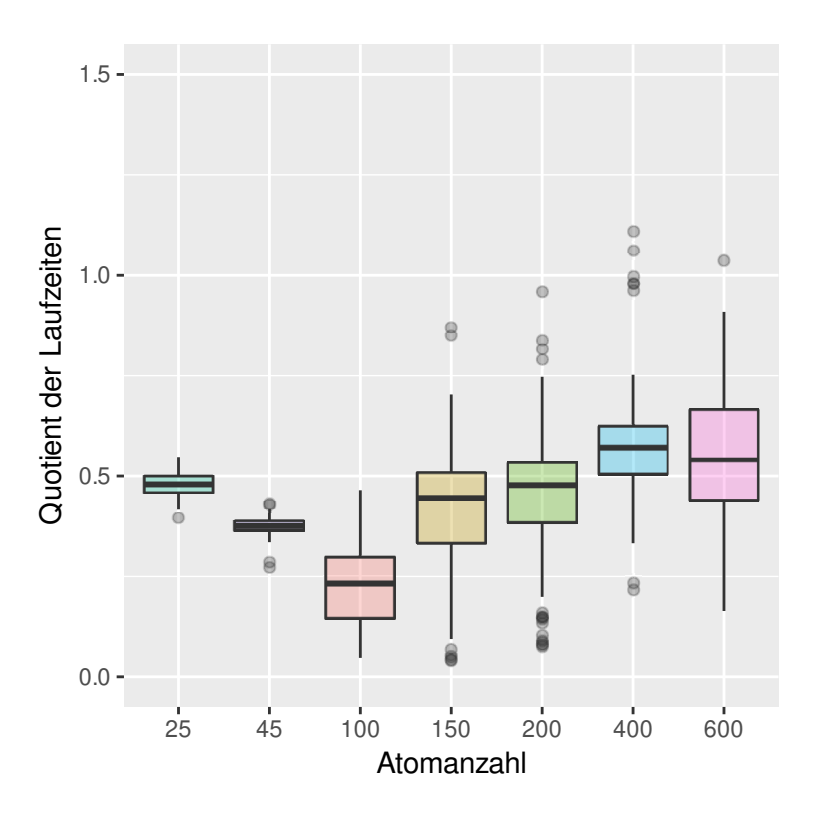

<span id="page-129-1"></span>Abbildung 52: Laufzeit von MET (mit  $k = 6$ ) geteilt durch die Laufzeit von InChI (CDK). Die Mediane sind mit dicken horizontalen Linien markiert. (angelehnt an [\[96\]](#page-158-1))

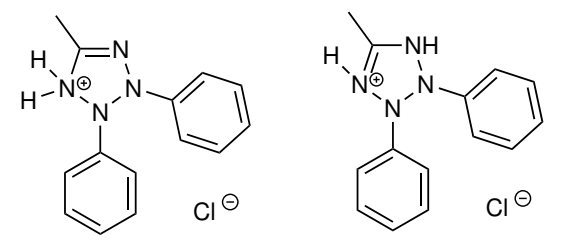

Abbildung 53: Die linke Abbildung zeigt die Struktur des Moleküls mit der CID 18671247 und die rechte Abbildung die des Moleküls mit CID 60160843. Der generierte InChI aus CDK ist /InChI=1S/C14H14N4.ClH/c1-12-15-17(13-8-4-2-5-9-13)18(16-12) 14-10-6-3-7-11-14;/h2-11H,1H3,(H,15,16);1H

Bei der Auswertung der SMILES Methode erkennen wir, dass die Laufzeit von MET nur ein drittel der von CDK beträgt. Es gibt 1.190 der 18.554.268 Molekülpaare, für die die SMILES Methode unterschiedlichere Ergebnisse als MET liefert. Diese abweichenden Ergebnisse sind falsch negative von CDK. Zum Beispiel erstellt CDK für die Molekülstrukturen mit CID 414487 und 49791694 (Abbildung [55\)](#page-130-1) verschiedene SMILES. Betrachten wir im Vergleich dazu die SMILES aus der PubChem oder die

<span id="page-130-0"></span>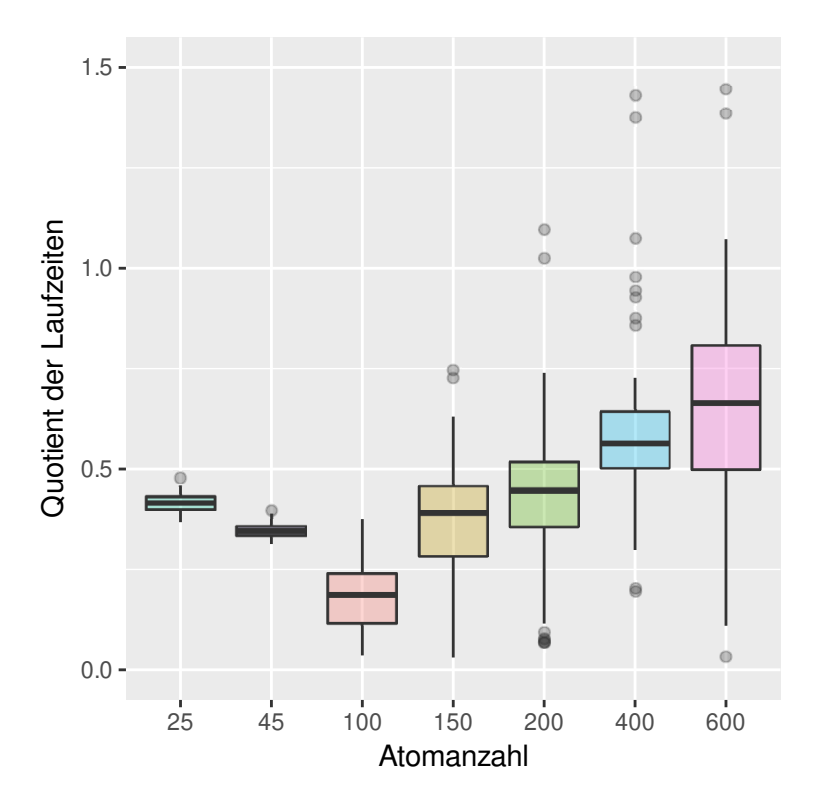

<span id="page-130-1"></span>Abbildung 54: Laufzeit von MET (mit  $k = 6$ ) geteilt durch die Laufzeit von SMI-LES (CDK). Die Mediane sind mit dicken horizontalen Linien markiert (angelehnt an [\[96\]](#page-158-1)).

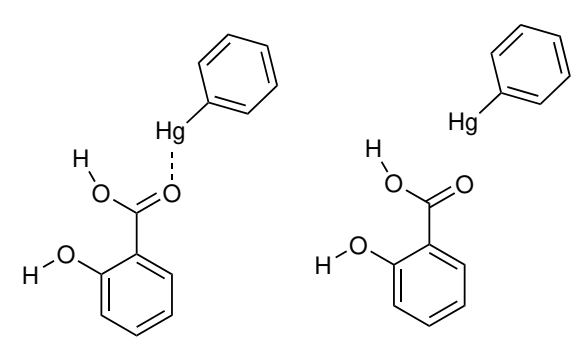

Abbildung 55: Die linke Abbildung zeigt die Struktur des Moleküles mit der CID 414487 und die rechte Abbildung die des Moleküls mit CID 49791694. Die generierten SMILES aus CDK sind  $C=1C=CC(=C(C1)C(=0)0)0.C=1C=CC(=CC1)[Hg]$  und  $C=1C=CC(=C(C1)C(0)=0)0.C=1C=CC(=CC1)[Hg].$ 

kanonischen SMILES aus RDKit sind diese jeweils gleich. Diese 1190 Paare enthalten 93 Paare, für die CDK keine zugehörigen SMILES erstellen konnte.

Um die abweichenden Ergebnisse der InChI und SMILES zu quantifizieren, erfolgte

eine automatisierte und eine manuelle Prüfung. Für die automatisierte Prüfung wurde jede äquivalente Zuordnung zweier Molekülstrukturen, die sich aus dem String Vergleich ergab, mit MET verifiziert. Erkannte MET keine Äquivalenz zwischen den Molekülstrukturen, wurden die 2D-Strukturen visuell verglichen. Damit konnten die falsch positiven Ergebnisse selektiert werden. Das selbe Prinzip wurde auch umgekehrt angewendet, indem MET die Nicht-Äquivalenz zwischen Molekülstrukturen überprüft, die aus einem String-Vergleich hervorging. Erkannte MET, dass die Molekülstrukturen äquivalent sind, hat es falsch negative Ergebnisse bestimmt. Auch hier erfolgte wieder die visuelle Überprüfung der 2D-Strukturen, um die Korrektheit von MET sicher zu stellen.

Das Experiment unterstreicht, dass MET sowohl in der Laufzeit als auch in der Korrektheit einem Äquivalenzvergleich auf Basis von SMILES oder InChI überlegen ist. Besonders die vollständige Korrektheit des Äquivalenzvergleichs in MET ist dabei herauszustellen. Durch die gelabelten Knoten können verschiedene chemische Eigenschaften eines Atom im Knoten korrekt abgebildet werden. Wichtige Informationen wie Isotope oder auch Radikale können bei der Umwandlung in die String-basierte Darstellung von SMILES und InChI's verloren gehen.

Zusammenfassung des Vergleichs Aus den Experimenten 5.8 und 5.9 schlussfolgern wir, dass MET eine signifikante Verbesserung zu den existierenden Programmen bietet, da es nicht auf die fehlerbehaftete Generierung der SMILES und InChI angewiesen ist. Bei den SMILES entstanden falsch negative Ergebnisse, wohingegen InChI's falsch positive Ergebnisse lieferten. In beiden Methoden gab es Molekülstrukturen, für die keine SMILES oder InChI Darstellung generiert werden konnte. MET hingegen überzeugte durch eine korrekte Zuordnung der Molekülstrukturen und deren äquivalenter Atome. Zusätzlich ist die Implementierung von MET signifikant schneller als die Isomorphiealgorithmen aus RDKit und CDK ist.

# 5.7. Experimente zur Fingerprint Darstellung in MET

Nachdem wir in dem vorherigen Kapitel die Laufzeit und die korrekte Zuordnung äquivalenter Molekülstrukturen überprüft haben, werden wir den Fokus noch auf die Fingerprints in MET legen. Sie sorgen neben dem Vortest für die frühzeitige Erkennung einer Nicht-Äquivalenz und dienen damit einer signifikanten Reduzierung der Laufzeit. Wir werden uns in den Experimenten mit dem Aufbau der Fingerprints und den Größen der Äquivalenzfamilien in MET auseinandersetzen. Dazu werden wir zuerst überprüfen, wie eindeutig der Fingerprint eines Moleküls ist, da das ein entscheidender Faktor zur Feststellung der Nicht-Äquivalenz zweier Molekülstrukturen ist. Anschließend untersuchen wir die Größe der Äquivalenzfamilien und wie diese minimiert werden können.

### 5.7.1. Eindeutigkeit der Fingerprint Darstellung

In diesem ersten Experiment werden wir die Eindeutigkeit des Fingerprints quantifizieren. Zur Erinnerung: Der Fingerprint dient einer kurzen Repräsentation des Moleküls und wird vor dem Äquivalenztest überprüft. In diesem Experiment inbegriffen, ist ein Vergleich der Atomeigenschaften. Wir möchten herausfinden, welche Atomeigenschaften am unterschiedlichsten unter den Molekülen sind.

Dazu erinnern wir uns zunächst wie MET äquivalente Molekülstrukturen verwaltet. MET fügt äquivalente Molekülstrukturen in einer Äquivalenzklasse zusammen. Verschiedene Äquivalenzklassen fasst MET in sogenannten Äquivalenzfamilien zusammen. Zur Erinnerung wiederholen wir kurz die Begrifflichkeiten der Äquivalenz- und Äquivalenzfamilie. Jede Äquivalenzklasse wird durch einen Molekül-Repräsentanten repräsentiert. Dessen Eigenschaften bildet sein Fingerprint ab. Das bedeutet, dass die unterschiedlichen Repräsentanten der Äquivalenzklassen innerhalb einer Äquivalenzfamilie den selben Fingerprint als Repräsentanten besitzen. Die Größe der Äquivalenzfamilie hat direkten Einfluss auf die Laufzeit von MET. Es gilt, je größer die Äquivalenzfamilien sind, desto mehr Äquivalenztests mit den Repräsentanten der Äquivalenzklassen müssen durchgeführt werden, um eine Molekülstruktur der korrekten Äquivalenzklasse zuordnen zu können oder eine neue Äquivalenzklasse zu erstellen. Daraus resultiert ein Anstieg der Laufzeit. Das Ziel ist daher, die Repräsentanten möglichst eindeutig im Fingerprint zu charakterisieren. Dafür sehen wir uns in diesem Abschnitt eine bestimmte Größe von Äquivalenzfamilien an. Wir werden dort zum einen analysieren, wie stark sich die einzelnen Eigenschaftswerte im Fingerprint unterscheiden und zum anderen eine Äquivalenzfamilie im Detail betrachten.

5.7.1.1. Vergleich der Repräsentanten innerhalb einer Äquivalenzfamilie Ziel dieser Analyse ist es herausfinden, wie sich die Eigenschaftswerte im Fingerprint zwischen den Repräsentanten der Äquivalenzfamilien unterscheiden. Dieses Experiment soll damit Aufschluss geben, welche chemische oder strukturelle Eigenschaft eine Molekülstruktur am charakteristischsten beschreiben kann und daher zu einer Unterscheidbarkeit zu anderen Molekülstrukturen führt. Für unseren Vergleich betrachten wir die Gruppe eins der Molekülstrukturen (Atomanzahl maximal 25) aus dem Benchmark Datensatz. In dieser Gruppe existieren 495.824.23 Äquivalenzfamilien. Darin enthalten sind 45 Äquivalenzfamilien der Größe sechs. Das bedeutet, dass es 45 Äquivalenzfamilien gibt, die jeweils sechs Äquivalenzklassen existieren, die sich durch den gleichen Fingerprint ihres Repräsentanten auszeichnen. Im ersten Schritt untersuchen wir für diese 45 Äquivalenzfamilien die Fingerprints der Repräsentanten. Hierfür stellen wir uns die Frage, wie viele unterschiedliche Werte jeweils für die acht Eigenschaftswerte des Fingerprints existieren. Erinnern wir uns, dass der Fingerprint aus folgenden Werten besteht:

- Summe der Ordnungszahlen der Atome in der Molekülstruktur
- Anzahl der Wasserstoffe in der Molekülstruktur
- Anzahl der Einfachbindungen in der Molekülstruktur
- Anzahl der Doppelbindungen in der Molekülstruktur
- Anzahl der Dreifachbindungen in der Molekülstruktur
- Anzahl des Deuterium-Wasserstoffs in der Molekülstruktur
- Summe der Formalladungen der Atome in der Molekülstruktur
- Anzahl der Radikale in der Molekülstruktur
- Summe der Nachbarschaftsdeskriptoren aller Atome in der Molekülstruktur

Unser Experiment zeigt für die 45 Repräsentanten der Äquivalenzfamilien, dass

- 33 unterschiedliche Werte für die Summe der Ordnungszahlen
- 12 unterschiedliche Werte für die Summe der Wasserstoffe
- 6 unterschiedliche Werte für die Summe der Einfachbindungen
- 2 unterschiedliche Werte für die Summe der Doppelbindungen
- 17 unterschiedliche Werte für die Summe der Dreifachbindungen
- 2 unterschiedliche Werte für die Summe der Deuterium-Wasserstoffe
- 4 unterschiedliche Werte für die Summe der Formalladungen
- 2 unterschiedliche Werte für die Summe der Radikale
- 33 unterschiedliche Werte der Nachbarschaftsdeskriptoren

# existieren.

Wir erkennen anhand der Auflistung, dass die Summe der Ordnungszahlen sowie die Summe der Nachbarschaftsdeskriptoren am stärksten die Molekülstrukturen voneinander unterscheiden. Wir leiten außerdem aus der Auflistung ab, dass die Summe der Bindungstypen nicht stark zur Charakterisierung beitragen. Da die Summe der Ordnungszahlen nicht veränderbar ist, können weitere Optimierungen nur an der

<span id="page-134-0"></span>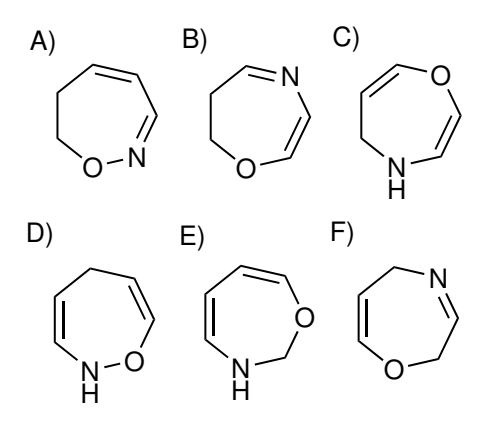

Abbildung 56: Darstellungen der Repräsentanten Moleküle der sechs Äquivalenzklassen einer Äquivalenzfamilie. Es handelt sich um folgende Moleküle: A) 6,7-Dihydrooxazepine (CID: 18955278) B) 6,7-Dihydro-1,4-oxazepine (CID: 70377288) C) 4,5-Dihydro-1,4-oxazepine (CID: 19370107) D) 2,5-Dihydrooxazepine (CID: 91414074) E) 2,3-Dihydro-1,3-oxazepine (CID: 58550601) F) 2,5-Dihydro-1,4-oxazepine (CID: 91534915) Der Fingerprint aller Äquivalenzklassen ist 45\_10\_4\_0\_7\_0\_0\_0\_-54801393.

Zusammensetzung der Nachbarschaftsdeskriptoren vorgenommen werden. Ziel sollte es somit sein, diese noch eindeutiger zu machen. Darauf aufbauend vermuten wir ebenfalls, dass die Differenzierungsmöglichkeiten durch einen verbesserten Nachbarschaftsdeskriptor nicht nur Einfluss auf die Anzahl der Äquivalenzfamilien haben, sondern damit auch einhergehend auf die Größe der Äquivalenzfamilien. Denn je unterschiedlicher die Fingerprints der Repräsentanten sind, auf desto mehr einzelne Äquivalenzfamilien werden sich diese verteilen.

Im nächsten Schritt betrachten und analysieren wir detaillierter, ob die Fingerprints die Repräsentanten ausreichend unterscheidbar charakterisieren. Wir untersuchen dazu eine Äquivalenzfamilie der Größe sechs. Dafür sehen wir uns die Fingerprints der sechs Repräsentanten sowie deren zwei dimensionale Struktur an. Die Abbildung [56](#page-134-0) zeigt die sechs Repräsentanten der Äquivalenzklassen einer Äquivalenzfamilie. Wir erkennen, dass die Molekülstrukturen sich strukturell ähneln. Sie besitzen alle einen 7-Ring, der aus zwei Doppelbindungen mit einem Stickstoffatom und einem Sauerstoffatom besteht. Daraus schlussfolgern wir, dass die ersten acht Zahlen des Fingerprints des Repräsentanten identisch sein müssten. Einen Unterschied zwischen den Molekülstrukturen sollten wir nur in ihren Nachbarschaftsbeziehungen erkennen. Die ersten genannten Schlussfolgerungen spiegeln sich fast vollständig in den Fingerprints wider. Auffällig ist jedoch, dass der Nachbarschaftsdeskriptor gleich ist. Hier gleichen sich unsere optische Erkenntnis und die Berechnung nicht. Daraus resultiert die Frage, wodurch dieser Unterschied entsteht. Um diesen zu beantworten, berechnen wir zunächst die Nachbarschaftsdeskriptoren am Beispiel der Moleküle A) und B) händisch.

- A) 1820509383
- B) 746767526

Wir sehen, dass sich die händisch errechneten Nachbarschaftsdeskriptoren von den berechneten unterscheiden. Die durch MET errechneten Nachbarschaftsdeskriptoren weisen auf einen Überlauf, während der Summation der Nachbarschaftsdeskriptoren aller Atome, durch deren Integer Darstellung hin. Da wir zuvor gesehen haben, dass der Nachbarschaftsdeskriptor mit am charakteristischsten für den Fingerprint ist, werden wir im folgenden Abschnitt erörtern, wie sich der Überlauf auswirkt und wie er behoben werden kann.

### 5.7.1.2. Kodierung des Nachbarschaftsdeskriptors

Der vorhergehende Abschnitt hatte mit der Frage geendet, wie sich der Überlauf während der Summation der Nachbarschaftsdeskriptoren auf die Größe der Äquivalenzklassen auswirkt und welche Möglichkeiten existieren, die fehlerhafte Berechnung zu vermeiden. In den folgenden Experimenten untersuchen wir daher, wie die Berechnung der Nachbarschaftsdeskriptoren korrekt erfolgen kann. Dafür werden wir berechnen, wie groß die Äquivalenzfamilien im PubChem-Datensatz sind und wie häufig diese Größe vorkommt. Weiterhin werden wir analysieren, welche der sieben Gruppen, aus der Unterteilung der Molekülgrößen, die größten Äquivalenzfamilien aufweisen.

Experiment 5.10: Das erste Experiment dient der Bestimmung der Größe der Äquivalenzfamilien. Dazu betrachten wir die Berechnung des Nachbarschaftsdeskriptors und vergleichen Möglichkeiten zur Minimierung der Größe der Äquivalenzfamilien. Für das Experiment verwendet MET die Molekülstrukturen des Benchmark Datensatzes, die aus der PubChem Datenbank stammen. Aus diesem Datensatz ordnet MET äquivalente Molekülstrukturen in Äquivalenzklassen ein und fügt diese in Äquivalenzfamilien zusammen.

In Tabelle [20](#page-136-0) sehen wir, wie groß die Äquivalenzfamilien aus dem PubChem-Datensatz sind und wie häufig jede Größe vorkommt. Ziel sollte es sein, möglichst viele Äquivalenzfamilien kleiner Größe zu erhalten, da dann beim Einfügen einer neuen Molekülstruktur in eine Äquivalenzklasse innerhalb einer Äquivalenzfamilie wenige Repräsentanten-Moleküle überprüft werden müssen. Die Tabelle zeigt uns, dass insgesamt 40 Äquivalenzfamilien existieren, die mehr als 150 Äquivalenzklassen haben. Um eine

<span id="page-136-0"></span>Tabelle 20: Übersicht zu den Größen der Äquivalenzfamilien und deren Häufigkeit. Für die Berechnung des Hash-Wertes des Nachbarschaftsdeskriptors erfolgte eine Integer-Darstellung.

| Größe      |                                | 2     |           |        |         | $6 - 10$ |
|------------|--------------------------------|-------|-----------|--------|---------|----------|
|            | Häufigkeit   80967900   194181 |       | 8188      | 3628   | 1535    | 2768     |
|            |                                |       |           |        |         |          |
| Größe      | 11-20                          | 21-40 | $41 - 60$ | 61-100 | 101-150 | >150     |
| Häufigkeit | 712                            | 303   | 117       | 62     | 28      | 40       |

neue Molekülstruktur einer dieser Äquivalenzklassen zu zuordnen, müssten daher im schlechtesten Fall 150 Äquivalenztests zwischen der neuen Molekülstruktur und den Molekül-Repräsentanten der Äquivalenzklassen durchgeführt werden.

Ein Grund für den gleichen Wert des Nachbarschaftsdeskriptors ist, wie im vorherigen Kapitel beschrieben, die Kodierung als Integer-Wert. Durch die Summe der Nachbarschaftsdeskriptoren aller Atome entsteht ein Überlauf. Die Berechnung der Summe erfolgt nach Algorithmus [4.](#page-136-1)

<span id="page-136-1"></span>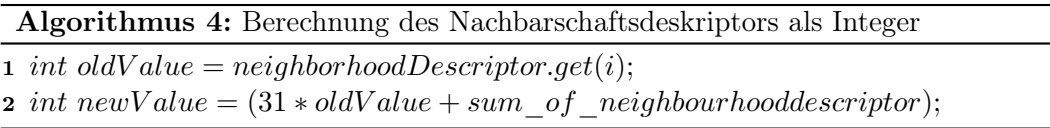

Um diese Fehlerquelle zu beheben, wenden wir mehrere Ansätze zur Darstellung der Summe an. Als erste Möglichkeit speichert MET die Summe statt des Zahlentyp Integer als Long. Die dadurch entstehende Verbesserung der Äquivalenzfamiliengrößen zeigt die Tabelle [S-14](#page-191-0) im Anhang. In ihr erkennen wir beispielsweise, dass sich die Anzahl der Äquivalenzfamilien mit einer Größe von mehr als 150 Äquivalenzklassen um 10 reduziert hat. Als zweite Möglichkeit bildet MET die errechnete Summe im Zahlentyp Long zusätzlich in einer Hashtabelle ab. Die Verteilung der Hashtabelle erfolgt über eine große Primzahl (größer 230), wodurch die Äquivalenzfamilien nochmals in ihrer Größe reduziert wurden. Die Abwandlung des Algorithmus [4](#page-136-1) zeigt der Algorithmus [5.](#page-137-0) Dafür wurden vier Primzahlen, die größer als 2<sup>30</sup> miteinander verglichen. Alle Primzahlen (Tabelle [21,](#page-137-1) [S-15,](#page-191-1) [S-16,](#page-191-2) [S-17\)](#page-192-0) weisen auf eine deutliche Reduzierung der Äquivalenzklassen pro Äquivalenzfamilie im Vergleich zur Long Darstellung. Der direkte Vergleich der Ergebnisse zeigt, dass die Berechnung mit der Primzahl 1073741857 (Tabelle [21\)](#page-137-1) das beste Ergebnis erzielt.

Das können wir beispielsweise daran erkennen, dass keine Äquivalenzfamilien mit mehr als 150 Äquivalenzklassen mehr existieren. Weiterhin hat sich die Zahl der Äquivalenzfamilien, die nur eine Äquivalenzklasse enthalten, um 147.997 Äquivalenzfamilien erhöht. Das unterstreicht positiv, dass die neue Berechnung die RepräsentantenAlgorithmus 5: Berechnung des Nachbarschaftsdeskriptors als Long unter Einbindung einer Primzahl

| 1 long oldValue = neighborhoodDescriptor.get(i);                      |
|-----------------------------------------------------------------------|
| 2 long new Value $=$                                                  |
| $(31 * oldValue + sum \ of \ neighborhood descriptor) \% 1073741857;$ |

<span id="page-137-1"></span><span id="page-137-0"></span>Tabelle 21: Übersicht zu den Größen der Äquivalenzfamilien (erste Zeile) und deren Häufigkeit (zweite Zeile). Für die Berechnung des Hash-Wertes des Nachbarschaftsdeskriptors wurde die Primzahl 1073741857 verwendet.

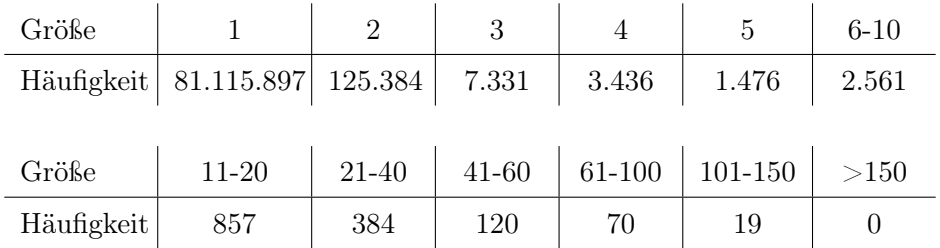

Moleküle besser in ihrem Fingerprint charakterisiert und weniger Äquivalenzvergleiche notwendig sein werden. Auf Basis dieser Erkenntnisse wurden die Berechnungen der Experimente 5.4. bis 5.10. durchgeführt.

Experiment 5.11: In diesem sich anschließenden Experiment untersuchen wir nun, bei welcher Molekülgröße die größten Äquivalenzfamilien auftreten. Betrachten wir für dieses Experiment daher wieder die Unterteilung des PubChem-Datensatzes in seine sieben Gruppen in Abhängigkeit der Molekülgröße. Ziel dieses Experiments ist es, herauszufinden, wie die veränderte Kodierung sich in der Laufzeit der Gruppen widerspiegelt. Im Experiment vergleichen wir dazu die berechnete Laufzeit unter Verwendung des Algorithmus [4](#page-136-1) und Algorithmus [5](#page-137-0) für die sieben Gruppen.

Abbildung [57](#page-138-0) zeigt die Quotienten aus den Laufzeiten. Der Quotient setzt sich aus der Laufzeit von MET mittels der Berechnung nach Algorithmus [4](#page-136-1) geteilt durch die Laufzeit von MET mittels der Berechnung nach Algorithmus [5](#page-137-0) zusammen. Ein Wert von unter eins bedeutet, dass die Ausgangsvariante, mit dem Zahlentyp Integer, schneller ist. Wir erkennen, dass für die Gruppe eins und fünf die Integer-Darstellung minimal besser ist als die eben besprochene zusätzliche Abbildung in einer Hashtabelle. Im Gegensatz dazu zeigt der Quotient für die Gruppen zwei bis vier einen Wert von über eins. Das bedeutet, dass sich hier die Kodierung des Nachbarschaftsdeskriptors als Long mit der abgewandelten Hashfunktion positiv auf eine Laufzeitreduzierung auswirken. Beispielsweise kommt es für die Gruppe drei (46-100 Atome) zur einer Laufzeitreduktion von rund 6 Minuten.

Wir können daher abschließend daraus schlussfolgern, dass die veränderte Abbildung

<span id="page-138-0"></span>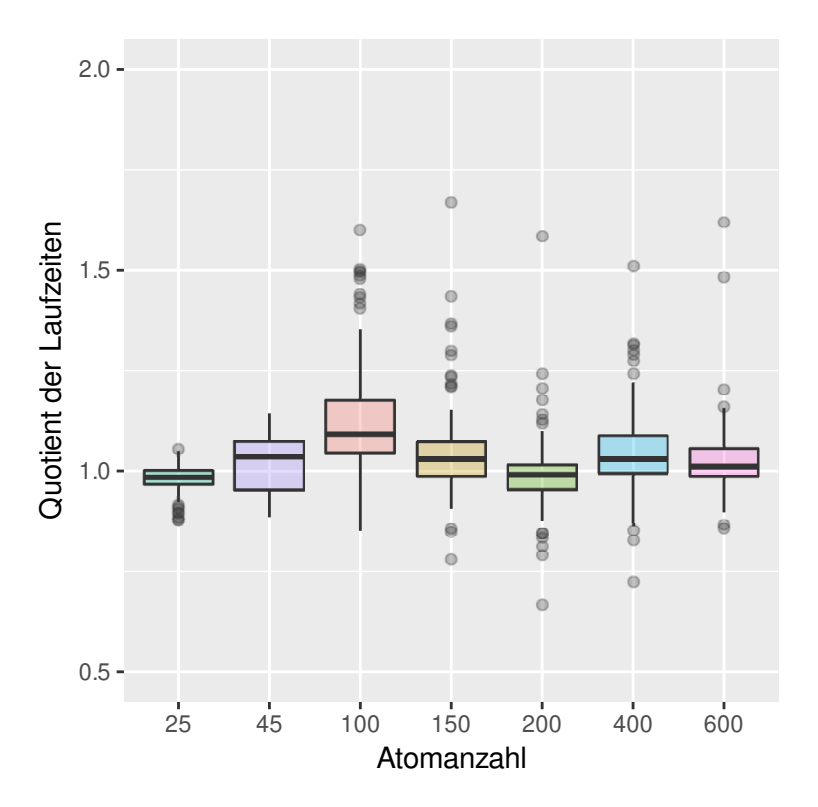

Abbildung 57: Laufzeit von MET (mit  $k = 6$ ) mit der Darstellung des Nachbarschaftsdeskriptors als Integer geteilt durch die Laufzeit von MET mit der Darstellung des Nachbarschaftsdeskriptors als Long (modulo 1073741857). Die Mediane sind mit dicken horizontalen Linien markiert.

der Summe sich durch die Reduktion der Äquivalenzfamilien positiv auf die Laufzeit auswirkt. Wie sich die Größe der Äquivalenzfamilien über diese sieben Gruppen des Datensatz verteilt, betrachten wir im folgenden Experiment.

Experiment 5.12: Dieses Experiment untersucht, welche Gruppe des PubChem Datensatzes die größten Äquivalenzfamilien besitzt. Dazu berechnen wir für jede der sieben Gruppen, wie häufig die unterschiedlichen Größen an Äquivalenzfamilien vorkommen. Aus dem Experiment 5.11. wissen wir bereits, dass die Gruppen zwei bis vier in der Laufzeit eine Verbesserung zeigen.

Wir erkennen aus Tabelle [22,](#page-139-0) dass die größten Äquivalenzfamilien in den Gruppen drei (Atomamzahl 100-149) und vier (Atomanzahl 150-199) vorkommen. Die größte Äquivalenzfamilie aus diesen zwei Gruppen enthält 142 Äquivalenzklassen.

Basierend auf der Erkenntnis, dass in den Gruppen drei und vier die größten und häufigsten Äquivalenzfamilien vorkommen, können wir Rückschlüsse auf die vorher-

<span id="page-139-0"></span>Tabelle 22: Übersicht zu den Größen der Äquivalenzfamilien und deren Häufigkeit für die sieben Gruppen von Molekülgrößen. Für die Berechnung des Hash-Wertes des Nachbarschaftsdeskriptors wurde die Primzahl 1073741857 verwendet. l,  $\overline{1}$  $\overline{1}$  $\overline{1}$  $\overline{1}$ 

| Größe                  | $\mathbf{1}$   | $\overline{2}$ | 3                | $\overline{4}$ | $\bf 5$        | $6 - 10$         |
|------------------------|----------------|----------------|------------------|----------------|----------------|------------------|
| Häufigkeit<br>Gruppe 1 | 49582662       | 58296          | 1053             | 226            | 54             | 25               |
| Häufigkeit<br>Gruppe 2 | 28333145       | 39730          | 2366             | 1091           | 407            | 418              |
| Häufigkeit<br>Gruppe 3 | 2995261        | 29273          | 3597             | 1907           | 958            | 1930             |
| Häufigkeit<br>Gruppe 4 | 140269         | 1240           | 259              | 167            | 46             | 163              |
| Häufigkeit<br>Gruppe 5 | 35149          | 410            | $35\,$           | 27             | 8              | 23               |
| Häufigkeit<br>Gruppe 6 | 20409          | 242            | 24               | 17             | 3              | $\mathbf{1}$     |
| Häufigkeit<br>Gruppe 7 | 1268           | 42             | $\overline{9}$   | $\mathbf{1}$   | $\overline{0}$ | $\mathbf{1}$     |
| Größe                  | $11 - 20$      | 21-40          | 41-60            | 61-100         | 101-150        | $>\!\!150$       |
| Häufigkeit<br>Gruppe 1 | $\overline{0}$ | $\overline{0}$ | $\overline{0}$   | $\overline{0}$ | $\overline{0}$ | $\boldsymbol{0}$ |
| Häufigkeit<br>Gruppe 2 | $77\,$         | 21             | $\overline{0}$   | $\overline{0}$ | $\overline{0}$ | $\overline{0}$   |
| Häufigkeit<br>Gruppe 3 | 711            | 337            | 101              | 61             | 19             | $\overline{0}$   |
| Häufigkeit<br>Gruppe 4 | 47             | 24             | 14               | 8              | $\overline{0}$ | $\boldsymbol{0}$ |
| Häufigkeit<br>Gruppe 5 | 22             | $\overline{2}$ | $\overline{5}$   | $\mathbf{1}$   | $\overline{0}$ | $\overline{0}$   |
| Häufigkeit<br>Gruppe 6 | $\overline{0}$ | $\overline{0}$ | $\overline{0}$   | $\overline{0}$ | $\overline{0}$ | $\overline{0}$   |
| Häufigkeit<br>Gruppe 7 | $\overline{0}$ | $\overline{0}$ | $\boldsymbol{0}$ | $\overline{0}$ | $\overline{0}$ | $\boldsymbol{0}$ |

gehenden Experimente ziehen. Wir sahen, dass die stärksten Unterschiede von MET zu den Algorithmen in den Gruppen drei und vier lagen. Das lässt sich darauf zurückführen, dass dort die meisten Äquivalenzvergleiche aufgrund der Größe der Äquivalenzfamilien vorkamen.

An dieser Stelle erkennen wir noch ein Mal die Wichtigkeit der Fingerprints. Die Tabelle [22](#page-139-0) bildet die Partitionierung der Molekülstrukturen der PubChem Datenbank ab. Sollte nun eine neue Molekülstruktur eingefügt werden, genügt es den Fingerprint der Molekülstruktur zu bestimmen und in die Äquivalenzklasse mit dem selben Fingerprint des Repräsentanten einzufügen. Dafür sind im schlechtesten Fall 150 Vergleiche für eine Molekülstruktur aus der Gruppe drei nötig. Ohne die Partitionierung hätten 3.034.155 Äquivalenzvergleiche erfolgen müssen. Mit großer Wahrscheinlichkeit sind nicht die kompletten 3.034.155 Äquivalenzvergleiche notwendig, da bereits der Vortest zum Ausschluss einiger Molekülstrukturen führen wird. Der Vergleich der 150 Äquivalenzvergleiche zu den 3.034.155 für die Gruppe drei hebt den positiven Effekt der Partitionierung auf Basis der Fingerprints hervor. Zusätzlich ist die Berechnung des Fingerprints kostengünstig, da es sich nur um die Konkatenation bereits berechneter Werte handelt.

Nachdem wir die Berechnung der Nachbarschaftsdeskriptoren verbessert und deren Laufzeit analysiert haben, möchten wir abschließend Bezug auf den Ausgangspunkt des Kapitels 5.7.1. nehmen.

### 5.7.1.3. Optimierung der Charakterisierung der Repräsentanten

Um die verbesserte Darstellung des Nachbarschaftsdeskriptors zu demonstrieren, schauen wir uns nochmal die Anzahl der Äquivalenzfamilien für die Gruppe eins der Molekülgröße an. Wir vergleichen dazu die Gesamtanzahl an Äquivalenzfamilien sowie die Anzahl an Äquivalenzfamilien, die sechs Äquivalenzklassen beinhaltet.

Insgesamt existieren nun 496.452.33 Äquivalenzfamilien, dies entspricht einem Zuwachs von 62.810 Äquivalenzfamilien. Wir schließen daraus, dass sich die Äquivalenzklassen auf mehr Äquivalenzfamilien verteilt haben, da die Fingerprints stärker divers sind und bei der Zuordnung einer Molekülstruktur in eine Äquivalenzklasse weniger Äquivalenztests durchgeführt werden müssen. Betrachten wir nun noch die Anzahl von Äquivalenzfamilien, die genau sechs Äquivalenzklassen enthalten, sehen wir, dass für diese Gruppe nur noch 20 statt 45 Äquivalenzfamilien existieren. Die von uns zuvor betrachtete Äquivalenzfamilie mit den sechs Äquivalenzklassen (Abbildung [56\)](#page-134-0) hat sich auf vier Äquivalenzfamilien aufgeteilt. Zwei davon haben die Größe zwei und die weiteren zwei enthalten nur eine Äquivalenzklasse.

Im Detail bedeutet das, dass die Moleküle C) und E) in einer Äquivalenzfamilie sind und durch den Fingerprint 45\_10\_4\_0\_7\_0\_0\_0\_2071692738 repräsentiert werden. Die Moleküle A) und F) bilden eine weitere Äquivalenzfamilie mit dem Fingerprint 5\_10\_4\_0\_7\_0\_0\_0\_1820509383. Das Molekül B) bildet seine eigene Äquivalenzfamilie mit der Repräsentation durch 45\_10\_4\_0\_7\_0\_0\_0\_746767526. Der Fingerprint 45\_10\_4\_0\_7\_0\_0\_0\_3145434595 repräsentiert die Äquivalenzklasse mit dem Molekül D).

Zusammenfassung zur Eindeutigkeit der Fingerprints Zusammenfassend können wir feststellen, dass die Summe der Nachbarschaftsdeskriptoren als Zahlentyp Long sowie die zusätzliche Abbildung der Werte in einer großen Hashtabelle einen positiven Effekt zeigen. Diesen erkannten wir an der Präzisierung der Repräsentanten und dass in deren Folge eine deutliche Reduktion der Äquivalenzfamilien, die aus mehreren Äquivalenzklassen bestehen, erfolgte. Damit einhergehend verzeichnen wir eine Laufzeitreduktion von 384 Sekunden für die Gruppe eins und über alle Gruppen von 6 Minuten. Ebenfalls stellte sich die Wichtigkeit der Fingerprints heraus. Die Fingerprints dienen nach dem Vortest einer zweiten zusätzlichen Reduktion von Isomorphiebestimmungen zwischen beiden Molekülengraphen. Durch die bereits berechneten Eigenschaften der Molekülstruktur, die dann konkatiniert werden, kann effizient ermittelt werden, ob insbesondere die Nachbarschaftsbeziehungen zwischen zwei Molekülstrukturen übereinstimmen. Weiterhin dient der Fingerprint dazu, die Anzahl an Äquivalenzvergleichen beim Einfügen einer neuen Molekülstruktur in die Grupperierung zu minimieren, da lediglich die Repräsentanten einer Äquivalenzfamilie mit der einzufügenden Molekülstruktur verglichen werden müssen.

## 5.8. Einbindung von MET in ChemFrag

Das Ziel dieses Kapitels ist es den Nutzen von MET zur Erkennung der Moleküläquivalenz in ChemFrag hervorzuheben. Dazu verwenden wir die Version von MET, die die Optimierungen aus dem vorhergehenden Kapitel enthält. ChemFrag integriert MET an zwei Positionen. Die eine Position ist die Abfrage, ob ein Fragment-Ion/Neutralverlust bereits berechnet wurde. Im Falle einer Äquivalenz gibt MET dafür die Zuordnung der äquivalenten Atome zurück. Dadurch müssen in ChemFrag keine redundanten quantenchemischen Rechnungen durchgeführt werden. Weiterhin verwendet ChemFrag MET, um Fragment-Ionen zu erkennen, die bereits weiter fragmentiert wurden. Damit verhindert ChemFrag, dass gleiche Fragment-Ionen mehrfach fragmentiert werden. Das Speichern der Fragment-Ionen erfolgt in ChemFrag in Hashtabellen. Ziel ist es nun, zu überprüfen, ob die verschiedenen Molekülvergleiche in ChemFrag durch die Anwendung von MET verbessert werden können. Dabei werden wir zum einen die Laufzeit vergleichen und zum anderen überprüfen, ob die Erkennung der Moleküläquivalenz durch MET exakter ist als bei dem bisher integrierten SMILES Vergleich. Diese zwei Experimente führen wir an der Fragmentierung von Kokain durch.

Bevor wir den Vorteil von MET in ChemFrag erkennen können, müssen wir zunächst die Methode zur Moleküläquivalenz in ChemFrag beschreiben, die vor dem Einbau von MET enthalten war. ChemFrag verwendete in der Ausgangsvariante für die Hashtabellen Strings als Schlüssel und speicherte in der Hashtabelle, als Hash-Map die Fragment-Ionen mit dem Typ IAtomContainer aus CDK. Um die Fragment-Ionen in Strings abzubilden, nutzte ChemFrag die SMILES Notation. Wenn ChemFrag ein neues Fragment-Ion überprüfte, erstellte es im ersten Schritt seinen SMILES und glich diesen mit den Schlüsseln in der Hashtabelle ab. Sollte der SMILES bereits vorhanden sein und ChemFrag benötigte Informationen, wie die Bindungsordnungen aus dem gespeicherten Fragment-Ion, um diese auf das neue Fragment-Ion abbilden, musste ChemFrag zunächst die Matching-Funktion aus CDK anwenden. Diese bestimmte die äquivalenten Atome zwischen den zwei Fragment-Ionen, sodass im nächsten Schritt von den Atomen auf die Bindungen geschlossen werden konnte. Nachteilig war an dieser Vorgehensweise, dass nach dem String-Vergleich nochmals ein Äquivalenztest durchgeführt werden musste, um die äquivalenten Atome zu bestimmen und anschließend über die Atome auf die Bindungen zugreifen zu können. Dieses Vorgehensweise ist nötig, da der eigentliche Äquivalenzvergleich in ChemFrag sehr zeitintensiv ist (siehe Tabelle [18\)](#page-127-0) und ein Vortest mittels SMILES zu einer Reduktion der Laufzeit führte. ChemFrag benötigte für die Annotation des MS/MS-Spektrums von Kokain mit dieser Methode 2100 Sekunden.

Im Vergleich dazu ist MET anders in ChemFrag integriert. Alle bereits berechneten oder fragmentierten Moleküle sind in Hash-Sets enthalten. Im Hash-Set sind die Fragment-Ionen vom Typ Molecule aus MET gespeichert. Führt ChemFrag nun den Äquivalenzvergleich durch, prüft es, ob das Fragment-Ion oder der Neutralverlust bereits gespeichert ist. Im Falle der Äquivalenz gibt MET die Zuordnung der äquivalenten Atome und Bindungen mit deren Labels für die Bindungsordnungen zurück. Damit ist die Abbildung der Bindungsordnungen effizient möglich. Mit dieser Methodik benötigt ChemFrag nur 796 Sekunden und damit nur ein drittel der Laufzeit des SMILES basierten Ansatzes. Wir stellen damit fest, dass die Einbindung von MET eine deutliche Verbesserung der Laufzeit von ChemFrag bewirkt.

Für den Vergleich der Äquivalenz haben wir uns ebenfalls die Anzahl äquivalenter Molekülstrukturpaare ausgeben lassen. Diese umfassen sowohl die Fragment-Ionen als auch die Neutralverluste. Mit der SMILES basierten Methode generiert ChemFrag 6.652 äquivalente Molekülstrukturpaare. Im Vergleich dazu konnte MET 15.744 äquivalente Molekülstrukturpaare detektieren. Auch hier spiegelt sich die Erkenntnis aus dem Experiment 5.9 wider, dass der SMILES basierte Äquivalenzvergleich falsch negative Ergebnisse liefert. Aufgrund der 9.092 weniger erkannten äquivalenten Molekülstrukturen musste ChemFrag in SMILES basierten Variante 9.092 mehr quantenchemische Rechnungen mittels MOPAC durchführen. Daher lässt sich der deutliche Unterschied in der Laufzeit von rund 23 Minuten mit der Vielzahl zusätzlicher quantenchemischer Rechnungen erklären.

Mit diesem abschließenden Experiment konnten wir den Nutzen und die Vorteile des neu entwickelten Moleküläquivalenztesters nochmals besonders hervorheben. Die Entwicklung von MET ermöglicht nun für ChemFrag Laufzeit reduzierte Annotation und die Beachtung, dass äquivalente Molekülstrukturen erkannt und zusätzliche quantenchemische Berechnungen verhindert werden.

## 5.9. Zusammenfassung

Das Kapitel "Molecule Equivalence Tester - MET" stellte den neuen Algorithmus zur Bestimmung von Moleküläquivalenzen vor. MET nutzt chemische und strukturelle Eigenschaften der Moleküle, um deren Strukturen in gelabelte Graphen zu überführen. Um die Laufzeit des Isomorphie-Algorithmus zu reduzieren, basiert der Algorithmus auf der Konstruktion von möglichst eindeutigen Knoten-Labeln. Dafür essentiell ist die Einführung des Knoten-Labels, das die Nachbarschaft eines Atoms widerspiegelt. Die Experimente dazu wiesen darauf hin, dass eine lokale Nachbarschaft von sechs für eine gute Charakterisierung ausreicht. Weiterhin zeigten die Experimente, dass die Kodierung des Nachbarschaftsdeskriptors einen großen Einfluss auf die korrekte Widerspiegelung der lokalen Nachbarschaft hat. Durch die chemischen und strukturellen Eigenschaften erstellt MET Kandidatenmengen und enthält entscheidende Regeln zu deren Reduzierung. Wir konnten zeigen, dass die Verwendung der Kandidatenmengen und deren Reduktionsregeln zu einer Minderung der Rekursionsaufrufe führt. Des Weiteren beobachten wir, dass sich die Anzahl der Rekursionsaufrufe linear zur Atomanzahl verhält.

In der zweiten Phase von MET wird ein generischer Isomorphiealgorithmus aus gelabelten Graphen genutzt. Hierfür zeigten die Experimente, dass dieser implementierte Backtracking-Algorithmus vergleichbar mit dem aktuell schnellsten Algorithmus aus VF2++ ist. Weitere Experimente demonstrierten, dass MET schneller ist als die Algorithmen aus SMSD, CDK und RDKit. Zusätzlich brachten die Experimente hervor, dass MET robuster ist als die Konstruktion von SMILES und InChI aus CDK. Zusammenfassend können wir feststellen, dass MET für Molekülstrukturen bis 400 Atome (Wasserstoff nicht mit eingerechnet) schneller ist als der aktuell schnellste Algorithmus VF2++. Zusätzlich weist MET Korrektheit in der Zuordnung der äquivalenten Atome
auf und ist damit korrekter als der schnelle String-Vergleich mittels SMILES und InChI, die falsch positive oder falsch negative Ergebnisse erzielen. Hervorzuheben ist ebenfalls, dass MET Radikale und Isotope im Äquivalenzvergleich korrekt mitberücksichtigen kann.

Die Implementation von MET in Java ermöglicht zusätzlich die Kompatibilität zu CDK und kann damit dort existierende fehlerhafte Isomorphie-Algorithmen ersetzen. Diese Ersetzung wurde in ChemFrag bereits umgesetzt, sodass dort die Korrektheit zur Überprüfung der Moleküläquivalenz von Fragment-Ionen und Neutralverlusten deutlich verbessert werden konnte.

#### 5.10. Ausblick

In zukünftigen Projekten soll der Molekülvergleich von der 2D-Ebene auf die 3D-Ebene erweitert werden. Dazu muss sowohl die R/S-Isomerie der Atome als auch die cis/trans-Isomerie der Bindungen eingebunden werden. Diese Isomerien sollen über das Labeling der Knoten und Kanten ermöglicht werden. Weiterhin ist das Ziel, die Knotenauswahl beispielsweise über einen Fibonacci-Heap statt eines Binären Heaps in der Prioritätswarteschlange zu realisieren. Um die Knoten effizienter zu zuweisen, sollten weitere Ansätze des "constraint satisfaction programming" umgesetzt werden [\[112,](#page-159-0) [113\]](#page-159-1). Dafür eignet sich beispielsweise die Verwendung von "constraint Graphen" vor der Ausführung des Backtrackings. Um die Anwendbarkeit von MET zu erweitern, könnten ebenfalls Proteine betrachtet werden. Um deren Äquivalenz zu bestimmen, stellen die Knoten dann Aminosäuren dar. An dieser Stelle müssten die Knoten-Label verändert werden, indem statt der Ordnungszahl der 1-Buchstabenoder 3-Buchstaben-Code einer Aminosäure verwendet wird. Eigenschaften, wie die Anzahl der Radikale oder der Formalladung, könnten beibehalten werden. Ebenfalls wird der Ansatz der Nachbarschaftsbeziehung weiter integriert sein. Neben der Anwendung der exakten Äquivalenz, ist ein zukünftiges Projekt die Anwendung auf Teiläquivalenzen, im Sinne der Subgraphisomorphie oder auch der Ähnlichkeitssuche. Die Anwendung der Ähnlichkeitssuche ist besonders in der Wirkstoffsuche von großem Interesse.

#### 6. Zusammenfassung und Ausblick

Im Rahmen dieser Arbeit entstanden zwei neue Programme, die im Bereich Chemoinformatik Einsatz finden können. Dabei handelt es sich als erstes um das Programm ChemFrag zur Annotation von Fragment-Ionen-Spektren. Erste Ergebnisse dazu wurden 2018 [\[66\]](#page-155-0) publiziert. Ziel von ChemFrag ist eine chemisch plausible Annotation von Fragment-Ionen-Spektren. Dafür vereint ChemFrag einen regelbasierten Ansatz und einen quantenchemischen Ansatz. Der quantenchemische Ansatz bestimmt auf Basis der semi-empirischen Methode PM7 aus MOPAC die schwächsten Bindungen in einem Fragment-Ion. Diese können dann durch Implementierungen der homolytischen- und heterolytischen Spaltung getrennt werden. Zusätzlich dient MOPAC der Berechnung der Bildungsenthalpien, die ChemFrag für die Bestimmung der Reaktionsenergien benötigt. Die Reaktionsenergie bilden die Basis für die Entscheidung, ob ein Fragment-Ion im nächsten Schritt weiter fragmentiert werden soll. Um ein größeres Spektrum an Fragment-Ionen zu erzeugen, enthält ChemFrag den regelbasierten Ansatz. Hierfür beinhaltet ChemFrag 31 Spaltungsregeln und 20 Umlagerungsregeln. Die Spaltungsregeln enthalten beispielsweise Implementationen zur Abspaltung von Wasserstoff, Wasser oder auch die α-Spaltung. Die Umlagerungsregeln dienen dazu, chemisch plausible und energetisch stabile Fragment-Ionen zu erzeugen. Hier sind insbesondere der Proton-Shift und der Hydrid-Shift zu nennen.

Experimente zeigten, dass ChemFrag für verschiedene Stoffgruppen angewendet werden kann. Ausführlich haben wir das Verhalten von ChemFrag an den Doping-Substanzen Ephedrin und Kokain beschrieben. Ebenso konnten wir aufführen, dass ChemFrag für weitere Doping-Substanzen sowie für langkettige Kohlenwasserstoffe und Steroide chemisch plausible Annotationen vornehmen kann. Besonders die Vorhersage noch nicht veröffentlichter Fragmentierungswege für Estradiol-3-methylether, Dehydrocyanomethylestradiol und 2-Cyano-2-phenylbutansäureetylester ist hervorzuheben. Weiterhin stellten wir fest, dass ChemFrag große Übereinstimmungen in der Annotation zu den etablierten Methoden, wie MetFrag, CFM-ID und SIRIUS und insbesondere zu publizierten Fragmentierungswegen aufweist. Anderseits konnten wir auch aufzeigen, dass es bei den etablierten Methoden zur Vorhersage chemisch nicht korrekter Fragment-Ionen, wie beispielsweise ein fünffach gebundenes Kohlenstoffatom, kommen kann. Im Vergleich zu MetFrag und SIRIUS mit CSI:FingerID kann ChemFrag die Position der Ladung und Radikalen sowie die Umlagerung von Bindungen und chemischen Gruppen exakt darstellen. ChemFrag ermöglicht ebenfalls die Vorhersage der Fragmentierungswege und die Zusammenfassung in einem Fragmentierungsbaum, der die Fragment-Ionen zur Annotation der Fragment-Ionen enthält. Experimente zur Parameteroptimierung von ChemFrag bewerteten eine Fragmentierungstiefe von sieben als geschickten Tradeoff zwischen Laufzeit und Güte. Weiterhin bestimmten die Experimente die Parameterkombination 1 (Tprot  $= 50$ , Tfrag  $= 150$ , Trearr = 100, TBO = 0.08, TD = 7) als Ausgangskonfiguration für den Annotationsprozess.

ChemFrag's Rechenzeit wird von MOPAC und RDKit dominiert wird, die für den quantenchemischen Ansatz notwendig sind. Um deren Rechenzeit zu minimieren, ist es sinnvoll, gleiche Fragment-Ionen und Neutralverluste zu erkennen und die äquivalenten Atome und Bindungen zwischen äquivalenten Fragment-Ionen korrekt einander zu zuordnen, um redundante Berechnungen zu vermeiden. Auf Grundlage dieser Anforderung entstand das Programm MET. Dessen Ziel ist das schnelle und korrekte Ermitteln äquivalenter Molekülstrukturen sowie die Zuordnung der äquivalenten Atome. Dafür bildet MET Molekülstrukturen in gelabelte Graphen ab. Die Knoten der Graphen enthalten als Label die chemischen Eigenschaften der Atome, wie Ordnungszahl, Anzahl implizierter Wasserstoffe oder auch Radikale, sowie einen strukturellen Eigenschaftswert, den Nachbarschaftsdeskriptor. Der Nachbarschaftsdeskriptor ist ein essentieller Bestandteil von MET, der dessen Erfolg ausmacht, da er in einem Wert die Eigenschaften der Atome zusammenfasst, die sich in einem festgelegten Radius um das betrachtete Atom befinden. Experimente ergaben den Wert sechs als optimalen Radius. Weiterhin enthält MET einen Backtracking-Algorithmus sowie einen intelligenten Algorithmus zur Kandidatenreduktion. Insbesondere die Kandidatenreduktion erwies sich in den Experimenten als ein wichtiger Faktor zur Reduktion der Laufzeit. Dies sahen wir insbesondere daran, dass sich die Anzahl der Rekursionsaufrufe oft linear zur Atomanzahl verhält. Einen Anteil zur Laufzeitreduktion bringt ebenfalls die Fingerprint Repräsentation der Moleküle. Dieser ist ein String und enthält die Konkatenation der berechneten Eigenschaften und wird vor der Ausführung des Isomorphie-Algorithmus verglichen. Nur wenn beide Fingerprints identisch sind, wird der Isomorphie-Algorithmus ausgeführt.

In unseren Experimenten verglichen wir die Äquivalenzerkennung von MET mit den Ergebnissen aus CDK, SMSD und VF2++ sowie den String-basierten Vergleichen auf Basis von SMILES und InChI's. Hier konnten wir feststellen, dass MET den etablierten Bibliotheken CDK und SMSD sowohl in der korrekten Erkennung der Äquivalenz als auch in der Laufzeit deutlich überlegen ist. Weiterhin zeigten die Experimente, dass die SMILES Vergleiche falsch negative und die InChI Vergleiche falsch positive Ergebnisse erzeugen. Im direkten Vergleich der Laufzeit war auch hier MET den String-basierten Vergleichen überlegen. Ebenfalls ist zu nennen, dass MET für alle Molekülstrukturen eine Umwandlung in die Graph Repräsentation durchführen konnte und somit für alle Molekülstrukturen der PubChem Datenbank eine Äquivalenzordnung möglich war. Im Gegensatz dazu konnten für 93 Molekülstrukturen keine SMILES und für drei Molekülstrukturen keine InChI's erzeugt werden. Im direkten Vergleich zu VF2++ sahen wir, dass MET für die Einordnung aller Molekülstrukturen der PubChem in Äquivalenzfamilien und Äquivalenzklassen signifikant schneller war als VF2++. Die Zuordnung äquivalenter Molekülstrukturen stimmten zwischen MET und VF2++ überein. Damit unterstrichen wir, dass die Verwendung von MET statt VF2++ für die Erkennung und Zuordnung äquivalenter Molekülstrukturen gerechtfertigt ist.

Die Zusammenführung von MET in ChemFrag erzielte bereits erste positive Ergebnisse. Am Beispiel von Kokain sahen wir eine Reduzierung der Laufzeit um 38 %, da mehr äquivalente Fragment-Ionen und Neutralverluste erkannte wurden. Die Folge sind weniger Aufrufe des Programms MOPAC. In einem nächsten Schritt soll MET um einen Algorithmus zur Erkennung von Teilstrukturen erweitert werden, damit die Erkennung der Teilstrukturen im regelbasierten Ansatz aus Basis der SMARTS durch ein erweitertes MET ersetzt werden kann. Weiterhin besteht das Ziel MET für die Bewertung von Ähnlichkeiten von Molekülen zu auszubauen. Für den Äquivalenzvergleich der Molekülstrukturen soll zukünftig nicht nur die 2D-Ebene mitbetrachtet werden, sondern auch die 3D-Ebene. Des Weiteren ist eine Idee die Anwendbarkeit von MET auf den Äquivalenzvergleich von Proteinen zu erweitern. Für ChemFrag wird das Augenmerk auf der Erweiterung des Anion-Modus liegen. Weiterhin ist eine Kombination mit MetFrag wünschenswert, mit dem Ziel das Ranking der Kandidaten in MetFrag genauer zu bestimmen. Um ChemFrag flexibler erweitern zu können, soll die feste Implementierung der Regeln aus ChemFrag herausgenommen werden und stattdessen eine eigene leicht verständliche domain-spezifische Sprache entwickelt werden. Mit ihr sollen die Spaltungs- und Umlagerungsregeln auch von externen AnwenderInnen, ohne Kenntnissen in Java, implementiert werden.

#### 7. Literaturverzeichnis

- [1] B. Z. Manfred Hesse Herbert Meier. Spektroskopische Methoden in der organischen Chemie. Thieme Taschenlehrbuch (2005). DOI: [https://doi.org/](https://doi.org/https://doi.org/10.1002/prac.19813230126) [10.1002/prac.19813230126](https://doi.org/https://doi.org/10.1002/prac.19813230126).
- [2] M. M. Rinschen, J. Ivanisevic, M. Giera und G. Siuzdak. Identification of bioactive metabolites using activity metabolomics. Nature Reviews Molecular Cell Biology 20 (Juni 2019), 353-367. DOI: [10.1038/s41580-019-0108-4](https://doi.org/10.1038/s41580-019-0108-4).
- [3] F. Hufsky, K. Scheubert und S. Böcker. Computational mass spectrometry for small-molecule fragmentation. Trends in Analytical Chemistry 53 (2014), 41–48. DOI: [http://dx.doi.org/10.1016/j.trac.2013.09.008](https://doi.org/http://dx.doi.org/10.1016/j.trac.2013.09.008).
- [4] S. Grimme. Towards First Principles Calculation of Electron Impact Mass Spectra of Molecules. Angew. Chem. Int. Ed.  $52$  (2013), 6306–6312. DOI: [10.](https://doi.org/10.1002/anie.201300158) [1002/anie.201300158](https://doi.org/10.1002/anie.201300158).
- [5] P. Cayley. LVII. On the mathematical theory of isomers. The London, Edinburgh, and Dublin Philosophical Magazine and Journal of Science 47 (1874), 444-447. DOI: [10.1080/14786447408641058](https://doi.org/10.1080/14786447408641058).
- [6] I. Mayer und Á. Gömöry. Use of energy partitioning for predicting primary mass spectrometric fragmentation steps: A preliminary account. International Journal of Quantum Chemistry 48 (1993), 599-605. DOI: 10.1002/qua. [560480854](https://doi.org/10.1002/qua.560480854).
- [7] A. Alex, S. Harvey, T. Parsons, F. S. Pullen, P. Wright und J.-A. Riley. Can density functional theory (DFT) be used as an aid to a deeper understanding of tandem mass spectrometric fragmentation pathways? Rapid Communications in Mass Spectrometry 23 (2009), 2619–2627. DOI: [10.1002/rcm.4163](https://doi.org/10.1002/rcm.4163).
- <span id="page-150-0"></span>[8] M. Thevis. Mass Spectrometry in Sports Drug Testing. Bd. 1. Wiley & Sons (2010).
- [9] J. R. Ullmann. Bit-vector Algorithms for Binary Constraint Satisfaction and Subgraph Isomorphism. Journal of Experimental Algorithmics 15 (2010), 1.6:1– 1.6:64. doi: [10.1145/1671970.1921702](https://doi.org/10.1145/1671970.1921702).
- [10] A. Jüttner und P. Madarasi.  $VF2++-An$  improved subgraph isomorphism algorithm. Discrete Applied Mathematics 242 (2018). Computational Advances in Combinatorial Optimization, 69-81. DOI: [https://doi.org/10.1016/](https://doi.org/https://doi.org/10.1016/j.dam.2018.02.018) [j.dam.2018.02.018](https://doi.org/https://doi.org/10.1016/j.dam.2018.02.018).
- [11] M. Karthikeyan und R. Vyas. Practical Chemoinformatics. Springer India  $(2014)$ . DOI: [10.1007/978-81-322-1780-0](https://doi.org/10.1007/978-81-322-1780-0).
- [12] D. Weininger. SMILES, a chemical language and information system. 1. Introduction to methodology and encoding rules. Journal of Chemical Information and Computer Sciences 28 (1988), 31-36. DOI: [10.1021/ci00057a005](https://doi.org/10.1021/ci00057a005).
- [13] D. Weininger, A. Weininger und J. L. Weininger. SMILES. 2. Algorithm for generation of unique SMILES notation. Journal of Chemical Information and Computer Sciences 29 (1989), 97-101. DOI: [10.1021/ci00062a008](https://doi.org/10.1021/ci00062a008).
- [14] N. M. O'Boyle. Towards a Universal SMILES representation A standard method to generate canonical SMILES based on the InChI. Journal of Chem-informatics 4 (2012), 22. DOI: [10.1186/1758-2946-4-22](https://doi.org/10.1186/1758-2946-4-22).
- [15] Daylight. url: [https://www.daylight.com/dayhtml/doc/theory/theory.](https://www.daylight.com/dayhtml/doc/theory/theory.smiles.html) [smiles.html](https://www.daylight.com/dayhtml/doc/theory/theory.smiles.html).
- [16] E. L. Willighagen, J. W. Mayfield, J. Alvarsson, A. Berg, L. Carlsson, N. Jeliazkova, S. Kuhn, T. Pluskal, M. Rojas-Chertó, O. Spjuth, G. Torrance, C. T. Evelo, R. Guha und C. Steinbeck. The Chemistry Development Kit (CDK) v2.0: atom typing, depiction, molecular formulas, and substructure searching. Journal of Cheminformatics  $9$  (2017), 33. DOI: [10.1186/s13321-](https://doi.org/10.1186/s13321-017-0220-4) [017-0220-4](https://doi.org/10.1186/s13321-017-0220-4).
- [17] The RDKit Documentation (https://www.rdkit.org/docs/). 2020.
- [18] S. R. Heller, A. McNaught, I. Pletnev, S. Stein und D. Tchekhovskoi. InChI, the IUPAC International Chemical Identifier. Journal of Cheminformatics 7  $(2015), 23.$  DOI: [10.1186/s13321-015-0068-4](https://doi.org/10.1186/s13321-015-0068-4).
- [19] S. Heller, A. McNaught, S. Stein, D. Tchekhovskoi und I. Pletnev. InChI the worldwide chemical structure identifier standard. Journal of Cheminformatics 5 (2013), 7. doi: [10.1186/1758-2946-5-7](https://doi.org/10.1186/1758-2946-5-7).
- [20] J.-L. Faulon und A. Bender. Handbook of Chemoinformatics Algorithms. Taylor und Francis Group (2010).
- [21] C. S. Chowdary und P. Mitra. Novel Method for Improving the Exact Matching of the Molecular Graphs. International Journal of Recent Trends in Engineering 1 (2009), 254–259.
- [22] J.-L. Faulon. Isomorphism, Automorphism Partitioning, and Canonical Labeling Can Be Solved in Polynomial-Time for Molecular Graphs. Journal of Chemical Information and Computer Sciences 38 (1998), 432–444. doi: [10.1021/ci9702914](https://doi.org/10.1021/ci9702914).
- [23] C. Steinbeck, Y. Han, S. Kuhn, O. Horlacher, E. Luttmann und E. Willighagen. The Chemistr Deve Kit (CDK): An Open-Source Java Library for Chemo- and Bioinformatics. J. Chem. Inf. Comput. Sci. 43 (2003), 493–500. DOI: [10.1021/ci025584y](https://doi.org/10.1021/ci025584y).
- [24] M. D. Lechner. Einführung in die Quantenchemie. Aufbau der Atome und Moleküle, Spektroskopie. Springer Spektrum (2017). doi: [https://doi.org/](https://doi.org/https://doi.org/10.1007/978-3-662-49883-5) [10.1007/978-3-662-49883-5](https://doi.org/https://doi.org/10.1007/978-3-662-49883-5).
- [25] W. Thiel. "Chapter 21 Semiempirical quantum-chemical methods in computational chemistry". Theory and Applications of Computational Chemistry. Hrsg. von C. E. Dykstra, G. Frenking, K. S. Kim und G. E. Scuseria. Elsevier 2005, 559–580. doi: [https://doi.org/10.1016/B978-044451719-7/50064-](https://doi.org/https://doi.org/10.1016/B978-044451719-7/50064-0) [0](https://doi.org/https://doi.org/10.1016/B978-044451719-7/50064-0).
- [26] J. J. Stewart. MOPAC: a semiempirical molecular orbital program. Journal of computer-aided molecular design 4 (1990), 1-103. DOI: [10.1007/BF00128336](https://doi.org/10.1007/BF00128336).
- [27] J. J. P. Stewart. PM7 accuracy. 2017. url: [http://openmopac.net/PM7\\_](http://openmopac.net/PM7_accuracy/PM7_accuracy.html) [accuracy/PM7\\_accuracy.html](http://openmopac.net/PM7_accuracy/PM7_accuracy.html).
- [28] F. Rasche, A. Svatoš, R. K. Maddula, C. Böttcher und S. Böcker. Computing Fragmentation Trees from Tandem Mass Spectrometry Data. Analytical Chemistry 83 (2011), 1243-1251. DOI: [10.1021/ac101825k](https://doi.org/10.1021/ac101825k).
- [29] Ö. C. Zeki, C. C. Eylem, T. Reçber, S. Kır und E. Nemutlu. Integration of GC–MS and LC–MS for untargeted metabolomics profiling. Journal of Pharmaceutical and Biomedical Analysis 190 (2020), 113509–113520. DOI: [https:](https://doi.org/https://doi.org/10.1016/j.jpba.2020.113509) [//doi.org/10.1016/j.jpba.2020.113509](https://doi.org/https://doi.org/10.1016/j.jpba.2020.113509).
- <span id="page-152-0"></span>[30] C. Ruttkies, E. L. Schymanski, S. Wolf, J. Hollender und S. Neumann. Met-Frag relaunched: incorporating strategies beyond in silico fragmentation. Jour-nal of Cheminformatics 8 (2016), 1-16. DOI: [10.1186/s13321-016-0115-9](https://doi.org/10.1186/s13321-016-0115-9).
- [31] D. A. Dias, O. A. Jones, D. J. Beale, B. A. Boughton, D. Benheim, K. A. Kouremenos, J.-L. Wolfender und D. S. Wishart. Current and Future Perspectives on the Structural Identification of Small Molecules in Biological Systems. Metabolites 6 (2016), 1-29. DOI: [10.3390/metabo6040046](https://doi.org/10.3390/metabo6040046).
- [32] G. Münzenberg. Development of mass spectrometers from Thomson and Aston to present. International Journal of Mass Spectrometry 349-350 (2013). 100 years of Mass Spectrometry, 9-18. DOI: [https://doi.org/10.1016/j.ijms.](https://doi.org/https://doi.org/10.1016/j.ijms.2013.03.009) [2013.03.009](https://doi.org/https://doi.org/10.1016/j.ijms.2013.03.009).
- [33] J. H. Gross. Massenspektrometrie Ein Lehrbuch. Springer Spektrum (2013).
- [34] S. Bienz, L. Bigler, T. Fox und H. Meier. Spektroskopische Methoden in der organischen Chemie. 9. Auflage. Georg Thieme Verlag KG (2016).
- [35] NIST Mass Spectrometry Data Center. url: <https://chemdata.nist.gov/>.
- [36] S. Banerjee und S. Mazumdar. Electrospray Ionization Mass Spectrometry: A Technique to Access the Information beyond the Molecular Weight of the Analyte. International journal of analytical chemistry  $(2012)$ , 1–41. DOI: [10.](https://doi.org/10.1155/2012/282574) [1155/2012/282574](https://doi.org/10.1155/2012/282574).
- [37] L. Gruber und A. Gruner. Grundlagen und Verfahren der Massenspektrometrie. Springer-Verlag Berlin Heidelberg (2015). doi: [10.1007/978- 3- 662-](https://doi.org/10.1007/978-3-662-45538-8_36-1) [45538-8\\_36-1](https://doi.org/10.1007/978-3-662-45538-8_36-1).
- [38] Wiley Science Solutions. URL: https://sciencesolutions.wiley.com/ [mass-spectral-databases/](https://sciencesolutions.wiley.com/mass-spectral-databases/).
- [39] M. Vinaixa, E. L. Schymanski, S. Neumann, M. Navarro, R. M. Salek und O. Yanes. Mass spectral databases for LC/MS- and GC/MS-based metabolomics: State of the field and future prospects. Trends Anal. Chem. **78** (2016), 23–35. doi: [http://dx.doi.org/10.1016/j.trac.2015.09.005](https://doi.org/http://dx.doi.org/10.1016/j.trac.2015.09.005).
- [40] K. Scheubert, F. Hufsky, F. Rasche und S. Böcker. Computing Fragmentation Trees from Metabolite Multiple Mass Spectrometry Data. J. Comput. Biol. 18 (2011), 1383-1397. DOI: [10.1089/cmb.2011.0168](https://doi.org/10.1089/cmb.2011.0168).
- [41] METLIN. URL: [https://www.agilent.com/en/product/liquid-chromatogr](https://www.agilent.com/en/product/liquid-chromatogr-aphy-mass-spectrometry-lc-ms/lc-ms-application-solutions/life-sciences-solutions/metlin-metabolomics-database-library)[aphy-mass-spectrometry-lc-ms/lc-ms-application-solutions/life](https://www.agilent.com/en/product/liquid-chromatogr-aphy-mass-spectrometry-lc-ms/lc-ms-application-solutions/life-sciences-solutions/metlin-metabolomics-database-library)[sciences-solutions/metlin-metabolomics-database-library](https://www.agilent.com/en/product/liquid-chromatogr-aphy-mass-spectrometry-lc-ms/lc-ms-application-solutions/life-sciences-solutions/metlin-metabolomics-database-library).
- [42] GNPS. URL: [https://gnps.ucsd.edu/ProteoSAFe/static/gnps-splash.](https://gnps.ucsd.edu/ProteoSAFe/static/gnps-splash.jsp) [jsp](https://gnps.ucsd.edu/ProteoSAFe/static/gnps-splash.jsp).
- [43] MassBank. URL: <https://massbank.eu/MassBank/>.
- [44] D. H. Nguyen, C. H. Nguyen und H. Mamitsuka. Recent advances and prospects of computational methods for metabolite identification: a review with emphasis on machine learning approaches. Briefings in Bioinformatics 20 (Aug. 2019), 2028-2043. DOI: [10.1093/bib/bby066](https://doi.org/10.1093/bib/bby066).
- [45] HighChem,Ltd. Bratislava, Slovakia, versions after 5.0 available from Thermo Scientific, Waltham.
- [46] MS Manager, version 11.01, Advanced Chemistry Development, Toronto, Ontario, Canada, 2077.
- [47] A. Kerber, R. Laue, M. Meringer und K. Varmuza. MOLGEN-MS: Evaluation of low resolution electron impact mass spectra with MS classification and exhaustive structure generation. Adv Mass Spectrom 15 (2001), 939–40.
- [48] E. L. Schymanski, M. Meringer und W. Brack. Matching structures to mass spectra using fragmentation patterns: are the results as good as they look? Analytical chemistry 81 (2009), 3608-3617. DOI: [10.1021/ac802715e](https://doi.org/10.1021/ac802715e).
- [49] A. W. Hill und R. J. Mortishire-Smith. Automated assignment of high-resolution collisionally activated dissociation mass spectra using a systematic bond disconnection approach. Rapid Commun. Mass Spectrom. 19 (2005), 3111–3118. DOI: [10.1002/rcm.2177](https://doi.org/10.1002/rcm.2177).
- [50] M. Heinonen, A. Rantanen, T. Mielikäinen, J. Kokkonen, J. Kiuru, R. A. Ketola und J. Rousu. FiD: a software for ab initio structural identification of product ions from tandem mass spectrometric data. Rapid Communications in Mass Spectrometry 22 (2008), 3043-3052. DOI: [10.1002/rcm.3701](https://doi.org/10.1002/rcm.3701).
- [51] S. Wolf, S. Schmidt, M. Müller-Hannemann und S. Neumann. In silico fragmentation for computer assisted identification of metabolite mass spectra. BMC Bioinformatics 11 (2010), 1-12. DOI: [10.1186/1471-2105-11-148](https://doi.org/10.1186/1471-2105-11-148).
- [52] C. Ruttkies, N. Strehmel, D. Scheel und S. Neumann. Annotation of metabolites from gas chromatography/atmospheric pressure chemical ionization tandem mass spectrometry data using an in silico generated compound database and MetFrag. Rapid Communications in Mass Spectrometry 29 (2015), 1521–1529. doi: [10.1002/rcm.7244](https://doi.org/10.1002/rcm.7244).
- [53] F. Rasche, K. Scheubert, F. Hufsky, T. Zichner, M. Kai, A. Svatoš und S. Böcker. Identifying the Unknowns by Aligning Fragmentation Trees. Analytical Chemistry 84 (2012), 3417-3426. DOI: [10.1021/ac300304u](https://doi.org/10.1021/ac300304u).
- [54] K. Dührkop, M. Fleischauer, M. Ludwig, A. A. Aksenov, A. V. Melnik, M. Meusel, P. C. Dorrestein, J. Rousu und S. Böcker. SIRIUS 4: a rapid tool for turning tandem mass spectra into metabolite structure information. Nature Methods 16 (Apr. 2019), 299-302. DOI: [10.1038/s41592-019-0344-8](https://doi.org/10.1038/s41592-019-0344-8).
- [55] S. Böcker, M. C. Letzel, Z. Lipták und A. Pervukhin. SIRIUS: decomposing isotope patterns for metabolite identification  $\ddot{\tau}$ . Bioinformatics 25 (Nov. 2008), 218–224. DOI: [10.1093/bioinformatics/btn603](https://doi.org/10.1093/bioinformatics/btn603).
- [56] M. Heinonen, H. Shen, N. Zamboni und J. Rousu. Metabolite identification and molecular fingerprint prediction through machine learning. Bioinformatics 28 (2012), 2333-2341. DOI: [10.1093/bioinformatics/bts437](https://doi.org/10.1093/bioinformatics/bts437).
- [57] K. Dührkop, H. Shen, M. Meusel, J. Rousu und S. Böcker. Searching molecular structure databases with tandem mass spectra using CSI:FingerID. Proceedings of the National Academy of Sciences 112 (2015), 12580-12585. DOI: [10.1073/pnas.1509788112](https://doi.org/10.1073/pnas.1509788112).
- [58] F. Allen, A. Pon, M. Wilson, R. Greiner und D. Wishart. CFM-ID: a web server for annotation, spectrum prediction and metabolite identification from  $tandem mass spectra. Nucleic Acids Research$   $42$  (2014), 94-99. doi: [10.1093/](https://doi.org/10.1093/nar/gku436) [nar/gku436](https://doi.org/10.1093/nar/gku436).
- [59] F. Wang, D. Allen, S. Tian, E. Oler, V. Gautam, R. Greiner, T. O. Metz und D. S. Wishart. CFM-ID  $4.0$  - a web server for accurate MS-based metabolite  $identification.$  Nucleic Acids Research  $50$  (Mai 2022), W165–W174. DOI: [10.](https://doi.org/10.1093/nar/gkac383) [1093/nar/gkac383](https://doi.org/10.1093/nar/gkac383).
- <span id="page-155-1"></span>[60] Y. Djoumbou-Feunang, A. Pon, N. Karu, J. Zheng, C. Li, D. Arndt, M. Gautam, F. Allen und D. S. Wishart. CFM-ID 3.0: significantly improved ESI-MS/MS prediction and compound identification. Metabolites 9 (2019), 72. DOI: [10.3390/metabo9040072](https://doi.org/10.3390/metabo9040072).
- [61] F. Allen, R. Greiner und D. Wishart. Competitive fragmentation modeling of ESI-MS/MS spectra for putative metabolite identification. Metabolomics 11  $(2014), 98-110.$  DOI: [10.1007/s11306-014-0676-4](https://doi.org/10.1007/s11306-014-0676-4).
- [62] C. A. Bauer und S. Grimme. Elucidation of Electron Ionization Induced Fragmentations of Adenine by Semiempirical and Density Functional Molecu $lar$  Dynamics. J. Phys. Chem. A  $118$  (2014), 11479–11484. doi: [10.1021/](https://doi.org/10.1021/jp5096618) [jp5096618](https://doi.org/10.1021/jp5096618).
- [63] J. Cautereels, M. Claeys, D. Geldof und F. Blockhuys. Quantum chemical mass spectrometry: ab initio prediction of electron ionization mass spectra and identification of new fragmentation pathways. Journal of Mass Spectrometry 51 (2016), 602-614. DOI: [10.1002/jms.3791](https://doi.org/10.1002/jms.3791).
- [64] J. Cautereels und F. Blockhuys. Quantum Chemical Mass Spectrometry: Verification and Extension of the Mobile Proton Model for Histidine. Journal of The American Society for Mass Spectrometry 28 (Juni 2018), 1227–1235. DOI: [10.1007/s13361-017-1636-9](https://doi.org/10.1007/s13361-017-1636-9).
- [65] B. G. Janesko, L. Li und R. Mensing. Quantum Chemical Fragment Precursor Tests: Accelerating de novo annotation of tandem mass spectra. Analytica Chimica Acta 995 (2017), 52-64. DOI: [10.1016/j.aca.2017.09.034](https://doi.org/10.1016/j.aca.2017.09.034).
- <span id="page-155-0"></span>[66] J.-A. Schüler, S. Neumann, M. Müller-Hannemann und W. Brandt. Chem-Frag: Chemically meaningful annotation of fragment ion mass spectra. Journal of Mass Spectrometry 53 (2018), 1104–1115. doi: [10.1002/jms.4278](https://doi.org/10.1002/jms.4278).
- [67] F. L. Pilar. Bond-order/bond-length and bond-energy/bond-length relations for  $carbon-oxygen bonds. Journal of Molecular Spectroscopy 5 (1961), 72–77. DOI:$ [10.1016/0022-2852\(61\)90068-6](https://doi.org/10.1016/0022-2852(61)90068-6).
- [68] A. Weissberg und S. Dagan. Interpretation of  $ESI(+)$ -MS-MS spectra—Towards the identification of "unknowns". International Journal of Mass Spectrometry 299 (2011), 158-168. DOI: [http://dx.doi.org/10.1016/j.ijms.2010.10.](https://doi.org/http://dx.doi.org/10.1016/j.ijms.2010.10.024) [024](https://doi.org/http://dx.doi.org/10.1016/j.ijms.2010.10.024).
- [69] S. Riniker und G. A. Landrum. Better Informed Distance Geometry: Using What We Know To Improve Conformation Generation. Journal of Chemical Information and Modeling  $55$  (2015), 2562-2574. DOI: [10.1021/acs.jcim.](https://doi.org/10.1021/acs.jcim.5b00654) [5b00654](https://doi.org/10.1021/acs.jcim.5b00654).
- <span id="page-156-0"></span>[70] E. P. L. Hunter und S. G. Lias. Evaluated Gas Phase Basicities and Proton Affinities of Molecules: An Update. Journal of Physical and Chemical Refe-rence Data 27 (1998), 413-656. DOI: [10.1063/1.556018](https://doi.org/10.1063/1.556018).
- [71] I. Mayer und Á. Gömöry. Semiempirical quantum chemical method for predicting mass spectrometric fragmentations. Journal of Molecular Structure: THEOCHEM 311 (1994), 331-341. doi: [10.1016/S0166-1280\(09\)80070-5](https://doi.org/10.1016/S0166-1280(09)80070-5).
- [72] K. Wiberg. Application of the pople-santry-segal CNDO method to the cyclopropylcarbinyl and cyclobutyl cation and to bicyclobutane. Tetrahedron 24 (1968), 1083–1096. doi: [10.1016/0040-4020\(68\)88057-3](https://doi.org/10.1016/0040-4020(68)88057-3).
- [73] R. Improta, G. Scalmani und V. Barone. Radical cations of DNA bases: some insights on structure and fragmentation patterns by density functional methods. International Journal of Mass Spectrometry  $201$  (2000), 321–336. DOI: [10.1016/S1387-3806\(00\)00225-6](https://doi.org/10.1016/S1387-3806(00)00225-6).
- [74] A. Gossauer. Struktur und Reaktivität der Biomoleküle. Helvetica Chimica Acta, Zürich (2006).
- [75] E. Schrott und H. P. T. Ammon. Inhaltsstoffe von Arzneipflanzen. Springer  $(2012), 99-113.$  DOI: [10.1007/978-3-642-13125-7\\_6](https://doi.org/10.1007/978-3-642-13125-7_6).
- [76] C. A. of Small Molecule Identification. url: [http://casmi-contest.org/](http://casmi-contest.org/2017/index.shtml) [2017/index.shtml](http://casmi-contest.org/2017/index.shtml).
- [77] P. D. Walesch. Verfikation und Optimierung von ChemFrag für verschiedene Naturstoffklassen. Bachelorarbeit. Institut für Informatik, Martin-Luther-Universität Halle-Wittenberg, (2022).
- [78] A. Schmidt. Analysen an Steroiden zur Verfikation von ChemFrag sowie zur Inhibierung von Acetylcholin- und Buterylcholoninesterase. Masterarbeit. Institut für Informatik, Martin-Luther-Universität Halle-Wittenberg, (2022).
- [79] F. Guan, L. R. Soma, Y. Luo, C. E. Uboh und S. Peterman. Collision-induced dissociation pathways of anabolic steroids by electrospray ionization tandem mass spectrometry. Journal of the American Society for Mass Spectrometry 17 (2006), 477-489. DOI: [10.1016/j.jasms.2005.11.021](https://doi.org/10.1016/j.jasms.2005.11.021).
- [80] K. M. Durante und N. P. Li. Oestradiol level and opportunistic mating in women. Biology Letters 5 (2009), 179-182. DOI: [10.1098/rsbl.2008.0709](https://doi.org/10.1098/rsbl.2008.0709).
- [81] L. Ma und S. R. Yates. A review on structural elucidation of metabolites of environmental steroid hormones via liquid chromatography–mass spectrometry. TrAC Trends in Analytical Chemistry 109 (2018), 142–153. doi: [10.1016/](https://doi.org/10.1016/j.trac.2018.10.007) [j.trac.2018.10.007](https://doi.org/10.1016/j.trac.2018.10.007).
- [82] S. Bourcier, C. Poisson, Y. Souissi, S. Kinani, S. Bouchonnet und M. Sablier. Elucidation of the decomposition pathways of protonated and deprotonated estrone ions: application to the identification of photolysis products. Rapid Communications in Mass Spectrometry  $24$  (2010), 2999–3010. DOI: [10.1002/](https://doi.org/10.1002/rcm.4722) [rcm.4722](https://doi.org/10.1002/rcm.4722).
- [83] J. Hau, R. Stadler, T. A. Jenny und L. B. Fay. Tandem mass spectrometric accurate mass performance of time-of-flight and Fourier transform ion cyclotron resonance mass spectrometry: a case study with pyridine derivatives. Rapid Communications in Mass Spectrometry 15 (2001), 1840–1848. DOI: [10.1002/rcm.444](https://doi.org/10.1002/rcm.444).
- [84] A. Vitvitskaya, F. Naidis, E. Katsnelson und I. Karpinskaya. Synthesis of Etyhl Ether or Phenylethylcyanoetic acid. Khimiko-Farmatsevticheskii Zhurnal 15 (1981), 85–88.
- [85] Gelbe Liste. url: <https://www.gelbe-list.de/wirkstoffe/>.
- [86] A. Chepurniak. Design und Implementation eines Web-Services für die Annotation von Massenspektren mit ChemFrag. Bachelorarbeit. Institut für Informatik, Martin-Luther-Universität Halle-Wittenberg, (2022).
- [87] A. G. Maldonado, J. P. Doucet, M. Petitjean und B.-T. Fan. Molecular similarity and diversity in chemoinformatics: From theory to applications. Molecular Diversity 10 (Feb. 2006), 39-79. DOI: [10.1007/s11030-006-8697-1](https://doi.org/10.1007/s11030-006-8697-1).
- [88] N. Singh, R. Guha, M. A. Giulianotti, C. Pinilla, R. A. Houghten und J. L. Medina-Franco. Chemoinformatic Analysis of Combinatorial Libraries, Drugs, Natural Products, and Molecular Libraries Small Molecule Repository. Journal of Chemical Information and Modeling  $49$  (Apr. 2009), 1010–1024. DOI: [10.1021/ci800426u](https://doi.org/10.1021/ci800426u).
- [89] A. Varnek und I. I. Baskin. Chemoinformatics as a Theoretical Chemistry Discipline. Molecular Informatics 30 (2011), 20-32. DOI: 10.1002/minf. [201000100](https://doi.org/10.1002/minf.201000100).
- [90] P. Willett. Chemoinformatics similarity and diversity in chemical libraries. Current Opinion in Biotechnology 11 (2000), 85–88. DOI: [10.1016/S0958-](https://doi.org/10.1016/S0958-1669(99)00059-2) [1669\(99\)00059-2](https://doi.org/10.1016/S0958-1669(99)00059-2).
- [91] C. N. Parker und S. K. Schreyer. "Application of Chemoinformatics to High-Throughput Screening". Chemoinformatics: Concepts, Methods, and Tools for Drug Discovery. Hrsg. von J. Bajorath. Humana Press 2004, 85–110. doi: [10.1385/1-59259-802-1:085](https://doi.org/10.1385/1-59259-802-1:085).
- [92] A. Kerber, R. Laue, M. Meringer, C. Rücker und E. Schymanski. Mathematical Chemistry and Chemoinformatics: Structure Generation, Elucidation and Quantitative Structure-Property Relationships. De Gruyter  $(2013)$ . pol. [doi:10.1515/9783110254075](https://doi.org/doi:10.1515/9783110254075).
- [93] PubChem. url: <https://pubchem.ncbi.nlm.nih.gov/>.
- [94] KEGG. url: <https://www.genome.jp/kegg/pathway.html>.
- [95] ChEBI. URL: <https://www.ebi.ac.uk/chebi/>.
- [96] J.-A. Schüler, S. Rechner und M. Müller-Hannemann. MET: a Java package for fast molecule equivalence testing. Journal of Cheminformatics 12 (2020), 73. doi: [10.1186/s13321-020-00480-1](https://doi.org/10.1186/s13321-020-00480-1).
- [97] S. A. Rahman, M. Bashton, G. L. Holliday, R. Schrader und J. M. Thornton. Small Molecule Subgraph Detector (SMSD) toolkit. Journal of Cheminformatics  $1$  (2009), 12. DOI: [10.1186/1758-2946-1-12](https://doi.org/10.1186/1758-2946-1-12).
- [98] T. Akutsu und H. Nagamochi. Comparison and Enumeration of Chemical Graphs. Computational and Structural Biotechnology Journal 5 (2013), e201302004. doi: [10.5936/csbj.201302004](https://doi.org/10.5936/csbj.201302004).
- [99] M. R. Garey und D. S. Johnson. Computers and Intractability: A Guide to the Theorey of NP-Completness. W.H. Freeman & CoNew York (1979).
- [100] L. Babai. Graph Isomorphism in Quasipolynomial Time [Extended Abstract]. Proceedings of the Forty-Eighth Annual ACM Symposium on Theory of Computing. STOC '16. Association for Computing Machinery (2016), 684–697. doi: [10.1145/2897518.2897542](https://doi.org/10.1145/2897518.2897542).
- [101] K. Mehlhorn und P. Mutzel. On the embedding phase of the Hopcroft and Tarjan planarity testing algorithm. Algorithmica 16 (Aug. 1996), 233–242. doi: [10.1007/BF01940648](https://doi.org/10.1007/BF01940648).
- [102] J. E. Hopcroft und J. K. Wong. Linear Time Algorithm for Isomorphism of Planar Graphs (Preliminary Report). Proceedings of the Sixth Annual ACM Symposium on Theory of Computing. STOC '74. Association for Computing Machinery (1974), 172-184. DOI: [10.1145/800119.803896](https://doi.org/10.1145/800119.803896).
- [103] E. M. Luks. Isomorphism of graphs of bounded valence can be tested in polynomial time. Journal of Computer and System Sciences 25 (1982), 42–65. doi: [10.1016/0022-0000\(82\)90009-5](https://doi.org/10.1016/0022-0000(82)90009-5).
- [104] B. D. McKay. Practical Graph Isomorphism. Congressus Numerantium 30 (1981), 45–87.
- [105] J. R. Ullmann. An Algorithm for Subgraph Isomorphism. Journal of the Assocmtlon for Computing Machinery  $23$  (Jan. 1976), 31–42. DOI: [10.1145/](https://doi.org/10.1145/321921.321925) [321921.321925](https://doi.org/10.1145/321921.321925).
- [106] L. P. Cordella, P. Foggia, C. Sansone und M. Vento. Subgraph Transformations for the Inexact Matching of Attributed Relational Graphs. Graph Based Representations in Pattern Recognition. Hrsg. von J.-M. Jolion und W. G. Kropatsch. Springer Vienna (1998), 43–52.
- [107] V. Carletti, P. Foggia und M. Vento. VF2 Plus: An Improved version of VF2 for Biological Graphs. Graph-Based Representations in Pattern Recognition. Springer International Publishing (2015), 168–177. doi: [10 . 1007 / 978 - 3 -](https://doi.org/10.1007/978-3-319-18224-7_17) [319-18224-7\\_17](https://doi.org/10.1007/978-3-319-18224-7_17).
- [108] B. Dezső, A. Jüttner und P. Kovács. LEMON an Open Source  $C_{+}+Graph$ Template Library. Electronic Notes in Theoretical Computer Science 264 (2011). DOI: [10.1016/j.entcs.2011.06.003](https://doi.org/10.1016/j.entcs.2011.06.003).
- [109] N. Schneider, R. A. Sayle und G. A. Landrum. Get Your Atoms in Order—An Open-Source Implementation of a Novel and Robust Molecular Canonicalization Algorithm. Journal of Chemical Information and Modeling 55 (2015), 2111-2120. DOI: [10.1021/acs.jcim.5b00543](https://doi.org/10.1021/acs.jcim.5b00543).
- [110] N. M. O'Boyle und R. A. Sayle. Comparing structural fingerprints using a literature-based similarity benchmark. Journal of Cheminformatics 8 (2016), 36. doi: [10.1186/s13321-016-0148-0](https://doi.org/10.1186/s13321-016-0148-0).
- [111] D. Probst und J.-L. Reymond. A probabilistic molecular fingerprint for big data settings. Journal of Cheminformatics  $10$  (2018), 66. DOI: [10.1186/s13321-](https://doi.org/10.1186/s13321-018-0321-8) [018-0321-8](https://doi.org/10.1186/s13321-018-0321-8).
- <span id="page-159-0"></span>[112] V. Kumar. Algorithms for Constraint-Satisfaction Problems: A Survey. Bd. 13(1). AI Magazine (1992). DOI: [10.1609/aimag.v13i1.976](https://doi.org/10.1609/aimag.v13i1.976).
- <span id="page-159-1"></span>[113] P. Beek. Principles and Practice of Constraint Programming - CP 2005. Sprin-ger Berlin, Heidelberg (2005). DOI: [10.1007/11564751](https://doi.org/10.1007/11564751).
- [114] S. Böcker und F. Rasche. Towards de novo identification of metabolites by analyzing tandem mass spectra. Bioinformatics  $24$  (2008), i49–i55. DOI: [10.](https://doi.org/10.1093/bioinformatics/btn270) [1093/bioinformatics/btn270](https://doi.org/10.1093/bioinformatics/btn270).
- [115] K. Dührkop und S. Böcker. Research in Computational Molecular Biology (Part: Fragmentation Trees Reloaded). Hrsg. von T. M. Przytycka. Bd. 9029. Springer International Publishing (2015), 65–79.
- [116] M. Holčapek, R. Jirásko und M. Lísa. Basic rules for the interpretation of atmospheric pressure ionization mass spectra of small molecules. Journal of Chromatography A 1217 (2010). Mass Spectrometry: Innovation and Application. Part VI, 3908-3921. DOI: [https://doi.org/10.1016/j.chroma.](https://doi.org/https://doi.org/10.1016/j.chroma.2010.02.049) [2010.02.049](https://doi.org/https://doi.org/10.1016/j.chroma.2010.02.049).
- [117] J. Gasteiger. Chemoinformatics: a new field with a long tradition. Analytical and Bioanalytical Chemistry 384 (Jan. 2006), 57-64. DOI: [10.1007/s00216-](https://doi.org/10.1007/s00216-005-0065-y) [005-0065-y](https://doi.org/10.1007/s00216-005-0065-y).
- [118] P. Willett. Chemoinformatics: a history. Wiley Interdisciplinary Reviews: Computational Molecular Science 1 (2011), 46–56. doi: [10.1002/wcms.1](https://doi.org/10.1002/wcms.1).
- [119] N. Brown. Chemoinformatics—an Introduction for Computer Scientists. ACM Comput. Surv. 41 (Feb. 2009). DOI: [10.1145/1459352.1459353](https://doi.org/10.1145/1459352.1459353).
- [120] F. K. Brown u. a. Chemoinformatics: what is it and how does it impact drug discovery. Annual reports in medicinal chemistry 33 (1998), 375–384.
- [121] M. A. Stravs, K. Dührkop, S. Böcker und N. Zamboni. MSNovelist: de novo structure generation from mass spectra. Nature Methods (Mai 2022). DOI: [10.1038/s41592-022-01486-3](https://doi.org/10.1038/s41592-022-01486-3).

7. Literaturverzeichnis

## Anhang

#### A. Spaltungs- und Umlagerungsregeln

#### A.1. Umlagerungsregeln

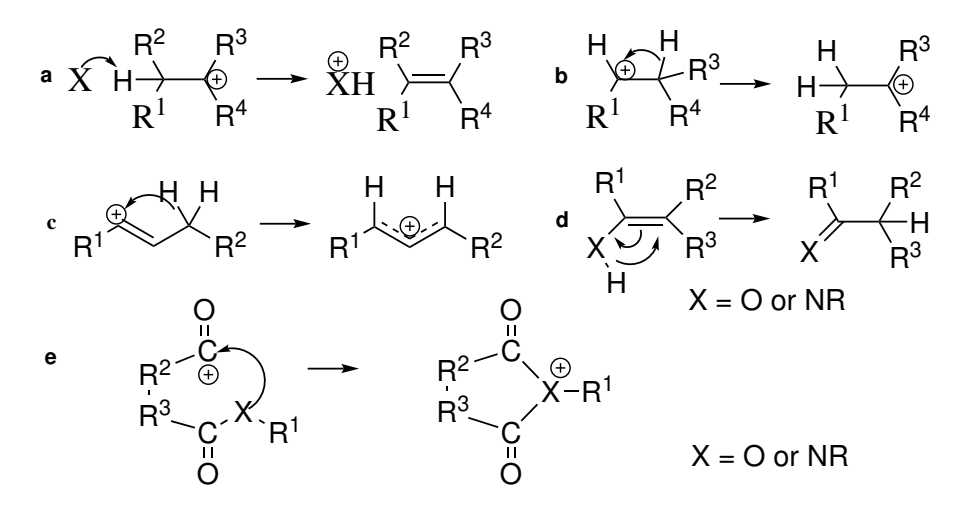

Abbildung S-1: Visualisierung der wichtigsten Umlagerungsreaktionen (angelehnt an [\[66\]](#page-155-0)). SMARTS von a) und b)  $[C+,c+]$  -  $[C,c]$ 

SMARTS von c)  $[C+,c+]\sim[C,c]\sim[CH2,ch2]$ SMARTS von d)  $[0,N][C,c]=[C,c]$ SMARTS von e)  $0=[C+]$   $[C, c, N, n]$   $[C, c, N, n]$  $C(=0)$   $[0, N]$   $[C, c, N, n]$ 

## A.2. Spaltungsregeln

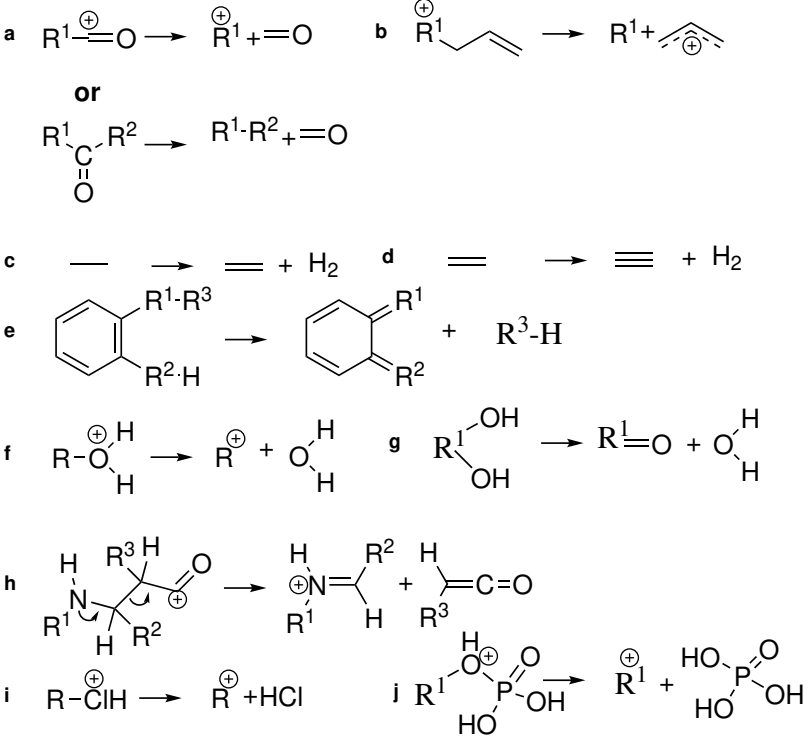

k  
\n
$$
R^{1}
$$
  
\n $R^{1}$   
\n $R^{1}$   
\n $R^{1}$   
\n $R^{1}$   
\n $R^{2}-OH + R^{1}$   
\n $R^{2}-OH + R^{1}$   
\n $R^{2}-OH + R^{1}$   
\n $R^{2}-OH + R^{1}$   
\n $R^{2}-OH + R^{1}$   
\n $R^{2}-OH + R^{1}$   
\n $R^{2}-OH + R^{1}$   
\n $R^{2}-OH + R^{1}$   
\n $R^{2}-OH + R^{1}$   
\n $R^{2}-OH + R^{1}$   
\n $R^{2}-OH + R^{1}$   
\n $R^{2}-OH + R^{1}$   
\n $R^{2}-OH + R^{1}$   
\n $R^{2}-OH + R^{1}$   
\n $R^{2}-OH + R^{1}$   
\n $R^{2}-OH + R^{1}$   
\n $R^{2}-OH + R^{1}$   
\n $R^{2}-OH + R^{1}$ 

Abbildung S-2: Visualisierung der wichtigsten Spaltungsregeln (angelehnt an [\[66\]](#page-155-0)). SMARTS von a)  $[C, c] = [0, 0]$  or  $0 = [C, c]$  ( $[C, c]$ ) $[C, c]$ SMARTS von b) [C]CC=C SMARTS von c) [C][C] SMARTS von d) [C]=[C] SMARTS von e)  $[C,N,0]$ c1 $[c]$  $[c]$  $[c]$  $[c]$  $[c]$  $c1$  $[C,0,N]$  $[0,N,C]$ SMARTS von f) [OH+] SMARTS von g) OCO SMARTS von h)  $0=[C+][C,c][C,c]N$ SMARTS von i) [Cl] SMARTS von j)  $[C, N, 0, S]$  OP(=0)(0)0 SMARTS von k)  $[C, c]$  $[0+]$  $[C, c]$  $([C, c])$ =0 SMARTS von  $l$   $[C, c]$  $[C, c]$  $(=0)$  $[0H]$ SMARTS von m)  $[C]=[0+,N+]$   $[C]$ 

# B. Bewertung der Protonenaffinitäten mit PM7 aus MOPAC

Tabelle S-1: Auflistung der experimentell bestimmten Protonenaffinitäten von Hunter [\[70\]](#page-156-0) sowie der durch PM7 bestimmten Protonenaffinitäten für 172 Reaktionen. Alle Energien sind in kJ/mol (angelehnt an [\[66\]](#page-155-0)).

| Edukt                            | Produkt                               | exp.       | PM7     |
|----------------------------------|---------------------------------------|------------|---------|
| c1ccc2c(c1)nc1c(c2)cccc1         | $c1ccc2c(c1)[nH+]c1c(c2)cccc1$        | $-972.6$   | $-945$  |
| C(NC)C                           | $C([NH2+]C)C$                         | $-942.2$   | $-925$  |
| NN                               | $N$ [NH3+]                            | $-853.2$   | $-829$  |
| $N=N$                            | $N = [NH2+]$                          | $-803.0$   | $-766$  |
| NH <sub>2</sub>                  | $[NH3 +]$                             | $-773.4$   | $-866$  |
| N                                | $[NH4+]$                              | $-853.6$   | $-866$  |
| CN                               | $C[NH3+]$                             | $-899.0$   | $-890$  |
| CCN                              | CC[NH3+]                              | $-912.0$   | $-899$  |
| C(CCCCC)CCCCN                    | C(CCCCC)CCCC[NH3+]                    | $-930.4$   | $-905$  |
| N(C)C                            | $[NH2+](C)C$                          | $-929.5$   | $-908$  |
| CCNCC                            | CC[NH2+]CC                            | $-952.4$   | $-940$  |
| $C(C)$ $(C)$ N                   | $C(C)$ (C) [NH3+]                     | $-923.8$   | $-917$  |
| C(CN)(C)C                        | $C(C[NH3+])(C)C$                      | $-924.776$ | $-907$  |
| [C@H] (C) (CC) N                 | $[COOH]$ (C) (CC) $[NH3+]$            | $-929.679$ | $-922$  |
| C(CNCCCC)CC                      | C(C[NH2+]CCCC)CC                      | $-968.478$ | $-946$  |
| C(CNCC(C)C)(C)C                  | $C(C[NH2+]CC(C)C)(C)C$                | $-958.078$ | $-958$  |
| $[C@@H] (C) (CC) N [C@H] (C) CC$ | $[C@CH] (C) (CC) [NH2+] [C@H] (C) CC$ | $-980.674$ | $-963$  |
| C(CC) NCCC                       | $C(CC)$ [NH2+] $CCC$                  | $-962.3$   | $-938$  |
| C1CNCCN1                         | C1CNCC[NH2+]1                         | $-943.7$   | $-927$  |
| $C=C(CN)C$                       | $C=C(C[NH3+])C$                       | $-917.5$   | $-910$  |
| $C = CCN$                        | $C=CC$ [NH3+]                         | $-909.5$   | $-896$  |
| $C(=N)(C)C$                      | $C$ (=[NH2+])(C)C                     | $-932.2$   | $-927$  |
| $[C-]$ # $[N+]$ CC               | $C = [NH+]CC$                         | $-851.3$   | $-1760$ |
| $C(C#N)$ $C#N$                   | $C(C#[NH+]$ ) C#N                     | $-723.0$   | $-770$  |
| CCAN                             | $CC#[NH+]$                            | $-779.2$   | $-813$  |
| $C[N+]$ #[C-]                    | $C[N+]$ #C                            | $-839.1$   | $-938$  |

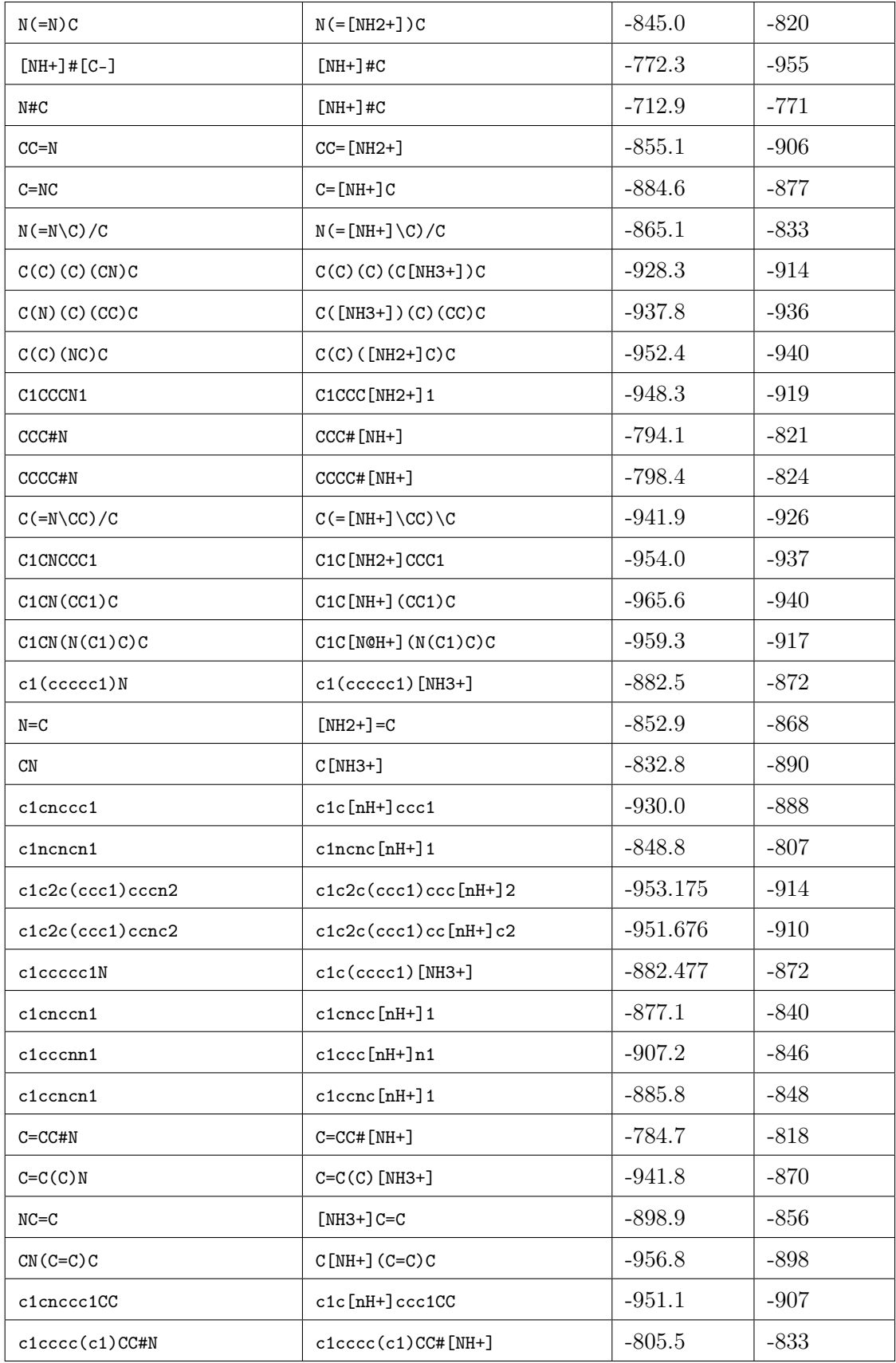

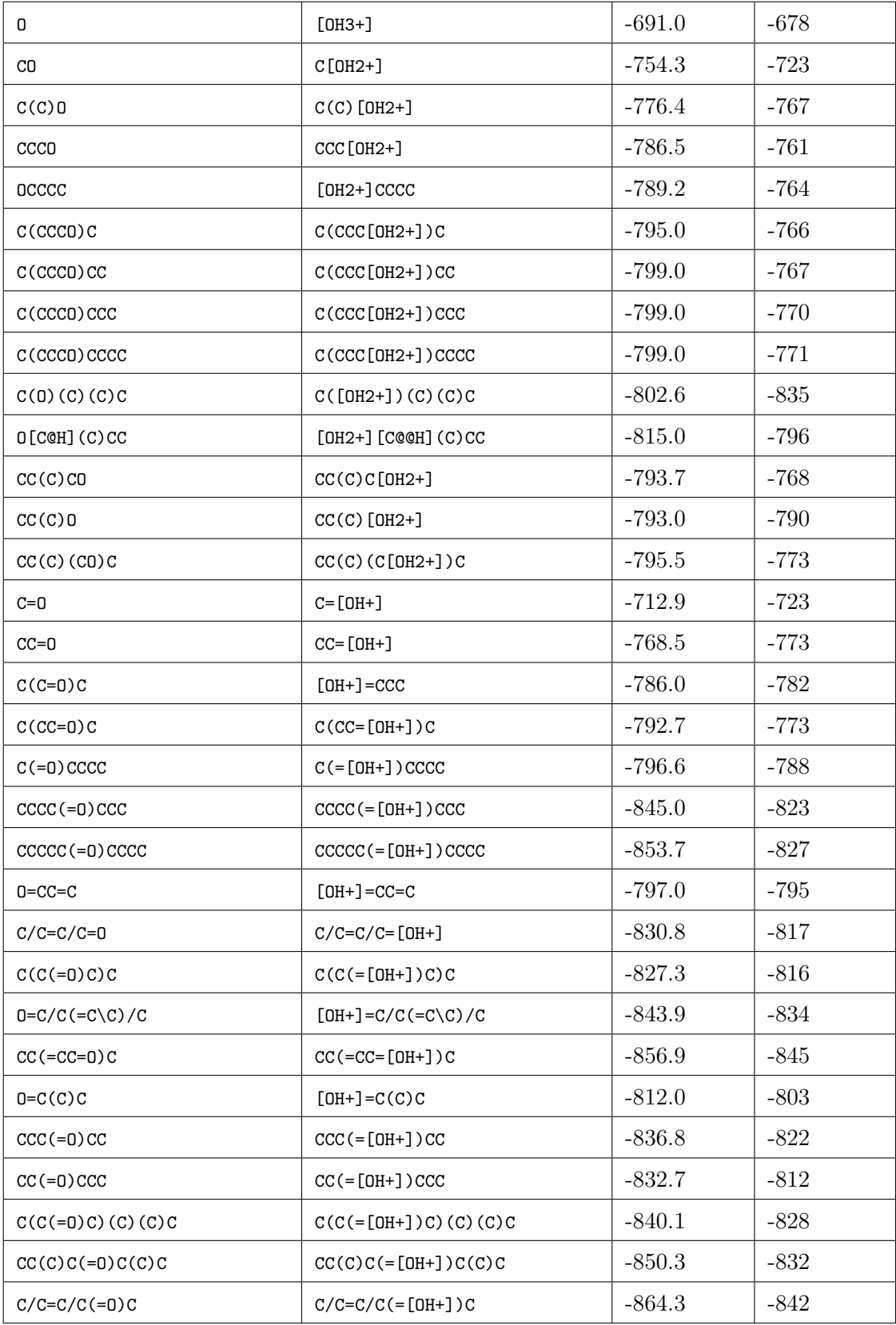

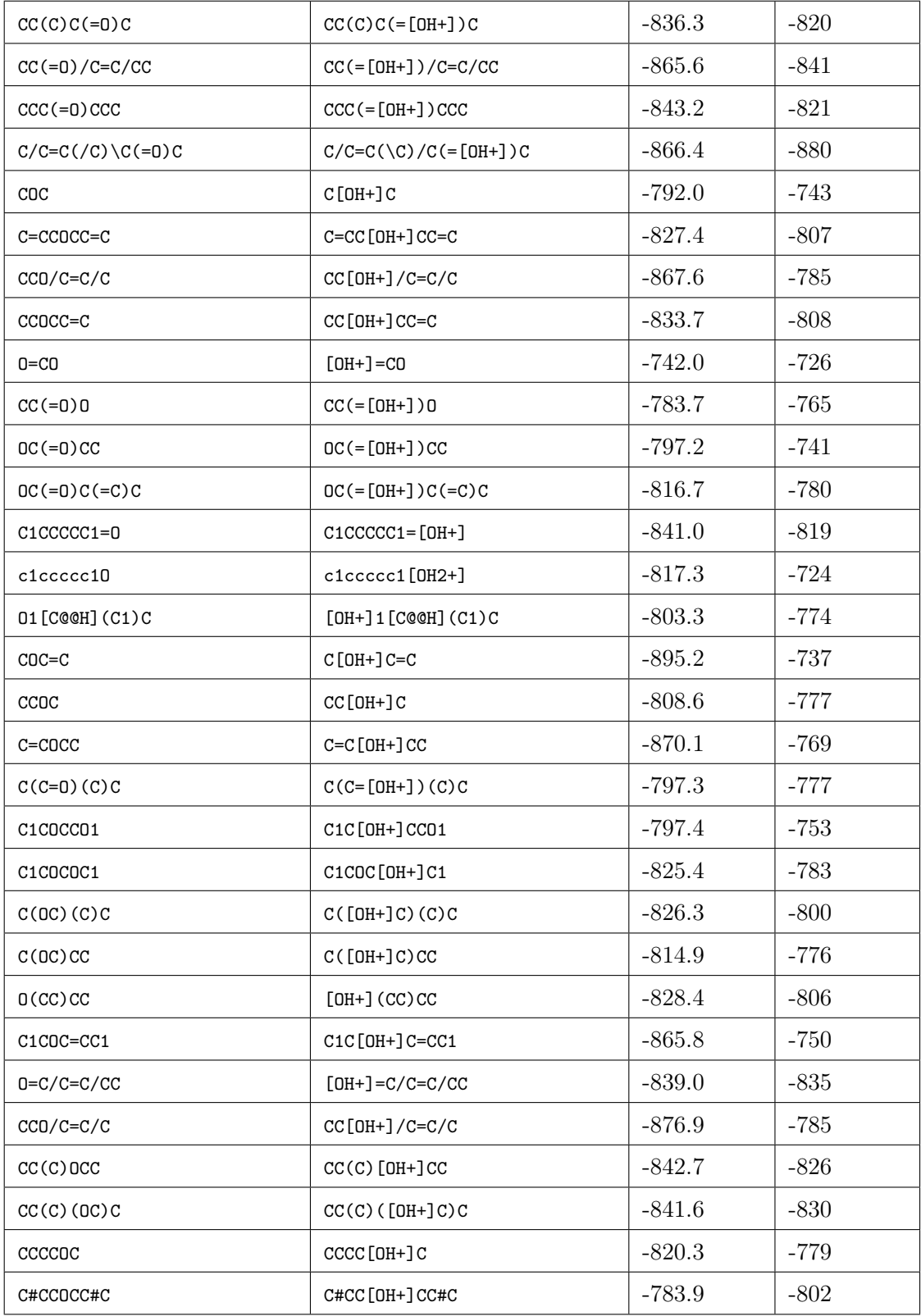

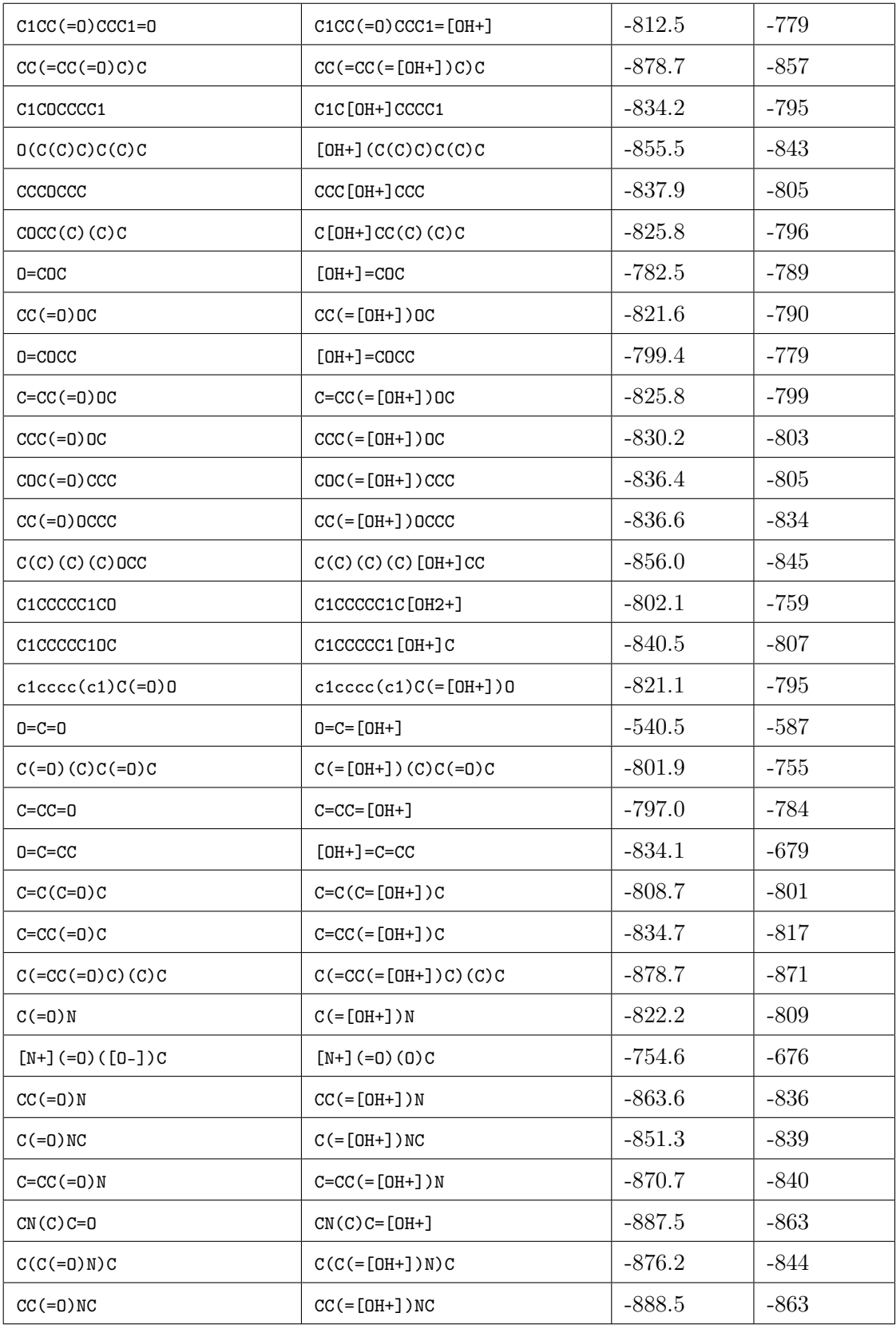

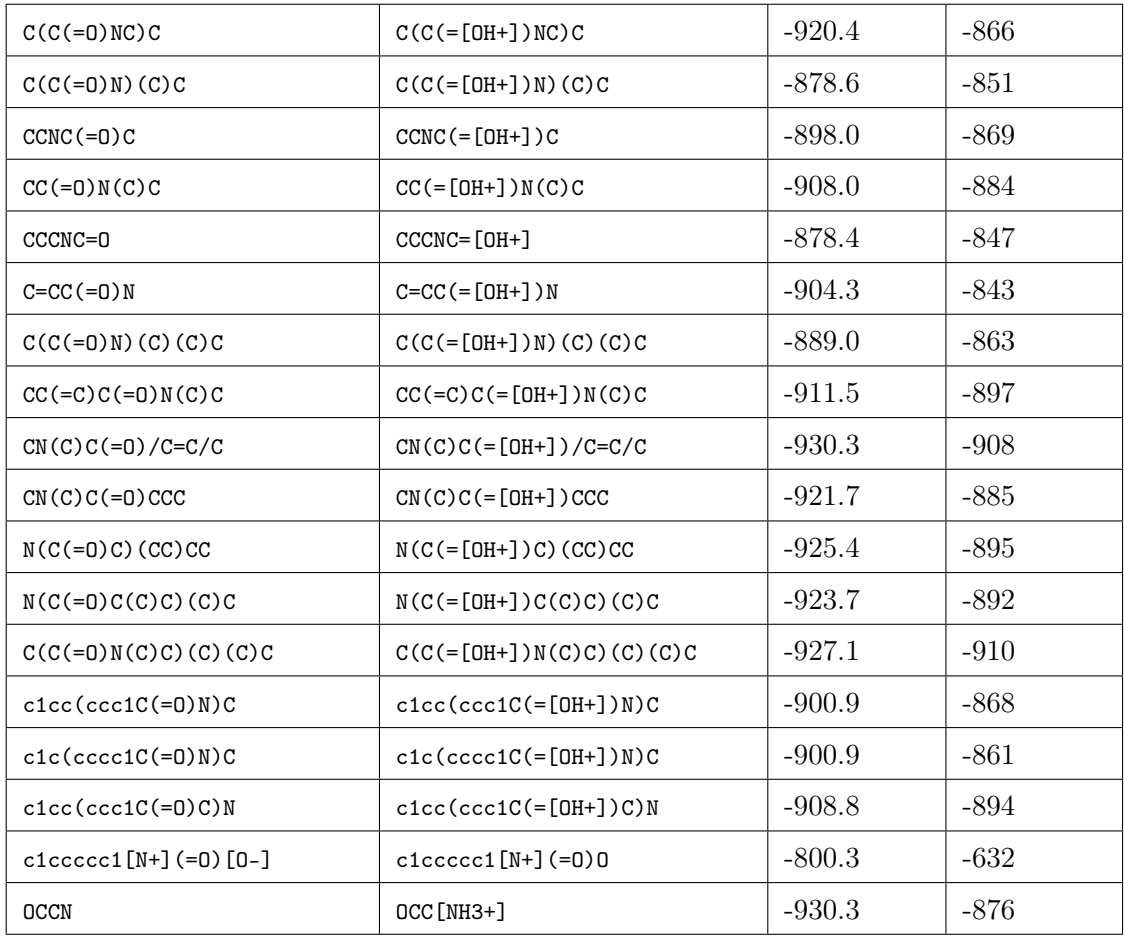

# C. Studie zur Annotation von Massenspektren aus Dopingsubstanzen

#### C.1. Vergleich der Ergebnisse der Annotation des Massenspektrums für Ephedrin

Publizierter Fragmentierungsweg für Ephedrin durch Thevis

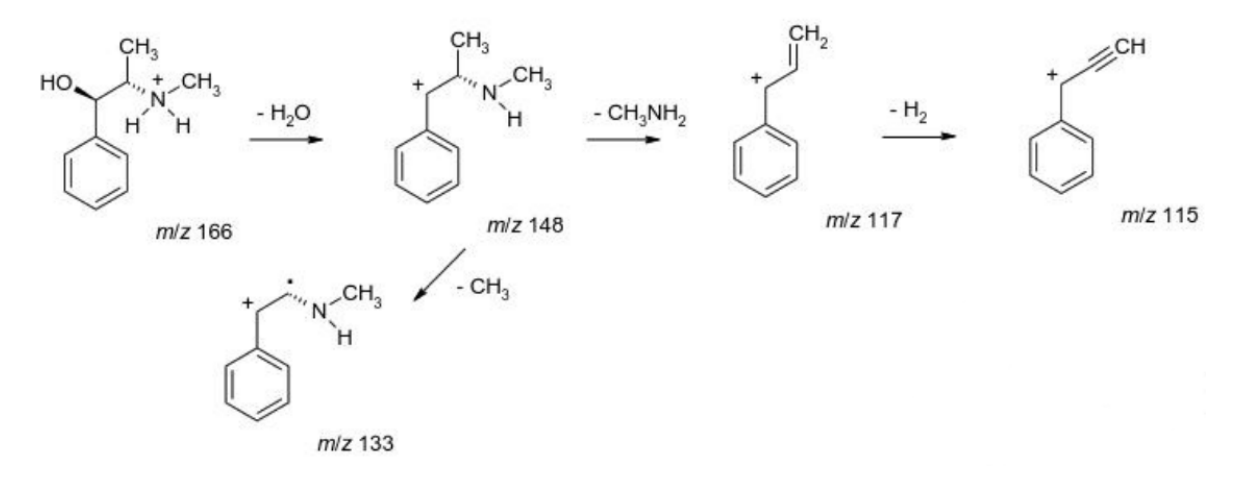

Abbildung S-3: Publizierte Fragmentierung für Ephedrin durch Thevis [\[8\]](#page-150-0) (angelehnt an [\[66\]](#page-155-0)).

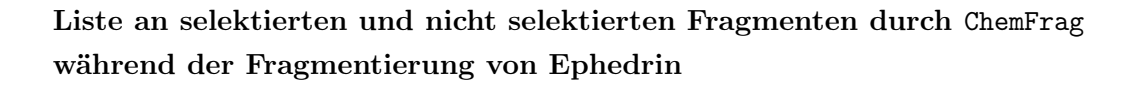

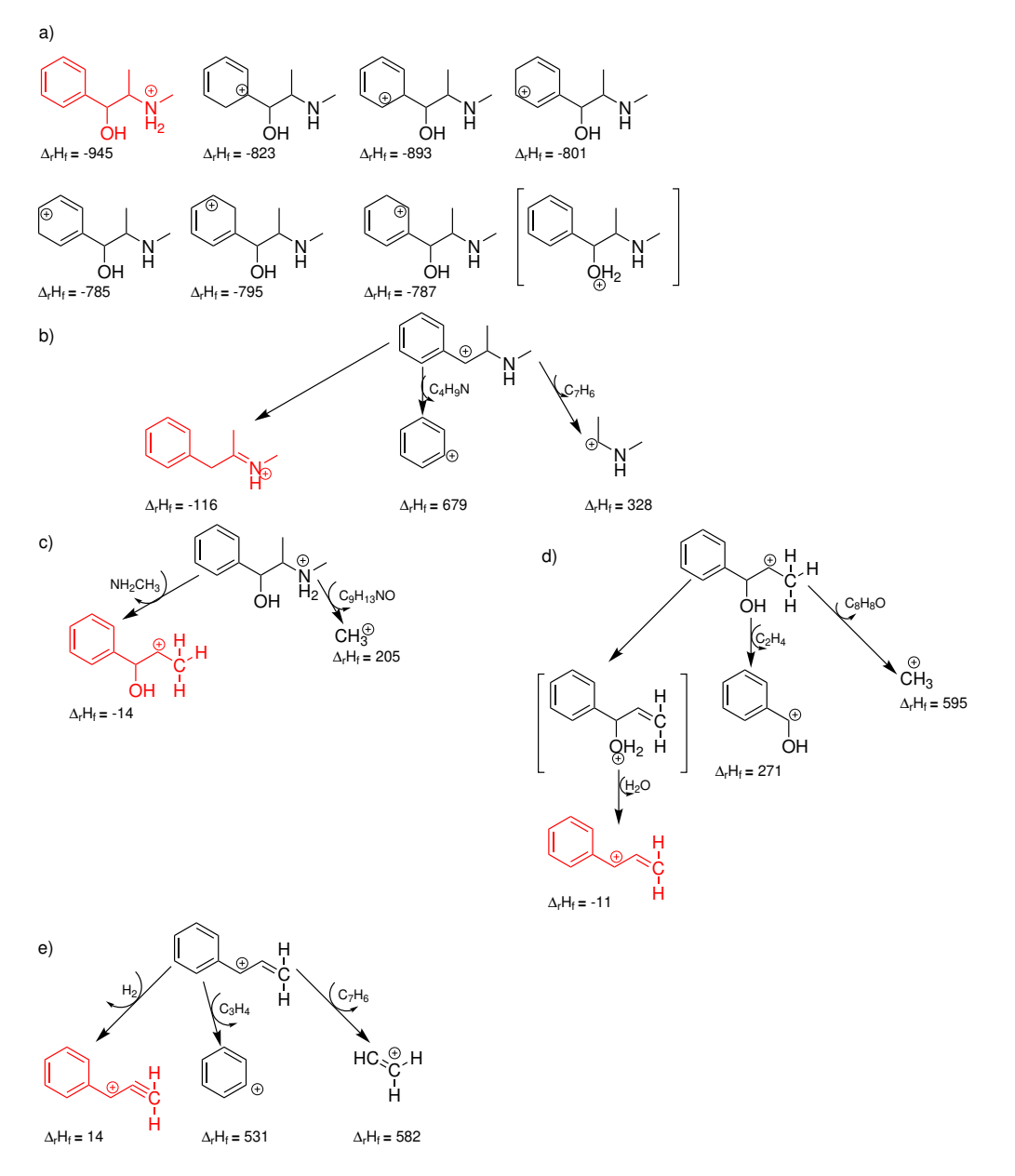

Abbildung S-4: Liste angewählten und nicht ausgewählten Fragmenten durch ChemFrag während der Fragmentierung von Ephedrin.

Abb. a) alle protonierten Moleküle, Intervall von  $\Delta_f H_f = [-945, -895]$ Abb. b) alle Fragmente mit Edukt E2, Intervall von  $\Delta_f H_f = [-116, 35]$ Abb. c) alle Fragmente mit Edukt E6, Intervall von  $\Delta_f H_f = [-14, 136]$ Abb. d) alle Fragmente mit Edukt E7, Intervall von  $\Delta_f H_f = [-11, 139]$ Abb. e) alle Fragmente mit Edukt E9, Intervall von  $\Delta_f H_f = [14, 164]$ Die ausgewählten Fragmente sind rot hervorgehoben.

## C.2. Vergleich der Ergebnisse zur Annotation des Massenspektrums für Kokain

Publizierter Fragmentierungsweg von Kokain durch Thevis

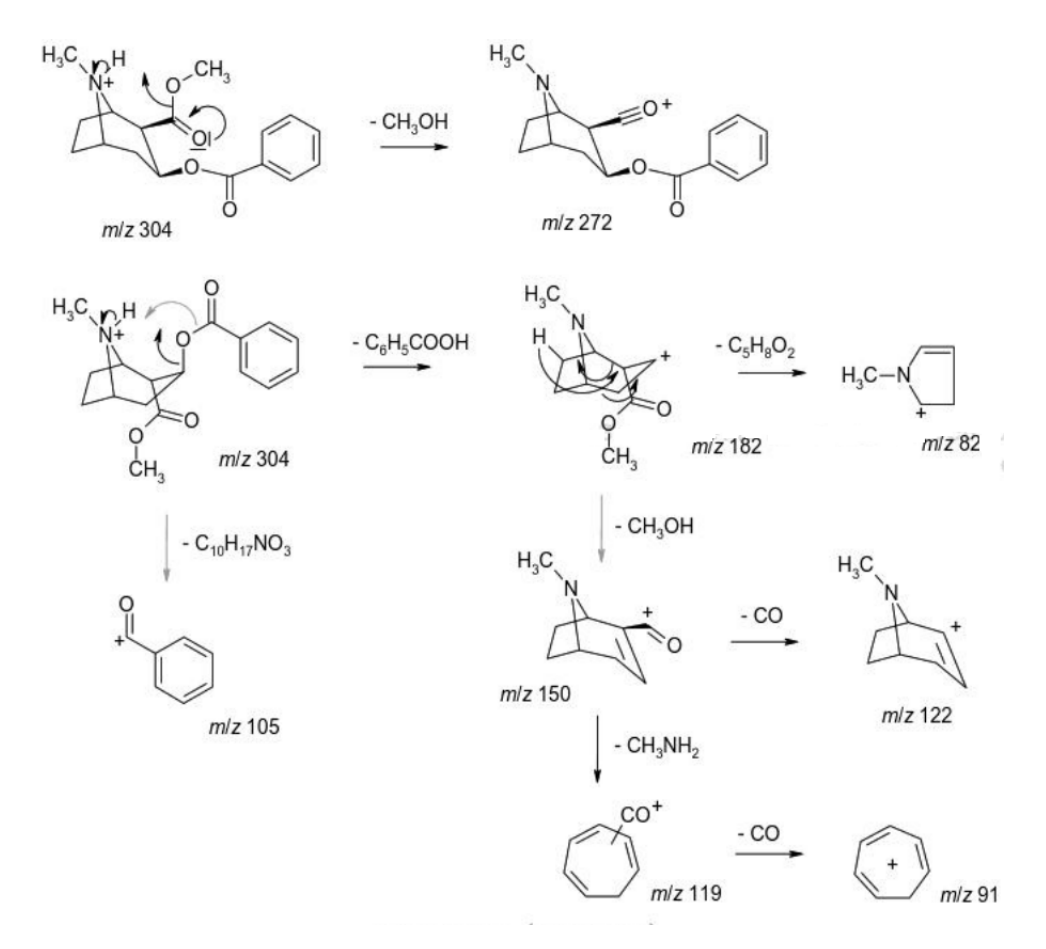

Abbildung S-5: Publizierte Fragmentierung für Kokain durch Thevis [\[8\]](#page-150-0) (angelehnt an [\[66\]](#page-155-0)).

#### C.3. Ergebnisse weiterer Annotationen von Massenspektren der Doping-Substanzen

Beispiel 3: Clenbuterol

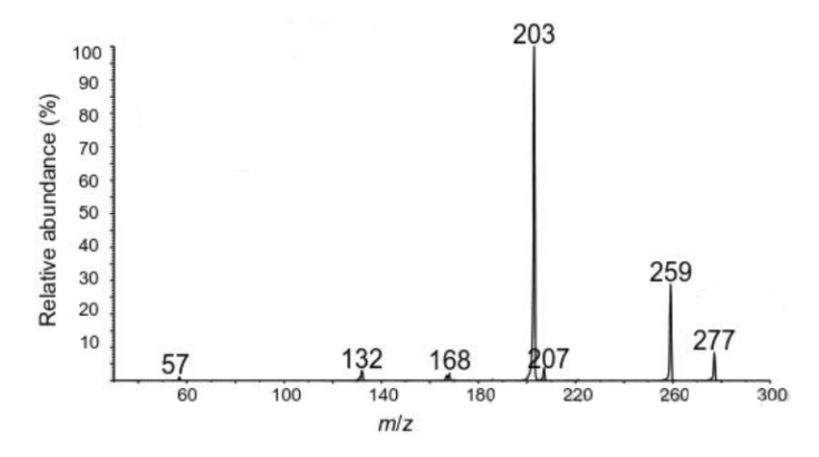

Abbildung S-6: Positiv ionisiertes ESI CID Massenspektrum von Clenbuterol aus Thevis [\[8\]](#page-150-0) (angelehnt an [\[66\]](#page-155-0)).

Tabelle S-2: Visualisierung der Ergebnisse von ChemFrag, MetFrag [\[30\]](#page-152-0), CFM-ID [\[60\]](#page-155-1) und den bekannten Strukturen aus der Literatur [\[8\]](#page-150-0) zu den zugehörigen Peaks von Clenbuterol. Die Energieberechnung von MetFrag Strukturen ist nicht möglich, da die Positionen der positiven Ladung nicht erkennbar sind (angelehnt an [\[66\]](#page-155-0).)

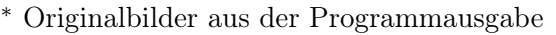

- $m/z$  ChemFrag | MetFrag \* | CFM-ID \* | Literatur [\[8\]](#page-150-0) 277  $H_2N$ Cl Cl  $\overline{P}$ H<sub>2</sub> NĪ.  $H_2N$ Cl Cl  $\overline{P}H$   $H_2$ NĪ. 259  $H_2N$ Cl H<br>N. Cl  $[C_{12}H_{17}Cl_2N_2]$ <sup>+</sup>  $H_2N^2$ Cl H N. Cl
- ∗∗ semi-empirische Energieberechnung nicht möglich

#### C STUDIE ZUR ANNOTATION VON MASSENSPEKTREN AUS DOPINGSUBSTANZEN

| m/z | ChemFrag                                                          | $MetFrag *$           | $CFM-ID *$                               | Literatur [8]                                              |
|-----|-------------------------------------------------------------------|-----------------------|------------------------------------------|------------------------------------------------------------|
| 203 | $\mathcal{L}^{\text{NH}_2}_{\oplus}$<br>CI<br>$H_2N$<br><b>CI</b> | $H_2N$<br>ÓΗ          | HN'S<br><sub>CI</sub><br>NH <sub>2</sub> | $_{\oplus}$<br>NH <sub>2</sub><br>C<br>$H_2N$<br><b>CI</b> |
|     |                                                                   | $[C_8H_7Cl_2N_2]+H^+$ |                                          |                                                            |
| 168 | $\mathcal{L}^{\mathsf{N} \mathsf{H}_2}_{\oplus}$<br>CI<br>$H_2N$  |                       |                                          | $\oplus$<br>NH <sub>2</sub><br>CI<br>$H_2N$                |
| 132 |                                                                   |                       |                                          | $_{\oplus}$<br>$\mu$ NH <sub>2</sub><br>HN <sup>'</sup>    |

Beispiel 4: LDG-2226

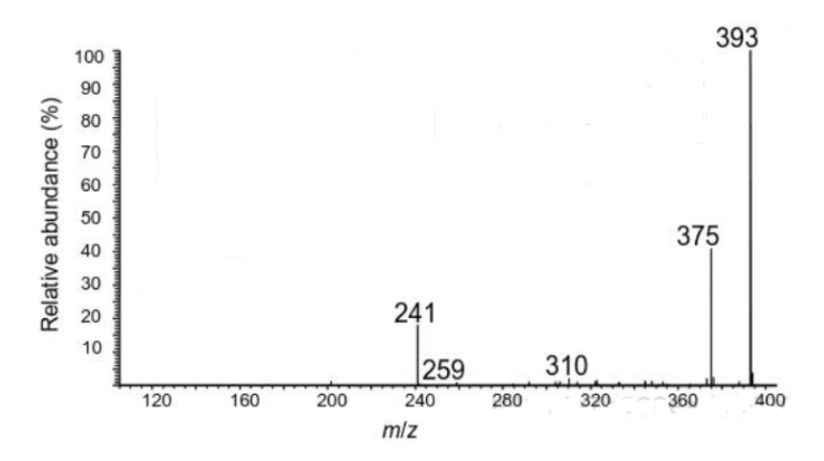

Abbildung S-7: Positiv ionisiertes ESI CID Massenspektrum von LDG-2226 aus Thevis [\[8\]](#page-150-0) (angelehnt an [\[66\]](#page-155-0)).

Tabelle S-3: Visualisierung der Ergebnisse von ChemFrag, MetFrag [\[30\]](#page-152-0), CFM-ID [\[60\]](#page-155-1) und den bekannten Strukturen aus der Literatur [\[8\]](#page-150-0) zu den zugehörigen Peaks von LDG-2226. Die Energieberechnung von MetFrag Strukturen ist nicht möglich, da die Positionen der positiven Ladung nicht erkennbar sind (angelehnt an [\[66\]](#page-155-0)).

<sup>∗</sup> Originalbilder aus der Programmausgabe

|  | ** semi-empirische Energieberechnung nicht möglich |  |
|--|----------------------------------------------------|--|
|  |                                                    |  |

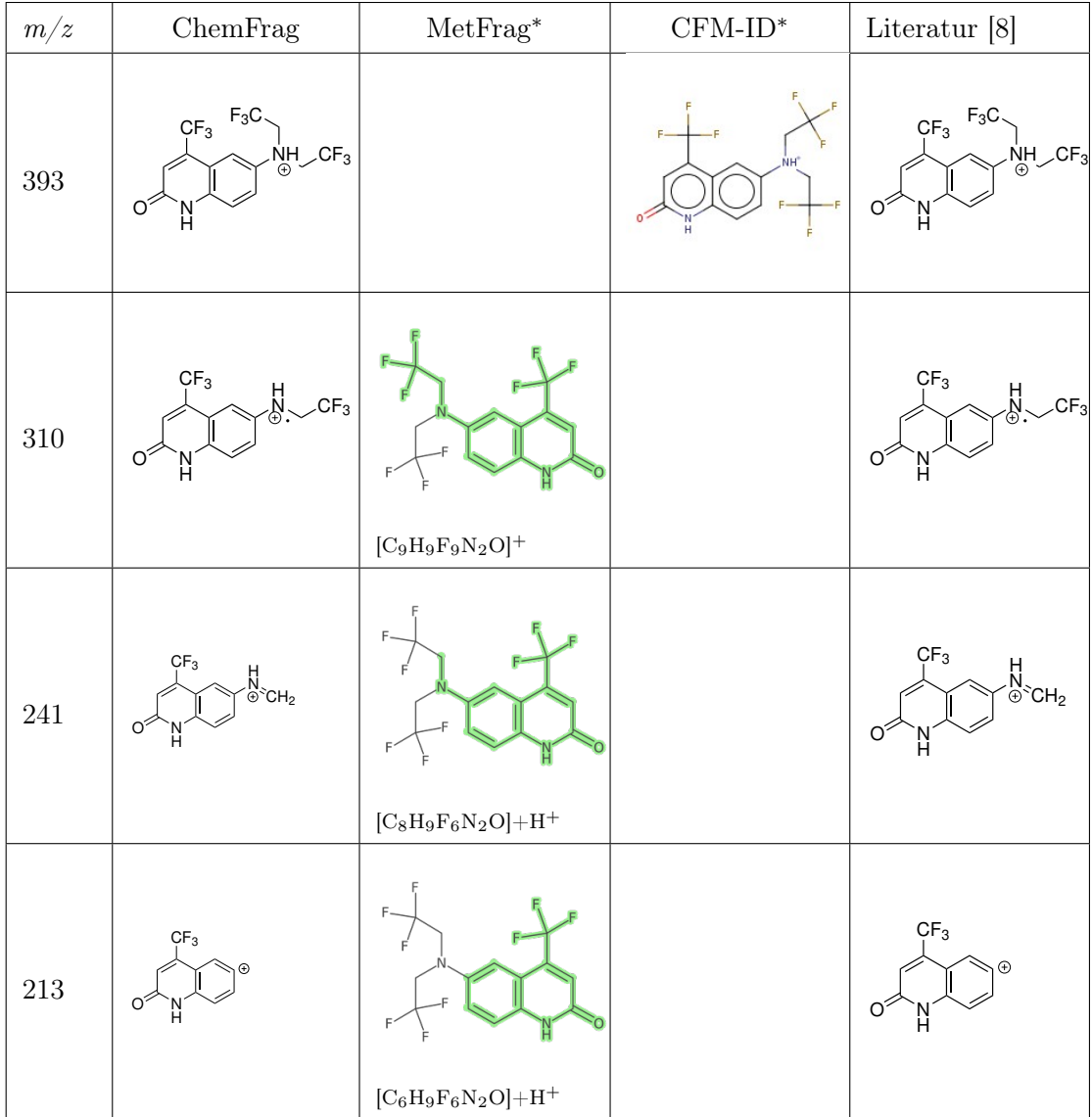

#### Beispiel 5: Pethidin

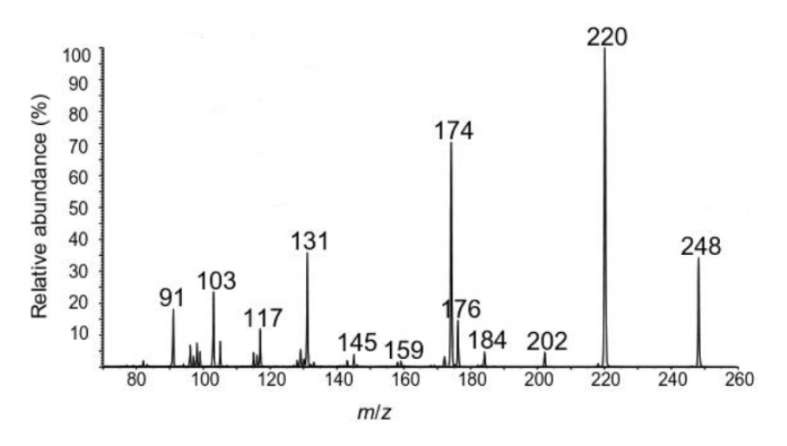

Abbildung S-8: Positiv ionisiertes ESI CID Massenspektrum von Pethidin aus Thevis [\[8\]](#page-150-0) (angelehnt an [\[66\]](#page-155-0)).

- Tabelle S-4: Visualisierung der Ergebnisse von ChemFrag, MetFrag [\[30\]](#page-152-0), CFM-ID [\[60\]](#page-155-1) und den bekannten Strukturen aus der Literatur [\[8\]](#page-150-0) zu den zugehörigen Peaks von Pethidin. Die Energieberechnung von MetFrag Strukturen ist nicht möglich, da die Positionen der positiven Ladung nicht erkennbar sind (angelehnt an [\[66\]](#page-155-0)).
	- <sup>∗</sup> Originalbilder aus der Programmausgabe
	- ∗∗ semi-empirische Energieberechnung nicht möglich

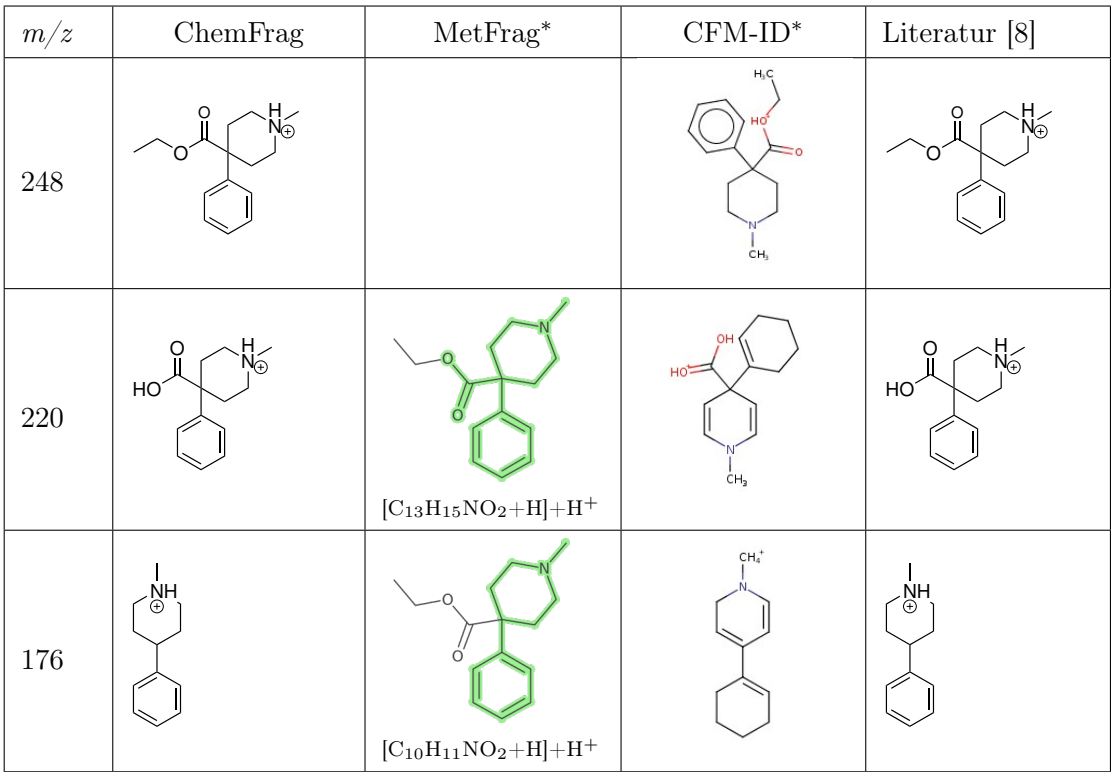

| 174 | O, | $\Omega$<br>$\circ$<br>$[\mathrm{C}_{10}\mathrm{H}_{11}\mathrm{NO}_2]^+$ | $\mathsf{CH}_4^+$                                 | D             |
|-----|----|--------------------------------------------------------------------------|---------------------------------------------------|---------------|
| 131 |    | C<br>Ő<br>$[\mathrm{C_7H_6NO_2}]^+$                                      | HC <sub>5</sub><br>$+2$ <sup>CH<sub>2</sub></sup> | $\mathcal{A}$ |

Beispiel 6: 5-Amini-4-Imidazolecarboxamid Ribonukleosid (AICAR)

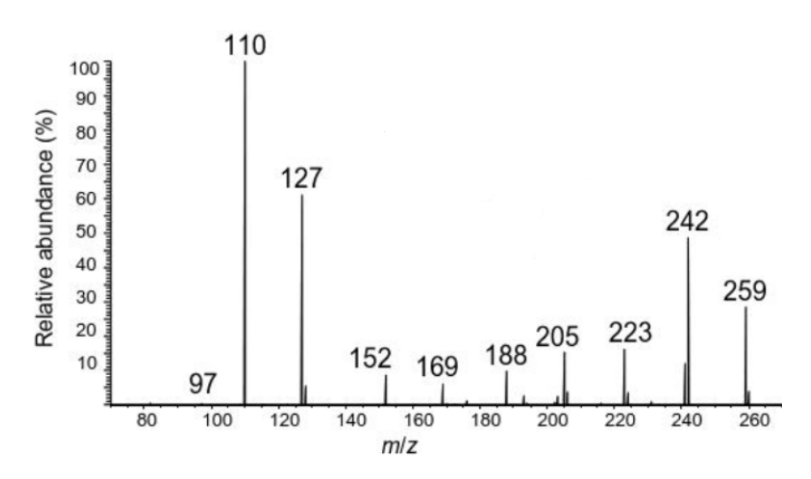

Abbildung S-9: Positiv ionisiertes ESI CID Massenspektrum von AICAR aus Thevis [\[8\]](#page-150-0) und die zugehörige Molekülstruktur (angelehnt an [\[66\]](#page-155-0)).

Tabelle S-5: Visualisierung der Ergebnisse von ChemFrag, MetFrag [\[30\]](#page-152-0), CFM-ID [\[60\]](#page-155-1) und den bekannten Strukturen aus der Literatur [\[8\]](#page-150-0) zu den zugehörigen Peaks von AICAR. Die Energieberechnung von MetFrag Strukturen ist nicht möglich, da die Positionen der positiven Ladung nicht erkennbar sind (angelehnt an [\[66\]](#page-155-0)).

<sup>∗</sup> Originalbilder aus der Programmausgabe

| m/z     | ChemFrag                                                                 | ${\rm MetFrag}^*$                                                                                       | $\rm CFM\text{-}ID^*$                                    | Literatur [8]                                                             |
|---------|--------------------------------------------------------------------------|----------------------------------------------------------------------------------------------------|----------------------------------------------------------|---------------------------------------------------------------------------|
| $259\,$ | NH <sub>2</sub><br>O <sup>2</sup><br>$H_3N$<br>,OH<br>O<br>OH<br>ЮÍ      |                                                                                                    | NH <sub>2</sub><br>$\circ$ .<br>$H_2N$<br>HO<br>HO<br>он | NH <sub>2</sub><br>O <sup>2</sup><br>۰N<br>$H_3N$<br>HO.<br>C<br>HO<br>ЮÓ |
| $242\,$ | NH <sub>2</sub><br>O <sup>2</sup><br>$_{\oplus}$<br>,OH<br>С<br>HO<br>ÒН | $H_2N$<br>OH<br>$H_2N$<br>HO-<br><b>HO</b><br>$[\mathrm{C}_9\mathrm{H}_{13}\mathrm{N}_4\mathrm{O}_4]^+$ | $H_3N^{\dagger}$<br>OH<br>OH<br>0H<br>0H                 |                                                                           |
| $127\,$ | NH <sub>2</sub><br>O <sup>2</sup><br>N<br>H<br>$H_3N$<br>$\oplus$        | $H_2N$<br>OH<br>$H_2N$<br>OH<br>`OH<br>$[{\rm C}_{5}{\rm H}_{8}{\rm O}_{4}+{\rm H}] + {\rm H}^{+}$      | $H_2N$<br>o<br>$H_2N$<br>H <sub>N</sub>                  | NH <sub>2</sub><br>O <sup>2</sup><br>N<br>$H_3N$<br>$\oplus$              |
| $110\,$ | NH <sub>2</sub><br>O                                                     | $H_2N$<br>ÖН<br>$H_2N$<br>HO-<br>C<br>`OH<br>$[C_5H_7O_3]+H^+$                                          | $H_2N$<br>$HN = C$<br>$V_{\text{CH}}$                    | NH <sub>2</sub><br>O <sup>2</sup>                                         |

∗∗ semi-empirische Energieberechnung nicht möglich
#### Beispiel 7: JTV-519

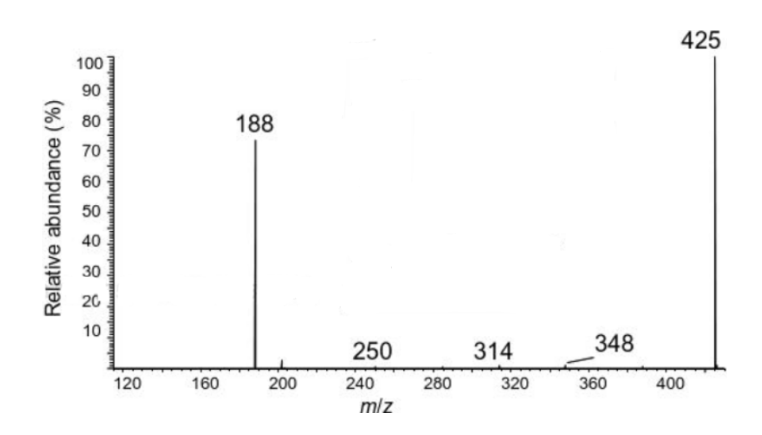

Abbildung S-10: Positiv ionisiertes ESI CID Massenspektrum von JTV-519 aus Thevis [\[8\]](#page-150-0) und die zugehörige Molekülstruktur (angelehnt an [\[66\]](#page-155-0)).

- Tabelle S-6: Visualisierung der Ergebnisse von ChemFrag, MetFrag [\[30\]](#page-152-0), CFM-ID [\[60\]](#page-155-1) und den bekannten Strukturen aus der Literatur [\[8\]](#page-150-0) zu den zugehörigen Peaks von JTV-519. Die Energieberechnung von MetFrag Strukturen ist nicht möglich, da die Positionen der positiven Ladung nicht erkennbar sind (angelehnt an [\[66\]](#page-155-0)).
	- <sup>∗</sup> Originalbilder aus der Programmausgabe
	- ∗∗ semi-empirische Energieberechnung nicht möglich

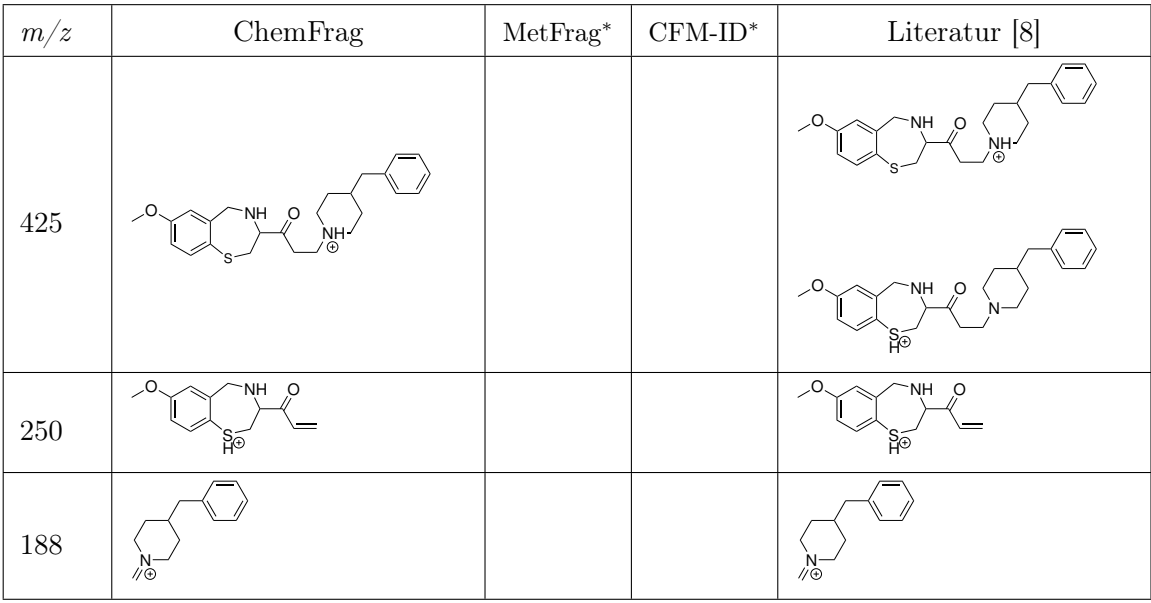

## D. Analyse der Fragmentierungstiefe

Tabelle S-7: Darstellung der vorkommenden Fragmentierungstiefen mit deren Häufigkeit für die Parameter -Tprot 50 -Tfrag 150 -Trearr 100 -TBO 1.0 -TD 200.

| Baumtiefe   2   3   4   5   6   7   8   9   10   11   12   13   14   15   16   17   18 |  |  |  |  |  |  |  |  |  |
|----------------------------------------------------------------------------------------|--|--|--|--|--|--|--|--|--|
| Häufigkeit   4   2   9   16   38   38   37   24   22   20   14   7   7   4   5   1   1 |  |  |  |  |  |  |  |  |  |

Tabelle S-8: Darstellung der vorkommenden Fragmentierungstiefen mit deren Häufigkeit für die Parameter -Tprot 50 -Tfrag 200 -Trearr 150 -TBO 0.8 -TD 200.

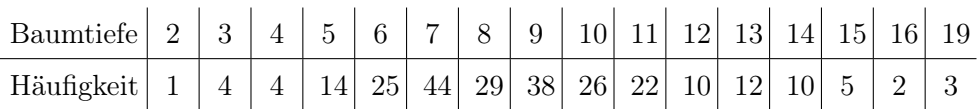

# E. Anwendbarkeit der Regeln

Tabelle S-9: Übersicht zur Anwendung und Erläuterung der Fragment-Ionen durch die implementierten Umlagerungsregeln für den Parametersatz 2.

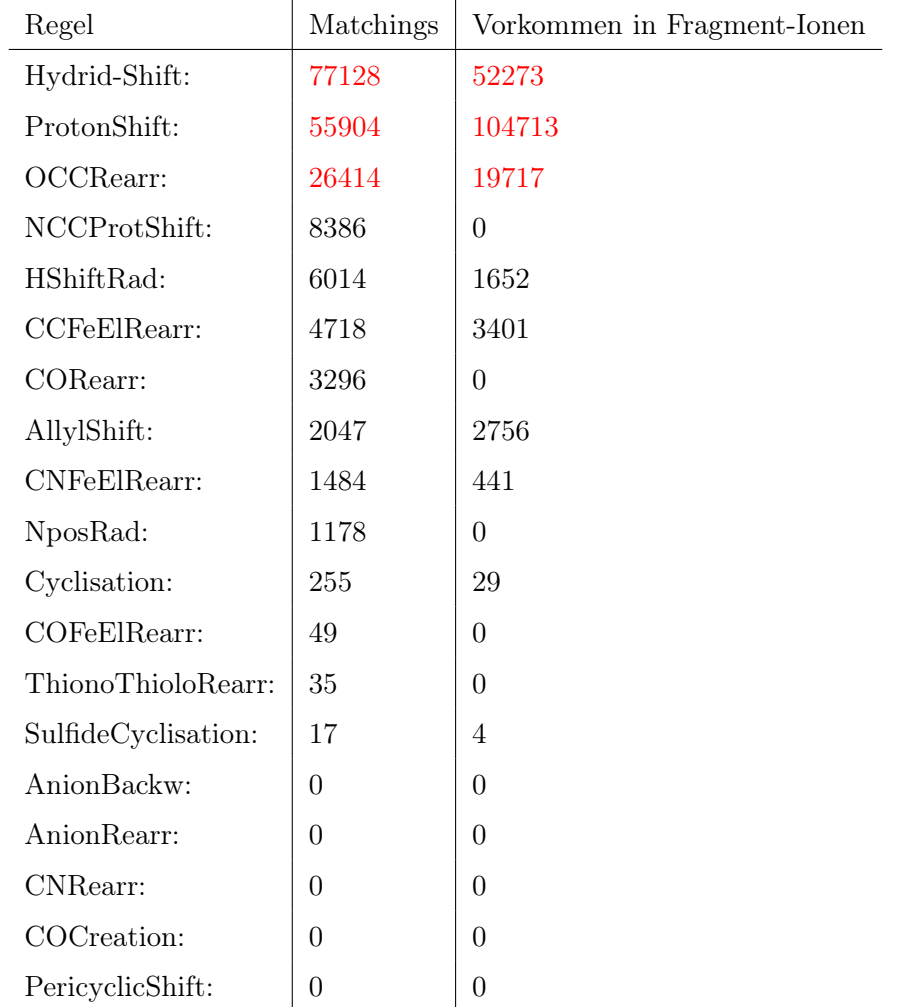

| Regel                                           | Matchings      | Vorkommen in Fragment-Ionen |
|-------------------------------------------------|----------------|-----------------------------|
| homo bond cleavage                              | 98318          | 203849                      |
| RemH2General                                    | 21694          | 12145                       |
| hetero bond cleavage                            | 14538          | 13177                       |
| COReduction                                     | 3191           | 16877                       |
| ChlorCleavage                                   | 2931           | 3839                        |
| LCleavage                                       | 1456           | 543                         |
| AllylRule                                       | 722            | 171                         |
| RemovalHrad                                     | 594            | 170                         |
| AromaticElimination                             | 388            | 181                         |
| EthenRemoval                                    | 363            | 3890                        |
| InductiveCleavage                               | 362            | 47                          |
| McLaffertyRearrangement                         | 236            | 396                         |
| CarboxylCleavage                                | 219            | 1274                        |
| RDAReaction                                     | $157\,$        | 41                          |
| Origin <sub>H20</sub>                           | 101            | $\theta$                    |
| PhosphoRemoval                                  | 89             | $\overline{2}$              |
| OrthoRemoval                                    | 79             | 490                         |
| RemH <sub>2</sub> C <sub>2</sub> C <sub>4</sub> | 77             | $\theta$                    |
| NHTransition                                    | 33             | 9                           |
| SOCleavage                                      | 25             | $\overline{0}$              |
| H2OSulfonCleavage                               | 22             | 31                          |
| CONCleavage                                     | 17             | $\overline{0}$              |
| SO <sub>2</sub> Removal                         | $\overline{7}$ | $\boldsymbol{2}$            |
| AmmoniumRemoval                                 | 3              | $\overline{0}$              |
| BenzylRule                                      | $\overline{0}$ | $\overline{0}$              |
| EsterRule                                       | $\overline{0}$ | 0                           |
| OniumRule                                       | $\overline{0}$ | $\overline{0}$              |
| QinoneCleavage                                  | $\overline{0}$ | $\overline{0}$              |
| ReduC2H2Aro                                     | $\overline{0}$ | 0                           |
| RetroeneReaction                                | $\overline{0}$ | $\Omega$                    |
| SOCleavQinone                                   | $\overline{0}$ | $\Omega$                    |
| RemOH                                           | 23744          | 31284                       |
| RemoveH2O<br>xxii                               | 16692          | 49757                       |

Tabelle S-10: Übersicht zur Anwendung und Erläuterung der Fragment-Ionen durch die implementierten Spaltungsregeln für den Parametersatz 2.

| Regel              | Matchings      | Vorkommen in Fragment-Ionen |
|--------------------|----------------|-----------------------------|
| Hydrid-Shift       | 131295         | 85894                       |
| ProtonShift        | 97236          | 181568                      |
| OCCRearr           | 43214          | 28505                       |
| NCCProtShift       | 15569          | $\boldsymbol{0}$            |
| <b>HShiftRad</b>   | 11094          | 2595                        |
| <b>CCFeElRearr</b> | 8496           | 14507                       |
| CORearr            | 5891           | $\overline{0}$              |
| AllylShift         | 3564           | 5059                        |
| <b>CNFeElRearr</b> | 3239           | 649                         |
| NposRad            | 2542           | $\overline{0}$              |
| Cyclisation        | 293            | 126                         |
| COFeElRearr        | 95             | $\overline{0}$              |
| ThionoThioloRearr  | 35             | $\overline{0}$              |
| SulfideCyclisation | 22             | 3                           |
| AnionBackw         | $\overline{0}$ | $\theta$                    |
| AnionRearr         | $\overline{0}$ | $\Omega$                    |
| <b>CNRearr</b>     | $\overline{0}$ | $\theta$                    |
| COCreation         | $\theta$       | $\overline{0}$              |
| PericyclicShift    | $\overline{0}$ | $\overline{0}$              |
|                    |                |                             |

Tabelle S-11: Übersicht zur Anwendung und Erläuterung der Fragment-Ionen durch die implementierten Umlagerungsregeln für den Parametersatz 3.

| Regel                    | Matchings      | Vorkommen in Fragment-Ionen |
|--------------------------|----------------|-----------------------------|
| homo bond cleavage       | 160824         | 350768                      |
| RemH2General:            | 37758          | 21256                       |
| hetero bond cleavage:    | 23044          | 21248                       |
| COReduction:             | 5482           | 35902                       |
| ChlorCleavage:           | 4717           | 5698                        |
| LCleavage:               | 2637           | 718                         |
| AllylRule:               | 1425           | 229                         |
| RemovalHrad:             | 1158           | 402                         |
| InductiveCleavage:       | 696            | 54                          |
| EthenRemoval:            | 614            | 16978                       |
| AromaticElimination:     | 506            | 230                         |
| McLaffertyRearrangement: | 420            | 415                         |
| CarboxylCleavage:        | 358            | 2558                        |
| RDAReaction:             | 237            | 89                          |
| Origin <sub>H20</sub> :  | 174            | $\overline{0}$              |
| RemH2 C2C4:              | 124            | $\overline{0}$              |
| PhosphoRemoval:          | 120            | $\mathbf{1}$                |
| OrthoRemoval:            | 118            | 870                         |
| NHTransition:            | 46             | 12                          |
| H2OSulfonCleavage:       | 39             | 42                          |
| SOCleavage:              | 29             | $\overline{0}$              |
| CONCleavage:             | 28             | $\boldsymbol{0}$            |
| SO <sub>2</sub> Removal: | 7              | 9                           |
| AmmoniumRemoval:         | 4              | $\overline{0}$              |
| BenzylRule:              | $\overline{0}$ | $\overline{0}$              |
| EsterRule:               | $\overline{0}$ | $\theta$                    |
| OniumRule:               | $\overline{0}$ | $\theta$                    |
| QinoneCleavage:          | $\overline{0}$ | $\overline{0}$              |
| ReduC2H2Aro:             | $\overline{0}$ | $\theta$                    |
| RetroeneReaction:        | $\overline{0}$ | $\overline{0}$              |
| SOCleavQinone:           | $\overline{0}$ | $\Omega$                    |
| RemOH:                   | 38947          | 51156                       |
| RemoveH2O:<br>xxiv       | 37862          | 96416                       |

Tabelle S-12: Übersicht zur Anwendung und Erläuterung der Fragment-Ionen durch die implementierten Spaltungsregeln für den Parametersatz 3.

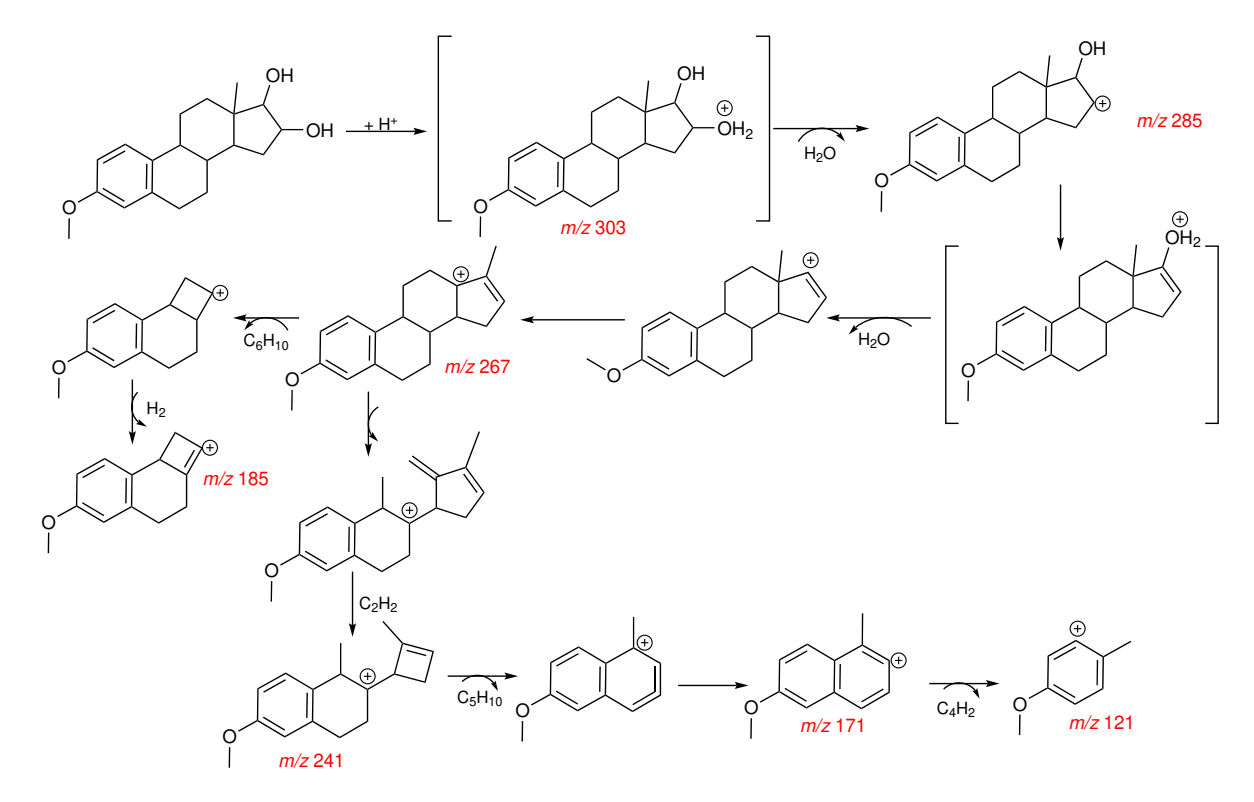

# F. Analyse für weitere Naturstoffe

Abbildung S-11: Fragmentierungsweg Estradiol-3-methylether.

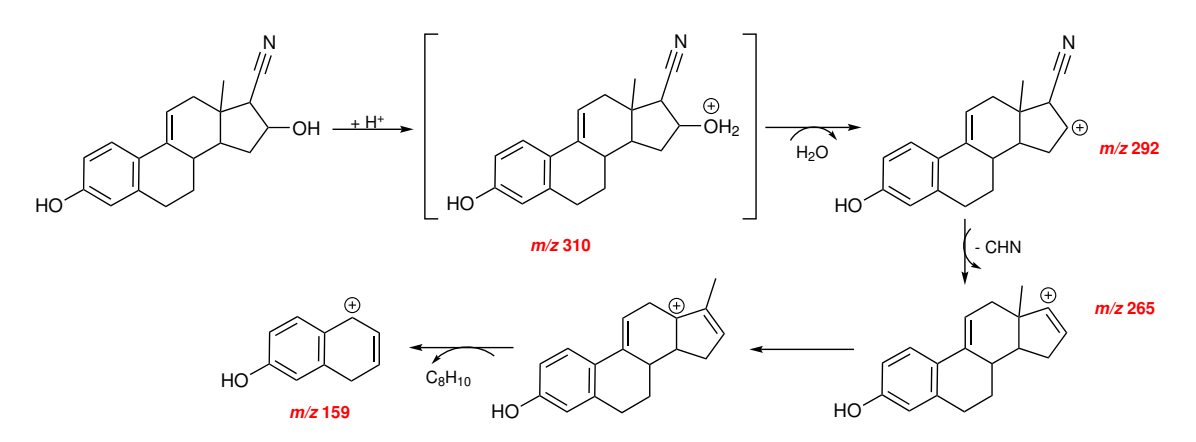

Abbildung S-12: Fragmentierungsweg von Dehydrocyanomethylestradiol.

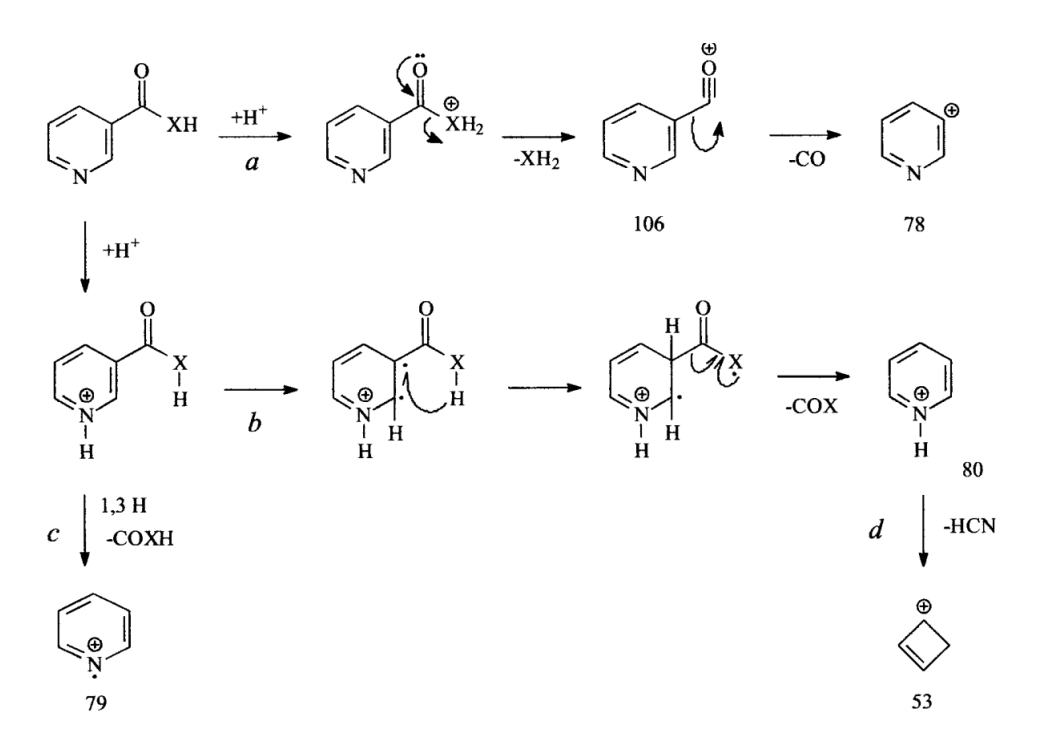

Abbildung S-13: Fragmentierungsweg von Nikotinamid nach Hau et al [\[83\]](#page-157-0). Der Rest X ist durch ein Sauerstoffatom oder ein Stickstoffatom zu ersetzen.

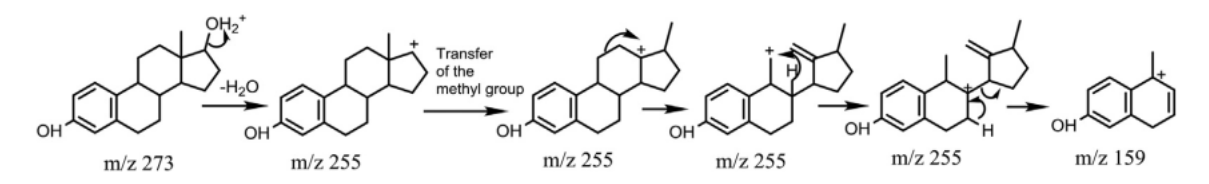

Abbildung S-14: Fragmentierungsweg von 17-β-Estradiol nach Ma et al [\[81\]](#page-157-1).

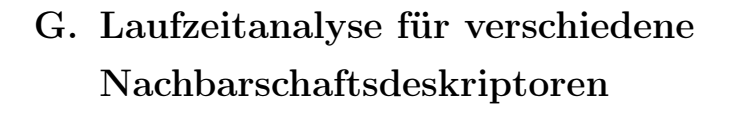

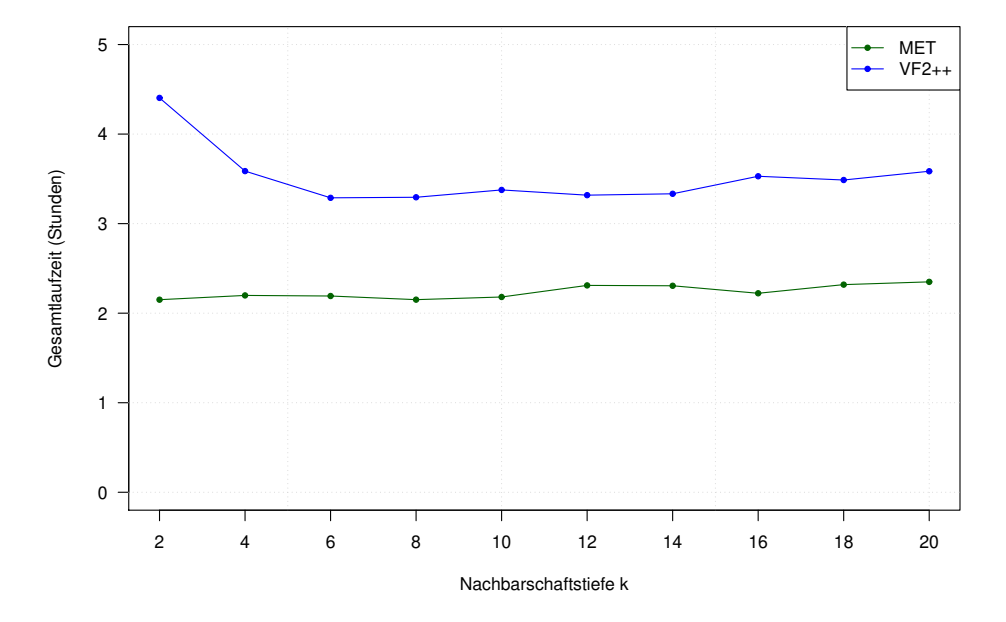

Abbildung S-15: Die Abbildung zeigt für  $1 \leq k \leq 20$  die Laufzeitanalyse der Gruppe  $\sqrt{2}$  .

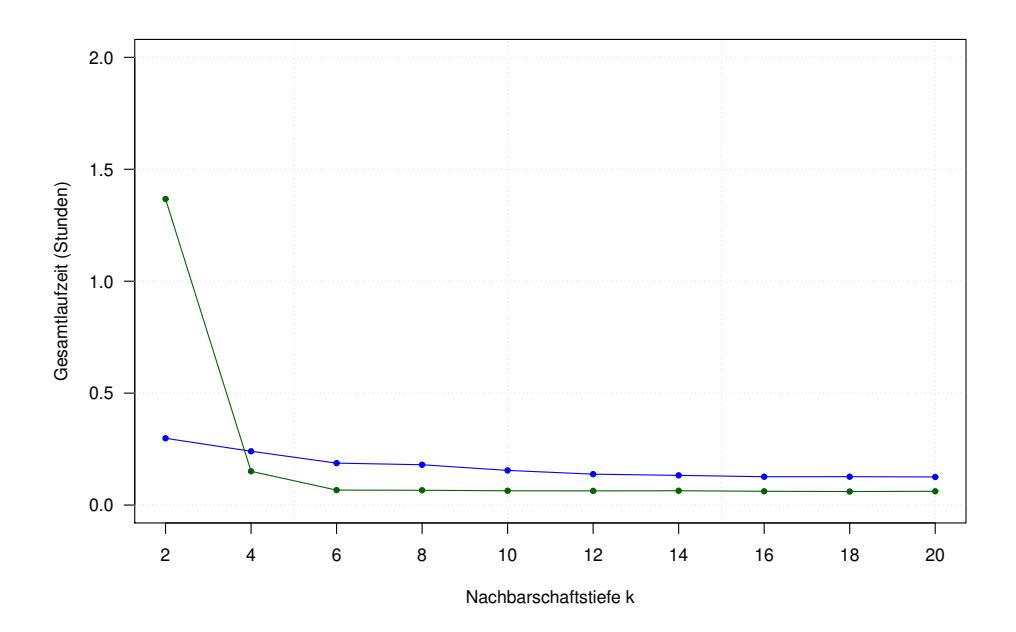

Abbildung S-16: Die Abbildung zeigt für  $1 \leq k \leq 20$  die Laufzeitanalyse der Gruppe 4.

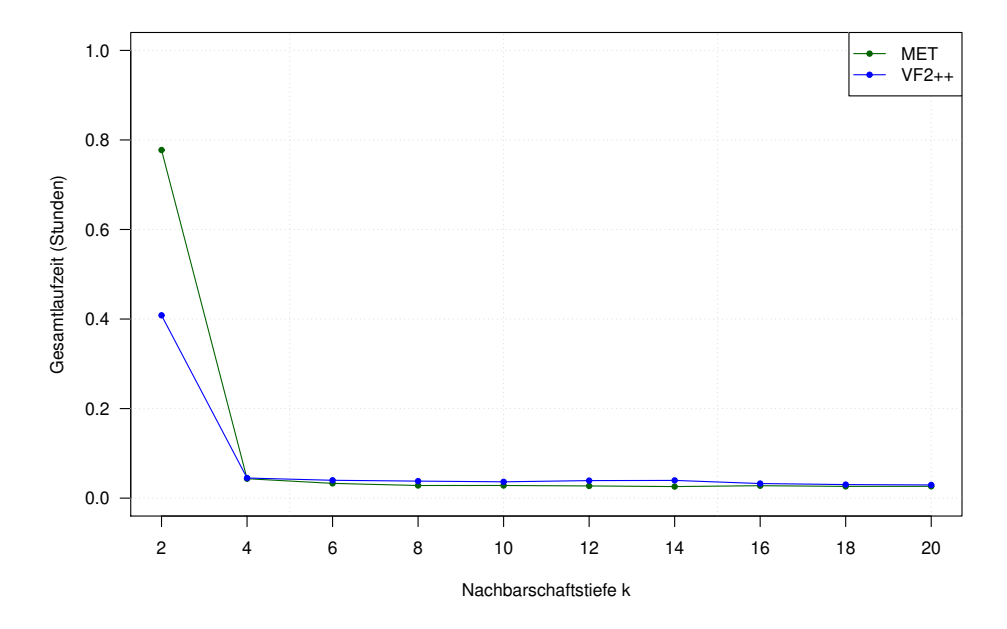

Abbildung S-17: Die Abbildung zeigt für  $1 \leq k \leq 20$  die Laufzeitanalyse der Gruppe 5 .

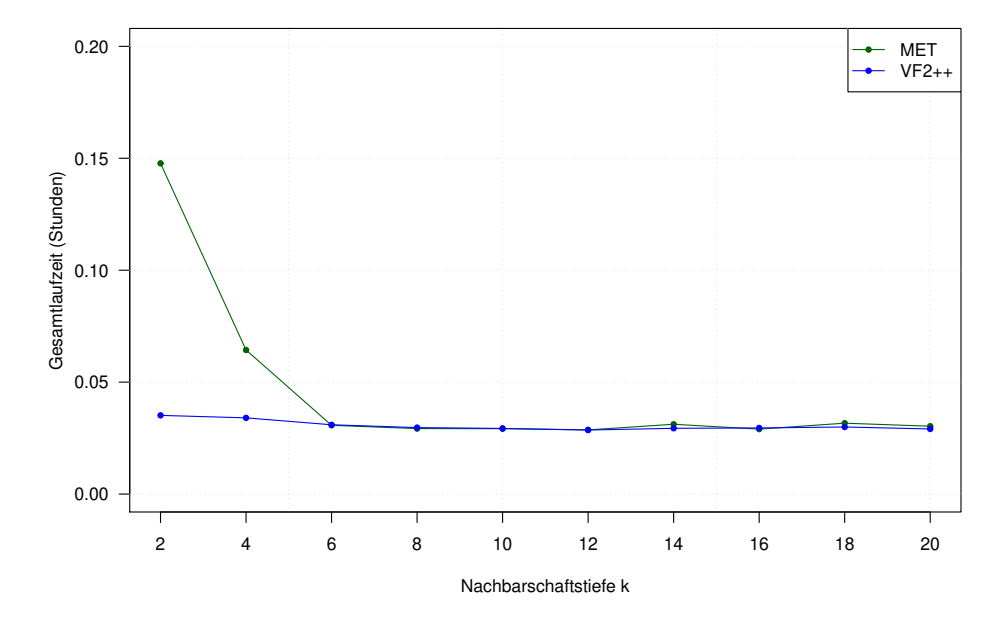

Abbildung S-18: Die Abbildung zeigt für  $1 \leq k \leq 20$ die Laufzeitanalyse der Gruppe 6.

### H. Partition Analyse

#### H.1. Auflistung der Fingerprints der Äquivalenzfamilie mit Größe 6

Für die Gruppe 1 (Atomanzahl maximal 25) existieren 45 Äquivalenfamilien, die jeweils sechs Äquivalenzgruppen enthalten. Die Tabelle enthält die Fingerprints der 45 Repräsentanten.

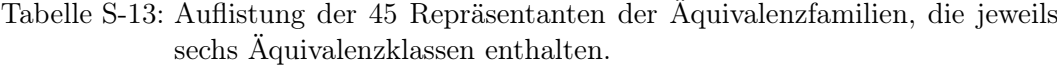

108\_0\_0\_0\_0\_0\_0\_0\_1359030320 68\_0\_0\_0\_0\_0\_4\_0\_1515642536 45\_10\_4\_0\_7\_0\_0\_0\_-54801393 38\_10\_2\_0\_8\_0\_0\_0\_1904215408  $60\_14\_4\_0\_6\_0\_0\_0\_-2529466837$  |  $95\_0\_0\_0\_0\_0\_0\_0\_0^-657707374$ 76\_24\_0\_0\_20\_0\_0\_0\_864149084 45\_12\_2\_0\_9\_0\_0\_0\_2768025037 39\_10\_2\_0\_7\_0\_0\_0\_3091911216 91\_20\_6\_2\_21\_0\_0\_0\_-3854155605  $36\_6\_6\_0\_3\_2\_1\_0\_1729390708 \qquad \qquad 121\_14\_6\_0\_5\_0\_0\_0\_-802784314$ 40\_8\_4\_0\_4\_0\_0\_0\_5751747890 49\_12\_4\_0\_11\_0\_0\_0\_-2754079188 39\_12\_0\_0\_8\_0\_0\_1\_-1697509330 39\_8\_4\_0\_5\_0\_0\_0\_269084786 113\_18\_6\_0\_1\_0\_0\_0\_3211058136 61\_16\_6\_0\_11\_0\_0\_0\_-1067362705 39\_12\_0\_0\_8\_0\_0\_1\_2597457966 61\_16\_6\_0\_11\_0\_0\_0\_1420952954 60\_14\_6\_0\_14\_0\_0\_0\_1177560808 163\_44\_4\_0\_43\_0\_0\_0\_-4136346322 48\_12\_0\_0\_8\_0\_0\_0\_1543025825 123\_38\_0\_0\_37\_0\_0\_0\_3923236618  $47\_10\_2\_0\_7\_0\_0\_0\_-2467496413$   $39\_10\_2\_0\_6\_0\_0\_1\_-225368464$ 54\_0\_0\_0\_0\_0\_0\_0\_-871797841 74\_18\_8\_0\_12\_0\_0\_0\_-6106763578 41\_8\_2\_0\_4\_0\_0\_1\_3129044678 43\_10\_4\_0\_9\_0\_0\_0\_-2430193009 114\_0\_0\_0\_0\_0\_0\_0\_-450152011 88\_0\_0\_0\_0\_0\_0\_0\_-3076485586  $60\_12\_8\_0\_12\_0\_0\_0\_2649701674$   $48\_8\_4\_0\_4\_0\_0\_0\_4487307557$ 59\_12\_6\_0\_7\_0\_0\_0\_2827067143 77\_0\_0\_0\_0\_0\_6\_0\_1727607124  $116\_0\_0\_0\_0\_0\_0\_-584165517$   $41\_6\_4\_0\_2\_0\_0\_1\_306218248$ 57\_0\_0\_0\_0\_0\_0\_0\_-1072818100 53\_12\_2\_0\_9\_0\_0\_0\_1503584704  $91_0_0_0_0_0_0_0_0_0_0_0_1_0_1_1_1_4_6_1_4_5_1$   $80_0_0_0_0_0_0_0_0_0_0_0_1_1_1_3_3_2_8_9_7_4_9$ 73\_16\_10\_0\_11\_0\_0\_0\_-3663550611 47\_8\_4\_0\_5\_0\_0\_0\_3299611749 39\_8\_4\_0\_4\_0\_0\_1\_-3048194894 70\_0\_0\_0\_0\_0\_4\_0\_1381629030

### H.2. Auflistung der Größen der Äquivalenzfamilien

Auflistung der Größen und deren Häufigkeiten der Äquivalenzfamilien, die auf unterschiedlichen Darstellungen der Summe der Nachbarschaftsdeskriptoren beruhen.

Tabelle S-14: Übersicht zu den Größen der Äquivalenzfamilien und deren Häufigkeit. Für die Berechnung des Hash-Wertes des Nachbarschaftsdeskriptors erfolgte eine long-Darstellung.

| Größe      |                                        |       | 3         |        | 5           | $6 - 10$ |
|------------|----------------------------------------|-------|-----------|--------|-------------|----------|
|            | Häufigkeit   80433434   352055   10061 |       |           | 9376   | 1720        | 4836     |
|            |                                        |       |           |        |             |          |
| Größe      | $11-20$                                | 21-40 | $41 - 60$ | 61-100 | $101 - 150$ | ${>}150$ |
| Häufigkeit | 1536                                   | 475   | 165       | 111    | 32          | 53       |

Tabelle S-15: Übersicht zu den Größen der Äquivalenzfamilien und deren Häufigkeit. Für die Berechnung des Hash-Wertes des Nachbarschaftsdeskriptors wurde die Primzahl 1073741741 verwendet.

| Größe      |                                       | $\mathcal{D}_{\mathcal{L}}$ | 3     |        | 5       | $6 - 10$ |
|------------|---------------------------------------|-----------------------------|-------|--------|---------|----------|
|            | Häufigkeit   81116990   122906   7748 |                             |       | 3209   | 1461    | 2388     |
|            |                                       |                             |       |        |         |          |
| Größe      | $11 - 20$                             | 21-40                       | 41-60 | 61-100 | 101-150 | ${>}150$ |
| Häufigkeit | 731                                   | 330                         | 113   | 73     | 53      | 18       |

Tabelle S-16: Übersicht zu den Größen der Äquivalenzfamilien und deren Häufigkeit. Für die Berechnung des Hash-Wertes des Nachbarschaftsdeskriptors wurde die Primzahl 1073741987 verwendet.

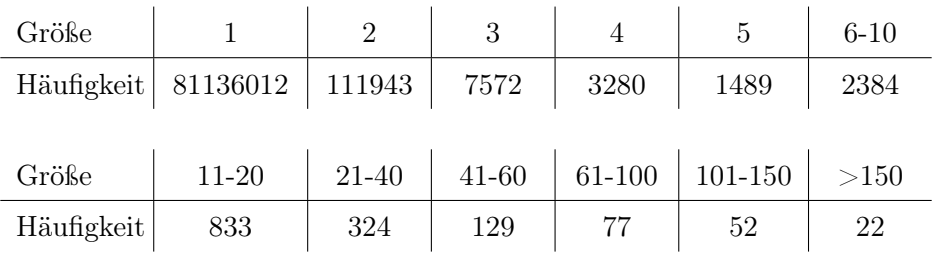

Tabelle S-17: Übersicht zu den Größen der Äquivalenzfamilien und deren Häufigkeit. Für die Berechnung des Hash-Wertes des Nachbarschaftsdeskriptors wurde die Primzahl 2147483647 verwendet.

| Größe      |                                | $\mathcal{D}_{\mathcal{L}}$ |           |      |      | $6 - 10$ |
|------------|--------------------------------|-----------------------------|-----------|------|------|----------|
|            | Häufigkeit   81090343   133819 |                             | 7342      | 3463 | 1602 | 2606     |
|            |                                |                             |           |      |      |          |
| Größe      | $11-20$                        | 21-40                       | $41 - 60$ |      |      | ${>}150$ |
| Häufigkeit | 850                            | 304                         | 111       | 66   | 45   | 35       |

#### Eidesstattliche Erklärung / Declaration under Oath

Ich erkläre an Eides statt, dass ich die Arbeit selbstständig und ohne fremde Hilfe verfasst, keine anderen als die von mir angegebenen Quellen und Hilfsmittel benutzt und die den benutzten Werken wörtlich oder inhaltlich entnommenen Stellen als solche kenntlich gemacht habe.

I declare under penalty of perjury that this thesis is my own work entirely and has been written without any help from other people. I used only the sources mentioned and included all the citations correctly both in word or content.

Halle, den 13.09.2022

Datum/Date Unterschrift des Antragstellers/Signature of the applicant

# **Persönliche Daten**

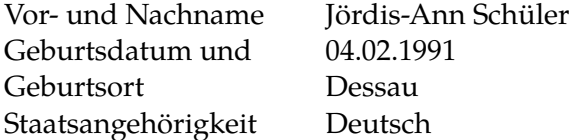

### **Bildungsweg**

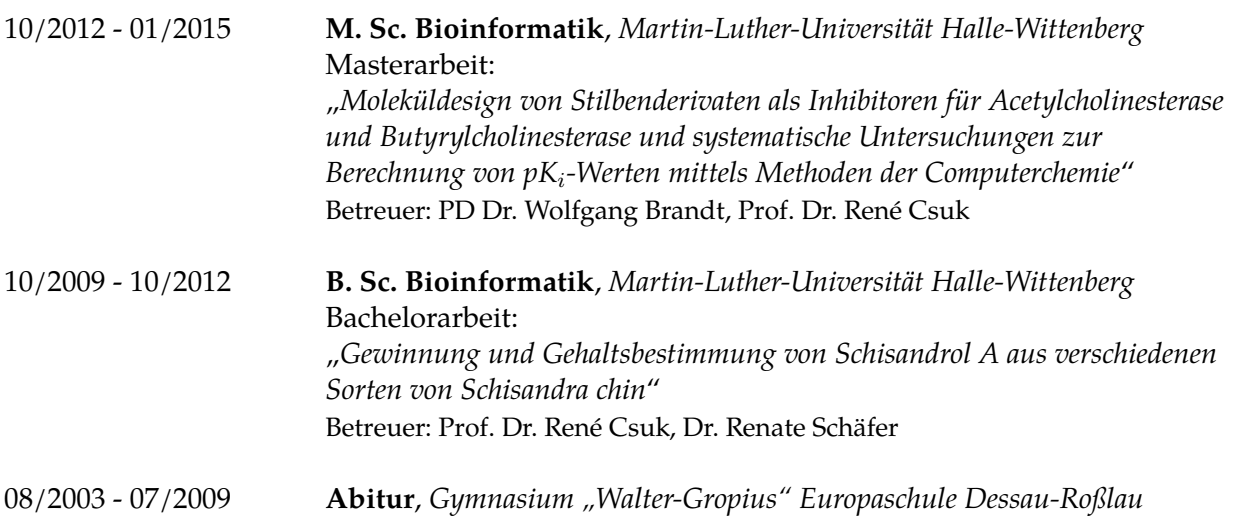

## **Berufliche Stationen**

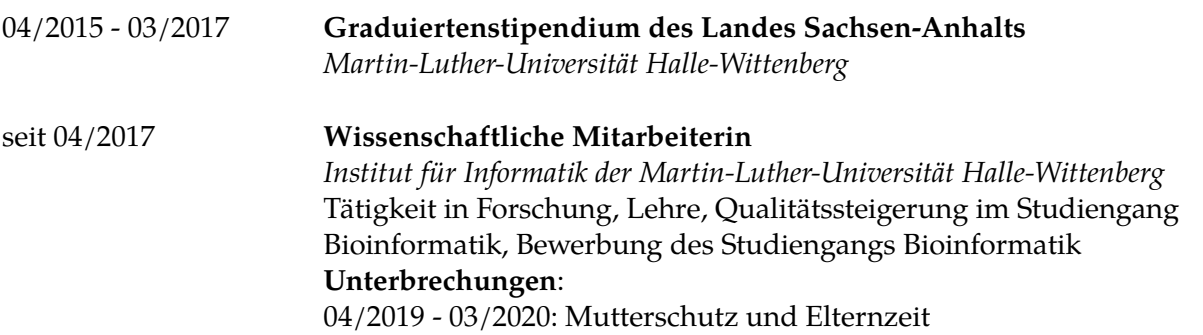

## **Veröffentlichungen**

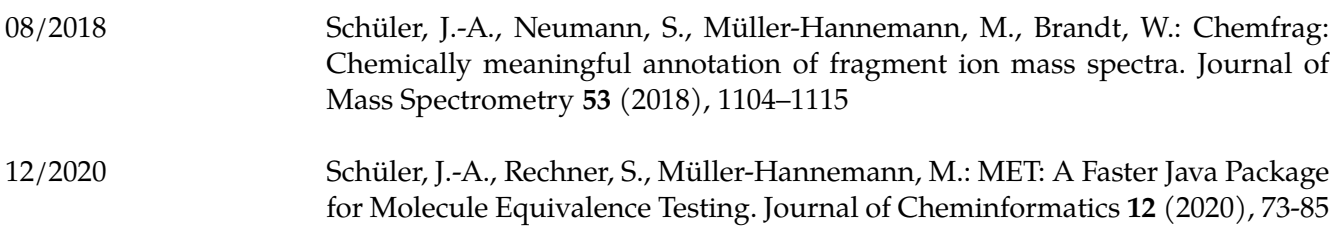

Halle, den 13.09.2022